Jörn Große-Knetter und Peter Schaaf Das Physikalische Praktikum Handbuch 2023/2024 für Studentinnen und Studenten der Physik

Band I

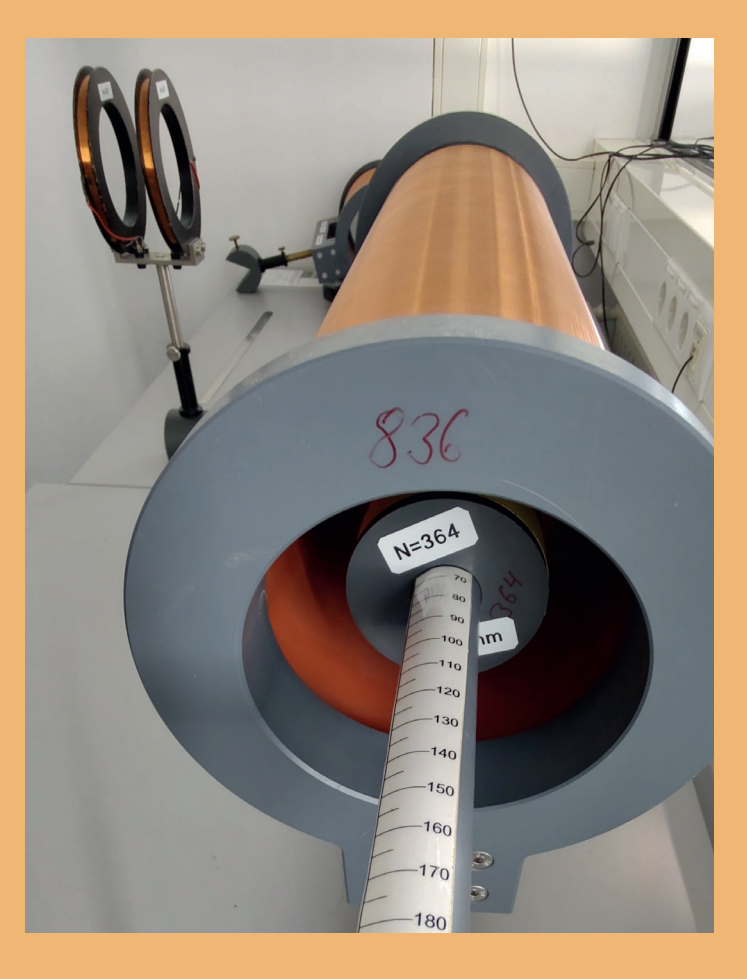

Universitätsdrucke Göttingen Universitätsdrucke Göttingen

Jörn Große-Knetter und Peter Schaaf Das Physikalische Praktikum Handbuch 2023/2024 Band I

Dieses Werk ist lizenziert unter einer **Creative Commons** Namensnennung - [Weitergabe unter gleichen Bedingungen](http://creativecommons.org/licenses/by-sa/4.0/deed.de)  [4.0 International Lizenz.](http://creativecommons.org/licenses/by-sa/4.0/deed.de)

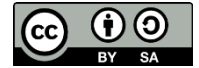

erschienen in der Reihe der Universitätsdrucke im Universitätsverlag Göttingen 2023

Jörn Große-Knetter und Peter Schaaf

# Das Physikalische Praktikum

Handbuch 2023/2024 für Studentinnen und Studenten der Physik

Band I

Mit 54 Abbildungen und 12 Tabellen

Universitätsverlag Göttingen 2023

#### Bibliografische Information der Deutschen Nationalbibliothek

Die Deutsche Nationalbibliothek verzeichnet diese Publikation in der Deutschen Nationalbibliografie; detaillierte bibliografische Daten sind im Internet über [https://dnb.dnb.de](https://dnb.dnb.de/) abrufbar.

*Kontakt* Zweites Physikalisches Institut Universität Göttingen Friedrich-Hund-Platz 1 D-37077 Göttingen Tel.: 0551 39-27632 E-Mail[: jgrosse1@uni-goettingen.de](mailto:jgrosse1@uni-goettingen.de) URL:<http://www.praktikum.physik.uni-goettingen.de/>

Dieses Werk ist auch als freie Onlineversion über die Verlagswebsite sowie über den Göttinger Universitätskatalog (GUK) bei der Niedersächsischen Staats- und Universitätsbibliothek Göttingen [\(https://www.sub.uni-goettingen.de\)](https://www.sub.uni-goettingen.de/) zugänglich. Es gelten die Lizenzbestimmungen der Onlineversion.

Titelabbildung: Spulen des Versuchs "Magnetfeld von Spulen"

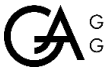

GEORG-AUGUST-UNIVERSITÄT

© 2023 Universitätsverlag Göttingen, Göttingen [https://univerlag.uni-goettingen.de](https://univerlag.uni-goettingen.de/) ISBN: 978-3-86395-606-6 DOI: <https://doi.org/10.17875/gup2023-2423>

# Inhaltsverzeichnis

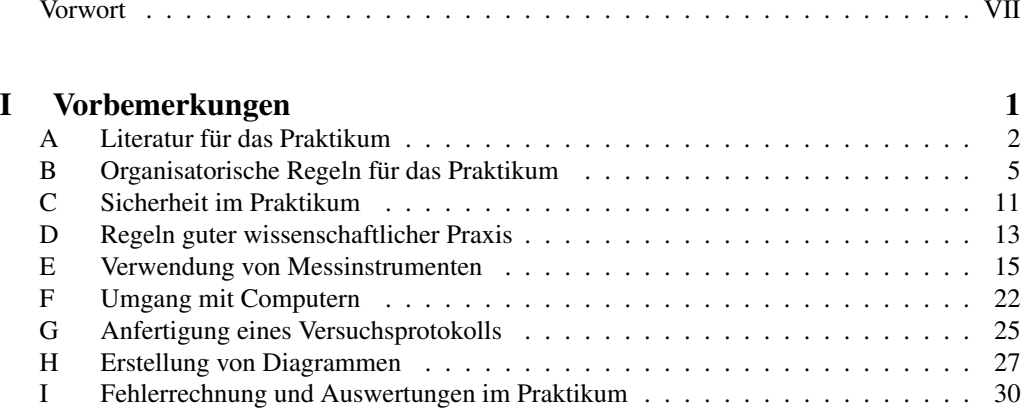

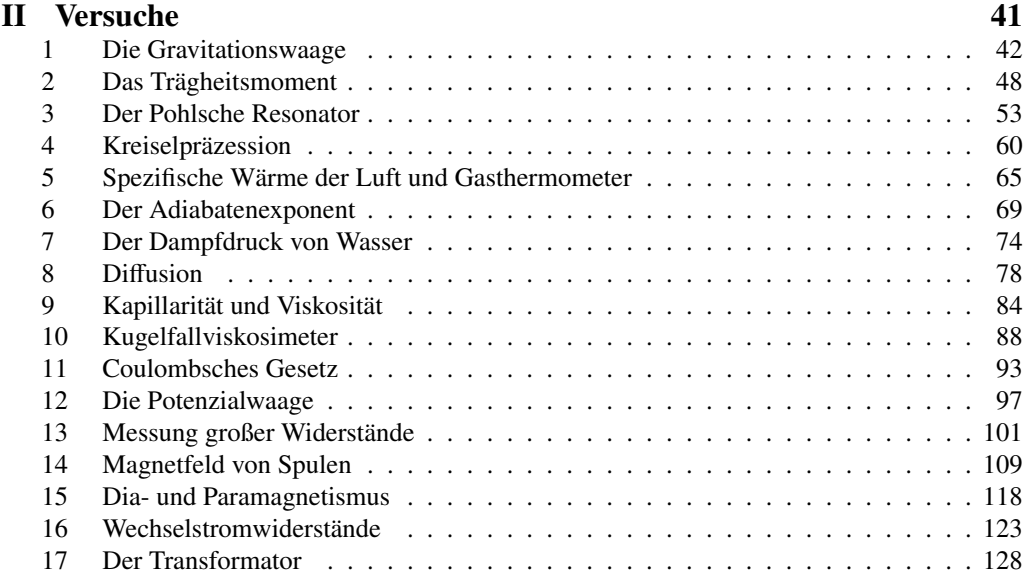

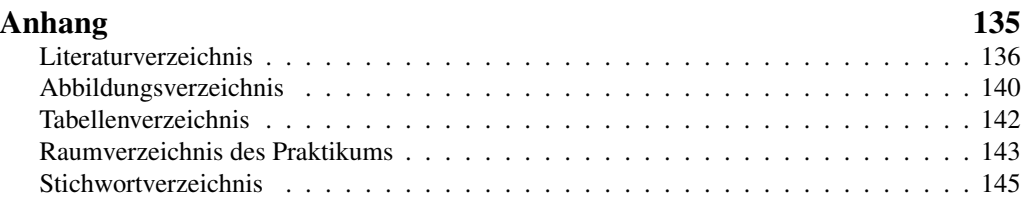

## <span id="page-8-0"></span>Vorwort WiSe 2023/24

Herzlich Willkommen zum Physikpraktikum an der Universität Göttingen. Dieses »Handbuch« (oder auch Praktikumsanleitung) wird Sie die nächsten zwei Semester begleiten. Das Praktikum für den Bachelor of Science im Fach Physik wird begleitend zu den Vorlesungen Experimentalphysik I...IV durchgeführt und beinhaltet die Einführungsveranstaltung »Grundlagen des Experimentierens« (GdE) sowie 25 Versuche (Module B.Phy.1101 bis 1104). Das inhaltlich ähnliche Grundpraktikum für den zwei-Fächer-Bachelor beginnt mit einer eigenständigen Version der GdE und beinhaltet 15 Versuche (Module B.Phy.2610 und 2611). Dieser Band umfasst 17 Versuche, von denen 11 zu Experimentalphysik I und II, im Regelfall im 1. und 2. Semester, absolviert werden bzw. die ersten Versuche zum Grundpraktikum für den zwei-Fächer-Bachelor, welches im Regelfall im 3. und 4. Semester absolviert wird. Die im späteren Verlauf beider Praktika durchgeführten Versuche zu Wellen, Optik und Quantenphysik werden im zweiten Band dieses Handbuchs beschrieben. Die Handbücher werden jeweils zu Beginn der Veranstaltungen verteilt.

Das Göttinger Physikpraktikum für angehende Physikerinnen und Physiker führt anhand ausgewählter, vorgefertigter Versuche in einen weiten Bereich physikalischer Grundlagen, in den Umgang mit Apparaturen und Messgeräten und in die Technik des physikalischen Experimentierens ein und stellt damit einen wesentlichen Teil der traditionellen Grundausbildung in Physik dar. Ziel ist hierbei auch eine Vertiefung des bisher in den Vorlesungen erlernten Stoffes durch eigenes Umsetzen und das Erfahren von Physik (*learning by doing*). Sie erlernen den Umgang mit verschiedensten Geräten und erfahren durch eigenes Tun, wie eine physikalische Aufgabenstellung experimentell und methodisch angegangen wird (*hands on physics*). Problem - Analyse - Bearbeitung - Lösung - Dokumentation, dies ist die Sequenz, die Sie in Ihrem ganzen »Physik-Leben« begleiten wird. Hierbei spielt auch Gruppen- oder Teamarbeit eine wichtige Rolle. Nutzen Sie die Gelegenheit im Praktikum auch dies zu üben, und bringen Sie sich aktiv ein. Es wird sich auszahlen.

Wir legen hiermit eine überarbeitete Ausgabe des ersten Bands vor, welche Korrekturen und Verbesserungen des Textes enthält. Wir möchten uns für die entsprechenden Beiträge bei allen Praktikantinnen und Praktikanten, sowie allen Betreuerinnen und Betreuern bedanken, die durch ihre Hinweise und Vorschläge geholfen haben, diese Anleitung zu verbessern. Trotz der Verbesserungen ist es nur natürlich, dass sich auch wieder neue Fehler und Unzulänglichkeiten in dieses Handbuch eingeschlichen haben. Wir wären dankbar, wenn Sie uns Fehler und auch Verbesserungsvorschläge *sofort* mitteilen würden (E-Mail: [jgrosse1@uni-goettingen.de\)](mailto:jgrosse1@uni-goettingen.de). Wir werden diese dann schnellstmöglich beheben und auf den Web-Seiten des Praktikums eine verbesserte Version der jeweiligen Anleitung zur Verfügung stellen. Bedenken Sie, dass diese Anleitung und auch die Überarbeitung und Erneuerung der Versuche sehr viel Arbeit erfordert, und wir bei der derzeitigen Personal- und Betreuungssituation nicht alles umsetzen können, was Sie sich und wir uns wünschen.

Auch nach der Modernisierung der Praktika soll dies weiterhin kontinuierlich durch Neuanschaffungen, Versuchsmodifikationen und Entwicklung neuer Versuche geschehen. Daneben gibt es Apparaturen, die etwas »altmodischer« aussehen, aber doch noch ganz ihrer (didaktischen) Aufgabe gerecht werden. Es kostet große Mühe, alle diese Apparaturen in einem einwandfreien Zustand zu erhalten. Sollten Sie dennoch Fehler feststellen, so geben Sie uns bitte sofort Bescheid. Nur dann können wir für Abhilfe sorgen.

Auch nach dem Druck dieser »Praktikumsanleitung« werden Versuche weiterentwickelt und verbessert werden, so dass es zu Abweichungen des aktuellen Versuches von dieser Anleitung kommen kann. Bedenken Sie bitte, dass zwischen Drucklegung und Ihrer Durchführung des Versuches schon eine lange Zeitspanne vergangen sein kann (im Extremfall über ein Jahr). Wir bemühen uns, Ihnen solche Änderungen und Verbesserungen rechtzeitig mitzuteilen, hoffen aber auch, dass Sie diese Verbesserungen honorieren werden. Wir werden versuchen, auf den Webseiten immer aktuelle Versuchsanleitungen zur Verfügung zu stellen. Es lohnt sich also bestimmt, von Zeit zu Zeit auf den Web-Seiten des Praktikums [http://www.praktikum.physik.](http://www.praktikum.physik.uni-goettingen.de) [uni-goettingen.de](http://www.praktikum.physik.uni-goettingen.de) nachzusehen, da wir uns bemühen werden, dort immer die aktuellsten Informationen zu publizieren. Auf den Webseiten bzw. auf StudIP finden Sie auch wertvolle Hinweise, Kontaktadressen, Termine, Gruppeneinteilungen und eine Liste der Betreuer mit der Möglichkeit, diese zu kontaktieren.

In diesem Handbuch finden Sie eine kleine Abhandlung über die Grundlagen der Fehlerrechnung und Protokollerstellung. Während der Einführungsveranstaltung »Grundlagen des Experimentierens« (»GdE«) als Teil des Praktikums zu Experimentalphysik I werden Sie davon bereits profitieren und können das dort gelernte bei der Auswertung der Versuche entsprechend anwenden. Als Beispiel werden Sie Versuch [3](#page-62-0) während der GdE vorgeführt bekommen, um daran Auswertung, Fehlerrechnung und Protokollerstellung konkret zu üben und bei der eigenen Durchführung des Versuchs davon zu profitieren.

Bitte bedenken Sie auch immer, dass Ihre Betreuerinnen und Betreuer für *Ihr* Praktikum, also für *Ihren* Lernerfolg, viel Arbeit und Zeit investieren. Dies geschieht neben dem eigenen Studium oder der eigenen Promotion und resultiert in einer Belastung, die weit über das hinausgeht, was als Lehrverpflichtung von Betreuer(innen) im Durchschnitt an der Fakultät erbracht wird. Leider stehen uns nicht so viele Betreuer(innen) zur Verfügung, wie wir dies aus praktischen und didaktischen Erwägungen für sinnvoll erachten. Erleichtern Sie deshalb bitte Ihren Betreuerinnen und Betreuern diese Belastung durch Ihre engagierte, aktive, gut vorbereitete und möglichst eigenständige Mitarbeit im Praktikum und »zahlen« Sie deren Engagement mit Ihrem persönlichen guten Lernerfolg zurück. Nur Ihr *aktives und eigenständiges* Arbeiten erzielt auch eine hohe Nachhaltigkeit des Erlernten und schafft so das solide Wissensfundament, auf dem Sie Ihre Zukunft aufbauen können.

Zusammenfassend wünschen Ihnen alle Betreuerinnen und Betreuer des Praktikums viel Spaß im und einen guten Lernerfolg durch das Praktikum. Wir alle, insbesondere Ihre Betreuerinnen und Betreuer, bemühen uns, damit dies – Ihre Mithilfe angenommen – auch erreicht werden kann.

Göttingen, im September 2023 *Jörn Große-Knetter*

# Teil I

<span id="page-10-0"></span>Vorbemerkungen

## <span id="page-11-0"></span>A Literatur für das Praktikum

Als begleitende Literatur für das Physikalische Praktikum sind prinzipiell alle Physikbücher geeignet. Insbesondere sind die folgenden Bücher zu nennen. Die Aufzählung erhebt weder einen Anspruch auf Vollständigkeit, noch stellt sie eine Wertung dar. Welches Buch für Sie persönlich das Beste ist, können nur Sie selbst entscheiden. Schauen Sie sich die Bücher an, vergleichen Sie dabei beispielsweise direkt die unterschiedlichen Darstellungen eines bestimmten engen Gebietes. Wählen Sie dann dasjenige Buch aus, welches Ihnen am besten liegt. Neben dieser Aufzählung finden sich diese und weitere Bücher auch im Literaturverzeichnis wieder. Die Abkürzungen der Bücher werden zum Teil auch bei den Versuchen zur Angabe vertiefender Literatur benutzt.

Wählen Sie anhand der Sachverzeichnisse und der Stichworte in den Anleitungen die geeignete Literatur zum jeweiligen Versuch aus. Zu einigen Versuchen wird spezielle Literatur angegeben. Die meisten Bücher sind in der Bereichsbibliothek Physik BBP ausleih- oder einsehbar. Wir sind bemüht, die wichtigsten physikalischen Grundlagen in diese Anleitung aufzunehmen. Dies ist aber erst für einige Versuche gelungen. Bitte eignen Sie sich selbständig die zugehörige Physik durch Nachlesen in mehreren Büchern (zur Not auch in Vorgängerprotokollen, aber auf Richtigkeit achten!) tiefgehender an. Die unterschiedlichen Darstellungsweisen fördern das Verständnis.

#### A.1 Spezielle Praktikumsbücher

Tabelle [A.1](#page-11-1) enthält eine Aufzählung von Büchern, die speziell für Physikalische Praktika gedacht sind (Praktikumsbücher) und somit auch Methodisches und Handlungshinweise enthalten.

#### A.2 Allgemeine Physikbücher

Folgende, in Tabelle [A.2](#page-12-0) aufgeführte, allgemeine Physikbücher sind für das Praktikum und das Studium insgesamt nützlich.

| Kürzel     | Autor, Titel, Verlag, Jahr, Referenz                                                   |
|------------|----------------------------------------------------------------------------------------|
| <b>NPP</b> | EICHLER, KRONFELD, SAHM, Das Neue Physikalische Grundpraktikum, Springer, 2006<br>[15] |
| Schenk     | SCHENK, Physikalisches Praktikum, Springer Spektrum, 2014 [62]                         |
| Wal        | WALCHER, Praktikum der Physik, Teubner, 2004 [70]                                      |
| <b>Wes</b> | WESTPHAL, Praktikum der Physik, Springer, 1984 (vergriffen) [72]                       |
| BeJo       | BECKER, JODL, Physikalisches Praktikum, VDI-Verlag, 1983 [2]                           |
| <b>CIP</b> | DIEMER, BASEL, JODL, Computer im Praktikum Springer, 1999 [12]                         |
| Paus       | Paus, Physik in Experimenten und Beispielen, Hanser [50]                               |

<span id="page-11-1"></span>Tabelle A.1: Dedizierte Praktikumsbücher

| Kürzel          | Autor, Titel, Verlag, Jahr, Referenz                                     |  |  |
|-----------------|--------------------------------------------------------------------------|--|--|
| Dem $1-2$       | W. DEMTRÖDER, Experimentalphysik 1-2, Springer, 2013 [10, 11]            |  |  |
| Gerthsen        | D. MESCHEDE, Gerthsen: Physik, Springer, 2015 [47]                       |  |  |
| <b>BS</b> 1-8   | Experimentalphysik<br>BERGMANN-SCHAEFER,<br>$1-8.$<br>2000<br>DeGruyter, |  |  |
|                 | [65, 56, 48, 54, 55, 53, 57, 58]                                         |  |  |
| Halliday        | HALLIDAY, Physik, Springer, 2003 [28]                                    |  |  |
| Feyn            | FEYNMAN Physics Lectures [17, 16, 18]                                    |  |  |
| Kohlr $1-3$     | KOHLRAUSCH, Praktische Physik 1-3, Teubner, 2002 [36, 37, 38]            |  |  |
| Wesp            | WESTPHAL, Physik, Springer [73]                                          |  |  |
| Pohl            | Lüpers-Poнl, Pohls Einführung in die Physik, Springer 2004 [44]          |  |  |
| Grim $1-4$      | GRIMSEHL, Lehrbuch der Physik 1-4, Teubner [27, 24, 26, 25]              |  |  |
| Alonso          | ALONSO, FINN, Physik, Oldenbourg, 2000 [1]                               |  |  |
| Stöcker         | STÖCKER, Taschenbuch der Physik, Harri Deutsch [66]                      |  |  |
| Tipler          | TIPLER, Physik, Spektrum [69]                                            |  |  |
| <b>Berk 1-5</b> | Berkeley Physik Kurs, Vieweg [34, 52, 9, 74, 59]                         |  |  |

<span id="page-12-0"></span>Tabelle A.2: Allgemeine Physikbücher, die für das Praktikum nützlich sind.

#### A.3 Handbücher und Nachschlagewerke

Nützliche Hinweise zur Auswertung und Fehlerrechnung, sowie eine Vielzahl von Werten und Materialdaten, findet man in den in Tabelle [A.3](#page-12-1) aufgeführten Nachschlagewerken.

Kürzel Autor, Titel, Verlag, Jahr, Referenz Bron BRONSTEIN-SEMENDAJEV, Taschenbuch der Mathematik, H. Deutsch [\[5\]](#page-145-11) TBMathe STÖCKER, Taschenbuch mathematischer Formeln u. moderner Verfahren, H. Deutsch [\[67\]](#page-148-8) TBPhys STÖCKER, Taschenbuch der Physik, H. Deutsch [\[66\]](#page-148-5) TBRegel Lutz, WENDT, Taschenbuch der Regelungstechnik, H. Deutsch [\[45\]](#page-147-12) TBStat Rinne, Taschenbuch der Statistik, H. Deutsch [\[60\]](#page-148-9) TBElektro KORIES, SCHMIDT-WALTER, Taschenbuch der Elektrotechnik, H. Deutsch [\[13\]](#page-145-12) TBChem SCHRÖTER, LAUTENSCHLÄGER, BIBRACK, Taschenbuch d. Chemie, H. Deutsch [\[63\]](#page-148-10) Kneu KNEUBUHL, Repetitorium der Physik, Teubner [\[35\]](#page-146-9) Lichten Lichten, Scriptum Fehlerrechnung, Springer [\[43\]](#page-147-13) Beving BEVINGTON, ROBINSON, Data reduction and error analysis for the physical sciences, McGraw-Hill, 1992 [\[4\]](#page-145-13) Tab BERBER, KACHER, LANGER, Physik in Formeln und Tabellen, Teubner [\[3\]](#page-145-14) Messunsicher WEISE, Wöger, Messunsicherheit und Messdatenauswertung, Wiley-VCH, Weinheim, 1999 [\[71\]](#page-148-11) UmgUnsich Drosg, Der Umgang mit Unsicherheiten, facultas, 2006 [\[14\]](#page-145-15) Kunze Kunze, Physikalische Messmethoden, Teubner, 1986 [\[41\]](#page-147-14) LandBörn Landolt-Börnstein <www.springeronline.de> [\[46\]](#page-147-15) NIST NIST <www.nist.gov>

<span id="page-12-1"></span>Tabelle A.3: Handbücher und Nachschlagewerke für das Praktikum

## A.4 Fundamentalkonstanten

Viele physikalische Fundamentalkonstanten werden im Praktikum für Berechnungen benötigt oder werden dort gemessen. Tabelle [A.4](#page-13-0) gibt eine Auswahl aus der von der IUPAP (*International Union of Pure and Applied Physics*) festgelegten Zusammenstellung CODATA [\[7\]](#page-145-16) wieder.

| Konstante                           | Symbol                       | Wert                                                                    | $\Delta x/x$ [ppm]  |
|-------------------------------------|------------------------------|-------------------------------------------------------------------------|---------------------|
| Vakuumlichtgeschwindigkeit          | c <sub>0</sub>               | $299792458 \,\mathrm{m\,s}^{-1}$                                        | exakt               |
| Permeabilität des Vakuums           | $\mu_0$                      | $1,25663706212 \cdot 10^{-7} N A^{-2}$                                  | $1,5 \cdot 10^{-4}$ |
| Permittivität des Vakuums           | $\epsilon_0$                 | $8,854$ 187 812 8 · $10^{-12}$ F m <sup>-1</sup>                        | $1,5 \cdot 10^{-4}$ |
| Gravitationskonstante               | $G, \gamma$                  | $6,67259\cdot 10^{-11}$ m <sup>3</sup> kg <sup>-1</sup> s <sup>-2</sup> | 128                 |
| <b>Planck Konstante</b>             | $\boldsymbol{h}$             | $6,6260755 \cdot 10^{-34}$ J s                                          | 0,60                |
|                                     | $\boldsymbol{h}$             | 4,135 669 2 $\cdot$ 10 <sup>-15</sup> eV s                              | 0,30                |
| Elementarladung                     | $\mathfrak{e}$               | $1,602$ 177 33 $\cdot$ 10 <sup>-19</sup> C                              | 0.30                |
| Hall-Widerstand                     | $R_{\rm H}$                  | $25812,8056 \Omega$                                                     | 0,045               |
| <b>Bohr Magneton</b>                | $\mu_{\rm B} = e\hbar/2m_e$  | 5,788 382 63 $\cdot$ 10 <sup>-5</sup> eV/T                              | 0,089               |
| Feinstrukturkonstante               | $\alpha = \mu_0 c e^2 / 2h$  | 0.007 297 353 08                                                        | 0,045               |
|                                     | $\alpha^{-1}$                | 137,035 989 5                                                           | 0,045               |
| <b>Rydberg Konstante</b>            | $R_{\infty}$                 | $10973731.534 \text{ m}^{-1}$                                           | 0,0012              |
|                                     | $cR_{\infty}$                | 3,289 841 949 9 $\cdot 10^{15}$ Hz                                      | 0,0012              |
|                                     | $hcR_{\infty}$               | 13.605 698 1 eV                                                         | 0.30                |
| <b>Bohr Radius</b>                  | $a_0 = \alpha/4\pi R_\infty$ | $0,529$ 177 249 $\cdot 10^{-10}$ m                                      | 0,045               |
| Elektronenmasse                     | $m_e$                        | 9,109 389 7 $\cdot$ 10 <sup>-31</sup> kg                                | 0.59                |
| Avogadro Konstante                  | $N_{\rm A}$                  | $6,022$ 1367 $\cdot$ 10 <sup>23</sup> mol <sup>-1</sup>                 | 0,59                |
| Atomare Masseneinheit               | m <sub>u</sub>               | $1,6605402 \cdot 10^{-27}$ kg                                           | 0,59                |
|                                     | $m_u$                        | 931,494 32 MeV                                                          | 0,30                |
| Faraday Konstante                   | $\overline{F}$               | $96485,309 \text{ C mol}^{-1}$                                          | 0,30                |
| <b>Molare Gaskonstante</b>          | $\boldsymbol{R}$             | $8,314510$ J mol <sup>-1</sup> K <sup>-1</sup>                          | 8,4                 |
| <b>Boltzmann Konstante</b>          | $k_{\rm B}$                  | $1,380658\cdot 10^{-23}$ J K <sup>-1</sup>                              | 8,5                 |
|                                     | $k_{\rm B}$                  | $8,617385 \cdot 10^{-5}$ eV K <sup>-1</sup>                             | 8,4                 |
| Molvolumen Ideales Gas (Normalbed.) | $V_{\rm m}$                  | $22414,10 \text{ cm}^3 \text{ mol}^{-1}$                                | 8,4                 |
| Loschmidt Konstante                 | $n_0 = N_A/V_m$              | $2,686763\cdot10^{25}$ m <sup>-3</sup>                                  | 8,5                 |
| Stefan-Boltzmann Konstante          | $\sigma$                     | $5,67051\cdot10^{-8}$ W m <sup>-2</sup> K <sup>-4</sup>                 | 34                  |
| Wien Konstante                      | $b = \lambda_{\text{max}} T$ | 0,002 897 756 m K                                                       | 8,4                 |

<span id="page-13-0"></span>Tabelle A.4: Wichtige physikalische Fundamentalkonstanten [\[7\]](#page-145-16). <sup>∆</sup>*x*/*<sup>x</sup>* ist die relative Unsicherheit (*ppm* parts per million,  $\times 10^{-6}$ ).

## <span id="page-14-0"></span>B Organisatorische Regeln für das Praktikum

Das »Praktikum zu Experimentalphysik« (Praktikumsteil der Module B.Phy.1101 bis 1104) besteht im ersten Teil, welcher im ersten Semester durchgeführt wird (B.Phy.1101.2), aus der Einführungsveranstaltung »Grundlagen des Experimentierens« sowie 5 Versuchen, und im zweiten Teil, welcher im zweiten Semester durchgeführt wird (B.Phy.1102.2), aus einer Messgeräteeinführung sowie 6 Versuchen (jeweils 3 SWS in beiden Semestern). Alle Versuche werden während der Vorlesungszeit durchgeführt, um eine zeitlich enge Bindung an die Vorlesung zu erzielen.

Das »Grundpraktikum für 2FB« besteht aus einer eigenständigen Version der »Grundlagen des Experimentierens« mit IT, welche im zweiten Semester mit zwei Übungsverswuchen durchgeführt wird, woran sich im dritten Semester das eigentliche Praktikum mit fünf Versuchen anschließt (Teil 1, B.Phy.2610). Im vierten Semester folgt der zweite Teil mit weiteren 8 Versuchen (B.Phy.2611). Dieses Grundpraktikum findet weitestgehend parallel zu den Praktika zur Experimentalphysik und damit während der Vorlesungszeit statt.

Es gelten folgende organisatorische Regeln für das Praktikum, die einen reibungslosen und effektiven Ablauf des Praktikums ermöglichen sollen. Diese sind immer zu beachten.

#### B.1 Anmeldung

Eine persönliche Anmeldung ist für die Versuchsdurchführung erforderlich. Zu diesem Zweck werden in der zugehörigen StudIP-Veranstaltung Versuchsgruppen zu Semesterbeginn angelegt. Eine Teilnahme an den Versuchen ist nur bei einem entsprechenden Gruppeneintrag möglich.

#### B.2 Versuchsvorbereitung

Jede Praktikantin und jeder Praktikant muss sich genügend auf den durchzuführenden Versuch vorbereiten. Die Durcharbeitung der Anleitung zum Praktikum und das Literaturstudium sind obligatorisch. Auch ist es äußerst hilfreich, sich die Versuchsapparatur vor dem Praktikumstag anzuschauen (z.B. am Versuchstag davor) und sich schon vorher zu überlegen, was gemessen werden muss (Tabellen erstellen). Es empfiehlt sich, den Theorieteil für das Protokoll schon vor dem Versuch zu schreiben, da dies auch erfahrungsgemäß die benötigte Zeit zur Protokollerstellung drastisch reduziert.

Lesen Sie die jeweilige Versuchsanleitung bitte bis zum Ende. Insbesondere der letzte Abschnitt »Bemerkungen« enthält meist wichtige Hinweise für die Versuchsdurchführung.

Wer unvorbereitet zu einem Versuch kommt, riskiert, dass er/sie den Versuch an diesem Tag nicht durchführen darf und einen Nachholtermin in Anspruch nehmen muss. Eine ungenügende Vorbereitung wird von der Betreuerin/dem Betreuer sehr schnell erkannt. Es werden auch Stichproben während des Praktikums durch die Praktikumsleitung stattfinden.

Die Betreuerinnen und Betreuer sind gehalten, vor jedem Versuch nochmals die Sicherheitsaspekte zum Versuch zu erläutern und deren Verständnis zu überprüfen.

#### B.3 Theorievortrag

Die Vorbesprechung des Versuchs beginnt gewöhnlich um [1](#page-15-0)4:15 Uhr<sup>1</sup>. Erheblich verspätetes Erscheinen führt zum Ausschluss an der Durchführung des Praktikums am jeweiligen Tag. In jedem Semester (Modulteil) *muss* jede/r Praktikant/in mindestens einmal einen kleinen Theorievortrag (ca. 15 min.) über einen Versuch gehalten haben. Bei mehr Teilnehmern pro Gruppe als Versuchstermine können ggf. einzelne Vorträge zu zweit, sinnvollerweise mit dem/der Messpart-ner(in), gehalten werden.<sup>[2](#page-15-1)</sup> Der Vortrag sollte einen kurzen Überblick über die Grundlagen und die Durchführung des Versuchs geben. Es ist zu empfehlen, sich vorher mit dem/der Betreuer(in) abzusprechen, wie ausführlich einzelne Themen angesprochen und erklärt werden sollen. Grundsätzlich sollte der Vortrag nicht länger als 30 Minuten dauern, aber dies ist auch vom Umfang des jeweiligen Versuchs abhängig. *Wichtig*: Auch wenn nur ein Praktikant einen Vortrag hält – die dem Versuch zugrunde liegenden physikalischen Phänomene müssen jedem bekannt sein und von jedem erklärt werden können. Insbesondere muss jede/r Praktikant/in den Gang der Versuchsdurchführung erläutern können. Ist dies nicht der Fall, wird die/der Praktikant/in an der Durchführung des Praktikums an dem jeweiligen Tag ausgeschlossen! Die Betreuerinnen und Betreuer sind angehalten in der Theorie *allen* Gruppenmitgliedern mindestens eine Frage zu stellen.

#### B.4 Durchführung

Versuche werden grundsätzlich in Gruppen bestehend aus 2 Personen durchgeführt. Insbesondere bei Nachholterminen muss der Praktikant sicherstellen, einen Mitarbeiter zu haben. Es darf niemals alleine im Praktikum gearbeitet werden. Vor dem Beginn der Messungen mache man sich mit den Apparaturen vertraut, d.h. wie sind welche Messgeräte anzuschließen, wie funktionieren sie, wie werden sie abgelesen, welche Fehler haben sie, bei welchen Apparaturen ist besondere Vorsicht geboten, usw. Insbesondere bei elektrischen Stromkreisen ist darauf zu achten, dass Strom und Spannungen sehr gefährlich sein können! Messgeräte sind vor dem Gebrauch sofern möglich - auf Funktionsfähigkeit zu testen und auf den richtigen Messbereich einzustellen. Manchmal ist es hilfreich, Schalter und Messgeräte durch Zettel oder ähnliches (z.B. »Post-it«) zu beschriften, um Irrtümer zu vermeiden. Bei elektrischen Schaltungen ist nach dem Aufbau zunächst der Assistent zu benachrichtigen. Erst nach dessen Zustimmung wird die Stromversorgung eingeschaltet! Messkurven (z.B. Dampfdruck) sind während der Versuchsdurchführung grafisch darzustellen. Jeder ist selbst dafür verantwortlich, dass alle benötigten Daten auch richtig und vollständig gemessen werden. Bitte denken Sie nach, ob die gemessenen Werte sinnvoll sind!

Während der Versuchsdurchführung ist ein Messprotokoll *dokumentenecht* anzufertigen. Es darf also nur Kugelschreiber oder Tusche verwendet werden (kein Bleistift). Es wird nichts radiert, sondern nur gestrichen. Datum und Mitarbeiter angeben, Seiten nummerieren. Die Versuchsdurchführung muss nachvollziehbar sein. Darauf müssen folgende Informationen zu finden sein: - Name des Versuchs - Datum der Durchführung - Namen aller beteiligten Praktikanten - Nummer der verwendeten Apparatur (1, 2, 3 oder A, B, C, sofern vorhanden) - die gemessenen Werte mit Fehlerangabe. Das Protokoll muss leserlich sein und sollte übersichtlich gestaltet sein, z.B. durch einleitende Sätze, was bei den dann folgenden Messwerten bestimmt werden

<span id="page-15-0"></span><sup>1</sup> Abweichende Absprachen mit dem jeweiligen Betreuer bei Zustimmung der Praktikumsleitung sind möglich, jedoch keine Arbeiten außerhalb der normalen Arbeitszeit (d.h. nicht vor 8 Uhr und nicht nach 18 Uhr, nicht am Wochenende).

<span id="page-15-1"></span><sup>2</sup> Bitte den Assistenten darauf hinweisen, dass dies auch auf dem Laufzettel vermerkt wird.

soll. Jeder Messwert muss eindeutig mit der gemessenen Größe in Verbindung gebracht werden können, ggf. sollten Skizzen (ein Bild sagt mehr als 1000 Worte) angefertigt werden. Es müssen die tatsächlich gemessenen (direkt abgelesenen) Werte aufgeschrieben werden, zusätzlich ausgerechnete Werte (z.B. Differenzen) dürfen nur zusätzlich aufgeschrieben werden. Dies soll (Kopf-)Rechen- und Denkfehlern vorbeugen. Zu jedem Messwert ist die Einheit zu notieren! Zu jedem Messwert ist ein Fehler zu notieren (Ablesefehler, Gerätefehler, Schwankungen).

*Wichtig*: Am Ende des Versuchs muss das Messprotokoll vom Assistenten testiert werden, sonst ist es ungültig! Sinnigerweise sollte der Versuch erst hiernach abgebaut werden, da u.U. bestimmte Dinge erneut gemessen werden müssen oder Daten fehlen. Grundsätzlich braucht jede Praktikantin ein vom Assistenten original unterschriebenes Messprotokoll. Dieses Protokoll kann aber auch nach dem Versuch von dem/der Gruppenpartner/in kopiert werden. Die Kopie muss dann am gleichen Tag vom Assistenten durch Unterschrift bestätigt werden. Das Protokoll muss nach dem Versuch kopiert und testiert werden. Jede(r) Student/in muss ein eigenes testiertes Messprotokoll haben. Erst nachdem der/die Betreuer/in die Werte kontrolliert, das Versuchsprotokoll testiert (Versuchs-Testat) und dies auf dem Laufzettel eingetragen hat, ist der Versuch abzubauen und alles aufzuräumen.

Nach Beendigung eines Versuchstages sind alle Versuche, Geräte und Räume wieder in den ursprünglichen Zustand zu versetzen. Messgeräte, Kabel und Stoppuhren sind wieder an die vorgesehenen Stellen zu bringen. Defekte sollen sofort einem/r Betreuer/in gemeldet werden. Flaschen und sonstige Abfälle sind bitte zu entsorgen.

#### B.5 Protokolle

Beachten Sie zum Protokoll auch die Hinweise in Kapitel [G.](#page-34-0) Im Protokollkopf müssen der Name des Versuchs und das Datum der Durchführung stehen. Bei einem in Eigenarbeit geschriebenen Protokoll steht als »Praktikant« der Name des Praktikanten und unter »Mitarbeiter« die Namen der übrigen an der Versuchsdurchführung beteiligten Personen. Bitte auch den Namen des/der Betreuers/in und die eigene E-Mail Adresse im Kopf angeben. Wurde das Protokoll in Gruppenarbeit erstellt, stehen alle Namen als »Praktikanten« auf dem Protokoll. Im letzteren Fall liegt es, wie auch beim Messprotokoll, im Ermessen des Betreuers, nur ein einziges Exemplar zu fordern, das nach dem Testat von den Studenten kopiert wird. Diese Kopie wird dann vom Betreuer durch Unterschrift bestätigt und gilt als Originaldokument. Jeder Praktikant braucht für die Unterschrift auf dem Laufzettel eine eigene Kopie des Protokolls, welches auch unterschrieben werden soll. Das Erstellen von Protokollen ist nur im Rahmen der Gruppe, mit der auch die Versuchsdurchführung stattfand, gestattet, d.h. die Gruppe sollte maximal zwei, in Ausnahmefällen drei, Personen umfassen.

Das Protokoll muss leserlich und übersichtlich gestaltet sein. Es ist für sich eigenständig, also keine Verweise auf die Praktikumsanleitung.[3](#page-16-0) Zu Anfang sollen in einem *kurzen* theoretischen Teil die wesentlichen physikalischen Grundlagen und Formeln erläutert werden. Bei Formeln müssen alle Variablen benannt bzw. definiert werden. Zeichnungen und Skizzen dürfen so oft wie möglich eingefügt werden. Danach sollte kurz beschrieben werden, wie die Auswertung aufgebaut ist, d.h. welche Werte gemessen wurden und was man aus diesen Messwerten bestimmen möchte.

Der Theorieteil sollte kurz und prägnant sein, aber alles Wichtige enthalten. Die Betreuerinnen und Betreuer sind angehalten, überlange Theorieteile (mit zu viel Prosa) mit der Bitte um

<span id="page-16-0"></span><sup>3</sup> Sätze wie »Versuchsdurchführung s. Praktikumsanleitung« sind überflüssig.

Kürzung zurückzugeben.

Im eigentlichen Teil der Auswertung sind deutlich und nachvollziehbar die einzelnen Auswertungsschritte aufzuschreiben. Einleitende Sätze, was gemessen wurde, und was daraus berechnet wird, sind obligatorisch. Ergebnisse sind deutlich zu kennzeichnen (Rahmen, farbiges Markieren, größere Schrift, usw.). Was sind Zwischen- oder Hilfsergebnisse, was sind Endergebnisse? Alle benutzten Formeln müssen im theoretischen Teil beschrieben sein bzw. aus den dort vorgestellten Formeln hergeleitet werden. Es ist auf eine durchgehend eindeutige Variablendefinition und Variablenbenutzung im Protokoll zu achten. Alle Variablen in den Funktionen sind zu benennen bzw. zu definieren. Die Fehlerrechnung muss nachvollziehbar beschrieben werden (einfacher Mittelwert oder gewichtetes Mittel, ggf. Formel der Fehlerfortpflanzung sowie Ursprung und Größe der eingehenden Fehler angeben). Fehler sind sinnvoll anzugeben! Alle Werte haben Einheiten, alle Grafen eine Beschriftung! Bei Vergleich mit Literaturwerten: Woher kommen die Werte (Quellenangabe)? Eine Diskussion der Ergebnisse und der Fehler ist obligatorisch. Dazu muss man sich natürlich vorher die Frage stellen, ob das, was man berechnet hat, ein sinnvolles Ergebnis ist.

Bei der Abgabe des Protokolls muss das dazugehörige original unterschriebene Messprotokoll mit abgegeben werden. Protokolle müssen in geeigneter Form zusammengeheftet sein (einfache Mappe oder Heftung reichen vollkommen), lose Blätter werden nicht akzeptiert. Wird ein/e Praktikant/in auf die Auswertung seines/ihres eigenen oder des gemeinsam in der Gruppe erstellten Protokolls angesprochen und kann keine Auskunft zu den gemachten Rechnungen geben, so gilt das Protokoll als nicht selbständig erstellt und wird nicht testiert. Protokolle mit einer Auswertung, die nicht auf den eigenen Messdaten basieren, bei denen die Messdaten nachträglich geändert wurden oder bei denen die Liste der am Versuch beteiligten Personen erweitert wurde, gelten als Täuschungsversuch/Urkundenfälschung und werden entsprechend geahndet.

Ein vollständiges Protokoll muss innerhalb einer Woche abgegeben werden. Wird das Protokoll nicht innerhalb von 1 Woche (gerechnet vom Tag der Versuchsdurchführung) abgegeben, wird das Protokoll nicht mehr angenommen und der Versuch gilt als nicht durchgeführt. Pro Praktikumsabschnitt kann die Abgabefrist bei entsprechender Begründung in Abstimmung mit dem Betreuer bei einem Versuch auf zwei Wochen verlängert werden.

Ein Protokoll gilt nur dann als vollständig, wenn es die oben genannten Bedingungen erfüllt. Insbesondere gilt es als nicht vollständig, wenn es außer dem Endergebnis keine Zwischenergebnisse enthält, die den Rechenweg und die Werte nachvollziehbar machen. Sollte das Protokoll für Korrekturen ohne Testat zurückgegeben werden, so gilt erneut die 1 Woche-Frist ab dem Tag der Rückgabe. Die Korrekturen sind (z.B. als Anhang) zusammen mit dem vollständigen ursprünglichen Protokoll abzugeben. Eine Korrektur ist maximal zwei mal möglich; andernfalls muss der Versuch vollständig wiederholt werden. Es ist zu beachten, dass es für jedes Semester einen Termin gibt, ab dem alle bis zu diesem Tag nicht testierten Protokolle nicht mehr angenommen und testiert werden. Dies ist in der Regel der 31.03. für das vergangene Wintersemester und der 30.09. für das vergangene Sommersemester. Dies ist erforderlich, da auch die Betreuer Fluktuationen unterworfen sind und so der/die Betreuer/in später eventuell Göttingen schon verlassen hat.

Auch für die Rückgabe der Protokolle durch die Assistenten soll die 1-Woche-Frist eingehalten werden.[4](#page-17-0) Bei Angabe der E-Mail Adresse auf dem Protokoll kann der/die Betreuer/in eine Nachricht schicken, wenn die Korrektur fertig ist.

<span id="page-17-0"></span><sup>4</sup> Sollten hier drastische Verzögerungen auftreten, benachrichtigen Sie bitte die Praktikumsleitung.

#### B.6 Nachholtermine

Nach jedem Versuchsblock stehen Nachholtermine für versäumte Versuche zur Verfügung. Bitte sorgen Sie dafür, dass ggf. ein/e Partner/in für die Versuchsdurchführung zur Verfügung steht.

#### B.7 Benotung

Im zweiten Praktikumsabschnitt des Praktikums zu Experimentalphysik (B.Phy.1102.2) bzw. in beiden Teilen des Grundpraktikum für 2FB (B.Phy.2610 und 2611) werden Protokolle zur Benotung herangezogen, d.h. die Benotung wird während des Praktikums vorgenommen.

Die Auswahl der zu benotenden Protokolle geschieht wie folgt: Pro Themenblock wird aus zwei möglichen Versuchen vor Abgabe ein Versuch gewählt (B.Phy.2610: ein Versuch), zu dem in vollkommener Einzelarbeit, also nicht wie bei den übrigen Versuchen zu zweit, das Pro-tokoll angefertigt<sup>[5](#page-18-0)</sup> und zur Bewertung spätestens zwei Wochen nach dem Versuchstermin bei der Praktikumsleitung abgegeben wird. Diese benoteten Protokolle werden also nicht wie die übrigen Protokolle bei Mängeln zur Verbesserung zurückgegeben, sondern nach Korrektur und Benotung als Prüfungsleistung archiviert. Es empfiehlt sich daher, zunächst einige Protokolle ohne Benotung anzufertigen. Die endgültige Benotung geschieht durch die Praktikumsleitung.

Im »Praktikum zu Experimentalphysik« stehen dabei die folgenden Versuche zur Auswahl:

- 1. Mechanik, Thermodynamik (1. Teil, B.Phy.1101.2): keine Benotung
- 2. Elektromagnetismus (2. Teil, B.Phy.1102.2):
	- Magnetfeld von Spulen *oder*
	- Para- und Diamagnetismus
- 3. Optik, Atomphysik (benotetes Protokoll 3./4. Teil, B.Phy.1103/1104): siehe Band 2 der Anleitung

Im »Grundpraktikum für 2FB« werden die folgenden Versuche benotet:

- 1. Mechanik, Thermodynamik (1. Teil, B.Phy.2610): Kreiselpräzession.
- 2. Elektromagnetismus (erstes benotetes Protokoll im 2. Teil, B.Phy.2611):
	- Magnetfeld von Spulen *oder*
	- Para- und Diamagnetismus
- 3. Optik, Atomphysik (zweites benotetes Protokoll im 2. Teil, B.Phy.2611): siehe Band 2 der Anleitung

<span id="page-18-0"></span><sup>5</sup> Die beiden Praktikumspartner können sich dabei für unterschiedliche Versuche entscheiden. Als Konsequenz muss aber auch der/die Partner/in, dessen/deren Protokoll zum gewählten Versuch nicht bewertet wird, dieses in Einzelarbeit anfertigen, was also insgesamt mehr Arbeit bedeutet.

#### B.8 Laufzettel

Nach der Anmeldung zum Praktikum werden zum ersten Versuch Laufzettel ausgeteilt, die die Praktikantin oder der Praktikant bis zum Abschluss des jeweiligen Praktikumsabschnitts behält. In diese werden dann die Versuchs-Durchführung, die Theorievorträge und alle Protokoll-Testate vom Assistenten eingetragen und mit Unterschrift bestätigt. Dieser Laufzettel ist der Nachweis für die Gesamtleistung im Praktikum und damit Zulassung zum Eintrag in FlexNow, also bitte nicht verlieren.

Nach Abschluss des Praktikums geben Sie bitte Ihren vollständig ausgefüllten Laufzettel bei der Praktikumsleitung ab, um die Praktikumsleistung (s.u.) zu belegen. Die Abgabe im Postfach der Praktikumsleitung genügt.

#### B.9 Leistungsnachweis

Die Gesamtleistung der Praktika zu Experimentalphysik (B.Sc. Physik) besteht damit im ersten Teil (B.Phy.1101.2) aus fünf durchgeführten Versuchen mit fünf testierten Protokollen und im zweiten Teil (B.Phy.1102.2) aus sechs durchgeführten Versuchen mit einem benoteten und fünf weiteren (unbenoteten, aber testierten) Protokollen und je einem Theorievortrag.

Die Gesamtleistung des Grundpraktikums für 2FB (Lehramt mit Physik) besteht im ersten Teil (B.Phy.2610) aus sieben durchgeführten Versuchen mit einem benoteten und sechs weiteren (unbenoteten, aber testierten) Protokollen, wozu noch die (separate) Prüfung zur GdE/IT-Veranstaltung kommt. Im zweiten Teil (B.Phy.2611) besteht die Gesamtleistung aus acht durchgeführten Versuchen mit zwei benoteten und acht weiteren (unbenoteten, aber testierten) Protokollen.

## <span id="page-20-0"></span>C Sicherheit im Praktikum

Nehmen Sie Ihre eigene Sicherheit und die Ihrer Kommilitonen sehr wichtig. Auch im Praktikum gibt es viele Gefahrenquellen (Spannung, Strom, Wasserdampf, Kochplatten, flüssiger Stickstoff, Radioaktivität, Gase, Druck, Vakuum, *et cetera*). Bitte machen Sie sich dies immer bewusst und handeln Sie besonnen. *Immer zuerst denken, dann handeln.* Sind Sie sich über Gefahren, Prozeduren und Vorgehensweisen im Unklaren, wenden Sie sich bitte zuerst an eine betreuende Person. Generell sind alle Unfallverhütungsvorschriften UVV zu beachten.

Aus Sicherheitsgründen müssen während des Aufenthaltes in den Räumen des Praktikums mindestens zwei Studierende anwesend und eine betreuende Person in unmittelbarer Nähe sein, damit bei einem Unfall für eine schnelle und wirksame Erste Hilfe gesorgt werden kann. Für dringende Notfälle sind bei den Telefonen die Notrufnummern 110 und 112 freigeschaltet.

Folgende Sicherheitsbestimmungen fassen die für das Praktikum wichtigsten Punkte zusammen und erheben keinen Anspruch auf Vollständigkeit. Auf Wunsch können die einschlägigen Sicherheitsbestimmungen eingesehen werden.

In den Labors und Praktikumsräumen darf weder geraucht noch gegessen oder getrunken werden.

Im Falle eines Feuers ist unverzüglich eine betreuende Person zu verständigen. Feuerlöscher befinden sich in den Fluren. Die Feuerwehr ist unter der Notrufnummer 112 zu erreichen. Die Feuermelder sind im Notfall auf dem Weg aus dem Gebäude zu betätigen. Bei einem Feueralarm ist das Gebäude auf den gekennzeichneten Fluchtwegen zügig, aber ruhig zu verlassen. Man muss sich am entsprechenden Sammelpunkt vor dem Gebäude einfinden (Mitte des Parkplatzes), damit festgestellt werden kann, ob alle Personen das Praktikum verlassen haben. Es gilt der generelle Grundsatz »Personenschutz geht vor Sachschutz«.

Auch bei Unfällen oder Verletzungen ist sofort eine betreuende Person zu benachrichtigen. Ein Verbandskasten ist in den Praktikumsräumen vorhanden. Die Notrufnummern 110 und 112 sind freigeschaltet. Ein Notfallblatt mit entsprechenden Telefonnummern ist an verschiedenen Stellen ausgehängt. Die betreuende Person muss Unfälle und Verletzungen sofort weitermelden.

Werden Schäden an einer Apparatur oder an einem Gerät festgestellt, dürfen diese nicht weiter verwendet werden. Bitte sofort eine betreuende Person benachrichtigen.

Bananenstecker gehören keinesfalls in Steckdosen! Bei Aufbau und Arbeiten an elektrischen Schaltungen ist die Schaltung zuerst in einen spannungsfreien Zustand zu bringen. Schaltungen sind vor deren Einsatz durch eine betreuende Person zu kontrollieren. Schwingkreise, Spulen und Kondensatoren können auch nach Abschalten der Spannung noch eine längere Zeit Spannung führen. Sollte ein elektrischer Unfall passieren, ist sofort der NOT-AUS Schalter<sup>[1](#page-20-1)</sup> zu betätigen und dann Hilfe zu leisten. Danach sofort eine betreuende Person verständigen oder weitere Hilfe veranlassen.

Beim Umgang mit Chemikalien und anderen Gefahrstoffen sind die Gefahrstoffverordnung und weitere Vorschriften zu beachten. Beim Umgang mit radioaktiven Stoffen und ionisierender Strahlung ist die Strahlenschutzverordnung (StrSchV) zu beachten. Diese liegt in den jeweiligen Räumen aus. Da diese auch besondere Regeln für Schwangere enthält, müssen Schwanger-

<span id="page-20-1"></span><sup>1</sup> Der NOT-AUS Schalter (Roter Knopf auf gelbem Grund), welcher den ganzen Raum stromlos schaltet, befindet sich immer direkt neben der Raumtür. Bei Gefahr einfach eindrücken.

schaften dem Praktikumsleiter gemeldet werden. Am Versuch »Radioaktivität« darf dann nicht teilgenommen werden.

Kochendes Wasser, Wasserdampf und Heizplatten stellen ein Gefahrenpotenzial für schwere Verbrennungen dar. Unter Druck stehender Wasserdampf (Versuch »Dampfdruck«) ist noch eine Stufe gefährlicher.

Laserlicht ist äußerst intensiv und kann bei direkter Einstrahlung in das Auge zu Schädigungen, bis hin zur Erblindung, führen. Im Praktikum werden Laser der Klasse 2 oder Klasse 3 verwendet. Gehen Sie bitte entsprechend vorsichtig damit um.

Druckgasflaschen stehen unter sehr hohem Druck, sie sind nur durch eine betreuende Person zu benutzen. Die Betätigung der zentralen Gasarmaturen in den Praktikumsräumen erfolgt ausschließlich durch den Praktikumstechniker.

Die Betreuerinnen und Betreuer sind gehalten, vor jedem Versuch nochmals die Sicherheitsaspekte zum Versuch zu erläutern und deren Verständnis zu überprüfen.

*Generell gilt: Alle Unfälle und Verletzungen sind sofort einer betreuenden Person zu melden, die dann das weitere veranlassen und den Unfall weitermelden muss.*

## <span id="page-22-0"></span>D Regeln guter wissenschaftlicher Praxis

Die Ordnung der Georg-August-Universität Göttingen zur Sicherung guter wissenschaftlicher Praxis ist auf ihrer Homepage

<http://www.uni-goettingen.de/de/gute-wissenschaftliche-praxis--ombudsangelegenheiten-/223832.html> veröffentlicht.

## D.1 Präambel der ,Ordnung der Georg-August-Universität Göttingen zur Sicherung guter wissenschaftlicher Praxis'

(1) Die Georg-August-Universität Göttingen trägt im Rahmen ihres gesetzlichen Auftrags Verantwortung für die Organisation von Forschung, Lehre und Nachwuchsförderung. Lehre und Nachwuchsförderung sind untrennbar mit der Forschung verbunden. Für die Universität ist es daher von besonderer Bedeutung, eine Atmosphäre der Offenheit, Kreativität und Leistungsbereitschaft zu erhalten und diese weiter zu fördern. Ein reges wissenschaftliches Leben, welches in entsprechenden Arbeitsgruppen stattfindet, ist ein wichtiges Element zur Vermeidung von wissenschaftlichem Fehlverhalten. In Wahrnehmung ihrer Verantwortung trifft die Universität Vorkehrungen gegen wissenschaftliches Fehlverhalten.

(2) Die Universität wird daher jedem konkreten Verdacht auf wissenschaftliches Fehlverhalten nachgehen. Sollte sich nach Klärung des Sachverhalts der Verdacht auf ein Fehlverhalten bestätigen, werden, im Rahmen der rechtlichen Möglichkeiten, die im Einzelfall erforderlichen Maßnahmen ergriffen.

## D.2 Regeln guter wissenschaftlicher Praxis

Für die wissenschaftliche Arbeit an der Universität sind die Regeln guter wissenschaftlicher Praxis zu beachten. Sie umfassen:

- Lege artis zu arbeiten.
- Dokumentation der Resultate: Daten müssen vom Experiment bis zur Interpretation nachvollziehbar dokumentiert sein. Nach Abschluss (Bachelor, Master, Doktorarbeit, wissenschaftlicher Publikation) müssen die Originaldaten und Laborbücher mindestens zehn Jahre aufbewahrt werden: Vorbeugung der Datenmanipulation.
- Reproduzierbarkeit der Daten und eigene Skepsis (z.B. gegenüber systematischen Fehlern).
- Nachvollziehbare Beschreibung der Methoden.
- Fehlerbetrachtung.
- Angaben zur Kalibration der Meßgeräte und Daten.
- Diskussion und Kooperation mit anderen Wissenschaftlern (vor der Veröffentlichung). Wahrung strikter Redlichkeit im Hinblick auf die Beiträge von anderen Personen.

• Korrekte Zitierung vorhergehender Arbeiten.

#### D.3 Wissenschaftliches Fehlverhalten

- Daten erfinden, fälschen oder fremde Daten aneignen.
- Selektion von Daten.
- Diebstahl und Plagiat von Ideen.
- Unterlassung der Zitierung verwendeter Arbeiten.
- Verweigerung publizierter Daten.
- Behinderung der Forschung anderer Wissenschaftler.
- Ausbeutung unterstellter Wissenschaftler, Unterschlagung der Autorenschaft.

#### D.4 Zum Protokollieren von Versuchsdaten

Leitlinie: Wenn ich ein Laborbuch nach einem oder zwei Jahren wieder zur Hand nehme, müssen genügend Informationen nachvollziehbar sein:

- Was getan wurde.
- Wie das Experiment durchgeführt wurde (Name und Datum, Experimentskizze, Protokoll der Messwerte, Angabe der Messgrößen und Einheiten, Angabe der Fehler: Genauigkeit der Messgrößen, Tabellen mit abgeleiteten Größen).
- Warum auf diese Weise.
- Was die Ergebnisse und Schlußfolgerungen waren.

## <span id="page-24-0"></span>E Verwendung von Messinstrumenten

Ein Hauptpunkt im Praktikum ist das Erlernen des Umgangs mit verschiedensten Messgeräten. Einige wichtige und häufige Messgeräte werden hier etwas genauer beschrieben. Dennoch sollten Sie sich die ausführlicheren Anleitungen zu den jeweiligen Messgeräten mindestens einmal durchlesen. Dies erleichtert Ihnen auch die Durchführung der entsprechenden Versuche.

#### E.1 Allgemeines

Sollte bei der Bedienung des Gerätes Unsicherheit bestehen, so fragen Sie bitte Ihre/n Betreuer/in. Die Anleitungen für die Geräte sind meist am Gerät selbst oder in dessen Nähe zu finden. Falls nicht bitte einfach nachfragen. Ist ein Gerät defekt, bitte dies sofort dem/r Betreuer/in melden. Das Gerät bitte nicht zurück in den Schrank stellen, denn im Schrank repariert es sich nicht von alleine.

Auf den Praktikums-Webseiten finden Sie auch einen Punkt »Geräte«, unter dem wir Bilder und detaillierte Anleitungen mit Zusatzinformationen zusammengestellt haben. Sehen Sie sich die Anleitungen zu den entsprechenden Geräten bitte vor dem Versuch an. Im Praktikum wird auch ein Ordner mit einer Sammlung aller Bedienungsanleitungen zu finden sein.

Alle Messgeräte, also auch digitale Messgeräte, verursachen Messfehler. Diese sind, wenn möglich, herauszufinden<sup>[1](#page-24-1)</sup>, oder aber abzuschätzen und im Messprotokoll zu notieren.

#### E.2 Multimeter

Ein Multimeter ist ein Messgerät für elektrische Spannung, Strom und Widerstand. Die im Praktikum verwendeten Messgeräte sind die Digital-Multimeter (DMM) vom Typ M2012 oder METRA-MAX 12, dargestellt in Bild [E.1.](#page-25-0) Die Bedeutung der einzelnen Anschlüsse und Knöpfe ist in Tabelle [E.1](#page-25-1) aufgeführt. Das Multimeter M2012 wird an Knopf (1) ein- und auch ausgeschaltet, das METRAMAX12 mit dem Drehknopf (2). Der Messbereich wird bei beiden Typen mit dem Drehschalter (2) gewählt. Auf der Schalterstellung mit dem Batteriezeichen kann der Ladezustand des internen Akkus geprüft werden (nur M2012), die Spannung sollte mehr als 7 V betragen. Vor der Messung ist darauf zu achten, dass i) die richtige Messgröße (Strom, Spannung, Widerstand, auch AC oder DC!) und ii) zuerst der höchste Messbereich ausgewählt wird. Dann kann auf den optimalen Messbereich runtergeschaltet werden.[2](#page-24-2)

*Achtung*: Bei einigen Versuchen können die Messleitungen hohe Spannungen oder Ströme führen (z.B. Transformator), also die Kabel vorsichtig an der Isolierung anfassen, nie am eigentlichen Stecker. Auch nicht am Kabel ziehen. Prinzipiell sollten alle Manipulationen an der Schaltung und den Messgeräten im spannungs- und stromlosen Zustand getätigt werden.

<span id="page-24-1"></span><sup>1</sup> Diese stehen meist auf dem Gerät selbst oder in der entsprechenden Anleitung.

<span id="page-24-2"></span><sup>2</sup> Dies bitte nicht beim Versuch »Transformator«, da durch den Messbereichswechsel beim Ampèremeter der Strom kurzfristig unterbrochen wird und somit große Induktionsspannungen erzeugt werden können, die andere Messgeräte beschädigen.

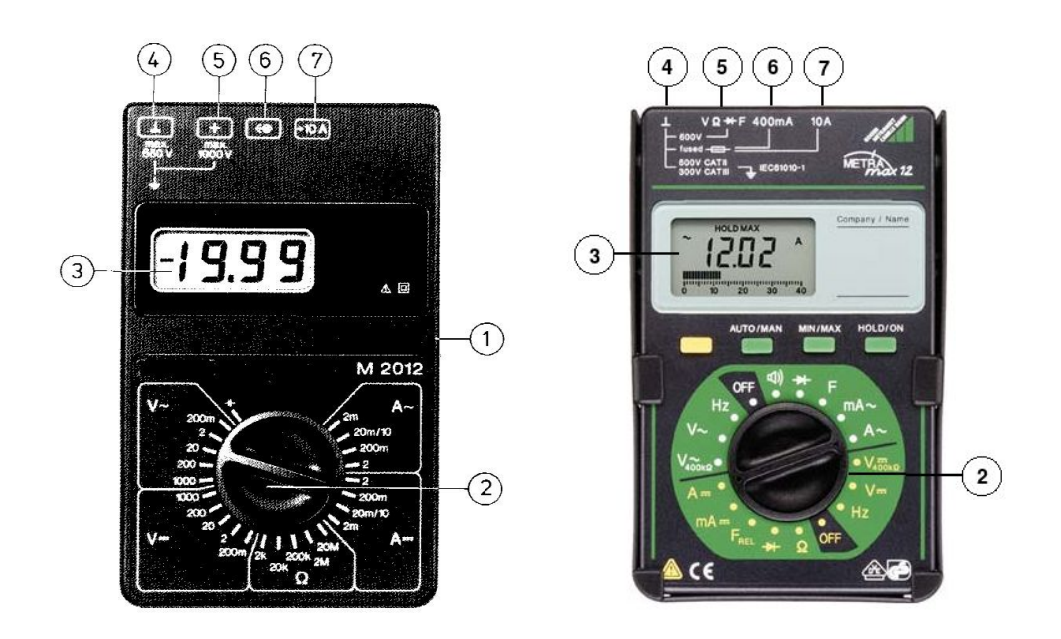

<span id="page-25-0"></span>Bild E.1: Darstellung der im Praktikum verwendeten Digital-Multimeter M2012 (links) und METRAMAX12 (rechts).

<span id="page-25-1"></span>Tabelle E.1: Bedienelemente des Digital-Multimeters.

- 1 EIN-/AUS-Schalter (nur M2012)
- 2 Messbereichsumschalter (bei METRAMAX12 auch EIN-/AUS)
- 3 Flüssigkristallanzeige (LCD)
- 4 Anschlussbuchse für alle Messbereiche, niedriges Potenzial (»Masse«)
- 5 Anschlussbuchse für alle Messgrößen (METRAMAX12: außer Ströme; M2012: auch Ströme bis 2 A)
- 6 M2012: Anschlussbuchse für Netzadapter; METRAMAX12: Anschlussbuchse für Ströme bis 4oo mA
- 7 Anschlussbuchse für Strommessbereich 10 A

Das Multimeter hat eine so genannte 31/2-stellige Anzeige, d.h. die größte darstellbare Ziffernanzeige ist 1 999. Wird der Messbereich überschritten, dann verschwinden die rechten 3 Ziffern und nur die linke 1 wird angezeigt.

Das Gerät ist mit einer Schutz-Sicherung gegen Überlast geschützt. Wurde diese Sicherung ausgelöst, ist keine Messung mehr möglich, das Gerät bitte aussondern und den/die Betreuer/in informieren.[3](#page-25-2) Der gesonderte 10 A Eingang ist beim M2012 nicht gesichert, hier kann also das Gerät bei Fehlbedienung zerstört werden, also ist hier Vorsicht angebracht (Insbesondere beim Schalten von Spulenströmen!).

<span id="page-25-2"></span><sup>3</sup> Sie können das Gerät testen, indem Sie den Widerstand eines Kabels messen. Ist dieser kleiner als 1 Ω, so ist die Sicherung in Ordnung; ist der Widerstand ∞, ist die Sicherung defekt und das Gerät muss vom Praktikumstechniker repariert werden.

Die Genauigkeits- oder auch Güteklasse des Gerätes ist 1,5, daraus ergeben sich die in Tabelle [E.2](#page-26-0) zusammengefassten maximalen (systematischen) Messfehler. Der Eingangswiderstand beträgt in allen Spannungsmessbereichen 10 MΩ. Die Eingangswiderstände in den Strommessbereichen hängen natürlich stark vom Messbereich ab (warum?) und können mit einem weiteren Multimeter im Widerstandsmessbetrieb gemessen werden (gewünschten Messbereich wählen und Geräte einschalten).

Messbereich DC AC alle Spannungen  $\pm (0.25\% \text{ v. Max.-Wert + 1 Digit})$   $\pm (1\% \text{ v. Max.-Wert + 3 Digits})$ alle Ströme  $\pm(1\% \text{ v. Max.-Wert + 1 Digit})$   $\pm(1,5\% \text{ v. Max.-Wert + 3 Digits})$ Widerstände 2 kΩ-2 MΩ  $\pm$ (0.5 % v. Max.-Wert + 1 Digit) Widerstand 20 M $\Omega$   $\pm$ (2 % v. Max.-Wert + 1 Digit)

<span id="page-26-0"></span>Tabelle E.2: Größtmögliche Messfehler des Digitalmultimeters in den verschiedenen Messbereichen.

Die detaillierte Anleitung kann auf Wunsch eingesehen werden (Assistenten fragen) und ist auf den Webseiten zu finden. Warum sollte man immer im kleinstmöglichen Messbereich messen?

Es gibt auch neuere Multimeter, die einen größeren Funktionsumfang haben, und u.a. auch Kapazitäten messen können. Informieren Sie sich auf unseren Webseiten über diese.

Eine Bitte: Beim Wegräumen Multimeter ausschalten, Messbereich 1000 V wählen, defekte Geräte nicht wieder in den Schrank wegräumen. Ihre Nachfolgerinnen ärgern sich sonst über defekte Geräte und irgendwann sind Sie selbst ein Nachfolger.

#### E.3 Oszilloskop

Mittlerweile werden im Praktikum nur noch die digitalen Speicheroszilloskope TDS210, TDS1012 und TDS2001C von *Tektronix* verwendet. Die Bedienung von allen Oszilloskopen ist aber prinzipiell sehr ähnlich. Deren Einsatz erfolgt bei den Versuchen »Wechselstromwiderstände« und »Transformator«. Bei Versuchen, in denen zwei Signale gleichzeitig analysiert werden sollen, kommt die Farbversion TDS2001C zum Einsatz.

Ein Oszilloskop ist das vielseitigste Messgerät im Bereich der Elektrik und Elektronik. Jedes Oszilloskop erschreckt durch die Vielzahl seiner Knöpfe, die aber halbwegs logisch sortiert sind. Eine Anleitung liegt im Praktikum aus, kann aber auch auf den Webseiten eingesehen werden.

Der besondere Vorteil der digitalen Oszilloskope ist, dass sie eine Kurve speichern (im Gegensatz zu den herkömmlichen) und über eine Schnittstelle die Messkurve auf einen Drucker ausgeben können oder die Daten an einen Computer zur weiteren Verarbeitung weitergeleitet werden können. Die weiteren Eigenschaften sind jedoch vollkommen ähnlich zu den alten analogen Elektronenstrahloszillographen.

Nutzen Sie die Gelegenheit sich mit diesem wichtigen Messinstrument vertraut zu machen und spielen Sie damit.[4](#page-26-1) Die Daten des Gerätes und die Anleitung finden Sie im Fach unter dem Oszilloskop. Detaillierte Anleitungen und Handbücher finden Sie auch auf den Webseiten. Auf Wunsch kann das Gerät auch gerne als Ergänzung für andere Versuche eingesetzt werden.

An die Eingänge der Oszis gehören normalerweise so genannte BNC Stecker (außen Masse und innen Signal). Die Massen der beiden Eingänge sind verbunden. Daneben gibt es noch einen

<span id="page-26-1"></span><sup>4</sup> Bei den normalerweise im Praktikum vorkommenden Situationen können Sie es nicht beschädigen.

»Trigger«-Eingang. Den Oszis liegen Tastköpfe bei. Machen Sie sich mit der Funktion und dem Anschluss vertraut. Bitten Sie hierzu einfach Ihre Betreuerin um Hilfestellung.

#### E.4 Stromzange

Im Praktikum steht ein »Zangenstromwandler« (*Stromzange*) für die Messung hoher Wechselströme zur Verfügung. Das vorhandene Modell C160 ist in Bild [E.2](#page-27-0) dargestellt und hat einen

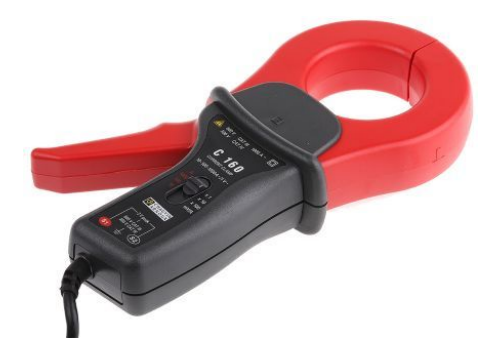

Bild E.2: Abbildung der Stromzange C160.

<span id="page-27-0"></span>Nenn-Messbereich für Wechselströme von 100 mA bis zu 1 000 A. Es kann mit einem BNC-Kabel direkt an die Eingangsbuchse des Oszilloskops angeschlossen werden, oder auch an Multimeter, Wattmeter und Messwertschreiber. An der BNC-Ausgangsbuchse steht eine Wechselspannung mit Messbereichsumschaltung zur Verfügung.

Der oben auf den Zangenbacken eingeprägte Pfeil zeigt die Stromrichtung an. Man geht davon aus, dass der Strom vom Stromerzeuger zum Stromverbraucher in positive Richtung fließt. Die Flußrichtung ist nur bei Leistungsmessungen oder Detektion einer Phasenverschiebung von Bedeutung.

Zur Verwendung wie folgt vorgehen:

- 1. Vor Anschluss der Stromzange prüfen, ob das angeschlossene Messgerät den richtigen Messbereich hat.
- 2. Zangenbacken öffnen und Leiter mit dem zu messenden Strom umschließen. Den Leiter in den Backen möglichst zentrieren und auf die Flußrichtung achten, falls es die Messung erfordert.
- 3. Beim Ablesen des Messwertes auf das Wandlungsverhältnis und den Messbereich der Messgerätes (Oszi) achten.
- 4. Den Bereich mit der bestmöglichen Auflösung wählen.
- 5. Achten Sie darauf, dass keine anderen stromdurchflossenen Leiter in der Nähe liegen und dass keine magnetischen Streufelder einkoppeln.

Die Eingangsimpedanz des C160 ist ≥ 10 MΩ und ≤ 100 pF. Der Frequenzbereich geht von 10 Hz bis 100 kHz.

Die Wandlungsverhältnisse sind in Tabelle [E.3](#page-28-0) angegeben.

|                                                                                                    | Nenn-Messbereich   Wandlerverhältnis Ausg./Eing.   Fehler                           |                                                              |
|----------------------------------------------------------------------------------------------------|-------------------------------------------------------------------------------------|--------------------------------------------------------------|
| $1 A - 1000 A$<br>$100 \,\mathrm{mA}$ - $100 \,\mathrm{A}$<br>$100 \,\mathrm{mA}$ - $10 \,\mathrm{A}$ | $1 \text{ mV}/1 \text{ A}$<br>$10 \,\mathrm{mV}$ / 1 A<br>$100 \,\mathrm{mV}$ / 1 A | $\leq 1\% + 1$ mV<br>$\leq 2\% + 5$ mV<br>$\leq 3\% + 10$ mV |

<span id="page-28-0"></span>Tabelle E.3: Wandlungsverhältnisse der Stromzange C160 (jeweils AC).

#### E.5 Stoppuhr

Die alten mechanischen (sehr genauen und teuren) Stoppuhren wurden mittlerweile durch neue elektronische Stoppuhren (nicht genauer, aber billiger) ersetzt. Eine Anleitung liegt im Messgeräteschrank aus und kann zudem auf den Praktikums-Webseiten abgerufen werden. Wie funktioniert eine elektronische Uhr eigentlich? In Bild [E.3](#page-28-1) ist die Uhr dargestellt.

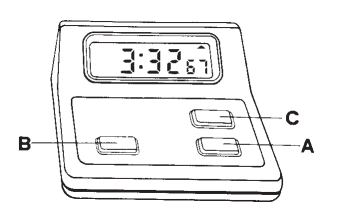

<span id="page-28-1"></span>Bild E.3: Die elektronische Stoppuhr.

#### E.5.1 Bedienungsanleitung

Einstellen der Funktionen

Drücken Sie »C« und die Funktion schaltet von »Lap« (Rundenzeit) in »Split« (Zwischenzeit) um.

Split (Zwischenzeit) Funktion

Sobald die Stoppuhr gestartet wurde, wird durch Drücken von B die verstrichene Zeit angezeigt. Durch nochmaliges Drücken von B fährt die Uhr mit der Zeitmessung fort.

Lap (Rundenzeit) Funktion

Befindet sich die Uhr in der Lap (Zwischenzeit) Funktion, so wird die verstrichene Zeit für die vorhergehende Runde oder Etappe angezeigt. Die Uhr stellt sich intern sofort auf Null und beginnt mit der Messung für die folgende Runde oder Etappe.

Der Gebrauch der Stoppuhr

- Drücken Sie A und die Uhr beginnt sofort mit der Zeitmessung.
- Drücken Sie A nochmals, und die Uhr hält sofort an.
- Drücken Sie B, um die Uhr wieder in die Nullstellung zu bringen.

#### E.6 Barometer

Bei einigen Versuchen ist für die Auswertung der aktuelle Luftdruck zu bestimmen. Hierzu befinden sich in den Praktikumsräumen Quecksilber-Barometer. Das Aussehen ist in Bild [E.4](#page-29-0) zu erkennen. Die Bedienung ist in der dort beigefügten Beschreibung erklärt. Wie kann der Luftdruck noch gemessen werden?

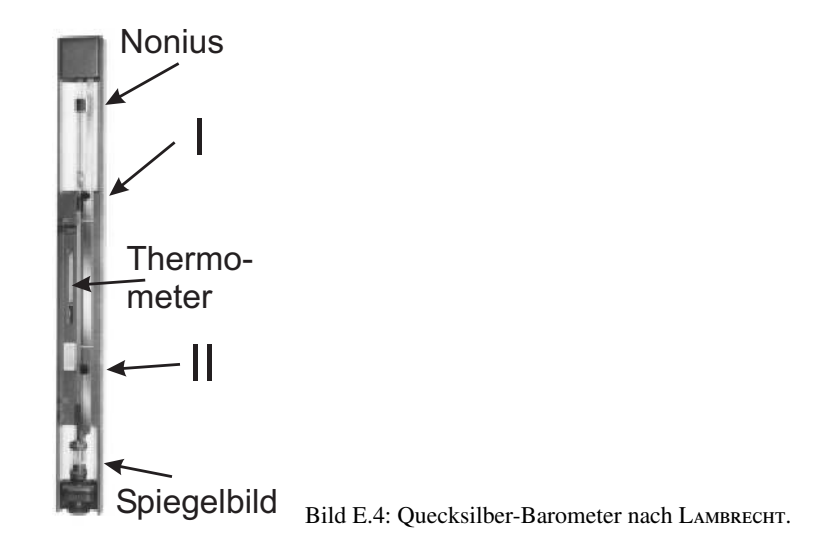

<span id="page-29-0"></span>Die Messung des Luftdrucks erfolgt durch eine Längenmessung der Quecksilbersäule, die dem augenblicklichen Luftdruck gegenüber dem Toricellischen Vakuum das Gleichgewicht hält. Der Nullpunkt der mm-Skala fällt mit der Spitze des Maßstabes zusammen. Der Nullpunkt des Nonius fällt mit dem unteren Rand des Ableserings zusammen.

- 1. Mit der am unteren Ende der mm-Skala befindlichen Rändelmutter II wird die Spitze so auf das Hg-Niveau im unteren Gefäß eingestellt, dass sie mit Ihrem Spiegelbild ein X bildet.
- 2. Mit der im oberen Teil der mm-Skala befindlichen Rändelmutter I wird der am Nonius befestigte Ablesering so eingestellt, dass sein unterer Rand mit der Kuppe der Hg-Säule abschließt. Für das Auge müssen die vor und hinter dem Glasrohr liegenden Kanten des Metallringes zusammenfallen (parallaxenfrei) und die Hg-Kuppe tangential berühren.

Die Einstellungen 1. und 2. sind einige Male zu wiederholen. Nach beendeter Messung die Spitze bitte wieder mit Rändelmutter II ca. 10 mm oberhalb des Hg-Niveaus einstellen!

#### E.7 Schaltpläne

Die elektrischen Aspekte eines Versuchs werden in diesem Handbuch weitestgehend über Schaltpläne dargestellt, d.h. einer schematischen Darstellung der elektrischen Bauteile und deren Verbindungen. Dies betrifft vor allem die Versuche zum Elektromagnetismus. Bauteile, die im Schaltplan mit einer Linie verbunden sind, sind dabei elektrisch verbunden. In diesem Buch folgen wir der Konvention, das sich schneidende bzw. berührende Linien ebenfalls elektrisch verbunden sind. Die wichtigsten elektrischen Bauelemente, wie sie in im folgenden verwendet werden, sind in Tabelle [E.4](#page-30-0) aufgeführt.

#### E.8 Diverse

Darüber hinaus kommen auch weitere Instrumente zu Einsatz, z.B. Schieblehre, Mikrometerschraube, Waagen, Thermometer, Mikroskope, Goniometer, Winkelskalen, Manometer, Hallsonde, Stromintegratoren. Die Skala einer *Schieblehre* oder einer *Mikrometerschraube* besteht

| R.                        | (ohmscher) Widerstand                             |
|---------------------------|---------------------------------------------------|
| $\mathsf{R}$              | Potentiometer                                     |
| $\overline{\overline{c}}$ | Kondensator                                       |
| $\sim$                    | Spule                                             |
|                           | Schalter                                          |
| $0.20V -$                 | Spannungsquelle                                   |
| V A (                     | Messgerät                                         |
|                           | differentieller Verstärker (Operationsverstärker) |

<span id="page-30-0"></span>Tabelle E.4: Schaltplansymbole elektrischer Bauelemente.

für gewöhnlich aus zwei Teilen. Der durchgehende Teil ist mit der eigentlichen Skala markiert, während ein kurzer seitlich oder außen als Ring angebrachter Skalenabschnitt eine feinere Ablesemöglichkeit bietet. Auf der groben Skala wird der kleinere der beiden Werte, die um die 0- Markierung auf der feineren Skala liegen, für die Bestimmung der Länge der eigentlichen Einheit (z.B. mm) verwendet. Der Wert auf der feineren Skala, dessen Markierung sich am besten mit einer Markierung auf der groben Skala deckt, wird als 1/10 der eigentlichen Einheit hinzuaddiert. Der Einsatz der übrigen Instrumente ist meist selbstverständlich oder selbsterklärend, oder wird anhand einer am Versuchsplatz ausliegenden Kurzanleitung erläutert. Bei Bedarf wird eine Betreuerin/ein Betreuer gerne über die Verwendung eines Gerätes informieren.

#### E.9 Anleitungen und Handbücher

Wie bereits erwähnt, werden zu fast allen Geräten detaillierte Anleitungen und Handbücher auf unseren Webseiten angeboten. Falls Sie weitere Informationen benötigen oder etwas nicht finden können, fragen Sie bitte Ihren Betreuer/Ihre Betreuerin.

## <span id="page-31-0"></span>F Umgang mit Computern

Das Physikalische Praktikum unterstützt im Rahmen seiner Möglichkeiten die Verwendung von Computern, sowohl bei der Datenerfassung und der Experimentsteuerung, als auch bei der Auswertung von Versuchen und der Darstellung der Ergebnisse.

#### F.1 Allgemeines

Die experimentelle Physik arbeitet mit Apparaturen. Dementsprechend liegt das Schwergewicht des Göttinger Physikalischen Praktikums auf dem Umgang mit Apparaten und Messinstrumenten. Die allgemeine Verfügbarkeit von leistungsfähigen Computern hat allerdings in den letzten Jahren einen Strukturwandel bewirkt, bei dem die Computersimulation und die Experimentsteuerung und Datennahme mit Computern eine immer größere Bedeutung erlangen. Die Computersimulation ermöglicht es, experimentelle Abläufe auf dem Computer so genau nachzubilden, wie die Naturgesetze bekannt sind. Dadurch können Versuchsanordnungen optimiert und neue physikalische Erkenntnisse aus den Unterschieden zwischen dem simulierten Ergebnis und dem gemessenen Ergebnis gewonnen werden. Die Experimentsteuerung und Datennahme mit dem Computer ermöglicht die Handhabung immer komplexerer Versuchsanordnungen. Als Beispiel mag dienen, dass bei Rutherfords Experimenten zur Streuung von Alphateilchen einzelne Lichtblitze auf Szintillationsschirmen mit dem Auge beobachtet werden mussten, während in modernen Apparaturen der Kern- und Teilchenphysik mehrere tausend Detektoren gleichzeitig betrieben werden und die Messergebnisse zeitgeordnet aufgeschrieben werden können (Transientenrekorder). Die Daten liegen dann in einer Form vor, in der sie unmittelbar mit dem Computer weiterverarbeitet werden können.

Auch die (mathematische) Auswertung von Messdaten wird heute fast ausschließlich mit dem Computer durchgeführt. Hierzu können speziell entwickelte eigene Programme verwendet werden, die auf das jeweilige Problem zugeschnitten sind. Allerdings gibt es auch Standard-Pakete, z.B. unter LINUX »xmgrace« oder »gnuplot«, sowie die gängigen Pakete unter WINDOWS oder MAC. Vielfach sind auch FREEWARE und SHAREWARE Programme zu diesem Zweck erhältlich. Besitzt man einen Compiler für eine Programmiersprache, kann man die entsprechenden Programme auch selbst schreiben. Im CIP-Pool werden Sie die meisten benötigten Programme finden. Die Computer im CIP-Pool der Fakultät können selbstverständlich für die Auswertungen zu den Versuchen verwendet werden. Sie können auch gerne Ihre/n Betreuer/in um weiteren Rat fragen.

## F.2 Datenerfassung

Bei einigen Versuchen im Praktikum werden Sie bereits Computer für die Datenaufnahme vorfinden. Wir sind gerade dabei, weitere Versuche mit einer modernen Computer-Datenerfassung auszurüsten. Allerdings werden wir - wo wir es didaktisch für sinnvoll halten - auch auf Computer verzichten. Manche Messungen gehen ohne Computer viel schneller und instruktiver.

#### F.3 Experimentsteuerung

Mehrere Versuche sind mit einer computergesteuerten Versuchsführung ausgerüstet, soweit dies notwendig bzw. didaktisch sinnvolle erscheint. Hierzu wird die Steuer- und Erfassungssoftware LABVIEW verwendet. Dieser Industriestandard eignet sich sehr gut für physikalische Versuche und stellt somit einen weiteren positiven Aspekt für die spätere Bachelor-/Masterarbeit oder Berufstätigkeit dar.

#### F.4 Programme zur Auswertung und Diagrammerstellung

Jedes Office-Paket enthält heutzutage Programme zur Auswertung von Daten (EXCEL oder ähnliches). Diese Programme können zwar benutzt werden, sind aber meist nicht auf die besonderen Bedürfnisse der Physikerinnen und Physiker zugeschnitten. Besser geeignet sind professionelle Programme (ORIGIN<sup>[1](#page-32-0)</sup>, MATLAB, MATHEMATICA 0.ä.), die allerdings sehr teuer sind.<sup>[2](#page-32-1)</sup> Diese Programme können sehr gut mit der Fehlerrechnung umgehen, erstellen gleichzeitig ansprechende Diagramme und sind für LINUX und WINDOWS erhältlich.

Für das Praktikum bestens geeignet sind jedoch auch einige kostenlose PublicDomain Programme oder auch FREEWARE. Diese Programme sind einfach zu bedienen und enthalten dennoch alle wesentlichen Funktionen, die Sie für das Praktikum benötigen. Sehr zu empfehlen ist z.B. GNUPLOT (sowohl für WINDOWS als auch LINUX), oder XMGRACE unter LINUX. Auch dort ist die Fehlerrechnung und die Diagrammerstellung eingebaut. Hier empfiehlt es sich, gleich zu Beginn des Studiums oder des Praktikums den Umgang mit diesen Programmen einzuüben, da dann die nachfolgenden Versuche viel schneller und einfacher ausgewertet werden können. Die Praktikums-PCs enthalten alle das Programm GNUPLOT.

### F.5 Textverarbeitungsprogramme

Verwendet werden können alle beliebigen Programme (OFFICE o.ä.). Empfehlen lässt sich die Verwendung von LATEX. Es eignet sich insbesondere für die Formeldarstellung und die Einbindung von Diagrammen, ermöglicht eine einfache Gliederung des Textes und automatisiert die Nummerierungen und Referenzverwaltung. Auch diese Anleitung wurde mit LATEX geschrieben.

LATEX ist nicht nur ein Schriftsatzsystem für mathematische Texte. Es wird sowohl zum Verfassen von kurzen Mitteilungen verwendet als auch für geschäftliche oder persönliche Korrespondenzen, Zeitschriften, naturwissenschaftliche Artikel oder geisteswissenschaftliche Abhandlungen. Sogar ganze Bücher und Referenzwerke zu den verschiedensten Themen werden mit LATEX erstellt. LATEX-Dateien liegen im ASCII-Format vor, sie nehmen deshalb wenig Speicherplatz ein und lassen sich so problemlos über Netzwerke austauschen.

Als Algorithmus zur Textverarbeitung wird LAT<sub>EX2</sub> verwandt, der den früher üblichen Algorithmus LATEX2.09 ersetzt hat. Die Benutzung von LATEX erfordert eine ausführliche Dokumentation [\[40,](#page-147-16) [39,](#page-146-10) [22\]](#page-146-11) und etwas Übung. Empfohlen werden

- 1. LATEX Eine Einführung, *Helmut Kopka* [\[40\]](#page-147-16).
- 2. Der LATEX-Begleiter, *Michael Goossens et al.* [\[22\]](#page-146-11).

<span id="page-32-0"></span><sup>1</sup> Die beiden Beispiel-Diagramme in Bild [H.1](#page-38-0) wurden mit ORIGIN angefertigt und ausgewertet.

<span id="page-32-1"></span><sup>2</sup> Für diese Pakete gibt es meist sehr preisgünstige Studentenversionen.

LATEX-Dokumente können mit einem beliebigen Texteditor (z.B. emacs) oder speziellen TEX-Editoren (z.B. WINEDT) erstellt werden. Ein Beispiel-Datei ist in Beispiel [F.1](#page-33-0) gegeben. Nützliche Webadressen zu LATEXsind z.B. <www.dante.de>, <www.miktex.de> oder <www.winedt.org>.

#### <span id="page-33-0"></span>Beispiel F.1:

```
\documentclass[11pt,a4paper]{article}
\usepackage[ngerman,french]{babel}
\usepackage[dvips]{graphicx}
\addtolength{\textheight}{2cm}
\begin{document}
Hier wird jetzt der Text eingegeben
\end{document}
```
Die Option 11pt legt die Schriftgröße fest, die Option a4paper das Papierformat. Die Option ngerman und die Option french unterstützen Besonderheiten der deutschen bzw. französischen Sprache. Das Programm-Paket babel bewirkt, dass beide Optionen nebeneinander benutzt werden können. Mit dem Befehl \addtolength können die Standardwerte (default) des A4-Formats verändert werden. Das eigentliche Textdokument wird von \begin{document} und \end{document} eingeschlossen.

Alle Computer im CIP-Pool der Fakultät sind mit LATEX versehen.

## F.6 Programmierung

Um wissenschaftliche Programme erstellen zu können, braucht man Kenntnisse über eine Programmiersprache und den zugehörigen *Compiler*, der die Programme in ausführbare Computercode übersetzt. Im wissenschaftlichen Bereich wird häufig die Programmiersprache »C« verwendet, entsprechend braucht man einen C-Compiler.

Für Beispiele sei auf weiterführende Literatur verwiesen [\[4,](#page-145-13) [51,](#page-147-17) [61\]](#page-148-12).

## <span id="page-34-0"></span>G Anfertigung eines Versuchsprotokolls

Das Protokoll ist nicht nur ein wichtiger Aspekt im Physikalischen Praktikum, es ist auch eine »Visitenkarte« für Ihre Arbeit im Praktikum. Das Protokoll fasst Ihre Ergebnisse des Versuches zusammen und soll das Nachvollziehen des Versuches ermöglichen. Eine klare Gliederung und eine prägnante Formulierung ist anzustreben und langatmigen Passagen aus Lehrbüchern unbedingt vorzuziehen. Die Fertigkeit einen Versuch gut darzustellen (mit Grundlagen, Aufbau, Durchführung, Messprotokoll, Ergebnis, Diskussion) ist eine der wichtigen Schlüsselkompetenzen Ihrer Ausbildung, die durch das Praktikum vermittelt werden.

Die äußere Form des Protokolls sollte zudem ein sauberes Schriftbild und Seitenbild und einen Heft- und Korrekturrand beinhalten. Das Protokoll ist zu heften.

Die Muster für ein Protokoll (für LATEX und WORD) können von den Praktikumswebseiten herunter geladen werden. Wir schlagen folgenden schematischen Aufbau und Inhalt für ein Versuchsprotokoll vor:

## Titel

Versuchstitel und Nummer: Datum der Durchführung: Praktikant/-in: Name, E-Mail: e-mail, Gruppe: Nr. Mitarbeiter/in: Mitarbeiter/in: Assistent: Name des Assistenten Platz für Stempel, Testat und Unterschrift

## G.1 Einleitung

Was wird gemessen? Was ist die Motivation?

#### G.2 Theorie

Kurze aber prägnante Darstellung der physikalischen Grundlagen auf *max. zwei Seiten*: Welche physikalischen Effekte werden benutzt, um die Größe *X* zu messen? Herleitung der dazu notwendigen Gleichungen soweit im Rahmen möglich, sonst Verweis auf die Fachliteratur. Kein Abschreiben aus Lehrbüchern oder Vorgängerprotokollen, lieber kurze und eigenhändige Darstel- $\text{lung.}^1$  $\text{lung.}^1$  Ein kurzer Teil zur Einordnung der Grundlagen und der Zusammenhänge ist wünschenswert. Es wird dringend empfohlen diesen Teil des Protokolls bereits vor der Durchführung des Versuches anzufertigen.

## G.3 Durchführung

Kurze Beschreibung des aktuellen Versuchsaufbaus, der Versuchsteile und der erzielten Messergebnisse.[2](#page-34-2) Darstellungen auf den Versuch bezogener experimenteller Techniken gehören ebenfalls in diesen Abschnitt, *nicht* in die Theorie. Kleine Skizzen zum Aufbau und zur Durchführung

<span id="page-34-1"></span><sup>1</sup> Die Betreuer sind angehalten, überlange Theorieteile zur Kürzung zurückzugeben.

<span id="page-34-2"></span><sup>2</sup> Sätze wie »Durchführung wie in der Anleitung beschrieben« sind hier nicht angebracht.

sind besser als viele Worte. Einzelne Schritte (Kalibrierung, Justierung usw.) sollten nachvollziehbar beschrieben werden. Das Original-Messprotokoll mit Unterschrift der/des Betreuers/in gehört verpflichtend zu diesem Teil des Versuchsprotokolls. Es dient zur Not auch als Nachweis, dass man den Versuch durchgeführt hat (nur mit Originalunterschrift).

#### G.4 Auswertung

Mit Hilfe der im Theorieteil aufgeführten Formeln werden die unbekannten Größen bestimmt. Grafische Auftragungen (Beschriftung, Einheiten, Fits), falls verlangt. Bei Fits bitte auch deren Ergebnisse in der Grafik angeben und auch angeben, wie gefittet wurde. Auch Zwischenergebnisse angeben, Berechnungen sollten nachvollziehbar sein. Vollständige Beschriftung von Grafiken mit Achsenskalierung und Einheiten. Das Endergebnis sollte gut sichtbar angegeben werden. Eine sinnvolle Fehlerrechnung ist obligatorisch. Falls möglich, sind die ermittelten Werte mit Literaturwerten zu vergleichen.

#### G.5 Diskussion

Diskussion des ermittelten Messwertes und des Messfehlers. Beschreibung und Bewertung systematischer Fehler der Messung und Vergleich mit Alternativmethoden. Konstruktive Kritikpunkte und Verbesserungsvorschläge zum Versuch.

#### G.6 Literatur

Verwendete Literatur und Datenquellen angeben.

#### G.7 Verbesserungsvorschläge

Wenn Sie zusätzlich Ihre Verbesserungsvorschläge und Kritikpunkte auf einem separaten Blatt abgeben, kann der/die Betreuer/in dies an die Praktikumsleitung weitergeben. Sie können dies aber auch gerne per E-Mail an die Praktikumsleitung senden.
## H Erstellung von Diagrammen

Hier folgen einige kurze Hinweise zur Erstellung von Diagrammen in den Protokollen des Praktikums.

### H.1 Allgemeines

Die meisten Auswertungen in der Physik werden heute meist mit sehr umfangreichen Programmpaketen durchgeführt, die auch gleichzeitig eine komfortable Diagrammerstellung erlauben. Dennoch kann es vorkommen, dass man eine einfache Auswertung sehr viel schneller und mit guter Genauigkeit auch auf konventionellem Wege auf Millimeterpapier oder Logarithmenpapier ausführen kann. Zudem sind die hier folgenden Hinweise auch sehr nützlich, wenn man Computerprogramme zur Diagrammerstellung verwendet.

Manuelle Diagramme sind grundsätzlich immer auf Millimeter- oder Logarithmenpapier anzufertigen. Bei Computerprogrammen kann auf dies verzichtet werden, dennoch sollte man auch hier auf eine leichte Ablesbarkeit der Daten achten.

### H.2 Achsen

- Wahl der Achsen: Die unabhängige (die eingestellte) Variable sollte auf der waagerechten Achse, der »x-Achse« (Abszisse), aufgetragen werden. Die abhängige (die gemessene) Variable sollte auf der vertikalen Achse, der »y-Achse« (Ordinate), aufgetragen werden.
- Achseneinteilung: Die Achseneinteilung sollte so gewählt werden, das die Werte eines Datenpunktes einfach und schnell ermittelt werden können.
- Nullpunktsunterdrückung: Der Wertebereich der Achsen sollte so gewählt werden, dass ein möglichst großer Bereich ausgefüllt wird (mindestens 75% des Diagrammbereiches). Hierbei kann der Nullpunkt unterdrückt werden, wenn kein triftiger Grund dagegen spricht. Dies gilt auch für logarithmische Skalen.
- Achsen sind zu beschriften! Was ist aufgetragen? Zahlenwerte sind anzugeben. Einheiten sind unverzichtbar.
- Bei logarithmierten Werten ist die Angabe der Einheit problematisch, da der Logarithmus im Argument keine Einheit haben darf. Hier teilt man die Messwerte einfach durch die Einheit und erhält so reine Zahlenwert. Dies ist dann auch so anzugeben.

### H.3 Datenpunkte und Fehlerbalken

• Symbole: Die Messpunkte sollten durch deutliche Symbole gekennzeichnet werden. Üblich sind zum Beispiel:  $\square \blacksquare \blacktriangle \blacktriangledown \blacklozenge \triangle \triangledown \blacktriangledown \lozenge \triangledown * \star$ .

- Unterschiedliche Messreihen sollten auch durch unterschiedliche Symbole gekennzeichnet werden. Auf eine eindeutige Legende ist zu achten. Farbe kann hier sehr nützlich sein, doch diese geht leider beim Kopieren verloren.
- Fehlerbalken: Normalerweise sind alle Messpunkte mit Fehlerbalken zu versehen, deren Länge der Größe des (1σ-)Fehlers auf den jeweiligen Messwert entspricht. Dabei kann es notwendig sein, in den verschiedenen Achsrichtungen unterschiedlich große Fehlerbalken zu verwenden.

### H.4 Kurven und Verbindungslinien

- Eine durchgezogene Kurve kann die Lesbarkeit einer Darstellung deutlich erhöhen. Dennoch sollte dies mit Bedacht angewendet werden.
- In allen Fällen des Praktikums sind »glatte« Kurven zu erwarten. Zumeist ist der funktionale Zusammenhang der Messdaten auch durch die Theorie schon bekannt. Im Allgemeinen sollte eine Kurve möglichst wenig Wendepunkte haben.
- Es ist nicht zwingend erforderlich, dass die durchgezogene Kurve alle, oder überhaupt, Messpunkte trifft. Endpunkte sind meist weniger genau und müssen nicht unbedingt getroffen werden. Das einfache lineare Verbinden der Messpunkte durch eine »Zick-Zack-Kurve« ist physikalisch kompletter Unsinn und sollte unterlassen werden.
- Die Kurve sollte möglichst dicht an den Messpunkten liegen (Minimierung der Fehlerquadrate). Die eingezeichneten Fehlerbalken können hier eine gute Hilfe sein. Zudem ist das Auge ein sehr guter »Computer« für die Ausgleichskurve.
- Im Wesentlichen sollte die Kurve die Messpunkte halbieren, d.h. eine Hälfte der Punkte über der Kurve, die andere darunter. Das gilt sinngemäß auch für Teilstücke.
- An Regressionsgeraden sind auch die Ergebnisse der Regression mit den richtigen Einheiten anzugeben.
- Bei Ermittlung des Fehlers über Grenzgeraden, sind auch diese in der Zeichnung anzudeuten.

Als Beispiel für die Diagrammerstellung sind in Bild [H.1](#page-38-0) zwei typische Diagramme aufgeführt. Die Aktivitätskurve wird halblogarithmisch aufgetragen, d.h. die Zeit normal (linear) als x-Achse, während die Aktivität logarithmisch (Logarithmenpapier) aufgetragen wird.<sup>[1](#page-37-0)</sup> Dies hat zur Folge, dass aus der Exponentialfunktion eine lineare Funktion wird:

$$
A(t) = A_0 \cdot \exp(-\lambda t) \Longrightarrow \ln(A(t)) = \ln(A_0) - \lambda t \tag{H.1}
$$

Die Zerfallskonstante λ kann dann aus der Steigung *<sup>m</sup>* der sich ergebenden Geraden ermittelt werden, woraus dann die Halbwertszeit folgt. Man beachte die unterschiedliche Länge der Fehlerbalken. Für viele Skalengesetze und stark streuende Messwerte, oder wenn man den Zusammenhang nicht genau kennt, verwendet man die doppeltlogarithmische Auftragung, die für fast alle beliebigen Messungen eine Gerade entstehen lässt.

<span id="page-37-0"></span><sup>1</sup> Es erfolgt keine Umrechnung der Messwerte, die Skalenteilung ist logarithmisch, genauer gesagt halblogarithmisch.

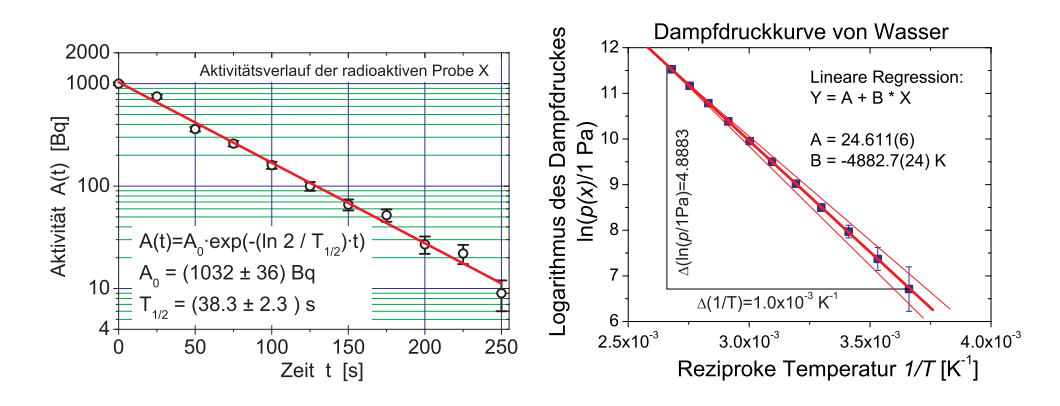

<span id="page-38-0"></span>Bild H.1: Beispiele für grafische Auftragungen zu Messwerten und Auswertungen: a) (links) Halblogarithmische Darstellung des exponentiellen Zerfalls; b) (rechts) Arrheniusplot der Dampfdruckkurve von Wasser.

In Bild [H.1b](#page-38-0)) ist ein Arrheniusplot des Dampfdruckes von Wasser aufgetragen. Hier werden die Messwerte (in Pa) vor dem Auftragen durch ihren Logarithmus ersetzt. Da das Argument des Logarithmus keine Einheit enthalten kann, behilft man sich, indem man durch die Einheit dividiert (d.h. diese »Basiseinheit« muss auch im Diagramm mit angegeben werden). Durch die Auftragung der logarithmierten Messwerte gegen die reziproke Temperatur erhält man eine Gerade

$$
p(T) = p_0 \cdot \exp\left(-\frac{\Lambda}{RT}\right) \Rightarrow \ln\left(p(T)\right) = \ln(p_0) - \frac{\Lambda}{R} \cdot \frac{1}{T},
$$
\n(H.2)

aus deren Steigung die Verdampfungsenthalpie Λ berechnet werden kann. Das Steigungsdreieck ist eingezeichnet und die Steigung<sup>[2](#page-38-1)</sup> ergibt sich zu

$$
m = \frac{4,883}{1 \cdot 10^{-3} \text{ K}^{-1}} = 4,883 \text{ K}.
$$

Mit der allgemeinen Gaskonstanten *<sup>R</sup>* <sup>=</sup> <sup>8</sup>,314 5 J mol−<sup>1</sup> <sup>K</sup> −1 ergibt sich die Verdampfungswärme zu

$$
\Lambda = m \cdot R = 40\,597\,\mathrm{J}\,\mathrm{mol}^{-1}
$$

mit einem Fehler von

$$
\sigma_{\Lambda} = 20 \,\mathrm{J} \,\mathrm{mol}^{-1}
$$

<span id="page-38-1"></span><sup>2</sup> Bitte beachten Sie, dass die Steigung natürlich eine Einheit hat, die angegeben werden muss.

### I Fehlerrechnung und Auswertungen im Praktikum

#### I.1 Allgemeines

Dieser Abschnitt müsste eigentlich richtiger heißen: »Rechnen mit Ungenauigkeiten«. Im Folgenden sollen kurz einige Grundlagen zur Fehlerrechnung, Statistik und Auswertung von Messdaten dargelegt werden, soweit sie für dieses Praktikum wichtig sind. Für eine genauere Betrachtung sei auf die Spezialliteratur [\[4,](#page-145-0) [5,](#page-145-1) [15,](#page-145-2) [31,](#page-146-0) [41,](#page-147-0) [43,](#page-147-1) [60,](#page-148-0) [67,](#page-148-1) [68,](#page-148-2) [71\]](#page-148-3) verwiesen.

#### I.2 Vorbemerkung

Eine physikalische Größe kennzeichnet Eigenschaften und beschreibt Zustände sowie Zustandsänderungen von Objekten der Umwelt. Sie muss nach einer Forderung von EINSTEIN messbar sein. Die Vereinbarung, nach der die beobachtete physikalische Einheit quantifiziert wird, ist die Einheit der physikalischen Größe. Somit besteht eine physikalische Größe G immer aus einer quantitativen Aussage G (Zahlenwert) und einer qualitativen Aussage [G] (Einheit):  $G = G \cdot [G]$ .

Für physikalische Größen gilt: »Physikalische Größe = Zahlenwert · Einheit«, also bitte immer Einheiten angeben.[1](#page-39-0) Gesetzlich vorgeschrieben ist die Verwendung des *Internationalen Einheitensystems (SI-Einheiten)*. Im amtlichen und geschäftlichen Verkehr dürfen nur noch SI-Einheiten benutzt werden [\[7,](#page-145-3) [15\]](#page-145-2). Teilweise muss man als Physikerin/Physiker aber auch mit anderen, älteren Einheiten umgehen können (Bsp.: Torr, Gauß). Einen sehr schönen Übersichtsartikel über physikalische Größen, deren Nomenklatur und Einheiten, finden Sie in Ref. [\[7\]](#page-145-3).

Die Messung einer physikalischen Größe erfolgt durch Vergleich der Einheit dieser Größe nach der Messmethode der (SI-)Vereinbarung oder einem darauf aufbauenden Messverfahren. Je nach Genauigkeit des Messverfahrens tritt ein unterschiedlich großer Messfehler (Ungenauigkeit, Abweichung) auf. Dabei ist zwischen den *systematischen*, für das Messverfahren charakteristischen Messfehlern und den *zufälligen* oder *statistischen*, vom einzelnen Experiment abhängigen Fehler zu unterscheiden. Zu systematischen Messfehlern gehören z.B. eine falsche Kalibrierung eines Messgerätes, Ablesefehler (Parallaxe), falsche Justierung, Messwertdrift, etc. Zu statistischen Fehlern gehören (zufällige) Schwankungen wie elektronische Triggerschwankungen, Temperaturschwankungen, Rauschen, ungenaues Anlegen von Maßstäben etc. Zur grafischen Analyse der Messwertschwankungen dient das Histogramm. Bei zufälligen Messfehlern ist die Häufigkeitsverteilung der Messwerte *Nj*(*xj*) symmetrisch zu einem Mittelwert, dem Erwartungswert µ. Wird die Anzahl *<sup>n</sup>* der Wiederholungsmessungen stark erhöht, so geht die (diskrete) relative Häufigkeitsverteilung  $N_i(x_i) \to h(x)$  in eine glockenförmige Normalverteilung (Gausssche Verteilungsfunktion) mit der Halbwertsbreite  $\Gamma$  (= halbe Breite der Kurve in halber Höhe des Maximums, engl. *HWHM*=*Half Width at Half Maximum*) der Messwerte über:

$$
h(x) = \frac{1}{\sqrt{2\pi}\sigma} e^{-\frac{(x-\mu)^2}{2\sigma^2}} \quad \text{mit} \quad \sigma = \frac{\Gamma}{\sqrt{2 \ln 2}}.
$$
 (I.1)

<span id="page-39-0"></span><sup>1</sup> Die Betreuer(innen) sollen Protokolle mit fehlenden Einheiten zurückgeben.

Der Parameter  $\sigma$  ist ein Maß für die Breite der Verteilungsfunktion  $h(x)$ : 68,3 % liegen im Bereich µ−σ < *<sup>x</sup>* < µ+σ. Aus der Häufigkeitsverteilung *<sup>h</sup>*(*xj*) einer endlichen Anzahl *<sup>N</sup>* von Messungen der *m* diskreten Messwerte  $x_1, \ldots, x_m$  lassen sich für  $\mu$  und  $\sigma$  nach der Theorie der Beobachtungsfehler von Gauss Schätzwerte berechnen. Demnach ist die beste Näherung für  $\mu$  der arithmetische Mittelwert  $\bar{x}$ , für  $\sigma$  die Standardabweichung *s*, die sich aus der Fehlersumme berechnet (s.u.).

#### I.3 Ungenauigkeiten und Fehler

Alle Messvorgänge liefern Messergebnisse mit einem Fehler, der nach einer verbindlichen Übereinkunft ein Maß für die Genauigkeit des Messergebnisses darstellt. Ein Beispiel: Die Länge eines Stabes wird durch Anlegen eines Maßstabes bestimmt. Dann sind zwei Arten von Fehlern möglich:

- 1. der systematische Fehler des Maßstabs, der sich durch genauen Vergleich mit dem Urmeter ermitteln lässt,
- 2. der zufällige Fehler, der sich durch Unsicherheiten beim Anlegen des Maßstabs ergibt.

Alle Messergebnisse müssen deshalb mit Fehlerangabe ¯*x*±∆*x* angeben werden. In den meisten Fällen darf man annehmen, dass die Messwerte um den wahren Wert statistisch streuen, d.h. dass die Abweichungen im Betrag schwanken und im Mittel gleich oft positiv wie negativ ausschlagen. Dann ist der beste Wert (Bestwert), den man aufgrund von *n* wiederholten Messungen mit Messergebnis  $x_i$  angeben kann, der Mittelwert  $\bar{x}$ :

$$
\text{Mittelwert: } \bar{x} = \frac{1}{n} \sum_{i=1}^{n} x_i \,. \tag{I.2}
$$

Außer den Streufehlern, die man auch zufällige - oder statistische - Fehler nennt, treten gewöhnlich auch so genannte systematische Fehler auf. Ist ein Messgerät falsch kalibriert, wird es zum Beispiel immer zu große Werte liefern. Um eine Aussage über die Zuverlässigkeit des Messergebnisses machen zu können, muss die Größe dieser beiden Fehlereinflüsse abgeschätzt werden. Die Aufgabe der Fehlerrechnung ist also die Bestimmung des Fehlers <sup>∆</sup>*<sup>x</sup>* = ∆*x*syst. <sup>⊕</sup> <sup>∆</sup>*x*stat. . Das Ergebnis der Messung mit Fehlerangabe lautet dann:

Ergebnis mit Fehlerangabe: 
$$
\bar{x} \pm \Delta x
$$
. (I.3)

Diese Angabe bedeutet: Man erwartet, dass der wahre Wert *<sup>x</sup>*w im Bereich ¯*x*−∆*<sup>x</sup>* <sup>≤</sup> *<sup>x</sup>*w <sup>≤</sup> *<sup>x</sup>*¯ + ∆*<sup>x</sup>* liegt. ∆*x* nennt man den absoluten Fehler. Es kann auch der relative Fehler angegeben werden:  $\Delta x/\bar{x}$ .

Da jede gemessene physikalische Größe mit einem Fehler behaftet ist, macht es keinen Sinn als Ergebnis eine Zahl mit vielen Ziffern anzugeben. Die Zahl der angegebenen Ziffern sollte an die Größe des Fehlers angeglichen werden, d.h. das Ergebnis ist entsprechend sinnvoll zu runden. Das Ergebnis und der Fehler werden an der gleichen Stelle gerundet. Der Fehler wird normal gerundet.

#### I.4 Systematische Fehler

Systematische Fehler bei Messungen im Praktikum rühren hauptsächlich von Ungenauigkeiten der Messgeräte oder der Messverfahren her. Abweichungen der Messbedingungen, wie z.B. der Temperatur, spielen in der Regel eine untergeordnete Rolle. Beispiele für systematische Fehler sind:

- Eine Stoppuhr geht stets vor oder nach.
- Ein Voltmeter zeigt wegen eines Kalibrierfehlers einen stets zu großen (oder zu kleinen) Wert an.
- Der Ohmsche Widerstand in einer Schaltung weicht vom angegebenen Nominalwert ab.
- Eine Beeinflussung der Messung durch Messgeräte (z.B. Innenwiderstände) wird nicht berücksichtigt.

Systematische Fehler haben stets einen festen Betrag und ein eindeutiges Vorzeichen. Sie ändern sich auch nicht, wenn die Messung mit der gleichen Anordnung und den gleichen Geräten wiederholt wird. Da das Vorzeichen nicht bekannt ist, muss man sie auch mit dem unbestimmten Vorzeichen ± angeben. Für die Abschätzung des Betrages gelten die folgenden Hinweise.

Für Messgeräte sind die maximal erlaubten Abweichungen <sup>∆</sup>*x*syst. einer Anzeige *<sup>x</sup>* vom wahren Wert in der Regel durch Herstellungsnormen festgelegt (Güte des Gerätes, siehe Beschreibung bei »Messgeräten«). Für elektrische Messgeräte ist der Begriff »Güteklasse« eingeführt worden. Diese gibt den erlaubten systematischen Fehler als Prozentwert vom Vollausschlag an. Diesen Fehler setzt man dann für alle Messungen in diesem Messbereich an.

Bei Längenmessgeräten beträgt der mögliche systematische Fehler selten mehr als wenige Promille vom Messwert und kann daher gegenüber den Streufehlern in den meisten Fällen vernachlässigt werden. Für eine quantitative Abschätzung kann die folgende Formel verwendet werden:

$$
\frac{\Delta x_{syst}}{x} = \frac{1 \text{ Skalenteil der Skala}}{\text{Skalenteile bei Vollausschlag}}.
$$
 (I.4)

Stoppuhren sind noch genauer und Ihr Fehler kann zu  $\Delta x_{syst}$  = kleinster Skalenwert + 0,005 · Messwert abgeschätzt werden.

Bei der Messung von Temperaturen mit einem Flüssigkeitsthermometer beträgt der Gerätefehler etwa 1 Strichabstand.

#### I.5 Statistische, zufällige Fehler

Ursachen für zufällige Fehler sind z.B. Schwankungen der Messbedingungen während der Messung oder auch Ungenauigkeiten bei der Ablesung von Messinstrumenten (z.B. Parallaxe). Um den Betrag des Streufehlers abschätzen zu können, wiederholt man die Messung mehrfach. Ein Maß für die Streuung kann dann aus den Abweichungen *xi*−*x*¯ der einzelnen Messwerte vom Mittelwert gewonnen werden, die von Gauß als Standardabweichung *s* für *n* Messungen *x<sup>i</sup>* definiert wurde:

$$
s = \sqrt{\frac{1}{n-1} \sum_{i=1}^{n} (x_i - \bar{x})^2}.
$$
 (I.5)

Die Standardabweichung *s* repräsentiert die Genauigkeit der einzelnen Messung und damit auch des Messverfahrens. Deshalb wird *s* auch als mittlerer quadratischer Fehler der Einzelmessung bezeichnet. Je mehr Einzelmessungen vorliegen, umso genauer wird der Mittelwert sein. Der mittlere quadratische Fehler des Mittelwertes Δx<sub>stat.</sub> ist nach der Fehlertheorie um den Faktor<br>1655 kleiner  $\frac{1}{\sqrt{n}}$  kleiner.

$$
\Delta x_{\text{stat}} = \frac{s}{\sqrt{n}} = \sqrt{\frac{1}{n(n-1)} \sum_{i=1}^{n} (x_i - \bar{x})^2}
$$
 (I.6)

Dieser Wert  $\Delta x_{stat}$  wird manchmal in Anlehnung an die Normalverteilung als  $\sigma_{\bar{x}}$  bezeichnet. Dabei sollte der Wert σ<sub>*x*</sub>, der den Fehler auf den arithmetischen Mittelwert *x* angibt, *nicht* mit<br>dem Fehler σ = s der Einzelmessung *y*, verwechselt werden! Die Fehlerrechnung erlauht dann dem Fehler  $\sigma = s$  der Einzelmessung  $x_i$  verwechselt werden! Die Fehlerrechnung erlaubt dann die Aussage (wenn systematische Fehler wesentlich kleiner sind), dass der wahre Wert mit einer Wahrscheinlichkeit von 68% im Intervall mit der Breite  $\sigma_{\bar{x}}$  um den Mittelwert liegt:  $\bar{x} - \sigma_{\bar{x}}$  <  $x_w < \bar{x} + \sigma_{\bar{x}}$ .<br>
Nach der

Nach der Theorie der Beobachtungsfehler (t-Verteilung nach Student, alias W. S. Gosset) sind bei normalverteilten Messgrößen die Vertrauensgrenzen abhängig von der Anzahl *n* der Messungen und der Standardabweichung *s* des Messverfahrens:

$$
x = \bar{x} \pm t_P \cdot \frac{s}{\sqrt{n}} \,. \tag{I.7}
$$

Der Faktor *t<sup>P</sup>* folgt aus der Student-t-Verteilung und ist abhängig von der Anzahl der Wiederholungsmessungen und der geforderten statistischen Sicherheit *P* [\[5,](#page-145-1) [60\]](#page-148-0). Für große *n* entspricht  $t_{68,3\%}$ =1. Einige Werte für  $t_P$  sind in Tabelle [I.1](#page-42-0) aufgeführt.

Im Praktikum, wie meistens in der Physik, können wir uns mit  $1\sigma$ , also 68,3 % Sicherheit zufrieden geben. Bitte geben Sie Ihre Ergebnisse in den Protokollen auch so an, d.h. benutzen Sie die 1 $\sigma$ -Regel für Ihre Fehlerangaben. Liegt neben der statistischen Unsicherheit auch noch ein systematischer Fehler vor, so ist als Gesamt-Messfehler die Kombination der beiden Fehler anzugeben. Falls beide Fehler unkorreliert sind, was im Allgemeinen angenommen werden kann, so geschieht die Kombination über quadratische Addition:  $\Delta x = \Delta x_{syst.} \oplus \Delta x_{stat.} =$  $(\Delta x_{\text{syst.}})^2 + (\Delta x_{\text{stat.}})^2$ 

<span id="page-42-0"></span>Tabelle I.1: Einige Werte von *tP* bei der Student-t-Verteilung für die angegebene statistische Sicherheit.

| $\boldsymbol{n}$ | 68.3% | 95% | 99.7% |
|------------------|-------|-----|-------|
| 3                | 1.32  | 4.3 | 19.2  |
| 5                | 1.15  | 2.8 | 6.6   |
| 10               | 1.06  | 2.3 | 4.1   |
| 100              | 1.00  | 2.0 | 3.1   |

#### I.6 Gewichteter Mittelwert

Bei Vorliegen mehrerer *unabhängiger* Ergebnisse ist es üblich, den gewichteten Mittelwert anzugeben:

$$
\bar{x} = \frac{\sum_{i} \frac{x_i}{\sigma_i^2}}{\sum_{i} \frac{1}{\sigma_i^2}}
$$
 mit Fehler:  $\sigma = \sqrt{\frac{1}{\sum_{i} \frac{1}{\sigma_i^2}}}$ . (I.8)

Bei stark unterschiedlich genauen Werten greift man besser auf folgende Berechnung des Fehlers zurück:

$$
\sigma = \sqrt{\frac{\sum \frac{(x_i - \bar{x})^2}{\sigma_i^2}}{(n-1)\sum \frac{1}{\sigma_i^2}}},\tag{I.9}
$$

oder nimmt das Maximum des mit den beiden obigen Formeln berechneten Fehlers.

### I.7 Lineare Regression

Hat man die Messwerte  $y_i(x_i)$  vorliegen und vermutet einen linearen Zusammenhang  $y = m \cdot x + b$ , so kann man dies einfach mit der linearen Regression testen.

#### I.7.1 Einfache Regression

Ohne Berücksichtigung bzw. Kenntnis der Fehler auf die Messwerte <sup>y</sup>*<sup>i</sup>* ergibt sich für die Steigung aus der linearen Regression:

$$
m = \frac{n \sum x_i y_i - \sum x_i \sum y_i}{n \sum x_i^2 - (\sum x_i)^2}
$$
 (I.10)

und der Achsenabschnitt ist

$$
b = \frac{\sum x_i^2 \sum y_i - \sum x_i \sum x_i y_i}{n \sum x_i^2 - (\sum x_i)^2}.
$$
 (I.11)

Die jeweiligen Fehler berechnen sich zu:

$$
\sigma_m^2 = \frac{n \sum (y_i - b - mx_i)^2}{(n-2) \left( n \sum x_i^2 - (\sum x_i)^2 \right)},
$$
\n(1.12)

$$
\sigma_b^2 = \frac{\sum x_i^2 \cdot \sum (y_i - b - mx_i)^2}{(n-2)\left(n\sum x_i^2 - (\sum x_i)^2\right)}
$$
(I.13)

und der Korrelationskoeffizient berechnet sich folgendermaßen:

$$
r = \frac{n \sum x_i y_i - \sum x_i \sum y_i}{\sqrt{n \sum x_i^2 - (\sum x_i)^2} \cdot \sqrt{n \sum y_i^2 - (\sum y_i)^2}}.
$$
 (I.14)

Man sei aber vorsichtig, aus einem guten *r* sofort auf einen wirklich physikalischen linearen Zusammenhang zu schließen.

#### I.7.2 Regression mit Messfehlern

Unter der Voraussetzung, dass nur die <sup>y</sup>*i*-Werte mit dem Fehler <sup>σ</sup>*<sup>i</sup>* fehlerbehaftet, während die  $x_i$ -Werte fehlerfrei sind (exakte Definition siehe [\[4\]](#page-145-0)), ergibt sich für die lineare Regression:

$$
\Delta = \sum \frac{1}{\sigma_i^2} \sum \frac{x_i^2}{\sigma_i^2} - \left(\sum \frac{x_i}{\sigma_i^2}\right)^2,
$$
\n
$$
m = \frac{1}{\Delta} \left(\sum \frac{1}{\sigma_i^2} \sum \frac{x_i y_i}{\sigma_i^2} - \sum \frac{x_i}{\sigma_i^2} \sum \frac{y_i}{\sigma_i^2}\right),
$$
\n
$$
\sigma_m = \sqrt{\frac{1}{\Delta} \sum \frac{1}{\sigma_i^2}},
$$
\n
$$
b = \frac{1}{\Delta} \left(\sum \frac{x_i^2}{\sigma_i^2} \sum \frac{y_i}{\sigma_i^2} - \sum \frac{x_i}{\sigma_i^2} \sum \frac{x_i y_i}{\sigma_i^2}\right),
$$
\n
$$
\sigma_b = \sqrt{\frac{1}{\Delta} \sum \frac{x_i^2}{\sigma_i^2}},
$$
\n
$$
x^2 = \sum \left[\frac{1}{\sigma_i} (y_i - mx_i - b)\right]^2.
$$

#### I.8 Mathematische Behandlung

#### I.8.1 Grundlagen der Fehlerrechnung: Bestwert und Fehler

Wir betrachten im Folgenden einen vorher berechneten Mittelwert aus Messergebnissen für eine physikalische Größe und bezeichnen diesen mit *M*. Für diese Größe *M* kennen wir den wahren Wert *M<sup>W</sup>* , der in einem wirklichen Experiment natürlich unbekannt ist, aber als existent angenommen werden kann. Jeder Messwert *M<sup>i</sup>* der Größe *M* weicht vom wahren Wert um den absoluten Fehler ∆*M<sup>i</sup>* ab:

<span id="page-44-0"></span>
$$
\Delta M_i = M_i - M_W \,. \tag{I.15}
$$

Das Endergebnis einer *n*-mal wiederholten Bestimmung von *M* soll durch einen Bestwert *M<sup>B</sup>* beschrieben werden, der der Vorschrift

$$
\sum_{i=1}^{n} (M_i - M_B)^2 = f(M_B) = \text{Minimum} \tag{I.16}
$$

genügt, die als Gausssche Methode der kleinsten (Fehler-)Quadrate zur Bestimmung des Bestwertes bezeichnet wird. Führt man die Bestimmung des Minimums nach der Vorschrift

$$
\frac{\mathrm{d}}{\mathrm{d}M_B} \sum_{i=1}^{n} (M_i - M_B)^2 = 0 \tag{I.17}
$$

aus, so ergibt sich

<span id="page-44-1"></span>
$$
M_B = \frac{1}{n} \sum_{i=1}^{n} M_i = \bar{M}
$$
 (I.18)

und damit die Definition:

#### Definition I.1:

Der Bestwert ist gleich dem arithmetischen Mittel.

Der in Gl. [\(I.15\)](#page-44-0) definierte absolute Fehler der Einzelmessung lässt sich in der Praxis nicht ermitteln. Deshalb führen wir nach der Vorschrift

<span id="page-45-0"></span>
$$
\Delta M = \sqrt{\frac{1}{n-1} \sum_{i=1}^{n} (M_i - M_B)^2}
$$
 (I.19)

den mittleren quadratischen Fehler der Einzelmessung ein. Der in [\(I.19\)](#page-45-0) eigentlich erwartete Gewichtsfaktor 1/*<sup>n</sup>* wurde durch 1/(*<sup>n</sup>* <sup>−</sup> 1) ersetzt, weil man für 1 Messwert natürlich keinen Fehler berechnen kann [\[4,](#page-145-0) [60\]](#page-148-0).

#### I.8.2 Die Normalverteilung

Normalerweise sind die Messdaten *M<sup>i</sup>* genähert in Form einer Glockenkurve um den wahren Wert  $M_W$ , angenähert durch den Bestwert  $M_B$  verteilt. Die mathematische Form der Glockenkurve ist gegeben durch die Gausssche Normalverteilung:

$$
P(x) = \frac{1}{\sqrt{2\pi}\sigma} \cdot \exp\left(-\frac{(x-\bar{x})^2}{2\sigma^2}\right)
$$
 (I.20)

wobei  $x = M_i - M_B$  gesetzt wurde und somit hier  $\bar{x} = 0$  gilt. Darüber hinaus wird die Normierung erfüllt:

$$
\int_{-\infty}^{+\infty} P(x)dx = 1.
$$
 (I.21)

Eine solche *Glockenkurve* ist in Bild [I.1](#page-45-1) schematisch dargestellt. Weiter kann folgende Formel

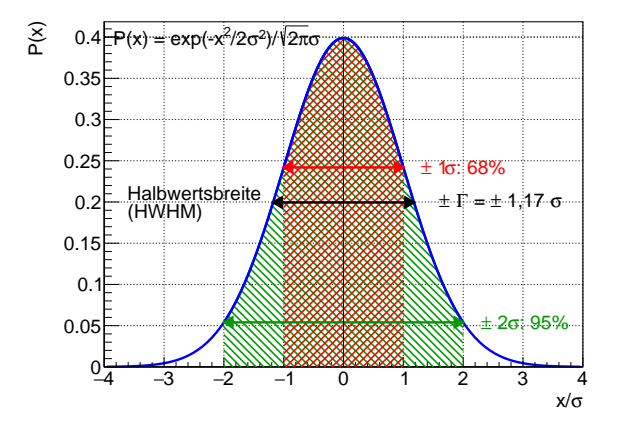

<span id="page-45-1"></span>Bild I.1: Schematische Darstellung der Glockenkurve. Die Abszisse ist in Vielfachen von  $\sigma$  angegeben. Die schraffierten Intervalle geben die jeweiligen Sicherheitsintervalle von 68,3 % (1 $\sigma$ ) und 95 %  $(2\sigma)$  wieder (siehe Text).

hergeleitet werden:

$$
s^{2} = \int_{-\infty}^{+\infty} P(x) \cdot (x - \bar{x})^{2} dx = \sigma^{2}.
$$
 (I.22)

Das bedeutet, dass der Parameter σ der Glockenkurve mit deren Standardabweichung *<sup>s</sup>* übereinstimmt. Man kann ferner zeigen, dass die Wahrscheinlichkeit für den wahren Wert innerhalb des <sup>1</sup>σ-Intervalls um ¯*<sup>x</sup>* zu finden

<span id="page-46-0"></span>
$$
W(\sigma) = \int_{\bar{x}-\sigma}^{\bar{x}+\sigma} P(x)dx = 0,68
$$
 (I.23)

beträgt. Beziehung Gl. [\(I.23\)](#page-46-0) beinhaltet, dass die Angabe des mittleren quadratischen Fehlers nicht bedeutet, dass für alle Messwerte *M* die Abweichung vom Bestwert  $M_B$  kleiner als  $\sigma$  ist. Vielmehr beträgt die relative Häufigkeit (Wahrscheinlichkeit oder Sicherheit) hierfür nur 68%.

#### I.8.3 Der Bestwert einer Funktion und Fehlerfortpflanzung

Der Bestwert einer Funktion *<sup>f</sup>*(*x*, y, ...) von verschiedenen unabhängigen Messgrößen *<sup>x</sup>*, y, ... erschwert die Fehlerrechnung etwas, und es muss das Fehlerfortpflanzungsgesetz angewandt werden. Gegeben seien die Messwerte

$$
x_i, \quad i = 1...r;
$$
  $y_k, \quad k = 1...s,$  (I.24)

aus denen ein Endergebnis  $f_{i,k} = f(x_i, y_k)$  berechnet wird. Beispiel: Berechnung der Fläche *A* eines Rechtecks aus den Kantenlängen *x* und *u*. Es lässt sich zeigen, dass der Bestwert  $\bar{f}$  von *f* eines Rechtecks aus den Kantenlängen x und y. Es lässt sich zeigen, dass der Bestwert  $\bar{f}$  von  $f$ gegeben ist durch

<span id="page-46-4"></span>
$$
\bar{f} = \frac{1}{r} \cdot \frac{1}{s} \cdot \sum_{i=1}^{r} \sum_{k=1}^{s} f(x_i, y_k) = f(\bar{x}, \bar{y}).
$$
 (I.25)

Dieses Ergebnis gilt für beliebige Funktionen und beliebig viele Variablen. Wir bezeichnen jetzt die mittleren quadratischen Fehler von *f*, *x* und *y* mit  $\sigma_f$ ,  $\sigma_x$  bzw.  $\sigma_y$ . Dann lässt sich unter Reputzung der Definitionen der mittleren quadratischen Fehler dieser drei Größen zeigen, dass Benutzung der Definitionen der mittleren quadratischen Fehler dieser drei Größen zeigen, dass ein Fehlerfortpflanzungsgesetz in der Form

<span id="page-46-2"></span>
$$
\sigma_f = \sqrt{\sigma_x^2 \left(\frac{\partial f}{\partial x}\right)^2 + \sigma_y^2 \left(\frac{\partial f}{\partial y}\right)^2}
$$
 (I.26)

gilt<sup>[2](#page-46-1)</sup>. Auch in Gl. [\(I.26\)](#page-46-2) sind beliebig viele Variablen zugelassen. Spezialfälle von Gl. (I.26) sind:

<span id="page-46-5"></span>
$$
\bar{f} = \bar{x} + \bar{y} \qquad \text{mit:} \qquad \sigma_f = \sqrt{\sigma_x^2 + \sigma_y^2} \tag{I.27}
$$

<span id="page-46-6"></span>
$$
\bar{f} = \bar{x} \cdot \bar{y} \qquad \text{mit:} \qquad \frac{\sigma_f}{\bar{f}} = \sqrt{\left(\frac{\sigma_x}{\bar{x}}\right)^2 + \left(\frac{\sigma_y}{\bar{y}}\right)^2}.
$$
 (I.28)

#### I.8.4 Der mittlere quadratische Fehler des Bestwertes

Die Beziehung Gl. [\(I.19\)](#page-45-0) gibt den mittleren quadratischen Fehler ∆*M<sup>i</sup>* der Einzelmessung *M<sup>i</sup>* an.[3](#page-46-3) Da aber nicht die Einzelmessung sondern der Bestwert *M<sup>B</sup>* das Endergebnis darstellt, muss

<span id="page-46-1"></span><sup>2</sup> Die gilt, wie eingangs angenommen, *nur* für unabhängige Messgrößen. Andernfalls muss ein zusätzlicher Term, der die Korrelation zwischen *<sup>x</sup>* und y berücksichtigt, hinzugefügt werden. 3 Hier werden häufig auch die Begriffe »Standardabweichung« *s* oder »Varianz« *s* <sup>2</sup> verwendet. Die Verwendung der

<span id="page-46-3"></span>Begriffe erfolgt nicht immer einheitlich, man sollte daher auf die jeweilige Definition achten.

der Fehler des Bestwertes ∆*M<sup>B</sup>* bestimmt werden. Dazu fassen wir *M<sup>B</sup>* als Funktion der Größen  $M_i$  auf, d.h.:

$$
M_B = \frac{1}{n} \sum_{i=1}^{n} M_i = f(M_1, M_2, \ldots)
$$
 (I.29)

und wenden hierauf das Fehlerfortpflanzungsgesetz

$$
\Delta M_B = \sqrt{\sum_{i=1}^n \left( \sigma_i \, \frac{\partial f}{\partial M_i} \right)^2} \tag{I.30}
$$

an. Da alle  $\sigma_i$  als gleich angenommen werden können, d.h.  $\sigma_i = \sigma$ , und

$$
\frac{\partial f}{\partial M_i} = \frac{1}{n} \tag{I.31}
$$

ist, ergibt sich schließlich:

$$
\Delta M_B = \frac{\sigma}{\sqrt{n}} = \sqrt{\frac{1}{n(n-1)} \sum_{i=1}^n (\Delta M_i)^2}.
$$
 (I.32)

Genau dies sollte auch in den Protokollen zur Fehlerangabe verwendet werden.

#### I.8.5 Ableitung der Beziehung [\(I.25\)](#page-46-4) und [\(I.26\)](#page-46-2)

Wir entwickeln das Endergebnis  $f(x_i, y_k)$  einer Messung von Teilergebnissen  $x_i, y_k$  in eine Tay-<br>Jorreihe um die Bestwerte  $\bar{x}$  *ū* und brechen nach dem ersten Glied ab: lorreihe um die Bestwerte  $\bar{x}$ ,  $\bar{y}$  und brechen nach dem ersten Glied ab:

<span id="page-47-1"></span>
$$
f(x_i, y_k) = f(\bar{x}, \bar{y}) + (x_i - \bar{x})\frac{\partial f}{\partial x} + (y_k - \bar{y})\frac{\partial f}{\partial y}.
$$
 (I.33)

Der Bestwert  $\bar{f}$  der Endergebnisse  $f(x_i, y_k)$  ist dann gegeben durch:

<span id="page-47-0"></span>
$$
\bar{f} = \frac{1}{r} \cdot \frac{1}{s} \cdot \sum_{i=1}^{r} \sum_{k=1}^{s} f(x_i, y_k) = f(\bar{x}, \bar{y}) + \frac{1}{r} \sum_{i=1}^{r} (x_i - \bar{x}) \frac{\partial f}{\partial x} + \frac{1}{s} \sum_{k=1}^{s} (y_k - \bar{y}) \frac{\partial f}{\partial y}.
$$
 (I.34)

Da der 2. und 3. Term auf der rechten Seite von Gl. [\(I.34\)](#page-47-0) gemäß [\(I.18\)](#page-44-1) verschwinden, ergibt sich Gl. [\(I.25\)](#page-46-4).

Weiter gehen wir aus von der Definition des mittleren quadratischen Fehlers (Standardabweichung):

<span id="page-47-2"></span>
$$
\sigma_f^2 = \frac{1}{r-1} \cdot \frac{1}{s-1} \cdot \left\{ \sum_{i=1}^r \sum_{k=1}^s (f(x_i, y_k) - \bar{f})^2 \right\} \tag{I.35}
$$

und entwickeln wie in Gl. [\(I.33\)](#page-47-1) in eine Taylorreihe. Dann ergibt sich unter der Benutzung von Gl. [\(I.25\)](#page-46-4):

$$
\sigma_f^2 = \frac{1}{r-1} \cdot \frac{1}{s-1} \cdot \sum_{i=1}^r \sum_{k=1}^s \left[ (x_i - \bar{x}) \frac{\partial f}{\partial x} + (y_k - \bar{y}) \frac{\partial f}{\partial y} \right]^2.
$$
 (I.36)

Definieren wir nun die Fehler der Teilergebnisse  $\sigma_x$  bzw.  $\sigma_y$  nach der in Gl. [\(I.19\)](#page-45-0) gegebenen Vorschrift, so ergibt sich in Übereinstimmung mit Gl. [\(I.26\)](#page-46-2):

$$
\sigma_f^2 = \sigma_x^2 \left(\frac{\partial f}{\partial x}\right)^2 + \sigma_y^2 \left(\frac{\partial f}{\partial y}\right)^2.
$$
 (I.37)

Wir wenden jetzt Gl. [\(I.35\)](#page-47-2) auf die in Gl. [\(I.27\)](#page-46-5) und Gl. [\(I.28\)](#page-46-6) angegebenen Spezialfälle an: Aus  $f = x + y$  ergibt sich  $\frac{\partial f}{\partial x} = \frac{\partial f}{\partial y} = 1$  und damit  $\sigma_f^2 = \sigma_x^2 + \sigma_y^2$  in Übereinstimmung mit Gl. [\(I.27\)](#page-46-5). Aus  $f = x \cdot y$  ergibt sich  $\frac{\partial f}{\partial x}|_{y=\bar{y}} = \bar{y}$  und  $\frac{\partial f}{\partial y}|_{x=\bar{x}} = \bar{x}$  und damit  $\sigma_f^2 = \bar{y}^2$  $x^2 + \bar{x}^2$  $\frac{2}{y}$  oder wegen  $\bar{f} = \bar{x} \cdot \bar{y}$ dann  $\frac{\sigma_f^2}{\bar{f}^2} = \frac{\sigma_x^2}{\bar{x}^2} + \frac{\sigma_y^2}{\bar{y}^2}$  $\frac{y}{\bar{y}^2}$  in Übereinstimmung mit Gl. [\(I.28\)](#page-46-6).

#### I.8.6 Programme zur Fehlerrechnung

Es sind eine Vielzahl von Programmen in einer Vielzahl von Programmiersprachen für die Fehlerrechnung erhältlich. Einige davon finden Sie auf der Webseite des Praktikums. Früher war FOR-TRAN eine in der Wissenschaft viel benutzte Programmiersprache, die heute weitgehend durch »C« abgelöst ist. Nützliche Teilprogramme findet man beispielsweise in den »Numerical Recipes«. Für weitergehende Erklärungen und weitere Beispiele sei auf die entsprechende Literatur und auch Programme verwiesen [\[4,](#page-145-0) [51,](#page-147-2) [60\]](#page-148-0).

# Teil II

Versuche

# 1 Die Gravitationswaage

Die Gravitationskonstante γ stellt eine der wichtigsten und universellsten physikalischen Größen dar. Seit der Entdeckung des Gravitationsgesetzes durch Isaak Newton im Jahre 1667 bedeutete ihre experimentelle Bestimmung eine besondere Herausforderung für alle Physiker. Bis in die heutige Zeit werden Anstrengungen für immer genauere Messungen unternommen. Die promi-nenteste Bestimmungsmethode ist die Gravitationswaage von CAVENDISH und Eörvös.<sup>[1](#page-51-0)</sup> Ihr Experiment soll im Rahmen dieses Versuches rekapituliert werden. Gleichzeitig werden das Gravitationsgesetz sowie die daraus folgenden Gleichungen der Planetenbahnen, speziell die Keplerschen Gesetze, erläutert.

### 1.1 Stichworte

Gravitationskonstante, Gravitationsgesetz, Planetenbahnen, Keplersche Gesetze, gedämpfte harmonische Schwingungen, Torsionsschwingung, Torsionsmodul.

### 1.2 Literatur

Empfohlen: Dem 1 [\[10\]](#page-145-4): Kap. 2.9; Gerthsen [\[47\]](#page-147-3): Kap. 1.8 Weitere Literatur: BS-1: S.122ff (sehr ausführlich) [\[65\]](#page-148-4); Nolting, Schur und Mitarbeiter, Phys. Blätter 55 (1999), Nr.4, S.51-53 [\[49\]](#page-147-4); NPP [\[15\]](#page-145-2); Walcher [\[70\]](#page-148-5).

### 1.3 Zubehör

Der Versuch ist fertig aufgebaut und justiert. Die benötigte Stoppuhr holen Sie bitte aus dem Messgeräteschrank. Bild [1.1](#page-52-0) zeigt den Versuch mit Zubehör.

### 1.4 Grundlagen

#### 1.4.1 Theorie

Der[2](#page-51-1) Legende nach inspirierte ein fallender Apfel im Garten seiner Eltern in Woolsthorpe Isaak Newton im Jahr 1665 zur Formulierung des Gravitationsgesetzes. Demzufolge wirkt zwischen zwei Körpern der Masse  $M_1$  und  $M_2$  eine Zentralkraft  $\vec{F}$ :

$$
\vec{F} = \vec{F}(M_1, M_2, r). \tag{1.1}
$$

Aus Beobachtungen wurde auf zwei Abhängigkeiten geschlossen:

1.  $\vec{F} \propto r$ <br>2.  $\vec{F} \sim \vec{r}$  $^{-2}$  (Newton) 2.  $\vec{F} \propto M_1, \vec{F} \propto M_2$ 

<span id="page-51-0"></span><sup>1</sup> Cavendish wollte übrigens nicht die Gravitationskonstante, sondern die Erdmasse bestimmen.

<span id="page-51-1"></span><sup>2</sup> wahrscheinlich von ihm selbst stammenden

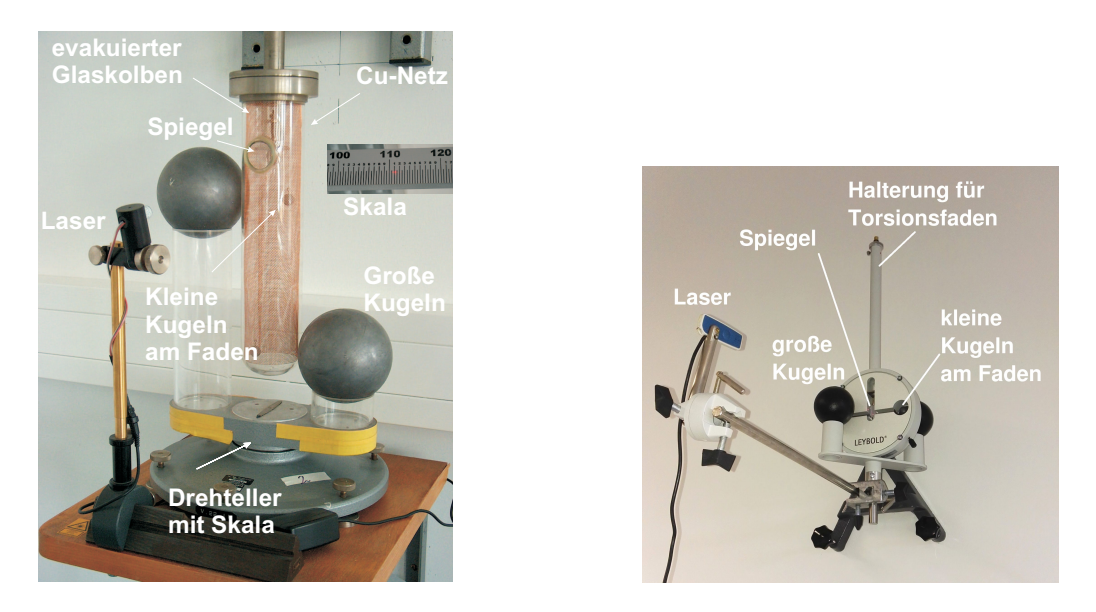

Bild 1.1: Gravitationswaage (links: Aufbauten I, II, III; rechts: Aufbauten IV und V) bestehend aus zwei an einem Torsionsfaden aufgehängten kleinen Kugeln in einem evakuierten Gefäß, mit einem Spiegel am Faden. Der Spiegel wird mit einem Laser beleuchtet und auf einer gegenüberliegenden Skala abgebildet. So wird die Torsion des Fadens sichtbar.

<span id="page-52-0"></span>Daraus formulierte Newton die Gravitationskraft zwischen zwei Masse-behafteten Körpern *M*<sup>1</sup> und *M*<sup>2</sup> im Abstand *r* wie folgt:

$$
\vec{F} = \gamma \cdot \frac{M_1 M_2}{r^2} \cdot \vec{e}_r \tag{1.2}
$$

 $\gamma$  ist hierbei die Gravitationskonstante. Ist diese Größe bekannt, ist zugleich eine absolute Bestimmung der Erdmasse (also eine Wägung der Erde) und aller anderen Himmelskörper möglich, für welche zuvor nur Relativmassen angegeben werden konnten.

Die Entdeckung des Gravitationsgesetzes bedeutete auch den Durchbruch in der Erklärung der Planetenbahnen. Erstmals war es möglich, die bis dahin von Johannes Kepler empirisch gefundenen Gesetze zur Planetenbewegung physikalisch zu verifizieren.

#### 1.4.2 Versuchsaufbau

Bild [1.2](#page-53-0) zeigt schematisch den Versuchsaufbau. Die von CAVENDISH und Eörvös konstruierte Torsionswaage zur Bestimmung der Gravitationskonstante besteht aus einem dünnen Torsionsfaden, an dessen Ende zwei kleine Metallkugeln und ein Spiegel angebracht sind. Über einen Lichtzeiger kann die Drehung des Torsionsfadens durch Reflexion am Spiegel auf einer Skala gemessen werden. Das ganze System ist evakuiert und zur Schwingungsdämpfung in der Wand verankert. Außerhalb des Glaszylinders sind zwei große Bleikugeln drehbar gelagert. Zwischen diesen großen und den kleinen Kugeln wirkt also die Gravitationskraft, welche die kleinen Kugeln so weit aus der Ruhelage auslenken, bis Gravitationsmoment *<sup>M</sup>*g*ra*v und Torsionsmoment *D*φ sich genau kompensieren. Das Torsionsmoment eines Torsionsfadens mit Radius *r*<sub>F</sub>

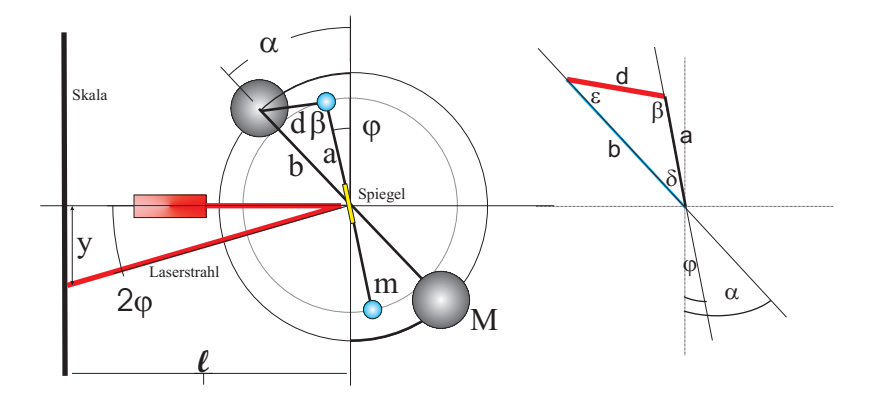

<span id="page-53-0"></span>Bild 1.2: Skizze des Aufbaus einer Gravitationswaage. Die benötigten Winkel und Längenangaben sind eingezeichnet. Das Dreieck zur Abstandsberechnung ist rechts nochmal veranschaulicht. Im Aufbau sind die Kugeln diametral auf unterschiedlichen Höhen angebracht.

und der Länge  $L_F$  ergibt sich über das Torsionsmodul *G* zu:

$$
D\varphi = G \cdot \frac{\pi r_{\rm F}^4}{2L_{\rm F}} \cdot \varphi \tag{1.3}
$$

Werden nun die großen Kugeln gedreht, vollführt der Torsionsfaden eine Schwingung um eine neue Ruhelage ϕ. Aus der Schwingungsdauer *<sup>T</sup>* folgt die Winkelrichtgröße *<sup>D</sup>*. Der relative Abstand zweier spiegelverkehrter Ruhelagen ergibt nach Kompensation des Torsionsmomentes die Gravitationskonstante. Im Gleichgewicht von Torsionsmoment *<sup>D</sup>*ϕ und Gravitationsmoment *M*grav gilt also:

$$
D\varphi = M_{\text{grav}} = 2a\gamma \frac{Mm}{d^2} \sin \beta, \qquad (1.4)
$$

wobei *M* die Masse der großen Kugeln mit Radius *R* und Abstand *b* von der Drehachse, *m* die Masse der kleinen Kugeln mit Radius *r* und Abstand *a* von der Drehachse sind. Große und kleine Kugeln haben eine gemeinsame zentral Drehachse.  $\beta$  ist der eingeschlossene Winkel zwischen der Verbindungsachse der kleinen Kugeln und Verbindungslinie zu der näherliegenden großen Kugel. *d* bezeichnet deren Abstand. Aus der Schwingungsdauer *T* kann dann die Winkelrichtgröße *D* des Torsionsmoments experimentell bestimmt werden.

$$
T = 2 \cdot \pi \sqrt{\Theta/D} \tag{1.5}
$$

$$
D = \frac{4\pi^2}{T^2} \Theta; \qquad \Theta \text{ : Trägheitsmoment der Torsionshantel}
$$
 (1.6)

$$
\Theta = 2m(\frac{2}{5}r^2 + a^2); \qquad \text{siehe Versuch } 2 \times \text{Trägheitsmomente} \tag{1.7}
$$

Mit Hilfe des Sinussatzes in Bezug auf das Dreieck in Abb. [1.2,](#page-53-0)

$$
\frac{\sin \beta}{b} = \frac{\sin \delta}{d} = \frac{\sin \epsilon}{a}
$$
 (1.8)

kann sin β =  $b \sin \delta/d$  berechnet werden. Der Winkel  $\delta = (\alpha - \varphi)$  kann für kleine Auslenkungswinkel  $\alpha$  ohne großen Fehler mit dem Winkel  $\alpha$  gleichgesetzt werden <sup>3</sup> Mit Hilfe des Kosinussatzes im φ ohne großen Fehler mit dem Winkel α gleichgesetzt werden.<sup>[3](#page-54-0)</sup> Mit Hilfe des Kosinussatzes im<br>gleichen Dreieck folgt für den Abstand d gleichen Dreieck folgt für den Abstand *d*:

$$
d^2 = a^2 + b^2 - 2ab\cos\delta,
$$
 (1.9)

wobei  $\delta$  wie oben wieder mit geringem Fehler mit  $\alpha$  gleichgesetzt werden kann. Insgesamt ergibt sich damit:

<span id="page-54-4"></span>
$$
\gamma = 4\pi^2 \varphi \frac{(\frac{2}{5}r^2 + a^2)(a^2 + b^2 - 2ab\cos\alpha)^{3/2}}{T^2 M a b \sin\alpha}.
$$
 (1.10)

### 1.5 Bemerkungen

Die Apparatur einschließlich Beleuchtung darf nur zur Auslenkung der großen Kugeln und nur an den mit gelbem Tesa-Band versehenen Stellen berührt werden, um störende elektrostatische Aufladungen zu vermeiden.

Einmal in Bewegung gesetzt, ist die Schwingung der Gravitationswaage am Versuchstag nicht mehr zu stoppen.

### 1.6 Durchführung

- 1. Notieren Sie bitte die Nummer der Apparatur (I, II, III, IV oder V) und bestimmen Sie die Null-Lage (Skalenablesung des Laserpunkts) der ruhenden Drehwaage ohne Beeinflussung durch die äußeren Kugeln. Bei den Apparaturen I, II, III entspricht dies 0◦ , so dass alle vier Kugeln in einer Ebene sind<sup>[4](#page-54-1)</sup>. Bei den Apparaturen IV und V ist die Null-Lage eingestellt, wenn die Achse zwischen den großen Kugeln senkrecht zur Glasfläche steht. Da der reflektierte Laserstrahl dann durch die großen Kugeln verdeckt ist, muss die Null-Position des Lasers unmittelbar nach der Auslenkung (s. nachfolgender Punkt) abgelesen werden.
- 2. Man drehe nun die äußeren Kugeln sehr behutsam und langsam in ihre Position:
	- Aufbau I: äußere Kugeln um den Winkel  $\alpha = +40^{\circ}$ .
	- Aufbauten II und III: äußere Kugeln um den Winkel  $\alpha$  = +45° (maximales äußeres Drehmoment) Drehmoment).
	- Aufbauten IV und V: äußere Kugeln bis zur Gehäuseberührung drehen. Der Abstand zwischen den Mittelpunkten der großen bzw. kleinen Kugel beträgt dann 4,7 cm.
- <span id="page-54-3"></span>3. Messen Sie in Abständen von 15 s den ganzen zeitlichen Verlauf der Lichtzeigerauslenkung  $y(t)$  über 5 oder mehr Perioden. Aus den Maximalausschlägen  $y_i$  bestimme man die neue Endeinstellung  $\bar{y}$  des Lichtzeigers und die Schwingungsdauer *T* der Drehwaage. Zur Ermittlung von  $\bar{y}$  errechne man aus je drei aufeinanderfolgenden Maximalausschlägen  $y_i$  nach der Beziehung  $\bar{y} = (y_1 + y_3 + 2y_2)/4$  die zu erwartenden Endeinstellungen<sup>[5](#page-54-2)</sup>  $\bar{y}$  des Lichtzeigers<br>und mittele über alle erhaltenen Werte  $\bar{u}$ und mittele über alle erhaltenen Werte  $\bar{y}$ .

<span id="page-54-1"></span>4 Die Kugeln sollten hoffentlich in einer Ebene stehen. Vorsicht: Hat man eine Schwingung angestoßen, kann diese nicht mehr zur Ruhe gebracht werden!

<span id="page-54-0"></span><sup>3</sup> Die Auslenkung des Zeigers beträgt maximal einige wenige Grad.

<span id="page-54-2"></span><sup>5</sup> Man kann sich dieses Verfahren schnell anhand einer Skizze einer gedämpften Schwingung veranschaulichen

- <span id="page-55-1"></span>4. Man lenke nun die großen Kugeln – möglichst bei gleichsinniger Schwingung der kleinen Kugeln – wieder sehr langsam und behutsam aus der bisherigen Lage in die entgegengesetzte Lage aus: Aufbau I um  $-2\alpha = -80^{\circ}$ , d.h. auf  $\alpha = -40^{\circ}$ ; Aufbauten II und III um  $-2\alpha = -90^{\circ}$  d.h. auf  $\alpha = -45^{\circ}$ ; Aufbauten IV und V bis zur gegenüberliegenden Gebäuse- $-2\alpha = -90^\circ$ , d.h. auf  $\alpha = -45^\circ$ ; Aufbauten IV und V bis zur gegenüberliegenden Gehäuse-<br>wand. Danach verfahre man wie zuvor wand. Danach verfahre man wie zuvor.
- 5. Nach der Messung sind die großen Kugeln wieder in die Null-Lage (s.o.) zurückzudrehen.

#### 1.7 Angaben

Die Parameter der einzelnen Gravitationswaagen sind in Tabelle [1.1](#page-55-0) angegeben. Bitte beachten Sie jedoch auch eventuelle Korrekturangaben zu den einzelnen Größen an der Apparatur.

| Parameter/Apparatur                                                                                                    |                                                                              | П                                                                | Ш                                                                            | IV                                                              |                                                                  |
|----------------------------------------------------------------------------------------------------|------------------------------------------------------------------------------|------------------------------------------------------------------|------------------------------------------------------------------------------|-----------------------------------------------------------------|------------------------------------------------------------------|
| Senkrechte Lichtzeigerlänge l<br>Masse der großen Kugeln M<br>Masse der kleinen Kugeln $m$<br>Radius der kleinen Kugeln r<br>Abstand Schwerpunkt-Drehachse kleine Kugeln a | $265 \text{ cm}$<br>10142 g<br>20g<br>$0.75 \text{ cm}$<br>$2.40 \text{ cm}$ | 271 cm<br>9993g<br>20g<br>$0.75 \text{ cm}$<br>$2.40 \text{ cm}$ | $259 \text{ cm}$<br>10045 g<br>20g<br>$0.78 \text{ cm}$<br>$2.30 \text{ cm}$ | 556 cm<br>1500 g<br>20g<br>$1.5 \text{ cm}$<br>$5.0 \text{ cm}$ | 556 cm<br>1500 g<br>20g<br>$1.5 \text{ cm}$<br>5.0 <sub>cm</sub> |
| Abstand Schwerpunkt-Drehachse große Kugeln b                                                                                                    | $10.15 \text{ cm}$                                                           | $10.20 \text{ cm}$                                               | $10.30 \text{ cm}$                                                           | $6.3 \text{ cm}$                                                | $6.3 \text{ cm}$                                                 |

<span id="page-55-0"></span>Tabelle 1.1: Parameter der Gravitationswaagen.

#### 1.8 Auswertung

- 1. Man trage für beide Lagen die Auslenkung gegen die Zeit auf. Man bestimme die Schwingungsdauer *<sup>T</sup>* aus den Nulldurchgängen der Funktion y(*t*) in der Zeichnung.
- 2. Man berechne aus den Beträgen der unter Versuchspunkt [3](#page-54-3) und [4](#page-55-1) ermittelten Endeinstellungen den gewichteten Mittelwert der Auslenkung  $\bar{y}$  des Lichtzeigers. Hieraus kann die mittlere Auslenkung  $\varphi$  der Drehwaage bestimmt werden. Daraus ergibt sich schließlich die Gravitationskonstante  $\gamma$  nach der Näherungsformel [1.10:](#page-54-4)

$$
\gamma = 4\pi^2 \cdot \varphi \cdot \frac{(a^2 + b^2 - 2ab\cos\alpha)^{3/2} \cdot (a^2 + \frac{2}{5}r^2)}{ab M \sin\alpha \cdot T^2}.
$$
 (1.11)

- 3. Bestimmen Sie bitte auch die Gravitationskonstante für beide Lagen der großen Kugeln unabhängig voneinander, indem Sie den absoluten Abstand der Ruhelage von der Nulllage für die Messung verwenden. Warum ergibt sich dieses Ergebnis?
- 4. Bis heute ist die Gravitationskonstante die am ungenauesten bekannte Naturkonstante. Vergleichen Sie bitte Ihr Ergebnis mit den in Bild [1.3](#page-56-0) angegebenen aktuellen Messdaten anderer Forschergruppen, welche teilweise unter enormem Messaufwand erzielt werden. Bewerten Sie Ihr Ergebnis im Hinblick auf den Messaufwand.

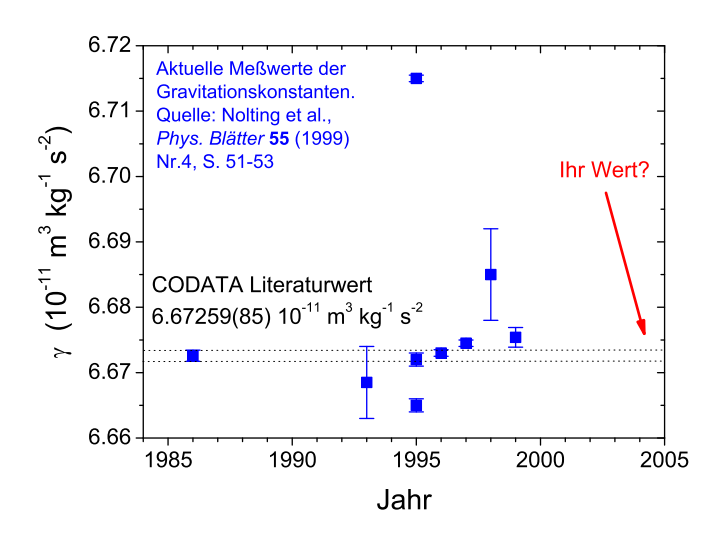

<span id="page-56-0"></span>Bild 1.3: Neuere Messungen der Gravitationskonstanten [\[49\]](#page-147-4).

# <span id="page-57-0"></span>2 Das Trägheitsmoment

Drehbewegungen jeglicher Art spielen im Alltag eine sehr große Rolle, man denke z.B. daran, dass sämtliche Fortbewegungsmittel direkt oder indirekt auf Drehbewegungen von Rädern, Wellen, Propellern etc. beruhen. In diesem Versuch wird das Trägheitsmoment Θ als zentrale Größe der Drehbewegungen (vergleichbar mit der Masse in der linearen Mechanik) auf zwei verschiedene Weisen bestimmt. Der anschließende Kreiselversuch ergänzt diesen Themenkreis der Rotationsmechanik, indem er die Drehbewegung für eine frei bewegliche Drehachse behandelt. Im Falle des Kreisels gibt es zwar keine feste Drehachse, es gibt aber in dem betrachteten Körper einen raumfesten Punkt, so dass man abgekürzt von einer Drehbewegung bei festem Punkt sprechen kann.

### 2.1 Stichworte

Trägheitsmoment, Drehmoment, Winkelrichtgröße, Steinerscher Satz, Trägheitsellipsoid, Winkelgeschwindigkeit, Winkelbeschleunigung, physikalisches Pendel, beschleunigte Masse

### 2.2 Literatur

Empfohlen: Dem 1 [\[10\]](#page-145-4): Kap. 5.4-5.7; Gerthsen [\[47\]](#page-147-3): Kap. 2.3,2.4. Weitere Literatur: NPP: 8 [\[15\]](#page-145-2); BS-1: Kap. III [\[65\]](#page-148-4); Budo: Theoretische Mechanik [\[6\]](#page-145-5); Goldstein: Klassische Mechanik [\[21\]](#page-146-1); Kuypers: Theoretische Mechanik [\[42\]](#page-147-5).

### 2.3 Zubehör

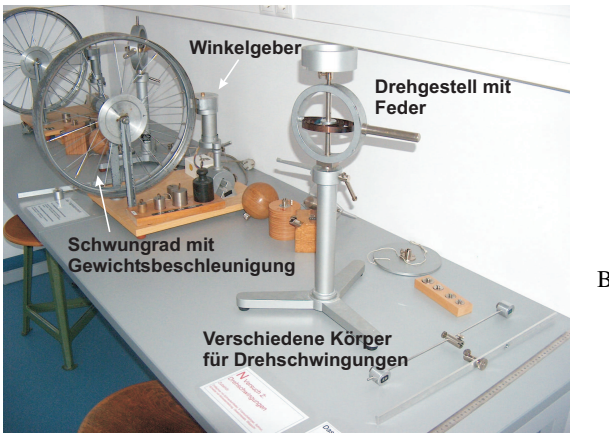

<span id="page-57-1"></span>Bild 2.1: Versuch Messung von Trägheitsmomenten verschiedener Körper. Rechts das Drehgestell sowie verschiedene Körper für Versuchsteil A, links das Schwungrad für Versuchsteil B.

Bild [2.1](#page-57-1) zeigt ein Foto des Versuches mit Zubehör: Teil A: Trägheitsmoment aus Drehschwingungen: Gestell mit Drillachse, Scheibe mit Gradeinteilung, Gewichtssatz, 7 Versuchskörper, Schieblehre, Maßstab, Stoppuhr. Teil B: Trägheitsmoment aus Winkelbeschleunigung: Rad, Registrierpapier, Gewichtssatz, Zusatzgewicht, Zeitmarkengeber (Taktfrequenz 10 Hz), Stoppuhr.

Bild [2.2a](#page-58-0) zeigt die Anordnung in der Aufsicht. Eine Spiralfeder verbindet die zentrale feste Achse mit einem drehbar gelagerten flachen Hohlzylinder, der als Träger für die Probekörper dient. Nach Auslenkung aus der Ruhelage beobachtet man Drehschwingungen des Systems aus Hohlzylinder und Probekörper. Bild [2.2b](#page-58-0) zeigt die Anordnung in der Seitenansicht. Ein an einem Faden befestigter fallender Körper der Masse *m* setzt über ein kleines Rad ein großes Rad in Bewegung, das mit Registrierpapier belegt ist. Ein umlaufender Draht dient als Zeitmarkengeber, der in Abständen von 0,1 s eine Markierung auf das Registrierpapier zeichnet.

#### 2.4 Grundlagen

Die Durchführung des Versuches ist in Bild [2.2](#page-58-0) nochmals schematisch veranschaulicht. Theo-

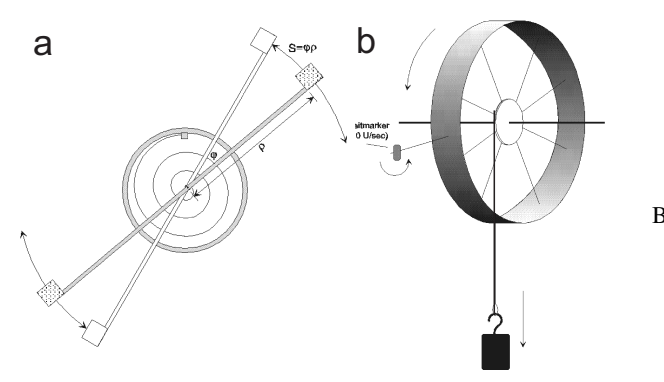

<span id="page-58-0"></span>Bild 2.2: Drehschwingung und Winkelbeschleunigung schematisch: a) Trägheitsmoment aus Drehschwingungen in der Draufsicht, b) Trägheitsmoment aus Winkelbeschleunigung in der Seitenansicht.

retische Grundlagen des Versuches sind die Definition des Drehimpulses  $\vec{L}$  für ein System von Massenpunkten mit den Ortsvektoren  $\vec{r}_i$  und den Impulsen  $\vec{p}_i$  im Laborsystem [\[10,](#page-145-4) Kap. 5.5][\[47,](#page-147-3)<br>Kap. 2.31 Kap. 2.3]

<span id="page-58-2"></span>
$$
\vec{L} = \sum_{i} \vec{r_i} \times \vec{p_i}
$$
 (2.1)

und die Kreiselgleichung

$$
\frac{\mathrm{d}\vec{L}}{\mathrm{d}t} = \dot{\vec{L}} = \vec{D},\tag{2.2}
$$

die die zeitliche Ableitung des Drehimpulses  $\vec{L}$  mit dem Drehmoment  $\vec{D}$  verknüpft. Wir nehmen an, dass die Massenpunkte zu einem starren Körper gehören und ein Punkt dieses Körpers im Raum (Laborsystem) festliegt. Dann gibt es stets eine momentane Drehachse, die sich aber im Allgemeinen sowohl im Raum als auch in Bezug auf die inneren Koordinaten des Körpers verlagern kann. Mit diesen Voraussetzungen kann man leicht zeigen, dass die Geschwindigkeiten  $\vec{v_i}$ der Massenpunkte im raumfesten System gegeben sind durch:

<span id="page-58-1"></span>
$$
\vec{v}_i = \vec{\omega} \times \vec{r}_i, \tag{2.3}
$$

wobei  $\vec{\omega}$  der Vektor der Winkelgeschwindigkeit ist, und  $\vec{r}$  der Ortsvektor der Massenpunkte im körperfesten System. Setzt man [\(2.3\)](#page-58-1) in [\(2.1\)](#page-58-2) ein, so ergibt sich ein lineares Gleichungssystem,

welches nach Transformation auf die Hauptachsen [\[10,](#page-145-4) Kap. 5.7.2][\[47,](#page-147-3) Kap. 2.3.4] die folgende Form annimmt:

$$
L_A = \Theta_A \omega_A \quad ; \qquad L_B = \Theta_B \omega_B \quad ; \qquad L_C = \Theta_C \omega_C \,. \tag{2.4}
$$

Die Größen *LA*, *L<sup>B</sup>* und *L<sup>C</sup>* sind die Komponenten des Drehimpulses bezüglich der Hauptträgheitsachsen, und <sup>ω</sup>*A*, <sup>ω</sup>*<sup>B</sup>* und <sup>ω</sup>*<sup>C</sup>* die Komponenten des Vektors der Winkelgeschwindigkeit. Im Teil A »Trägheitsmoment aus Drehschwingungen« steht eine der Hauptträgheitsachsen (z.B. C) des Probekörpers senkrecht auf der Drehachse, so dass <sup>ω</sup>*<sup>C</sup>* <sup>≡</sup> 0 ist. Dann kann man das Skalarprodukt aus  $\vec{L}$  und  $\vec{\omega}$  in der Form

<span id="page-59-0"></span>
$$
\Theta \omega^2 = \vec{L} \cdot \vec{\omega} = \Theta_A \omega_A^2 + \Theta_B \omega_B^2 \tag{2.5}
$$

schreiben. Mit  $\omega_A = \omega \cos \alpha$  und  $\omega_B = \omega \cos \beta$  ergibt sich aus [\(2.5\)](#page-59-0) die Gleichung einer Ellipse in der Form

$$
\frac{\xi^2}{a^2} + \frac{\eta^2}{b^2} = 1\tag{2.6}
$$

mit  $\Theta_A = \frac{1}{a^2}$  $\frac{1}{a^2}$ ,  $\Theta_B = \frac{1}{b^2}$  $\frac{1}{b^2}$ ,  $\xi = \frac{\cos \alpha}{\sqrt{\Theta}}$ ,  $\eta = \frac{\cos \beta}{\sqrt{\Theta}}$ , welche als Trägheitsellipsoid bezeichnet wird [\[10,](#page-145-4) Kap. 5.7.1][\[47,](#page-147-3) Kap. 2.4.5].

### 2.5 Durchführung

#### 2.5.1 Teil A: Trägheitsmoment aus Drehschwingungen

- 1. Als erstes müssen verschiedene Größen gemessen werden, die als Körpereigenschaften in die Auswertung eingehen: Radius der Kugel (z.B. kann der Umfang mit Hilfe eines Seils gemessen werden, daraus dann der Radius), des Zylinders und der Scheibe, innerer und äußerer Radius des Hohlzylinders, Abstand der Hantelkörper, Kantenlänge des Würfels, Länge des Stabes und Abstand der Drehachse vom Schwerpunkt, Massen der verschiedenen Körper.
- 2. Das Drehgestell mit Feder wird so eingespannt, dass die Drillachse horizontal liegt. Um die Winkelrichtgröße zu bestimmen, wird nun die Scheibe an der Achse befestigt und die Größe des Winkelausschlags in Abhängigkeit verschiedener angreifender Drehmomente, also sechs verschiedener angehängter Gewichte, gemessen. Dieses soll sowohl für ein Drehmoment nach rechts, als auch diametral für ein Drehmoment nach links bestimmt werden. Die Spiralfeder soll nicht an das Gestell anstoßen.<sup>[1](#page-59-1)</sup> Die Scheibe wird anschließend von der Achse entfernt.
- 3. Bei vertikaler Lage der Drillachse wird für die verschiedenen Versuchskörper die Schwingungsdauer der Drehschwingungen gemessen (für 10 bis 20 Schwingungen, je dreimal). Beim Würfel soll dies sowohl für die Drehachse durch die Flächenmitte, als auch für die Achse durch die Ecken geschehen, beim Stab für zwei parallele Achsen, von denen die eine nicht durch den Schwerpunkt geht. Auch hier darf die Spiralfeder bei großen Auslenkungen nicht an das Gestell schlagen!
- 4. Zusätzlich wird ein *Tischchen*-förmiger Körper vermessen. Sein Trägheitsmoment ist durch eine drehbare Vorrichtung veränderbar. Es wird die Schwingungsdauer für verschiedene,

<span id="page-59-1"></span><sup>1</sup> Durch die sich ergebenden Nichtlinearitäten würden sich große Fehler ergeben.

um bekannte Winkel gegeneinander verdrehte Rotationsachsen bestimmt (15°-Schritte von 0° bis 180°).

Zu messenden Größen: Alle unter 1. angeführten Größen, Winkelausschlag für 6 verschiedene Massen und zwei Richtungen, Schwingungsdauern für 8 verschiedene Körper, Massen der verschiedenen Körper (messen!), Schwingungsdauern des Tischchen für verschiedene Winkel (alle  $15^{\circ}$ ).

#### 2.5.2 Teil B: Trägheitsmoment aus Winkelbeschleunigung

- 1. Durch herabfallende Massen von 0,1, 0,2, 0,5 und 1 kg wird das Rad mit Hilfe des Bindfadens in beschleunigte Drehbewegung versetzt. Gleichzeitig zeichnet der Markengeber in zeitlichem Abstand von 0,1 s Zeitmarken auf das Registrierpapier. Vor der Messung sollte der Abstand des Markengebers so eingestellt werden, dass er an jeder Stelle des Rades deutlich sichtbare Striche auf das Papier zieht. Nach jeder Messung wird der Zeitmarkengeber etwas verschoben. Es muss darauf geachtet werden, dass auf dem Registrierpapier pro Masse nur ein Umlauf des Rades registriert wird, da es sonst schwierig ist, die verschiedenen Umläufe zu unterscheiden.
- 2. Das Rad wird durch Befestigen des Zusatzgewichtes am Rand einer Speiche als physikalisches Pendel ausgebildet. Die Schwingungsdauer des Pendels für 10 Schwingungen ist für kleine Amplituden zu messen. Die Messung wird danach mit dem Zusatzgewicht an der diametral gegenüberliegenden Speiche wiederholt.
- 3. Der Radius der Felge *R*, des Zusatzgewichtes *z*, sowie des Rades für den Bindfaden *r* sind an verschiedenen Stellen zu bestimmen, um das Trägheitsmoment berechnen zu können. Da der Schwerpunkt verschoben ist, ist die Formel für Θ herzuleiten!

Zu messenden Größen: Zeitmarken für 4 verschiedene Beschleunigungsmassen, Umfang des Rades, Radien des Papierstreifens und des Rades für den Bindfaden, Masse des Zusatzgewichtes, Abstand des Schwerpunkts des Pendels von der Drehachse, 2 Schwingungsdauern des Pendels.

### 2.6 Angaben

Bitte notieren Sie die Angaben am Versuchsplatz.

### 2.7 Auswertung

#### 2.7.1 Teil A

1. Zur Bestimmung der Winkelrichtgröße muss die gemessene Abhängigkeit des Winkelausschlags vom angreifenden Drehmoment grafisch aufgetragen und durch lineare Regression deren Steigung bestimmt werden.[2](#page-60-0)

<span id="page-60-0"></span><sup>2</sup> Warum kann die Winkelrichtgröße *D* für eine Auslenkung nach rechts verschieden sein von der in die andere Richtung? Welche Auswirkung kann dies auf die im folgenden zu messenden Beziehungen haben?

2. Aus den Messungen unter 3. kann man dann auf zwei Arten die Trägheitsmomente der Körper bestimmen:

(a) aus den gemessenen Schwingungsdauern

(b) aus Gestalt und Masse der Körper.

Geben Sie die entsprechenden Formeln an (Herleitung ist nicht notwendig, entsprechende Literaturverweise genügen).

3. Aus den Schwingungsdauern des Tischchens sind für die unterschiedlichen Winkel die Trägheitsmomente zu bestimmen und die reziproken Quadratwurzeln der Tragheitsmomente  $(\frac{1}{\sqrt{6}})$  in Form eines Polardiagramms grafisch aufzutragen. Aus der Form der Ellipse ermittle man die Hauptträgheitsachsen Θ*<sup>A</sup>* und Θ*<sup>B</sup>* des Tischchens.

#### 2.7.2 Teil B

1. Durch Auftragen des Abstands der Zeitmarken auf dem Papier gegen die Zeit ist mittels linearer Regression die Winkelbeschleunigung zu berechnen. Aus diesen Kurven kann nun das Trägheitsmoment Θ bestimmt werden (bitte herleiten!):

$$
\Theta = \frac{rRmg}{a} - mr^2 \tag{2.7}
$$

mit *m* : beschleunigende Masse; *a* : gemessene Beschleunigung auf dem Papierstreifen; *r* : Radius des Rades für den Bindfaden; *R* : Radius der Felge.

2. Aus der Schwingungsdauer *T* des Rades mit Zusatzgewicht *m* im Abstand *z* von der Drehachse ist das Trägheitsmoment des Rades zu bestimmen. Die Formel lautet (bitte herleiten!):

$$
\Theta = \frac{T^2 g z m}{4\pi^2} - m z^2.
$$
 (2.8)

Vergleichen Sie die Ergebnisse aus 1. und 2.

# 3 Der Pohlsche Resonator

In diesem Versuch wird die erzwungene gedämpfte Schwingung eines mechanischen Systems behandelt. Die hier behandelten Differentialgleichungen (Schwingungsgleichungen) sind in vielen Bereichen der Physik von großer Bedeutung, z.B. beim elektrischen Schwingkreis. Das Verständnis von Resonanzerscheinungen und Phasenverschiebungen ist notwendig, da sie unter anderem in der Atom-, Festkörper- und Astrophysik eine wichtige Rolle spielen. Die Aufnahme der Messwerte des Pohlschen Resonators erfolgt computergesteuert mit Hilfe eines Winkelkodierers und einer Schrittmotorsteuerung. Der zeitliche Verlauf der Bewegung des Resonators für verschiedene Frequenzen und Dämpfungen, sowie die jeweiligen Phasenraumprojektion werden während der Datenaufnahme auf einem Computer ausgegeben und in Graphen gespeichert. Die eigentliche Auswertung erfolgt anhand dieser gespeicherten bzw. ausgedruckten Graphen.

### 3.1 Stichworte

Pohlscher Resonator; Schwingungsgleichung; harmonische Schwingung; erzwungene, gedämpfte Schwingung; Wirbelstrombremse; homogene und inhomogene Differentialgleichung; Bewegungsgleichung; Resonanzkurve; Phasenverschiebung; Einschwingvorgang; logarithmisches Dekrement.

### 3.2 Literatur

Empfohlen: Dem 1 [\[10\]](#page-145-4): Kap. 5.1-5.6, 11.1-11.5; Gerthsen [\[47\]](#page-147-3): Kap. 2.1-2.4, 4.2. Weitere Literatur: NPP [\[15\]](#page-145-2), 7; Wal [\[70\]](#page-148-5), 2.7; Schenk [\[62\]](#page-148-6); Joos: Lehrbuch der theoretischen Physik: erzwungene Schwingungen [\[30\]](#page-146-2); BS 1: Kap. III-IV [\[65\]](#page-148-4).

### 3.3 Zubehör

Bild [3.1](#page-63-0) zeigt den Versuch mit Zubehör: Pohlscher Resonator mit Winkelkodierer und Wirbelstrombremse, Schrittmotor, Computer zur Steuerung und Datenaufnahme, Internetverbindung.

### 3.4 Grundlagen

Die einfachste Form der mechanischen Schwingung erhält man, wenn ein System linear in eine Richtung *x* so bewegt werden kann, dass sich eine rücktreibende Kraft proportional zu *x* einstellt. Die Bewegungsgleichung ergibt durch die Proportionalität der Kraft zur Beschleunigung damit eine Differentialgleichung 2. Ordnung in *x* [\[10,](#page-145-4) Kap. 11.1]. Da im Allgemeinen noch Reibungseffekte proportional zur Geschwindigkeit berücksichtigt werden müssen, sieht diese z.B. für ein Federpendel mit Masse *m*, Federkonstante *D* und Proportionalitätsfaktor *b* zwischen Reibungskraft und Geschwindigkeit folgendermaßen aus [\[10,](#page-145-4) Kap. 11.4][\[47,](#page-147-3) Kap. 4.2]:

<span id="page-62-0"></span>
$$
m\ddot{x} + b\dot{x} + Dx = 0.
$$
 (3.1)

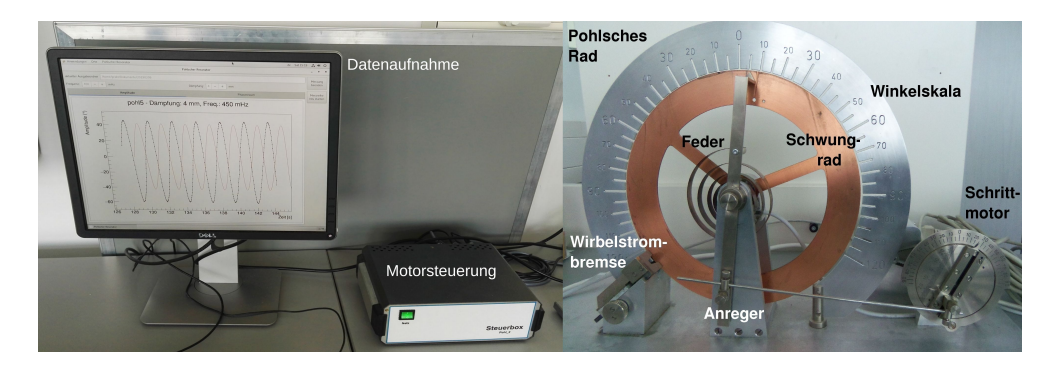

Bild 3.1: Pohlscher Resonator bestehend aus einer Schwungscheibe mit Rückstellfeder und Winkelskala, Erreger (Schrittmotor) mit Exzenter und Winkelskala, Wirbelstrombremse mit Millimetertrieb, Computer zur Steuerung des Schrittmotors und zur Datenaufnahme.

<span id="page-63-0"></span>Bei der erzwungenen Schwingung wirkt von außen eine zusätzliche periodische Kraft *F* = *F*<sup>0</sup> · cosω*<sup>t</sup>* [\[10,](#page-145-4) Kap. 11.5][\[47,](#page-147-3) Kap. 4.2.3]. Beim Federpendel kann diese Kraft z.B. anstelle der festen Aufhängung auf die Feder übertragen werden. Gl. [\(3.1\)](#page-62-0) ändert sich dann zu

$$
m\ddot{x} + b\dot{x} + Dx = F_0 \cdot \cos \omega t. \tag{3.2}
$$

Der Pohlsche Resonator funktioniert analog zur linearen erzwungenen Schwingung, wobei Rückstellkraft und Reibung aus einer Drehbewegung resultieren, so dass anstelle von der linearen Auslenkung *x* der Auslenkungswinkel  $\varphi$  einer Drehscheibe betrachtet wird und entsprechend die kinematischen Größen einer Drehbewegung verwendet werden [\[10,](#page-145-4) Kap. 5.1-5.6][\[47,](#page-147-3) Kap. 2.1-2.4]. Auf die Drehscheibe mit dem Trägheitsmoment Θ wirkt durch die Spiralfeder ein zu φ proportionales Rückstellmoment  $D^*\varphi(D^*$  wird auch als Winkelrichtgröße bezeichnet). Die Wirbelstrombremse (und natürlich auch Reibungsverluste) erzeugen ein bremsendes Moment *oie* Wirbelstrombremse (und natürlich auch Reibungsverluste) erzeugen ein bremsendes Moment  $\rho\dot{\varphi}$ , das proportional zur Winkelgeschwingigkeit angenommen wird ( $\rho$  ist der Reibungskoeffizient). Mit dem äußeren periodischen Anregungsmoment *M* cos  $\omega t$  erhalten wir die Bewegungsgleichung für die erzwungene gedämpfte Schwingung des Pohlschen Rades:

$$
\Theta \ddot{\varphi} + \rho \dot{\varphi} + D^* \varphi = M \cos \omega t, \qquad (3.3)
$$

wobei  $\omega$  als Erregerfrequenz bezeichnet wird. Bringen wir dies auf die Normalform, indem wir durch Θ teilen, erhalten wir mit 2β :=  $\rho$ /Θ,  $ω_0^2$  :=  $D^*/\Theta$  und  $N := M/\Theta$  eine inhomogene lineare<br>Differential gleichung 2. Ordnung: Differentialgleichung 2. Ordnung:

$$
\ddot{\varphi} + 2\beta \dot{\varphi} + \omega_0^2 \varphi = N \cos \omega t. \tag{3.4}
$$

Für das freie Rad (ohne Antrieb,  $N = 0$ ) gelangen wir mit dem Ansatz  $\varphi \propto \exp(\lambda t)$  zur Lösung für den Schwingfall ( $\beta^2 < \omega_0^2$ ):

$$
\varphi(t) = \varphi_0 \exp(-\beta t) \exp(i(\omega_e t - \phi)), \qquad (3.5)
$$

wobei die Eigenfrequenz <sup>ω</sup>*<sup>e</sup>* gegeben ist durch:

$$
\omega_e = \sqrt{\omega_0^2 - \beta^2} \,. \tag{3.6}
$$

Die Parameter der Differenzialgleichung können somit physikalisch interpretiert werden:  $\omega_0$  ist die Eigenfrequenz *ohne* Dämpfung, die Stärke der Dämpfung ist durch β gegeben.

Ein typischer zeitlicher Verlauf einer freien Schwingung ist in Bild [3.2a](#page-64-0) dargestellt. Das Ver-

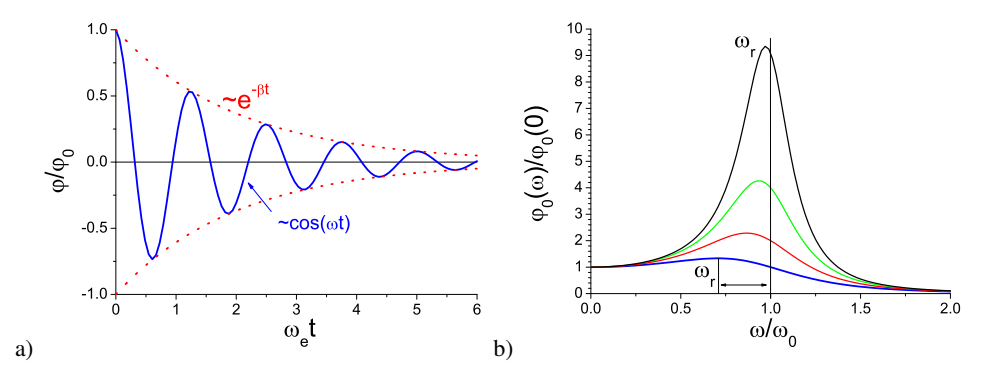

<span id="page-64-0"></span>Bild 3.2: Schwingungen: a) Zeitlicher Verlauf einer gedämpften freien Schwingung. Beachten Sie die Einhüllende; b) Frequenzgang einer erzwungenen gedämpften Schwingung für verschiedene Dämpfungen. Beachten Sie die Verschiebung des Resonanzmaximums ω*r*.

hältnis zweier aufeinander folgender Maxima ist nur von der Dämpfung abhängig  $\varphi(t)/\varphi(t+T)$  = exp(+β*T*), was zur Definition des Logarithmischen Dekrements <sup>Λ</sup> führt:

$$
\Lambda = \ln \left[ \varphi(t) / \varphi(t+T) \right] = \ln \left[ \exp(+\beta T) \right] = \beta T \,. \tag{3.7}
$$

Hiermit kann leicht die Dämpfung β eines schwingenden Systems bestimmt werden.

Für die erzwungene Schwingung muss zusätzlich zur gerade beschriebenen homogenen Lösung jetzt noch eine partikuläre Lösung der inhomogenen Gleichung gesucht werden. Die gelingt beispielsweise mit dem Ansatz  $\varphi = \varphi_0/2 \cdot \exp(i(\omega t - \phi)) + c$  und führt auf die Lösung für die stationäre erzwungene Schwingung:

$$
\varphi = \frac{N}{\sqrt{(\omega_0^2 - \omega^2)^2 + 4\beta^2 \omega^2}} \cdot \cos\left(\omega t - \arctan\left(\frac{2\beta\omega}{\omega_0^2 - \omega^2}\right)\right). \tag{3.8}
$$

Der Vorfaktor kann auch als Amplitude  $\varphi_0$  bezeichnet werden:

$$
\varphi_0(\omega) = \frac{N}{\sqrt{(\omega_0^2 - \omega^2)^2 + 4\beta^2 \omega^2}}.
$$
\n(3.9)

Den konstanten additiven Term bezeichnen wir als Phasenverschiebung  $\phi$ : <sup>[1](#page-65-0)</sup>

$$
\phi = \arctan\left(\frac{2\beta\omega}{\omega_0^2 - \omega^2}\right). \tag{3.10}
$$

Die Amplitude  $\varphi_0$  wird maximal für die Resonanzfrequenz  $\omega_r$ , die sich ergibt als:

$$
\omega_r = \sqrt{\omega_0^2 - 2\beta^2} \,. \tag{3.11}
$$

Daraus ist ersichtlich, dass auch die Resonanzkurve und die Phasenverschiebung zur Bestimmung der Dämpfung benutzt werden können. Eine solcher Frequenzgang (Amplituden-Kurve) ist in Bild [3.2b](#page-64-0) dargestellt. Die Phasenverschiebung  $\phi$  verhält sich für verschiedene Dämpfungen wie in Bild [3.3](#page-65-1) dargestellt.

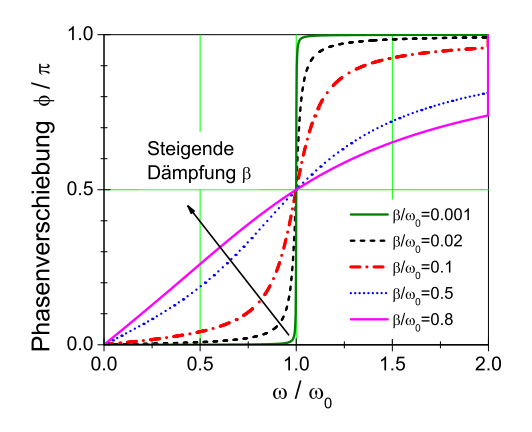

<span id="page-65-1"></span>Bild 3.3: Phasenverschiebung einer getriebenen Schwingung für verschiedene Dämpfungen.

#### 3.5 Bemerkungen

Man achte bei den Frequenzmessungen ständig und insbesondere bei schwachen Dämpfungen auf den Maximalausschlag des Resonators! Die Amplitude muss im Skalenbereich bleiben. Nähert sie sich dem Maximalwert bei 120°, ist *sofort* die Frequenz des Motors aus dem Resonanzbereich herauszubringen (Resonanzkatastrophe)!

### 3.6 Durchführung

#### 3.6.1 Vorbereitung

Starten Sie den PC und melden Sie sich als Benutzer »Prakt« (kein Passwort) an. Schalten Sie die Motorsteuerung in dem separaten Kasten auf der Rückseite ein. Starten Sie das Programm »Pohl« über die Verknüpfung auf dem Desktop. Ihre Messdaten werden nach dem Ende jeder einzelnen Messung grafisch dargestellt und sollten umgehend ausgedruckt werden; dabei empfiehlt es sich, Querformat zu wählen. Für die Auswertung sind die ausgedruckten Graphen ausreichend.

<span id="page-65-0"></span><sup>1</sup> Beachten Sie die Quadranten, eine Phasenverschiebung von <sup>−</sup>π ist identisch zu <sup>+</sup>π.

Zusätzlich wird eine PDF-Datei im angegebenen Verzeichnis gespeichert. Bitte nicht in anderen Verzeichnissen Dateien verändern oder löschen. Wer es vorzieht, die PDF-Dateien statt der Ausdrucke zu verwenden, sollte diese über das Internet oder einen mitgebrachten USB-Stick übertragen. Am einfachsten geht dies mit einer E-Mail an sich selbst. Ihr/e Betreuer/in kann Ihnen dabei helfen. Sofern Ihr/e Betreuer/in umgehend eine Kopie der PDF-Dateien erhält, gelten diese als Teil des Messprotokolls, womit die Ausdrucke komplett entfallen können.

#### 3.6.2 Bedienung des Messprogramms

Das Programm »Pohl« ist eine grafische Oberfläche für die Messwertaufnahme am Pohlschen Resonator.

- 1. Starten Sie das Programm »Pohl«, falls dies noch nicht geschehen ist.
- 2. Legen Sie eine neue Messung an. Geben Sie hierzu die Parameter der Messung in den dafür vorgesehen Textfeldern an, damit diese im Ergebnisgraphen vermerkt werden. Die Frequenz geben Sie bitte in Millihertz (mHz) an, mit der der Exzenter betrieben werden soll. Ein Wert von 250 lässt den Exzenter also in 4 Sekunden eine vollständige Umdrehung durchführen. Bei der Eingabe von 0 ist der Exzenter deaktiviert.
- 3. Klicken Sie auf den Button »neue Messung starten«, um eine neue Messreihe anzulegen. Die Datenaufnahme und ggf. auch die Motorsteuerung starten nun.
- 4. Das Pohlsche Rad befindet sich nun in Eigenschwingung bzw. im Einschwingvorgang. Dabei wird der Amplitudenverlauf grafisch aufgetragen, sobald das Rad zwecks Kalibrierung der Auslese die Nulllage zwei mal durchlaufen hat (vorher keine Datenanzeige).
- 5. Bei der erzwungenen Schwingung empfiehlt es sich, sobald der Einschwingvorgang beendet ist, die Messung durch einen Klick auf den Button »Messreihe neu starten« erneut zu starten. Bei Messung der Eigenschwingung empfiehlt es sich, gerade bei starker Dämpfung, zunächst die Initialisierung der Elektronik abzuwarten, dann das Rad erneut auszulenken und den Button »Messreihe neu starten« zu betätigen.
- 6. Durch einen Klick auf die Reiter »Amplitude« bzw. »Phasenraum« können Sie sich verschiedene Messdaten schon während der Messung anschauen.
- 7. Wenn Sie genug Daten haben, beenden Sie die Messung mit einem Klick auf »Messung beenden«. Es wird nachfolgend eine PDF-Datei mit dem grafisch dargestellten Ergebnis angelegt und angezeigt; diese bitte umgehend ausdrucken bzw. falls die PDF-Datei verwendet werden soll, Dateinamen zur Messung notieren und am Versuchsende Dateien speichern (s.o.).

#### 3.6.3 Durchführung

- 1. Bringen Sie den Motor mit dem Messprogramm in Position 0.
- <span id="page-66-0"></span>2. Starten Sie die Messung für die freie Schwingung für vier verschiedene Stellungen des Millimetertriebs der Wirbelstrombremse: 0, 4, 6 und 8 mm. Die Skala des Millimetertriebs weist dabei ggf. einen Versatz auf: »0 mm« bezieht sich auf die Position bei Deckung der Kante des Magneten mit der Außenseite des Kupferrads und die anderen Angaben gelten

relativ dazu. Der Motor wird dabei abgeschaltet, d.h. im Programm die Anregung auf 0 Hz gestellt.

- a. Während einer kurzen Initialisierungsphase der Messelektronik werden noch keine Messdaten angezeigt. Daher die Messung zunächst starten, das Rad von Hand hinund herbewegen, so dass mehrere Nulldurchgänge durchlaufen werden, bis Messdaten angezeigt werden.
- b. Regen Sie den Resonator zu Eigenschwingungen an. Dabei die Auslenkung der Drehscheibe von Hand auf 120° stellen und loslassen; in diesem Moment im Programm den Button »Messreihe neu starten« drücken, um die Daten aus der obigen Initialisierung zu löschen. Nehmen Sie Messdaten mit fünf vollständigen Schwingungen auf, oder bei starker Dämpfung Daten bis zum Abklingen der Schwingung.
- <span id="page-67-1"></span>3. Messen Sie nun bitte die erzwungene gedämpfte Schwingung. Für drei verschiedene Dämpfungen 4, 6 und 8 mm (Stellung am Millimetertrieb der Wirbelstrombremse) führen Sie dazu jeweils die nachfolgenden Schritte durch (Drehscheibe nun *nicht* mehr von Hand auslenken: die Auslenkung übernimmt nun der Motor; das gilt auch für die Initialisierung der Messelektronik):
	- a. Nehmen Sie für die jeweils eingestellte Dämpfung für 10 verschiedene Frequenzen (150-600 mHz) die Schwingung des Oszillators auf. Stellen Sie sicher, dass nach dem Einschwingvorgang<sup>[2](#page-67-0)</sup> (danach Button »Messreihe neu starten« verwenden, s.o.) noch Daten mit mindestens fünf vollständigen Schwingungen aufgezeichnet werden.
	- b. Während und nach einer Messung für eine bestimmte Erregerfrequenz wird der bisher gemessene Frequenzgang im Programm angezeigt: schätzen Sie daraus die Lage der Resonanz ab. Machen Sie in der Nähe der Resonanz fünf *weitere* Messungen. Achten Sie dabei jedoch auf eine mögliche Resonanzkatastrophe. In diesem Fall ist die Messung sofort über »Messung beenden« zu beenden.
	- c. Datei nach jeder Messung umgehend drucken oder PDF-Dateinamen notieren, um diese später zu speichern (s.o.). Bei der erzwungenen Schwingung wird einer der beiden Nulldurchgänge des Exzenters pro vollständiger Schwingung durch eine horizontale Linie angezeigt: machen Sie sich die Richtung der Erregerschwingung (so wie im Messprogramm angezeigt) während der Messung klar.

### 3.7 Auswertung

- <span id="page-67-3"></span>1. Die Abklingkurven  $\varphi_0(t)$  aus Messung [2](#page-66-0) für alle Dämpfungen (gemeint ist hier die Stellung der Wirbelstrombremse) werden verwendet, um die Eigenfrequenz ω*e*, das logarithmische Dekrement Λ, und daraus die jeweilige Dämpfungskonstante  $β$  zu bestimmen.
- <span id="page-67-2"></span>2. Bestimmen Sie aus den vorhergehenden Ergebnissen die ungedämpfte Eigenfrequenz  $\omega_0$ . Stimmt diese mit der Eigenfrequenz  $\omega_e$  für die Stellung »0« der Wirbelstrombremse überein?
- 3. Für jede Dämpfung ist aus Messung [3b](#page-67-1) die Resonanzkurve (der Frequenzgang) aufzutragen. Das Verhältnis von Erregerfrequenz zur ungedämpften Eigenfrequenz des Resonators  $\omega/\omega_0$

<span id="page-67-0"></span><sup>2</sup> Woran ist dieser zu erkennen? Man beachte hierbei die Phasenraumprojektion.

ist als Abszisse aufzutragen, wobei  $\omega_0$  aus Auswertungspunkt [2](#page-67-2) verwendet wird. Als Ordinate ist das Verhältnis der Amplituden  $\varphi_0(\omega)/\varphi_0(0)$  zu verwenden;  $\varphi_0(0)$  aus Messungen bei Frequenzen in der Nähe von Null abschätzen. Dabei sollen die entsprechenden Kurven für die verschiedenen Dämpfungen in eine gemeinsame Figur gezeichnet werden.

- 4. Die gemessene Phasenverschiebung  $\phi$  aus Messung [3b](#page-67-1) soll für die verschiedenen Dämpfungen in eine gemeinsame Figur eingetragen werden (wieder  $\omega/\omega_0$  als Abszisse). Es ist darauf zu achten, dass die Werte für φ zwischen 0 und 180° liegen. (Genaue Beachtung der Vorzeichen und der Richtung des Nulldurchgangs!).
- 5. Vergleichen Sie die gemessene Resonanzfrequenz  $\omega_r$  mit der theoretisch erwarteten ( $\omega_0$ und  $\beta$  aus Auswertung [1](#page-67-3) und [2\)](#page-67-2).

# 4 Kreiselpräzession

Aufgabe dieses Versuches ist die Vermittlung der Bewegungsgleichungen starrer rotierender Körper. Insbesondere die Präzession eines Kreisels soll im Rahmen dieses Versuches gemessen werden. Interessante Anwendungen ergeben sich in der Himmelsmechanik, so zum Beispiel in der Äquinoktien-Präzession der Erdachse oder dem Saros-Zyklus von Sonnen- und Mondfinsternissen.

### 4.1 Stichworte

Kreisel, Präzession der Drehimpulsachse des Kreisels, Nutation, Drehmoment, Drehimpuls, Winkelgeschwindigkeit, Trägheitsmoment, Physikalisches Pendel.

### 4.2 Literatur

Empfohlen: Dem 1 [\[10\]](#page-145-4): Kap. 5.7; Gerthsen [\[47\]](#page-147-3): Kap. 2.5. Weitere Literatur: BS-1, S.205ff [\[65\]](#page-148-4); H. Goldstein, Klassische Mechanik, S.173ff. [\[21\]](#page-146-1).

### 4.3 Zubehör

Der Versuch mit Zubehör ist in Bild [4.1](#page-69-0) dargestellt.

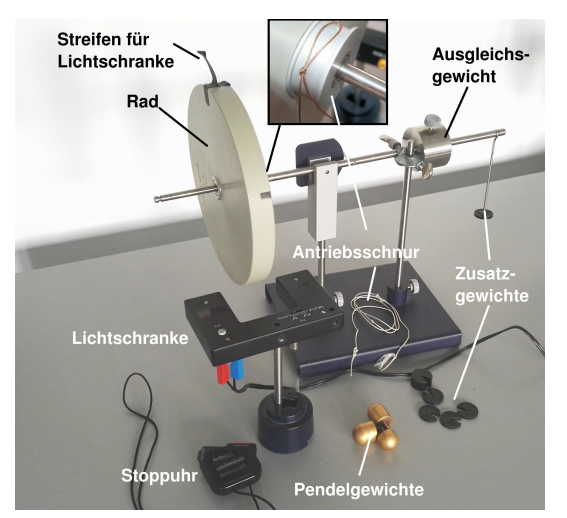

<span id="page-69-0"></span>Bild 4.1: Der Versuch »Kreiselpräzession« mit Zubehör: Kreisel (gelagertes Rad mit Ausgleichsgewicht), Zusatzgewichte, Antriebsschnur, 1 Lichtschranke, 3 Pendelgewichte, 1 Stoppuhr.

#### 4.4 Grundlagen

#### 4.4.1 Theorie

Die Rotation eines Körpers wie im Versuch [2](#page-57-0) wird häufig bei raumfesten Achsen betrachtet. Lässt man der Rotationsachse völlige Bewegungsfreiheit, wird diese i.A. ihre Richtung im Laufe der Zeit ändern.

Messbar ist dieses Verhalten mit einem Kreisel, d.h. einem sich drehenden Körper, welcher nur an einem Punkt mit völliger Drehfreiheit festgehalten wird. Er besitzt also 3 Freiheitsgrade der Rotation. Die Bewegung eines starren rotierenden Körpers wird durch die Eulersche Kreiselgleichung [\[10,](#page-145-4) Kap. 5.7.4][\[47,](#page-147-3) Kap. 2.4.6] beschrieben:

$$
\left(\frac{\partial \vec{L}}{\partial t}\right)_{\text{Raum}} = \left(\frac{\partial \vec{L}}{\partial t}\right)_{\text{Körper}} + \vec{\omega} \times \vec{L}.\tag{4.1}
$$

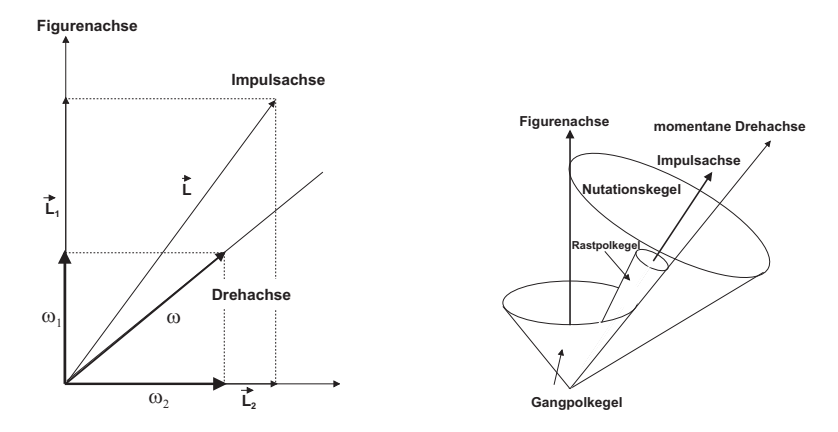

Bild 4.2: Kreisel schematisch: (Links) Festlegung der drei Kreiselachsen; (Rechts) Die drei Kegelflächen der Achsenbewegung.

Gegenüber der herkömmlichen Bewegungsgleichung der Rotation wird in diesem Fall der Transformation vom körpereigenen Bezugssystem in das raumfeste Bezugssystem Rechnung getragen. Der zusätzlich auftretende Term wird oft Coriolis-Term genannt. Dieser trägt Veränderungen im Bezug auf die Drehachse des Systems Rechnung. Ein Beispiel sind rotierende Luftmassen in Tief- und Hochdruckgebieten.

Man unterscheidet drei verschiedene Bewegungsachsen eines Kreisels [\[10,](#page-145-4) Kap. 5.7.5][\[47,](#page-147-3) Kap. 2.5]: Zum einen dreht sich der Kreisel um seine *Figurenachse*, zumeist einer Symmetrieund Hauptträgheitsachse des Körpers. Wirken nun Stöße auf den Körper ein, so verbleibt die Figurenachse nicht raumfest, sondern vollführt eine Bewegung auf dem Mantel des so genannten *Nutationskegels* [\[10,](#page-145-4) Kap. 5.7.5][\[47,](#page-147-3) Kap. 2.5.1]. Dementsprechend ist die Figurenachse nicht mehr identisch mit der *momentanen Drehachse* des Kreisels. Diese bewegt sich ebenfalls auf einem Kegel, dem so genannten *Rastpolkegel*, um die raumfeste *Impulsachse*. Letztere ist auch Mittelachse des Nutationskegels. Rollt die Figurenachse nun auf dem Nutationskegel ab, kann dies durch ein Abrollen eines Kegels um die Figurenachse, dem so genannten *Gangpolkegel*, auf dem Rastpolkegel interpretiert werden.

Wird nun ein Drehmoment  $\vec{D}$  senkrecht zur Drehimpulsachse auf den Kreisel ausgeübt, so kann dieses nur die Richtung des Drehimpulses  $\vec{L}$  ändern, nicht aber den Betrag des Drehimpulses. Das Ergebnis dieses Drehmoments ist daher eine *Präzessionsbewegung* der Drehimpulsachse zu einer Achse senkrecht zum Drehmoment [\[10,](#page-145-4) Kap. 5.7.6][\[47,](#page-147-3) Kap. 2.5.2]:

$$
\vec{D} = \vec{\omega}_P \times \vec{L} \,. \tag{4.2}
$$

Somit folgt für den Betrag der Präzessionsgeschwindigkeit ω*P*:

$$
\omega_P = \frac{D}{L \cdot \sin \theta} \,. \tag{4.3}
$$

#### 4.4.2 Versuchsaufbau

Den Kreisel stellt in diesem Fall ein Rad dar, welches auf einer Achse am Schwerpunkt von Rad und Achse aufgehängt ist. Am Ende der dem Rad abgewandten Seite kann durch Zusatzgewichte ein Drehmoment auf den Kreisel ausgeübt werden, welche den Kreisel auf der Drehachse präzedieren lassen.

*Wichtig*: Der Kreisel muss vorsichtig von Hand in die Präzessionsbewegung eingeführt werden, um eine zu starke Nutation der Figurenachse zu verhindern.

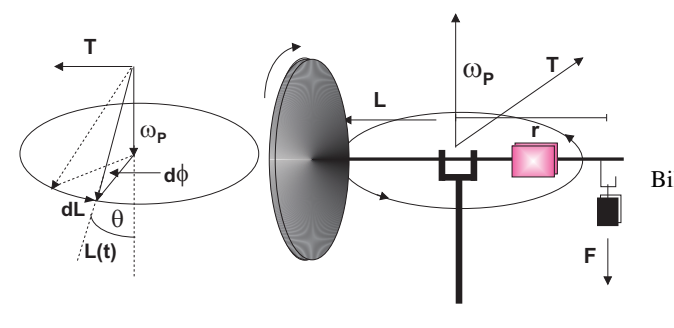

Bild 4.3: Versuchsskizze des Kreisels und eine schematische Darstellung der Vektoren von Drehimpuls, Drehmoment und Präzessionsgeschwindigkeit.

#### 4.5 Bemerkungen

Beim Anwerfen des Kreisels ist die Achse festzuhalten oder einzuspannen. Der Kreisel ist vorsichtig mit der Hand in die Präzessionsbewegung einzuführen.

#### 4.6 Durchführung

- 1. Der Kreisel (das Rad) ist einzuspannen und mit Hilfe eines Pendelgewichtes, das in ein Gewindeloch eingedreht wird, als physikalisches Pendel zu gestalten. Die Schwingungsdauer ist über 10 Perioden 3 mal mit einer Stoppuhr zu messen; Wiederholen Sie diese Messreihe an der diametral gegenüberliegenden Stelle. Nach diesen Messungen Pendelgewicht entfernen.
- 2. Notieren Sie die Masse des Pendelgewichts.
- 3. Die Einspannung wird entfernt. Das Rad ist ohne zusätzliche Gewichte durch Verschieben des Ausgleichsgewichts auf horizontale Gleichgewichtslage zu justieren. Messen Sie den Abstand des Ausgleichsgewichts vom Unterstützungspunkt und notieren Sie seine Masse. Am äußeren Rand des Rades ist ein ca. 1-2 cm herausragender Klebestreifen für die Lichtschranke angebracht. Machen Sie sich mit den Einstellungen und der Wirkungsweise der Lichtschranke vertraut. Messen Sie den Abstand der Kerbe für das Zusatzgewicht von der Drehachse.
- 4. Der Kreisel wird mit der Aufzugsschnur in schnelle Rotation versetzt. Mit der Lichtschranke messen Sie die Rotationsperiode *<sup>T</sup><sup>R</sup>* (und damit die Drehgeschwindigkeit <sup>ω</sup>*R*) des Rades. Hängen Sie ein Zusatzgewicht *m<sup>z</sup>* (10-60 g) an die freie Achse des Kreisels auf der Seite des Ausgleichsgewichts und messen dann die Präzessionsfrequenz <sup>ω</sup>*<sup>P</sup>* durch Messen eines halben Umlaufs mit der Stoppuhr  $(1/2T<sub>P</sub>)$  $(1/2T<sub>P</sub>)$  $(1/2T<sub>P</sub>)$ .<sup>1</sup> Hängen Sie das Zusatzgewicht ab und messen Sie erneut die Rotationsperiode des Rades *TR*. Das Rad sollte langsamer geworden sein. Hängen Sie wieder das gleiche Gewicht an und messen die Präzession. Wiederholen Sie dies viermal. Es ist wichtig, dass das Rad ungestört weiterläuft und dass Sie diese Messung aufgrund der Reibung zügig durchführen.
- 5. Wiederholen Sie den vorherigen Punkt für 2 weitere unterschiedliche Gewichte.
- 6. Der Kreisel wird mit der Aufzugsschnur in schnelle Rotation versetzt. Mit der Lichtschranke messen Sie die Rotationsperiode  $T_R$  (Drehgeschwindigkeit  $\omega_R$ ) des Rades. Geben Sie der Achse einen kräftigen Stoß und messen Sie die Nutationsperiode *T<sup>N</sup>* mit der Stoppuhr. Danach messen Sie wieder die Rotationsperiode gefolgt von einem erneuten Stoß zur Nutation. Dies drei mal wiederholen.
- 7. Notieren Sie alle benötigten Daten (Masse Rad, Zusatz- und Ausgleichsgewichte, Abstände, Stablänge,  $\text{usw.}$ )<sup>[2](#page-72-1)</sup>.

## 4.7 Angaben

Einige Angaben sind am Versuchsplatz ausgelegt. Bitte notieren.

## 4.8 Auswertung

- 1. Berechnen Sie aus den Angaben das Trägheitsmoment des Rades um die horizontale Achse und um die vertikale Achse.
- 2. Man berechne das Trägheitsmoment des Kreisels aus Messung 1 und 2. (Siehe auch Versuch [2](#page-57-0) »Trägheitsmomente«.)
- 3. Für die Messungen 4 und 5 tragen Sie die Präzessionsfrequenz <sup>ω</sup>*<sup>P</sup>* gegen die reziproke Rotationsfrequenz <sup>ω</sup>*<sup>R</sup>* auf. Für <sup>ω</sup>*<sup>R</sup>* kann mit dem Mittelwert vor und nach der Präzession gerechnet werden. Für jedes Gewicht berechnen Sie daraus bitte das Trägheitsmoment des Rades.

<span id="page-72-0"></span><sup>1</sup> Das Befestigungsloch der Einspannstange kann hierzu gut als Anhaltspunkt dienen.

<span id="page-72-1"></span><sup>2</sup> Wer besonders genau sein will, kann auch die Analysewaagen beim Versuch »Dia- und Paramagnetismus« zur nochmaligen Messung verwenden.

- 4. Vergleichen Sie die Ergebnisse für das Trägheitsmoment.
- 5. Für Messung 6 tragen Sie die Nutationsfrequenz <sup>ω</sup>*<sup>N</sup>* gegen die jeweilige Rotationsfrequenz  $\omega_R$  auf. Es zeigt sich ein linearer Zusammenhang. Können Sie die sich ergebende Konstante auf Eigenschaften des Kreisels zurückführen?

# 5 Spezifische Wärme der Luft und Gasthermometer

Dieser Versuch gliedert sich in zwei Teile: Teil A behandelt das Gasthermometer und Teil B die Bestimmung der spezifischen Wärme *c<sup>V</sup>* von Luft.

## 5.1 Stichworte

Teil A: Gasthermometer: Gasthermometer, absolute Temperatur, allgemeine (ideale) Gasgleichung, Temperatur-Ausdehnungskoeffizient.

Teil B: Bestimmung der spezifischen Wärme *c<sup>V</sup>* von Luft: 1. Hauptsatz, allgemeine Gasgleichung, innere Energie, Freiheitsgrade, Energie eines geladenen Kondensators, 2. Hauptsatz.

## 5.2 Literatur

Empfohlen: Dem 1 [\[10\]](#page-145-0): Kap. 7.3, 10.1.3; Gerthsen [\[47\]](#page-147-0): Kap. 6.1, 6.2, 6.3.1 Weitere Literatur: NPP: 14 und 17 [\[15\]](#page-145-1); BS-1: X [\[65\]](#page-148-0); Wal 3.3 [\[70\]](#page-148-1); Schenk [\[62\]](#page-148-2).

## 5.3 Zubehör

Bild [5.1](#page-75-0) zeigt ein Foto des Versuches (Teil A) mit Zubehör: Gasthermometer mit Manometer, Wasserbad, Heizplatte, Eis, Rührstab, Thermometer. Bild [5.2](#page-75-1) zeigt ein Foto des Versuches mit Zubehör: Luftgefüllter Zylinder mit Heizdraht und Wassermanometer, Gleichspannungsquelle mit Voltmeter, Kondensator, Quecksilberschalter.

# 5.4 Grundlagen

### 5.4.1 Gasthermometer

Ziel dieses Versuches ist die Bestimmung des absoluten Temperatur-Nullpunktes, wodurch die Bestimmung einer absoluten Temperaturskala möglich wird. Außerdem wird der Ausdehnungskoeffizient von Luft bestimmt, der sich auf die ideale Gasgleichung zurückführen lässt.

Dazu wird das so genannte »Jollysche Luftthermometer« (Gasthermometer) benutzt. Die *n* mol Gas, die sich in einem Kolben mit konstantem Volumen *V* befinden, werden auf verschiedene Temperaturen *T* erhitzt und gleichzeitig der Druck *p*(*T*) gemessen. Hierzu wird ein Manometer verwendet, welches den Druck im Kolben anzeigt<sup>[1](#page-74-0)</sup>. Der absolute Temperaturnullpunkt ist erreicht, wenn ein Gas weder Volumen besitzt, noch einen Druck ausübt.

Diese Tatsache geht auch direkt aus den Gesetzen von Gay-Lussac und Boyle-Mariotte hervor. Nach ihnen gilt sowohl für den Druck  $p(\theta) = p_0 \left[ 1 + \beta \theta \right]$  (mit  $\theta$  = Temperatur in <sup>°</sup>C,  $p_0 = \text{Druck}$  bei 0 °C), als auch für das Volumen  $V(\theta) = V_0 \left[ 1 + \beta \theta \right]$  (mit  $\theta$  = Temperatur in <sup>°</sup>C,  $p_0$ =Druck bei 0 °C), als auch für das Volumen  $V(\vartheta) = V_0 \left[1 + \beta \vartheta\right]$  (mit  $\vartheta$  = Temperatur in °C,  $V_0$  = Volumen bei 0 °C) und schließlich  $p, V_0$  = const. Für ideale Gase gilt  $\beta$  =  $1/(273.15 \degree C)$  und *V*<sub>0</sub>= Volumen bei 0 °C) und schließlich *p* · *V* = const. Für ideale Gase gilt  $\beta = 1/(273,15 \degree \text{C})$  und damit ist der absolute Temperaturnullpunkt definiert.

<span id="page-74-0"></span><sup>1</sup> Die Messung erfolgt hierbei ohne Veränderung des Volumens.

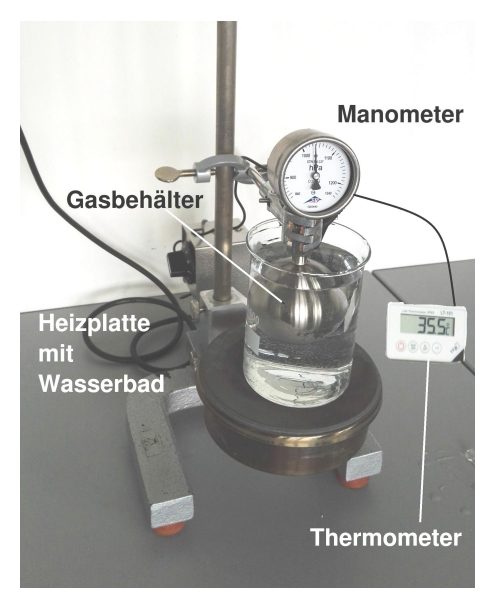

<span id="page-75-0"></span>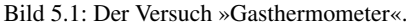

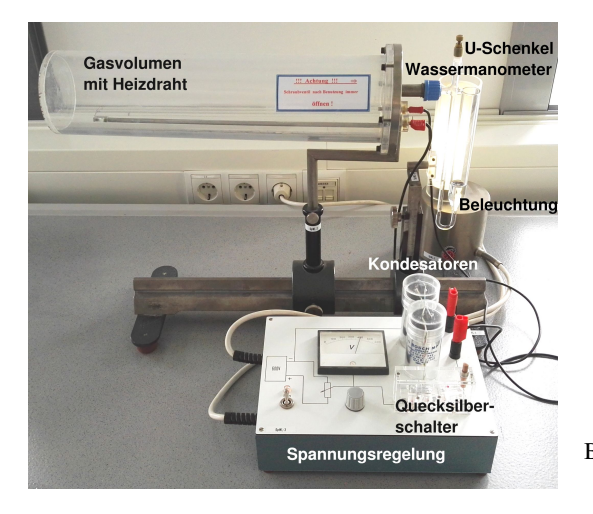

Bild 5.2: Der Versuch »Spezifische Wärme der Luft«.

#### 5.4.2 Spezifische Wärme der Luft

Dieser Teil soll die thermodynamischen Grundgesetze vertiefen. Ausgehend von der allgemeinen Gasgleichung

<span id="page-75-1"></span>
$$
p \cdot V = nRT = Nk_BT, \qquad (5.1)
$$

mit *n*=Zahl der Mole und *N*=Teilchenzahl, werden weitere Größen und Zusammenhänge deutlich gemacht. Des weiteren steht der 1. Hauptsatz der Wärmelehre

$$
dQ = dU + dW \tag{5.2}
$$

im Mittelpunkt dieses Versuches. Dabei ist *U* die innere Energie  $U = \frac{f}{2}$  $\frac{J}{2}k_BT$  des Gases. In abgewandelter Form  $dQ = dU + pdV$  wird der 1. Hauptsatz zur Herleitung von  $c_p - c_V = R$  benutzt.

## 5.5 Durchführung

#### 5.5.1 Gasthermometer

Kühlen Sie den Gasbehälter (Metallkugel) mit Eiswasser auf ca. 0 °C ab. Die Heizplatte wird nun angeschaltet und bei Erreichen eines Drucks von 1 180 hPa abgeschaltet. Man bestimme den Druck *p* der Luft im Gasbehälter  $p_V(T)$  bei konstantem Volumen *V* für Temperaturen zwischen 0 °C und etwa 80 °C (hängt vom Abschaltzeitpunkt ab, d.h. variiert etwas zwischen den Aufbauten) beim Erwärmen und beim Abkühlen. Die Schrittweite sollte nicht zu groß gewählt werden (∆*T* ≤ 5 °C). Wasserbad bitte dauernd rühren.

#### 5.5.2 Spezifische Wärme der Luft

Ein mit Luft gefüllter Zylinder ist mit einem Wassermanometer verbunden. Über einen Kondensator und einen Glühdraht kann eine definierte Wärmemenge *Q* an das Gasvolumen abgegeben werden. Bei Vernachlässigung der Manometeränderung kann das Gasvolumen als konstant angenommen werden und die Druckänderung am Manometer abgelesen werden.

Laden Sie den Kondensator auf und entladen Sie ihn durch betätigen des Kippschalters über den Heizdraht. Lesen Sie den maximalen Ausschlag ∆*p* des Manometers ab. Für möglichst viele Spannungen zwischen 100 und 500 V (oder dem Maximalwert der Spannungsversorgung) mehrfach messen. Die Belüftungsöffnung des Zylinders ist bei der Messung mit dem Ventil zu verschließen und zwischen den Messungen während des Temperaturausgleichs zu öffnen. Nach Beendigung der Messungen das Ventil bitte geöffnet zurücklassen. Messen Sie das Innenvolumen *V* des Zylinders.

#### 5.6 Angaben

Die SI-Definition des Kelvin lautet:

#### Definition 5.1:

Das *Kelvin*, die Einheit der thermodynamischen Temperatur, ist der 273,16te Teil der thermodynamischen Temperatur des Tripelpunktes von Wasser [\[7\]](#page-145-2).

Die Celsius-Temperatur  $\vartheta$  ergibt sich hieraus mit  $\vartheta = T - T_0$  mit  $T_0 = 273,15$  K. Die Temperatur  $\vartheta = 0^{\circ}C$  entspricht damit *T* = 273,15 K. Die Dichte von Quecksilber beträgt  $\rho_{\text{He}}$  = 13,546 g⋅cm<sup>-3</sup>, die von Wasser beträgt  $\rho_{\text{H}_2\text{O}} = 1.0 \text{ g} \cdot \text{cm}^{-3}$ . Die Kapazität der Kondensatoren beträgt je  $C = 10 \mu\text{F}$ . Die Radien der Schenkel des Wasser-Manometers beträgen  $r_1 = 2.0 \text{ mm}$ beträgt je  $C = 10 \mu$ F. Die Radien der Schenkel des Wasser-Manometers betragen  $r_1 = 2.0$  mm und  $r_2 = 9.2$  mm.

## 5.7 Auswertung

#### 5.7.1 Gasthermometer

- 1. Der Druck ist als Funktion der Temperatur separat für Erwärmung und Abkühlung grafisch aufzutragen (*p*(*T*)).
- 2. Aus der linearen Regression beider Kurven bestimmen Sie bitte, welcher absoluten Temperatur *T* die Celsius-Temperatur 0 °C entspricht und vergleichen dies mit dem Literaturwert.

#### 5.7.2 Spezifische Wärme der Luft

- 1. Tragen Sie bitte die Druckänderung ∆*p* als Funktion der elektrischen Energie ∆*Q* auf.
- 2. Bestimmen Sie die Anzahl der Freiheitsgrade der Luft nach der Formel (bitte herleiten!):

$$
\frac{f}{2} = \frac{c_V}{R} = \frac{\Delta Q - p\Delta V}{V\Delta p + p\Delta V}.
$$
\n(5.3)

Hinweis: Betrachten Sie die Differentiale der Gesamtenergie im ersten Hauptsatz bei konstantem Volumen, sowie das Differential der Temperatur anhand der idealen Gasgleichung. (∆*V* ist die Volumenänderung bei Ausschlag des Manometers).

3. Die Molwärme *c<sup>V</sup>* von Luft ist zu berechnen.

# 6 Der Adiabatenexponent *<sup>c</sup>p*/*c<sup>V</sup>*

Ziel dieses Versuches ist die Messung des Adiabatenexponenten <sup>κ</sup> <sup>=</sup> *<sup>c</sup>p*/*c<sup>V</sup>* mittels zweier verschiedener Methoden: Im Teil A nach Rüchardt und im Teil B nach CLEMENT-DESORMES.

# 6.1 Stichworte

Teil A: Messung nach Rüchardt: Adiabatische Zustandsänderung eines Gases, Adiabatenexponent *<sup>c</sup>p*/*c<sup>V</sup>* nach Rüchardt, ungedämpfte Schwingung, Selbststeuerung.

Teil B: Messung nach Clement-Desormes: Isotherme und adiabatische Zustandsänderung eines Gases und Bestimmung von  $c_p/c_v$  nach Clement-Desormes.

# 6.2 Literatur

Empfohlen: Dem 1 [\[10\]](#page-145-0): Kap. 10.3, 10.5; Gerthsen [\[47\]](#page-147-0): Kap. 6.3. Weitere Literatur: NPP: 14 und 17 [\[15\]](#page-145-1); BS-1: X und XI [\[65\]](#page-148-0); Wal 3.3 [\[70\]](#page-148-1); Schenk [\[62\]](#page-148-2). *speziell zu Teil A*: A. Flammersfeld, Z. Nat. 27a, 540 (1972) [\[20\]](#page-146-0).

# 6.3 Zubehör

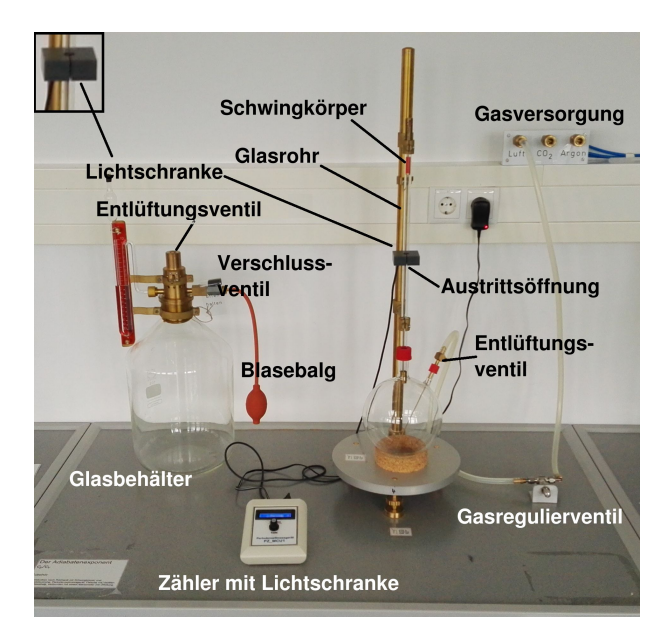

<span id="page-78-0"></span>Bild 6.1: Bestimmung des Adiabatenkoeffizienten: (rechts) Der Versuch »Adiabatenexponent nach Rüchardt«; (links): Der Versuch »Adiabatenexponent nach Clement-Desormes«.

Bild [6.1](#page-78-0) zeigt rechts ein Foto des Versuches nach Rüchardt mit Zubehör: 1 Glaskolben nach Rüchardt mit Schwingkörper und Selbststeuerung, Lichtschranke, 1 Elektronischen Zähler mit Stoppuhr für Lichtschranke. Bild [6.1](#page-78-0) zeigt links ein Foto des Versuches nach Clement-Desormes mit Zubehör: Flasche mit Ventilen und Blasebalg, verbunden mit einem Manometer mit Ölfüllung.

## 6.4 Grundlagen

#### 6.4.1 Adiabatenexponent nach Rüchardt

Lässt man eine eng anliegende Kugel (kein Gas entweicht) in eine abgeschlossene Röhre fallen, so führt die Kugel eine gedämpfte Schwingung aus. Dieses Prinzip ist in Bild [6.2](#page-79-0) nochmals veranschaulicht. Aus der Schwingungsdauer *<sup>T</sup>* kann man <sup>κ</sup> <sup>=</sup> *<sup>c</sup>p*/*c<sup>V</sup>* bestimmen. Hat die Kugel

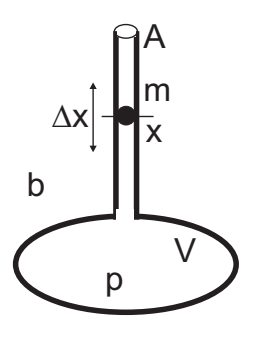

<span id="page-79-0"></span>Bild 6.2: Schematisches Prinzip der Messung des Adiabatenexponenten nach Rüchardt.

die Masse *m*, das Rohr den Querschnitt *A*, das Gas den Druck *p* und sei der Luftdruck *b*, so ist die Kugel im Gleichgewicht wenn (Gewichtskraft + Luftdruck·Fläche = Gasdruck·Fläche):

$$
p = b + \frac{mg}{A} \tag{6.1}
$$

Schwingt die Kugel um eine Strecke ∆*x* über die Gleichgewichtslage hinaus, so ändert sich der Gasdruck *p* im unteren Rohr um d*p* und es gilt:

$$
m\ddot{x} = A \cdot dp. \tag{6.2}
$$

Da der Vorgang adiabatisch erfolgt, hat man  $pV^k$  = const und durch Differentiation nach *V*:

$$
dp = -\kappa p \frac{dV}{V} = -\kappa \frac{pA\Delta x}{V}
$$
 (6.3)

also

$$
m\ddot{x} = -\kappa \frac{pA^2 \Delta x}{V},\qquad(6.4)
$$

was eine Schwingungsdauer *T* von

$$
T = 2\pi \sqrt{\frac{mV}{\kappa A^2 p}}
$$
 (6.5)

ergibt. Für den Adiabatenexponenten folgt mit dem Durchmesser *d* des Glasrohres (*A* =  $\frac{1}{4}πd^2$ )<br>damit: damit:

$$
\kappa = \frac{4\pi^2 m_{\text{eff}} V}{A^2 p T^2} \,. \tag{6.6}
$$

Die Schwingungsdauer geht quadratisch im Nenner ein, ihre Bestimmung ist also besonders genau durchzuführen, was durch Erhöhung der Zahl der gemessenen Schwingungen erreicht werden kann. Da im Rohr auch die Luftsäule mit der Masse *m*<sup>L</sup> mitschwingt, muss die effektiv schwingende Masse  $m_{\text{eff}}$  entsprechend korrigiert werden:  $m_{\text{eff}} = m + m_{\text{L}}$ .

#### 6.4.2 Adiabatenkoeffizient nach Clement-Desormes

Das Prinzip beruht auf der Druckmessung vor und nach einer adiabatischen Expansion. In einem Glasbehälter mit Volumen *V*<sup>0</sup> wird mit einem Blasebalg zunächst ein (geringer) Überdruck ∆*p* gegen den Luftdruck *b* erzeugt. Nach thermischem Ausgleich auf *T*<sup>0</sup> (Zimmertemperatur), bei dem die Kompressionswärme an die Umgebung abgegeben wird, bestimmt man den verbleibenden Überdruck ∆*p*, der mit dem U-Rohr Manometer gemessen wird. Dann haben wir *p*gas =  $b + \Delta p$  (Zustand a).

Nun wird ein Entlüftungsventil kurzzeitig geöffnet und das Gas expandiert gegen den Außendruck. Dies kostet innere Energie und die Temperatur des Gases sinkt (Zustand b)). Nach dem Druckausgleich haben wir wieder das Volumen *V*<sup>0</sup> (Zustand c)). Durch Wärmeaustausch mit der Umgebung steigt die Temperatur und damit auch der Druck (isochor) um ∆*p*<sup>2</sup> wieder an (Zustand d)).

Die vier Zustände werden nochmal hier zusammengefasst:

Zustand a):

\n
$$
V = V_0
$$
\n
$$
p = b + \Delta p_1
$$
\n
$$
T = T_0
$$
\nZustand b):

\n
$$
V = V_0 + \Delta V
$$
\n
$$
p = b
$$
\n
$$
T = T_0 - \Delta T
$$
\nZustand c):

\n
$$
V = V_0
$$
\n
$$
p = b + \Delta p_2
$$
\n
$$
T = T_0
$$
\n(6.7)

\n(6.7)

Der Übergang von Zustand a) nach b) ist adiabatisch, also können wir die Poisson-Gleichung benutzen und erhalten:

<span id="page-80-1"></span><span id="page-80-0"></span>
$$
(b + \Delta p_1) V_0^{\kappa} = b(V_0 + \Delta V)^{\kappa}, \tag{6.8}
$$

$$
(T_0 - \Delta T)(V_0 + \Delta V)^{k-1} = T_0 V_0^{k-1}.
$$
\n(6.9)

Mit  $\Delta V \ll V_0$  kann man auch schreiben:

$$
(V_0 + \Delta V)^{\kappa} = V_0^{\kappa} \left( 1 + \frac{\Delta V}{V_0} \right)^{\kappa} \approx V_0^{\kappa} + \kappa V_0^{\kappa - 1} \Delta V, \qquad (6.10)
$$

und dann [\(6.8\)](#page-80-0) und [\(6.9\)](#page-80-1) umformen in:

$$
\frac{\Delta p_1}{b} = \kappa \frac{\Delta V}{V_0} \quad \text{bzw.} \quad \frac{\Delta T}{T_0} = (\kappa - 1) \frac{\Delta V}{V_0},\tag{6.11}
$$

woraus schließlich folgt:

<span id="page-80-2"></span>
$$
\frac{\Delta T}{T_0} = \frac{\kappa - 1}{\kappa} \frac{\Delta p_1}{b} \,. \tag{6.12}
$$

Zustand c) geht in Zustand d) isochor über, wir können also mit der allgemeinen Gasgleichung beide miteinander verknüpfen:

<span id="page-81-0"></span>
$$
\frac{b}{b + \Delta p_2} = \frac{T_0 - \Delta T}{T_0} = 1 - \frac{\Delta T}{T_0} \,. \tag{6.13}
$$

Eliminiert man nun <sup>∆</sup>*T*/*T*<sup>0</sup> in [\(6.13\)](#page-81-0) mittels [\(6.12\)](#page-80-2) und löst nach <sup>κ</sup> auf, so erhält man schließlich ganz einfach:

$$
\kappa = \frac{\Delta p_1}{\Delta p_1 - \Delta p_2} \,. \tag{6.14}
$$

Die Druckdifferenzen werden über ein U-Rohr Manometer bestimmt. Hierzu müssen die Höhen *h* der Flüssigkeit auf beiden Seiten über die Spiegelskala abgelesen werden. Der Druck ergibt sich dann aus der Höhendifferenz  $\Delta h = h_l - h_r$  über die Dichte der Flüssigkeit.

### 6.5 Bemerkungen

Bei der Methode »Rüchardt« muss zwischen 2 Messungen mit verschiedenen Gasen der Kolben ca. 3 min mit dem neuen Gas bei geöffnetem Entlüftungsventil durchgespült werden. Hierzu wird das am Glaskolben befindliche Ventil geöffnet. Da die Gasversorgung der drei Aufbauten rechts bzw. der zwei Aufbauten links jeweils zusammenhängen und der Druck sich dadurch beeinflussen kann, empfiehlt es sich, dass die Gruppen an derselben zentralen Gasversorgung parallel an verschiedenen Gassorten arbeiten und gleichzeitig die Gassorte wechseln. Die zentrale Gasversorgung kann und darf nur vom Techniker oder der betreuenden Person bedient werden.

## 6.6 Durchführung

#### 6.6.1 Teil A: Rüchardt

- 1. Das Gasregulierventil aufdrehen (Der Schwingkörper sollte sich heben). Zum intensiven Gasaustausch im Glaskolben auch das Entlüftungsventil für etwa 3 Minuten öffnen. Das Entlüftungsventil dann für die Messung wieder verschließen. Dieser beschleunigte Gasaustausch sollt auch bei jedem Gaswechsel durchgeführt werden.
- 2. Das auf dem Tisch befestigte Gasregulierungsventil wird dann langsam geöffnet und so eingestellt, dass sich eine symmetrische Schwingung um die Öffnung im Glasrohr ergibt<sup>[1](#page-81-1)</sup>, ohne dass der Schwingkörper anschlägt).
- 3. Stellen Sie an dem mit der Lichtschranke verbundenen Zähler die gewünschte Anzahl von Schwingungen ein (1, 10, 20, 50, 100). Am Versuchsplatz liegt eine kurze Bedienungsanleitung für das Gerät aus. Die Schwingungsdauer ist mit derselben Apparatur für jede der drei Gasarten zu messen: 10 mal für 1 Schwingung und jeweils 3 mal für 10, 20, 50 und 100 Schwingungen<sup>[2](#page-81-2)</sup>. Der Schwingkörper soll dabei möglichst symmetrisch um die Öffnung des Glasrohres schwingen.

<span id="page-81-1"></span><sup>1</sup> Dies ist ein kleiner Schlitz etwa in halber Höhe des Rohres.

<span id="page-81-2"></span><sup>2</sup> Weichen die Zeiten für die gleiche Messung und Schwingungszahl stark voneinander ab, war der Gasaustausch wohl noch nicht vollständig.

- 4. Notieren Sie die benötigten Daten an der Apparatur. Bestimmen und notieren Sie die ungefähre Schwingungsamplitude des Gewichtes um die Öffnung im Rohr.
- 5. Man bestimme mit dem Barometer den Luftdruck *b* im Raum.

#### 6.6.2 Teil B: Clement-Desormes

Den Druck im Messgefäß erhöhen und Ventil schließen. Lesen Sie nach Temperaturausgleich mit der Umgebung den sich einstellenden Überdruck ∆*h*<sup>1</sup> ab. Darauf entspanne man das Gas durch kurzzeitiges Öffnen des Entlüftungsventils und lese nach Temperaturausgleich den neuen Gasüberdruck ∆*h*<sup>2</sup> ab. Man führe die Messung für drei verschiedene Öffnungszeiten (ca. 0,1 s, 1 s, 5 s) mit mehrmaliger Wiederholung zur Fehlerminimierung aus. Bitte notieren Sie den aktuell herrschenden Luftdruck *b*.

#### 6.7 Angaben

Die Masse *m* des Schwingkörpers, Rohrinnendurchmesser *r<sup>i</sup>* , Volumen von Kolben und Rohr bis zur Öffnung *V* sind neben der Apparatur »Rüchardt« angegeben und im Protokoll zu notieren.

#### 6.8 Auswertung

#### 6.8.1 Rüchardt

Berechnen Sie, für jedes Gas und jede Einzelmessung (1, 10, 50, 100 Schwingungen) separat,  $c_p/c_V$  für Luft, Ar und  $CO_2$  nach der Formel:

$$
\frac{c_p}{c_V} = \frac{64 \cdot m_{\text{eff}} \cdot V}{T^2 \cdot p \cdot d^4} \tag{6.15}
$$

und bilden dann den gewichteten Mittelwert. Die Selbststeuerung des Systems ist zu erklären. Schließen Sie aus den erhaltenen Werten auf die Zahl der Freiheitsgrade *f* im jeweiligen Gas und erläutern Sie diese.

#### 6.8.2 Clement-Desormes

1. *<sup>c</sup>p*/*c<sup>V</sup>* für Luft ist nach der folgenden Formel zu berechnen:

<span id="page-82-0"></span>
$$
\kappa = \frac{c_p}{c_V} = \frac{\Delta h_1}{\Delta h_1 - \Delta h_2} \,. \tag{6.16}
$$

- 2. Man verfolge den Gang des Versuches im p-V-Diagramm und leite die Formel [\(6.16\)](#page-82-0) ab. Diskutieren Sie bitte das Verhalten für größere Öffnungszeiten.
- 3. Aus den Ergebnissen von Teil A (Rüchardt) und B (Clement-Desormes) für Luft berechne man das gewichtete Mittel (mit Fehler) und gebe die benötigten Formeln an.

# 7 Der Dampfdruck von Wasser

Bringt man in ein zuvor evakuiertes Gefäß eine Flüssigkeit ein, die es nur zum Teil erfüllt, so verdampft ein Teil der Flüssigkeit, und über ihr stellt sich ein für sie charakteristischer Druck ein, den man als ihren Sättigungsdampfdruck  $p<sub>S</sub>$  bezeichnet. Die Temperaturabhängigkeit des Dampfdrucks *p*(*T*) wird durch die Clausius-Clapeyron-Gleichung beschrieben, die man mit Hilfe eines Carnot-Kreisprozesses ableiten kann. Es wird empfohlen, diese Zusammenhänge an Hand der Darstellung im Gerthsen oder Demtröder zu erarbeiten.

## 7.1 Stichworte

Reale Gase, Van-der-Waals-Gleichung, Co-Volumen, Binnendruck, Verdampfungswärme, Latente Wärme, Phasenübergang (1. Ordnung, 2. Ordnung), Clausius-Clapeyron-Gleichung, Dampfdruck, Sättigung, Luftfeuchte, Carnot Prozess, Verdunstung.

# 7.2 Literatur

Empfohlen: Dem 1 [\[10\]](#page-145-0): Kap. 10.4; Gerthsen [\[47\]](#page-147-0): Kap. 6.7. Weitere Literatur: NPP [\[15\]](#page-145-1): 14,16, 17; BS-1: XI [\[65\]](#page-148-0); Wal 3.3 [\[70\]](#page-148-1); Schenk [\[62\]](#page-148-2).

# 7.3 Zubehör

Bild [7.1](#page-83-0) zeigt ein Foto des Versuches mit Zubehör: Ein Dampfdruckmanometer mit Wasserreservoir, Heizplatte, 1 Widerstandsthermometer mit Pt1000 Messfühler, Schutzwand.

<span id="page-83-0"></span>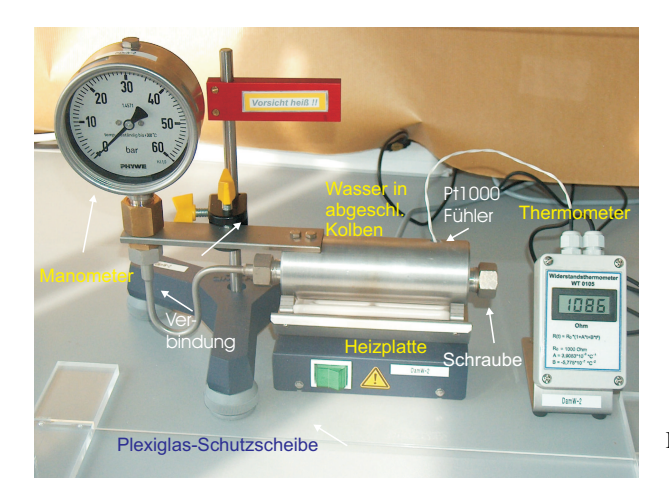

Bild 7.1: Der Versuch »Dampfdruck von Wasser«.

#### 7.4 Grundlagen

#### 7.4.1 Dampfdruck

Dieser Versuch führt in die Bedeutung der realen Gasgleichung und der latenten Wärme für reale, thermodynamische Prozesse ein. Die reale Gasgleichung lautet für die Stoffmenge von *n* mol [\[10,](#page-145-0) Kap. 10.4.1][\[47,](#page-147-0) Kap. 6.7.4]:

$$
\left(p + \frac{n^2 a}{V^2}\right)(V - nb) = nRT.
$$
\n(7.1)

Für Wasser betragen die Van-der-Waals-Konstanten a=0,553 7 Pa·m<sup>6</sup> (Binnendruck) und *b*=3,05 · 10−<sup>5</sup> m<sup>3</sup> (Eigenvolumen). Der kritische Punkt lässt sich hieraus einfach berechnen:

$$
T_k = \frac{8a}{27Rb} \,. \tag{7.2}
$$

Weiter lässt sich hieraus der Dampfdruck  $p_S$  (Sättigungsdampfdruck) von Wasser ableiten [\[10,](#page-145-0) Kap. 10.4.2][\[47,](#page-147-0) Kap. 6.7.1]. Aus dem 2. Hauptsatz der Wärmelehre lässt sich allerdings ebenfalls ein Zusammenhang zwischen der molaren Verdampfungswärme  $\Lambda$ <sub>V</sub> und der Dampfdruckänderung d*p*S/d*<sup>T</sup>* mit der Temperatur *<sup>T</sup>* ableiten:

$$
\Lambda_V = T \frac{\mathrm{d}p_S}{\mathrm{d}T} \left( V_D - V_{\text{fl}} \right) , \qquad (7.3)
$$

wobei *V*<sub>D</sub> und *V*<sub>fl</sub> die Mol-Volumina in der Dampfphase bzw. der Flüssigkeit angeben. Dies lässt sich für nicht zu hohe Drücke ( $V_D \gg V_f$ ) auch schnell zu der Dampfdruckformel

$$
p_{\rm S} = p_0 \cdot \exp\left[\frac{\Lambda_V}{R} \left(\frac{1}{T_0} - \frac{1}{T}\right)\right]
$$
 (7.4)

umformen. Dabei ist  $p_0$  der Druck bei der absoluten Temperatur  $T_0$ , meist wird  $p_0 = 1$  bar (1 013 hPa) gewählt, *T*<sup>0</sup> entspricht dann der Siedetemperatur *T<sup>S</sup>* (373,15 K bei Wasser). Die Verdampfungswärme von Wasser beträgt Λ<sub>V</sub>=40 642 J/mol (bei 1 013 hPa).

#### 7.4.2 Widerstandsthermometer

Im Versuch wird ein Pt1000 Widerstandsthermometer verwendet. Pt1000 bedeutet dabei, dass der Messfühler aus reinem Platin besteht und bei der Temperatur von 0 °C einen Widerstand von genau 1 000 <sup>Ω</sup> hat. Für Temperaturen ϑ > <sup>0</sup> °C steigt der Widerstand *<sup>R</sup>* mit der Temperatur an:

$$
R(\vartheta) = R_0 \cdot \left(1 + A\vartheta + B\vartheta^2\right). \tag{7.5}
$$

Die Koeffizienten betragen für Pt: *A* = 3,908 3 · 10<sup>−3</sup> °C<sup>−1</sup> und *B* = −5,775 · 10<sup>−7</sup> °C<sup>−2</sup>. Der ak-<br>tuelle Widerstand wird über eine Konstantstromquelle und Spannungsmessung über einen Messtuelle Widerstand wird über eine Konstantstromquelle und Spannungsmessung über einen Messverstärker ermittelt und ausgegeben. Der resultierende Fehler der Temperaturbestimmung mit dem Widerstandsmessfühler liegt bei  $\Delta \vartheta = \pm (0.3 \degree \text{C} + 0.005 \vartheta)$ .

#### 7.5 Bemerkungen

Bitte beachten Sie die folgenden (Sicherheits-)Hinweise:

- Während des Betriebes kann die Apparatur sehr heiß werden. Es besteht Verbrennungsgefahr. Nicht anfassen. Bei Problemen bitte den Praktikumstechniker rufen, der mit Schutzhandschuhen und Schlüssel die Dichtungen wieder nachziehen kann.
- Das Gerät steht unter hohem Druck, und darf nicht geöffnet werden.
- Das Gerät arbeitet von 100 bis 250 °C und bis zu einem Druck von 50 bar.
- Das Gerät darf nicht plötzlich abgekühlt werden.
- Durch Temperaturerhöhung und unterschiedliche Wärmeausdehnungen (Kupfer/Alu) können Undichtigkeiten entstehen, die zu plötzlichem Dampfaustritt führen können. Deshalb nicht zu dicht an das Gerät treten und immer hinter der Plexiglas-Schutzwand bleiben (Gesicht und Augen schützen!).
- Es muss während des Versuchs *nicht* auf das Manometer geklopft werden.

### 7.6 Durchführung

- 1. Bitte Sicherheitshinweise unter »Bemerkungen« beachten!
- 2. Im Regelfall ist das Gerät ohne weitere Maßnahmen sofort betriebsbereit. Sollten Undichtigkeiten oder andere Probleme auftauchen, bitte den Praktikumstechniker verständigen.
- 3. Der mit Wasser gefüllte Kolben mit verbundenem Manometer wird mit dem Heizstrahler langsam erwärmt. Die Druckänderung wird als Funktion der Temperatur *p*(*T*) am Manometer abgelesen. Da das Manometer nur eine grobe Skala hat, empfiehlt es sich eine *gute* Druckeinstellung (auf Skalenteil oder Hälfte davon) abzuwarten: Messwerte daher bei einem Druck unter 10 bar bei *jedem halben und vollen*, bei höherem Druck bei *jedem vollen* Ska-lenteil des Manometers und den zugehörigen Widerstand (Temperatur) notieren<sup>[1](#page-85-0)</sup>. Beenden Sie das Heizen bei 1 900  $\Omega$  (240 °C) oder bei 45 bar, je nachdem was zuerst eintritt.
- 4. Schalten Sie die Heizplatte ab. Wiederholen Sie bitte die Messung bei Abkühlung des Kolbens.

## 7.7 Angaben

Der Dampfdruck von Wasser bei 20 °C beträgt 23,3 hPa. Berücksichtigen Sie dies bei Bedarf bei Ihrer Auswertung.

## 7.8 Auswertung

1. Man trage die Druckkurve als Arrheniusplot auf (ln(*p*) <sup>=</sup> *<sup>f</sup>*(1/*T*)). Tragen Sie bitte sowohl die Erwärmungs- als auch die Abkühlkurve des Dampfdruckes *p*(*T*) separat auf.

<span id="page-85-0"></span><sup>1</sup> Es kann erwartet werden, dass sich messbare Drücke erst bei Temperaturen um die 100 °C einstellen werden.

- 2. Man berechne aus beiden Kurven die Verdampfungswärme Λ*<sup>V</sup>* des Wassers. Durch Extrapolation der gezeichneten Geraden bestimme man den Siedepunkt T<sub>S</sub> des Wassers unter Normaldruck und den Dampfdruck des Wassers bei 0 °C. Vergleichen Sie diese Werte bitte mit den Literaturangaben (z.B. Walcher, Praktikum der Physik [\[70\]](#page-148-1)).
- 3. Siedetemperatur von Wasser auf der Zugspitze: Berechnen Sie bitte die Siedetemperatur von Wasser auf der Zugspitze. Die Zugspitze, die höchste Erhebung Deutschlands, hat eine Höhe von 2962 m über NN. Benutzen Sie hierfür die barometrische Höhenformel und die Gleichung von Clausius-Clapeyron. Die Siedetemperatur ist definiert als die Temperatur, bei der der Dampfdruck einer Flüssigkeit gleich dem auf ihr lastenden Umgebungsdruck wird.

# 8 Diffusion

Transportphänomene (Wärmeleitung, elektrischer Strom, Viskosität) im allgemeinen und Diffusion im speziellen bestimmen viele physikalische Vorgänge. Bei all diesen Phänomenen erzeugt die räumliche Inhomogenität einer physikalischen Größe (Wärmeleitung: Temperaturinhomogenität; Elektrischer Strom: Potenzialdifferenz; Innere Reibung: Strömungsinhomogenität) einen Ausgleichsstrom (Wärmestrom; elektrischer Strom; Impulsstrom). Die Diffusion ist das Phänomen, welches am besten experimentell zugänglich ist. In diesem Versuch wird die Diffusion zweier Flüssigkeiten, Methylenblau und Wasser, ineinander untersucht. Die Konzentration von Methylenblau wird sowohl als Funktion der Zeit als auch des Ortes untersucht. Die Gültigkeit der Fickschen Gesetze kann somit verifiziert und die Diffusionskonstante *D* bestimmt werden.

## 8.1 Stichworte

Diffusion, Ficksche Gesetze, Photowiderstand, Wheatstonesche Brückenschaltung, Brownsche Molekularbewegung.

### 8.2 Zubehör

Bild [8.1](#page-87-0) zeigt ein Foto des Versuches mit Zubehör: 1 optische Bank mit Küvettenhalterung, 1 Linse, 1 Lichtquelle, 1 Photowiderstand, 3 Widerstände, 1 Potenziometer, 5 Graufilter ( $C/C_0$  = <sup>1</sup>/2, <sup>1</sup>/4, <sup>1</sup>/8, <sup>1</sup>/16, <sup>1</sup>/32), Küvetten, Destilliertes Wasser, Methylenblau, 2 Stoppuhren.

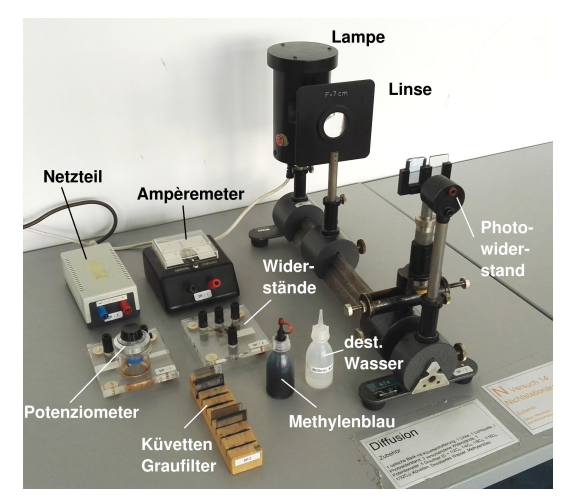

<span id="page-87-0"></span>Bild 8.1: Der Versuch »Diffusion«.

#### 8.3 Literatur

Empfohlen: Dem 1 [\[10\]](#page-145-0): Kap. 7.5.1; Gerthsen [\[47\]](#page-147-0): Kap. 6.5.5. Weitere Literatur: BS-1: VII [\[65\]](#page-148-0); A. Fick, Annalen der Physik, Leipzig, 170 (1855) 59ff [\[19\]](#page-146-1); Crank [\[8\]](#page-145-3); Schenk [\[62\]](#page-148-2); Bronstein [\[5\]](#page-145-4).

### 8.4 Grundlagen

#### 8.4.1 Die Fickschen Gesetze

Diffusion findet statt, wenn die Konzentration eines gelösten Stoffes, der Partialdruck eines Teilgases eines Gasgemisches, allgemein, wenn die Teilchendichte *n*(*x*) eine inhomogene Funktion des Ortes ist. Die lokale Inhomogenität der Teilchendichte versucht, sich durch einen Teilchenstrom auszugleichen, welcher durch die Brownsche Molekularbewegung vermittelt wird. Die Stromdichte *j* dieses Diffusionstromes ist proportional zur lokalen Änderung der Teilchendichte (1. Ficksches Gesetz):

$$
j_i(x_i) = -D\frac{\partial n}{\partial x_i} \qquad \text{oder} \qquad \vec{j}(\vec{x}) = -D \text{ grad } n. \tag{8.1}
$$

*D* ist hierbei die Diffusionskonstante. Diese Gleichung definiert also ein Strömungsfeld. Die Erhaltung der Teilchenzahl verlangt, dass die Teilchenzahldichte abnimmt, wenn aus einem Teilvolumen mehr Teilchen ein- als ausströmen:

$$
\frac{\partial n}{\partial t} = -\sum_{i} \frac{\partial j_i}{\partial x_i} = -\text{div } \vec{j}(\vec{x}) = -\vec{\nabla} \cdot \vec{j}(\vec{x})
$$
(8.2)

Als Kombination beider Gleichungen erhält man die allgemeine Diffusionsgleichung (2. Ficksches Gesetz $)^{1}$  $)^{1}$  $)^{1}$ :

$$
\frac{\partial n}{\partial t} = D \sum \frac{\partial^2 n}{\partial x_i^2} = D \operatorname{div} \operatorname{grad} n = D \cdot \Delta n \,. \tag{8.3}
$$

Gelöst wird diese partielle Differentialgleichung z. Bsp. durch eine Fouriertransformation (siehe unten) für jeweilige Spezialfälle der physikalischen Anwendung (Randbedingungen) [\[19,](#page-146-1) [8\]](#page-145-3).

#### 8.4.2 Mathematische Lösung der Diffusionsgleichung

Hier wird die Lösung des [2](#page-88-1). Fickschen Gesetzes für überschichtete Flüssigkeiten hergeleitet<sup>2</sup> (dieser Fall liegt dem Versuch zugrunde!). (Literatur: Bronstein,Semendjajew S. 618ff.) Das 2. Ficksche Gesetz lautet:

$$
\frac{\partial c}{\partial t} = D \sum \frac{\partial^2 c}{\partial x_i^2} = D \text{ div } \text{grad } c \tag{8.4}
$$

<span id="page-88-0"></span><sup>1</sup> Dieser nächste Ausdruck gilt nur, wenn die Diffusionskonstante *D* nicht selbst von der Konzentration und damit vom Ort abhängt.

<span id="page-88-1"></span><sup>2</sup> Es ist nicht notwendig, dass Sie im 2. Semester jeden einzelnen Schritt nachvollziehen; entscheidend ist für unsere Zwecke das Ergebnis und die Tatsache, dass das Problem analytisch lösbar ist.

Werden beide Seiten fouriertransformiert, so nimmt die Gleichung folgende Form an:

$$
\frac{\partial F(c)}{\partial t} = -k^2 D F(c) \tag{8.5}
$$

Dies ist eine einfache lineare Differentialgleichung und wird gelöst durch:

$$
F(c) = A \exp(-k^2 Dt)
$$
 mit  $F(c_{t=0}) = A$  (8.6)

Die Anfangsbedingung in unserem Fall lässt sich folgendermaßen definieren:

$$
c_{t=0} = c_0 \qquad \text{für} \qquad x \le 0
$$
  
\n
$$
c_{t=0} = 0 \qquad \text{für} \qquad x > 0
$$
  
\n
$$
\longrightarrow F(c_{t=0}) = \frac{1}{\sqrt{2\pi}} \int_{-\infty}^{0} c_0 \exp(ikx) dx
$$
 (8.7)

Diese Lösung wird nun rücktransformiert:

$$
c(u,t) = \frac{1}{2\pi} \int \left( \int_{-\infty}^{0} c_0 \exp(ikx) dx \right) \exp(-Dk^2 t - iku) dk
$$
  
\n
$$
c(u,t) = \frac{c_0}{2\pi} \int \left( \int_{-\infty}^{0} \exp(-Dk^2 t) \exp(ik[x-u]) dx \right) dk
$$
\n(8.8)

Substitution mit  $v = x - u$ ;  $\frac{\partial v}{\partial x} = 1$  ergibt:

$$
c(u,t) = \frac{c_0}{2\pi} \int_{-\infty}^{-u} \int \exp(-Dk^2t) \exp(ikv) dk dv
$$
  
\n
$$
= \frac{c_0}{2\pi} \int_{-\infty}^{-u} \sqrt{\frac{\pi}{Dt}} \exp(-\frac{v^2}{4Dt}) dv
$$
  
\n
$$
= \frac{c_0}{\sqrt{\pi}} \left[ \int_{-\infty}^{0} \exp(-v^2) dv - \int_{0}^{\frac{u}{\sqrt{4Dt}}} \exp(-v^2) dv \right]
$$
  
\n
$$
= \frac{c_0}{2} \left[ 1 - \text{erf}(\frac{u}{\sqrt{4Dt}}) \right],
$$
 (8.9)

wobei die Gaußsche Fehlerfunktion (*error function*) erf(y) gegeben ist durch:

<span id="page-89-0"></span>
$$
\text{erf}(y) = \frac{2}{\sqrt{\pi}} \int_0^y \exp(-v^2) \, dv \tag{8.10}
$$

Diese Lösung ist in Bild [8.2](#page-90-0) veranschaulicht.

#### 8.4.3 Versuchsbeschreibung

Gemessen wird im Versuch die Diffusion von Methylenblau in Wasser. Hierzu werden in einer Glasküvette beide Flüssigkeiten überschichtet. Es bildet sich ein vertikales Konzentrationsprofil als Funktion der Zeit aus. Ausgemessen wird dieses mittels der Absorption von Licht (schmaler Lichtspalt) über einen Fotowiderstand und eine Wheatstoneschen Messbrücke.

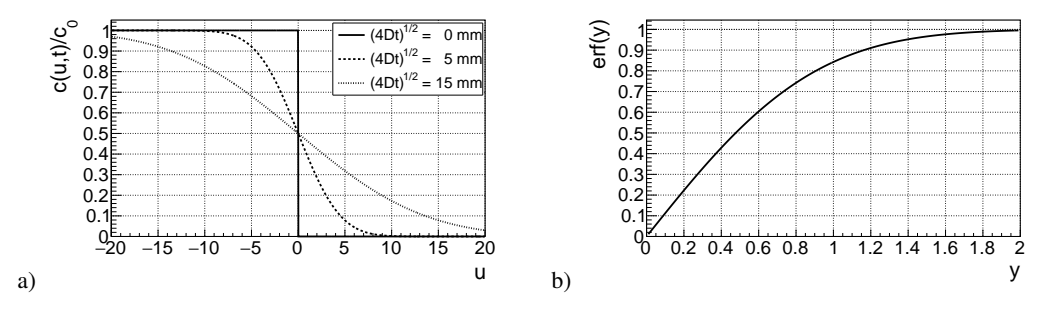

<span id="page-90-1"></span><span id="page-90-0"></span>Bild 8.2: Schematische Darstellungen: a) Diffusionskurven für verschiedene Messzeiten; b) Grafische Auftragung der Gaußschen Fehlerfunktion erf(y).

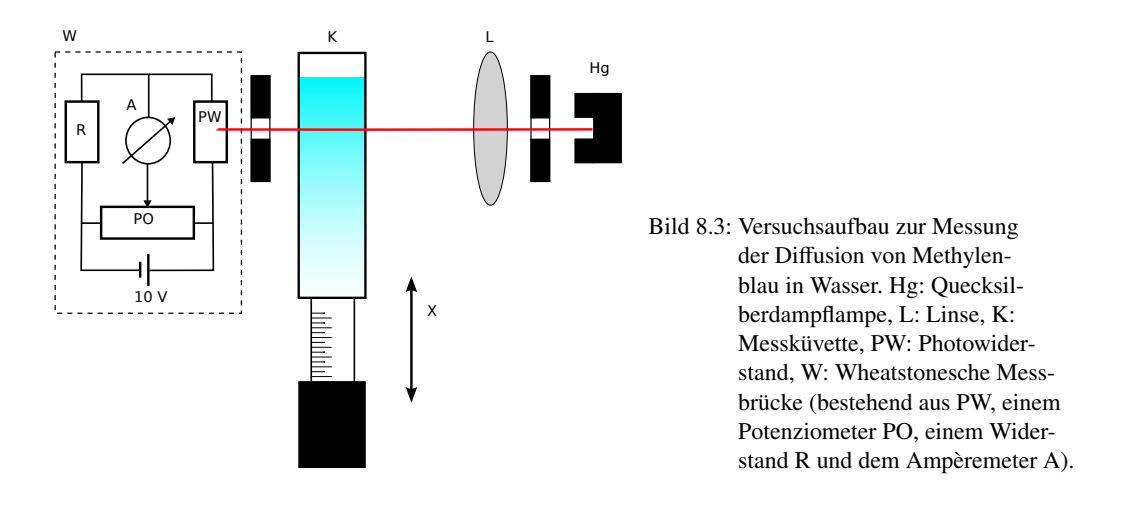

Das Prinzip der Messung ist in Bild [8.3](#page-90-1) veranschaulicht. Ein schmaler Lichtstreifen fällt durch die Küvette auf einen Photowiderstand, welcher Teil einer Wheatstoneschen Brückenschaltung ist. Durch ein Potenziometer wurde diese Brückenschaltung für eine gewisse Lichtintensität auf Null abgeglichen. Diese entspricht einer bestimmten Konzentration von Methylenblau in Wasser. Diese Konzentration kann nun als Funktion der Zeit durch Höhenverstellung der Küvette verfolgt werden. Eicht man die Brückenschaltung für verschiedene Konzentrationen von Methylenblau (d.h. für verschiedene Graufilter), so kann das Konzentrationsprofil *<sup>c</sup>*(*x*, *<sup>t</sup>*) als Funktion der Zeit und des Ortes ermittelt werden.

#### 8.4.4 Methylenblau

Methylenblau hat die Strukturformel *C*16*H*18*Cl*1*S* <sup>1</sup>*N*<sup>3</sup> und ist in Bild [8.4](#page-91-0) dargestellt. Es ist ein Farbstoff, der in verschiedenen Hydratformen vorkommt. Üblicherweise benutzt man ein Trihydrat (es kommen also 3 Moleküle Wasser dazu).

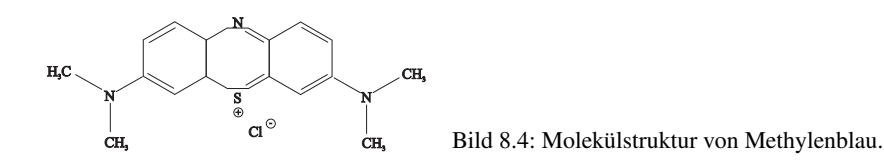

## <span id="page-91-0"></span>8.5 Bemerkungen

Der experimentell ermittelte Diffusionskoeffizient *D* sollte ungefähr *D* = 4·10<sup>−10</sup> m<sup>2</sup>/s betragen.<br>Welches ist wohl die größte Eehlerquelle dieses Versuches? Vergleichen Sie zur Beantwortung Welches ist wohl die größte Fehlerquelle dieses Versuches? Vergleichen Sie zur Beantwortung dieser Frage die typische Diffusionslänge für eine Diffusionszeit von 30-40 Minuten mit den wichtigen Längenskalen des Versuches. Welches ist die wichtigste Längenskala?

## 8.6 Durchführung

- 1. Justierung des Strahlengangs: Ein beleuchteter Spalt wird mit maximaler Intensität auf einen Photowiderstand abgebildet, welcher in einer Wheatstoneschen Brückenschaltung mit einem bekannten Widerstand ver-glichen wird.<sup>[3](#page-91-1)</sup> Für einen bestimmten Graufilter (in diesem Fall Filter  $c_0/16$ ) im Strahlen-
- gang wird die Brücke so abgeglichen, dass am Ampèremeter kein Strom angezeigt wird.

2. Messung (1) des Konzentrationsverlaufs  $c_0/16$ : Eine Messküvette wird zu 3/4 mit Wasser gefüllt und darüber Methylenblaulösung der Konzentration *c*<sup>0</sup> geschichtet. Die Stoppuhr wird gestartet, die Küvette in den Strahlengang gebracht und der Ort *x* der Farbzone mit der Konzentration *c*0/16 als Funktion der Zeit *t* gemessen.

Ablesung alle 30 Sekunden, Gesamtmesszeit ca. 30 Minuten. *Wichtig: Die Stoppuhr nach der Messung nicht ausschalten sondern weiterlaufen lassen und eine zweite verwenden!*

- 3. Messung (2) des Konzentrationsverlaufs  $c_0/32$ : Die benutze Küvette wird *vorsichtig* beiseite gestellt, und für eine zweite Küvette wird die Messung nach Abgleich der Brücke auf *c*0/32 mit einer zweiten Stoppuhr wiederholt. Ablesung alle 30 Sekunden, Gesamtmesszeit ca. 30 Minuten.
- 4. Messung (3) des Konzentrationsprofils nach 40 Minuten: Nach Beendigung dieser Messung (ca. 40 Minuten nach Beginn) wird die Konzentrationsverteilung in Küvette 2 als Funktion von *x* bei konstanter Zeit gemessen. Hierzu wird die Messbrücke nacheinander mit Hilfe der Graufilter auf *c*0/2, *c*0/4, *c*0/8, *c*0/16 und *c*0/32 abgeglichen. Notieren sie bitte die Zeit, die Sie für diese Messreihe benötigen! 10 Messwerte: jeweils ein Messwert für auf- bzw. absteigende Konzentration und die Messzeit.
- 5. Messung (4) des Konzentrationsprofils nach 100 Minuten: Obige Messreihe wird für Küvette 1 nach 100 Minuten Diffusionszeit wiederholt. Notieren Sie auch hier bitte die Messzeit! 10 Messwerte: jeweils ein Messwert für auf- bzw. absteigende Konzentration und die Messzeit.

<span id="page-91-1"></span><sup>3</sup> Die maximale Lichtintensität kann mit der Messbrücke ohne Küvette und Graufilter festgestellt werden.

## 8.7 Auswertung

- 1. Interpretieren Sie die Messungen anhand einer Grafik vergleichbar mit Bild [8.2](#page-90-0) (bitte zeichnen). Zeigen Sie, wie man sich bei Messung (1) und (2), bzw. bei (3) und (4), durch die Grafik bewegt.
- 2. Das Quadrat der Diffusionsstrecke *x* 2 aus Messung (1) und (2) wird gegen die Diffusionszeit *t* aufgetragen. Es ergibt sich eine Gerade (Warum?). Aus den Geradensteigungen ermittle man den Diffusionskoeffizienten *D* mit Fehler. Den Wert für *u* entnehme man aus Gleichung [\(8.10\)](#page-89-0), aus Näherungslösungen (s. Bronstein), bzw. aus Bild [8.2b](#page-90-0).
- 3. Man trage die Konzentration *<sup>c</sup>*/*c*<sup>0</sup> aus Messung (3) und (4) gegen die Diffusionsstrecke *<sup>x</sup>* auf und vergleiche die Werte mit den theoretisch zu erwartenden Werten. Wie groß ist der maximale Fehler, welcher aus der Annahme einer konstanten Zeit *t* entsteht?

# 9 Kapillarität und Viskosität

Kapillarität und Viskosität begegnen uns im täglichen Leben in vielfältiger Form. So sorgt die Kapillarität dafür, dass in Pflanzen das Wasser und die darin enthaltenen Nährstoffe von den Wurzeln in die Blätter transportiert werden. Eine unerwünschte Folge der Kapillarität ist, dass Feuchtigkeit in den Außenwänden von Häusern aufsteigt, wenn dies nicht durch eine geeignete Isolierschicht verhindert wird. Viskosität ist ein wichtiger Aspekt von Schmiermitteln, welche beispielsweise bei beweglichen Teilen industrieller Maschinen für deren nahezu reibungsfreien Einsatz sorgen.

Im folgenden Versuch werden einfache Messverfahren vorgestellt, mit denen man quantitative Aussagen über die Kapillarität und die Viskosität gewinnen kann.

## 9.1 Stichworte

Kapillarität, Oberflächenspannung, Adhäsion, Kohäsion, Innere Reibung (Viskosität) von Flüssigkeiten, Hagen-Poiseuillesches Gesetz, laminare Strömung, Mohrsche Waage, Archimedisches Prinzip.

## 9.2 Literatur

Empfohlen: Dem 1 [\[10\]](#page-145-0): Kap. 6.3, 6.4, 8.5; Gerthsen [\[47\]](#page-147-0): Kap. 3.3, 3.4. Weitere Literatur: NPP [\[15\]](#page-145-1): 10+11; BS-1 [\[65\]](#page-148-0): Kap. VI; Wal [\[70\]](#page-148-1): 2.3, 2.5, 2.6; Schenk [\[62\]](#page-148-2).

# 9.3 Zubehör

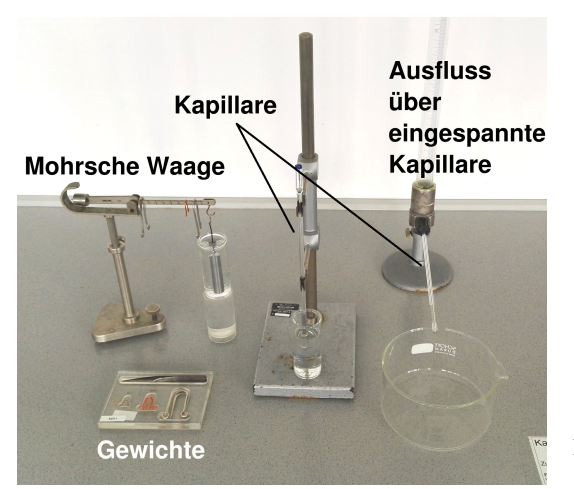

<span id="page-93-0"></span>Bild 9.1: Der Versuch »Kapillarität und Viskosität«.

Bild [9.1](#page-93-0) zeigt ein Foto des Versuches mit Zubehör: *Kapillarität*: 3 Kapillaren mit verschiedenen Kapillarradien (grün, rot, blau), destilliertes Wasser, Methanol, Ethylenglykol, Mohrsche Waage, Messmikroskop, Wasserstrahlpumpe, Lösungsmittel, Bechergläser. *Innere Reibung*: Glasgefäß mit Stativ, dieselben Kapillaren wie für die Kapillaritätsmessung, destilliertes Wasser, Überlaufvorrichtung, Maßstab, Stoppuhr, Thermometer.

## 9.4 Grundlagen

Thema dieses Versuches sind die Wechselwirkungen zwischen Flüssigkeitsmolekülen bzw. die daraus resultierenden Phänomene *Oberflächenspannung* und *dynamische Viskosität*. Die Oberflächenspannung  $\sigma$  einer Flüssigkeit kann im Vorgang der Kapillarität beobachtet werden, die dynamische Viskosität  $\eta$  bestimmt das Fließverhalten einer Flüssigkeit, deren Dynamik durch innere Reibung bestimmt wird.

Für die Oberflächenspannung σ gilt d*<sup>W</sup>* <sup>=</sup> σd*A*, mit Energiegewinn d*<sup>W</sup>* beim Benetzen der Oberfläche d*A*. Hieraus leitet sich die kapillare Steighöhe *h* ab:

$$
h = \frac{2\sigma}{\rho \, gr},\tag{9.1}
$$

mit Radius der Kapillare *r*, Dichte der Flüssigkeit  $\rho$  und Erdbeschleunigung  $q$ . Flüssigkeiten in Kapillaren bilden so genannte Menisken aus, d.h. der Winkel  $\theta$  zwischen Kapillarwand und Flüssigkeitsoberfläche ist ungleich  $90^o$ . Der Randwinkel  $\theta$  ergibt sich zu:

<span id="page-94-0"></span>
$$
\sigma_{23} - \sigma_{13} = -\sigma_{12} \cos \theta. \tag{9.2}
$$

Zur Herleitung sehe man sich den Abschnitt über Kapillarität im Gerthsen an, wo die in Gl. [\(9.2\)](#page-94-0) eingehenden Größen definiert werden. Ein wesentlicher Gesichtspunkt ist, dass bei genauer Betrachtung alle beteiligten Oberflächen berücksichtigt werden müssen. Diese sind die Oberflächen zwischen Dampf (1) und Flüssigkeit (2), entsprechend einer Oberflächenspannung  $\sigma_{12}$ , zwischen Flüssigkeit (2) und Wand (3), entsprechend  $\sigma_{23}$ , und zwischen Wand (3) und Dampf (1), entsprechend  $\sigma_{13}$ . Im Gleichgewicht herrscht Kräftegleichheit zwischen der wandparallelen Komponente von  $\sigma_{12}$  und dem Gewinn bzw. Verlust an Oberflächenenergie, wenn nicht mehr der Dampf, sondern die Flüssigkeit die Oberfläche berührt.

Die Funktionsweise der Mohrschen Waage zur Dichtebestimmung mache man sich anhand Bild  $9.2$  klar.<sup>[1](#page-94-2)</sup>

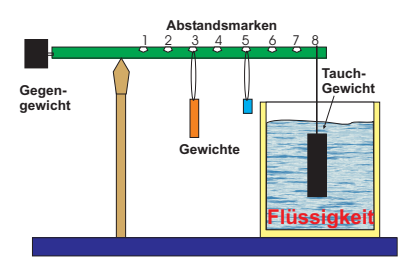

<span id="page-94-1"></span>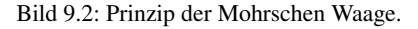

Nach Stokes erfährt eine Kugel mit Radius *<sup>r</sup>* in einer Flüssigkeit mit der Viskosität η, die mit der Geschwindigkeit v an ihr vorbei fließt, eine Kraft von

<span id="page-94-2"></span><sup>1</sup> Was war nochmal das Archimedische Prinzip?

<span id="page-95-3"></span>
$$
F = 6\pi \eta r v. \tag{9.3}
$$

Neben diesem Stokes-Gesetz eignet sich auch das Gesetz nach HAGEN-Poiseuille für die Bestimmung der (dynamischen) Viskosität. Die Bewegungsgleichung von Flüssigkeiten unter innerer Reibung lautet:

$$
F = \eta A \frac{\mathrm{d}v}{\mathrm{d}z} \tag{9.4}
$$

Daraus leitet sich die Hagen-Poiseuille Gleichung der laminaren Rohrströmung her:

$$
\dot{V} = \frac{\pi (p_1 - p_2)}{8\eta l} r^4
$$
\n(9.5)

Das entsprechende Messprinzip ist in Bild [9.3](#page-95-0) schematisch dargestellt.

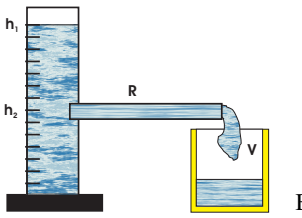

<span id="page-95-0"></span>Bild 9.3: Schematische Darstellung zum Hagen-Poiseuilleschen Gesetz.

Die Viskosität nimmt für alle Flüssigkeiten mit zunehmender Temperatur sehr stark ab (exponentiell). Gase verhalten sich gerade umgekehrt. Bei Messungen der Zähigkeit ist daher auf eine genaue Temperaturbestimmung und Temperaturkonstanz zu achten.

### 9.5 Durchführung

Entnehmen Sie drei verschieden farbkodierten Kapillaren aus dem Vorrat neben den Messmikroskopen. Die Kapillaren sind gründlich mit Lösungsmittel und destilliertem Wasser zu reinigen und mit der Wasserstrahlpumpe zu trocknen. Der Radius *r* jeder der drei Kapillaren ist mit einem der Messmikroskope dreimal zu bestimmen.[2](#page-95-1)[3](#page-95-2)

- 1. Kapillarität: Die Kapillaren werden in die drei zu untersuchende Flüssigkeit destilliertes Wasser, Methanol und Ethylenglykol getaucht und dann bis an die Oberfläche herausgehoben. Der Höhenunterschied  $h_{Kap}$  der Flüssigkeitsspiegel ist dreimal zu messen. Die Dichte  $\rho$  der Flüssigkeiten wird mit der Mohrschen Waage gemessen. Hierbei ist zu beachten, dass der Probekörper vor dem Eintauchen trocken und sauber ist und dass der Körper ganz in die Flüssigkeit eintaucht.
- 2. Innere Reibung: Das Volumen des Glasgefäßes zwischen den Strichmarken 50 und 45, die Länge der Kapillaren *l* und die Temperatur des destillierten Wassers  $T_W$  werden gemessen.
	- a. Die Ausflusszeit *t<sup>A</sup>* von destilliertem Wasser zwischen den Strichmarken 50 und 45 des Glasgefäßes wird für die drei verschiedenen Kapillaren bestimmt.

<span id="page-95-1"></span><sup>2</sup> Hierbei auf einen möglichen toten Gang achten. d.h. Einstellschraube während einer Messung immer in die gleiche Richtung drehen!

<span id="page-95-2"></span><sup>3</sup> Ggf. kann dieser Schritt bei einem Teil der Gruppen auf nach dem 1. Messpunkt verschoben werden, um die Wartezeit an den Messmikroskopen zu verringern.

b. Die Ausflusszeit *t*(*h*) wird in Abhängigkeit von der Höhe *h* der Wassersäule im Glasgefäß bestimmt (nur für die Kapillare mit kleinstem Durchmesser, aber 10 Werte für *t*(*h*)).

## 9.6 Angaben

Die dynamische Viskosität von Wasser beträgt bei 20°C gerade  $\eta = 1,002$  cP. Die Einheit [cP] (centiPoise) wurde durch die SI-Einheit [Pa·s] (Pascalsekunden) ersetzt. Für Wasser steigt sie bei 10°C auf  $\eta = 1,307$  cP an und fällt bei 50°C auf  $\eta = 0,548$  cP ab. Es gilt die Umrechnung  $100 \text{ cP} = 0.1 \text{ Pa} \cdot \text{s}$ .

### 9.7 Auswertung

- 1. Die Oberflächenspannungen der drei Flüssigkeiten sind aus Messung 1 zu bestimmen.
- 2. Die Viskosität von destilliertem Wasser ist aus Messung 2a zu bestimmen.
- 3. Die Höhe der Wassersäule *h* ist halblogarithmisch über der Ausflusszeit *t* aufzutragen (nach Messung 2b). Aus der Geradensteigung ist ebenfalls die Viskosität von destilliertem Wasser zu bestimmen.

# 10 Kugelfallviskosimeter

Ähnlich wie im zweiten Teil des Versuchs »Kapillarität und Viskosität« soll in diesem Versuch die Viskosität bestimmt werden. In diesem Versuch kommt eine Messmethode zum Einsatz, welche die Untersuchung der Temperaturabhängigkeit erlaubt. Die Viskosität ist zum Beispiel ein wichtiges Kriterium für die Auswahl des Motoröls beim Kraftfahrzeug. Die Temperaturabhängigkeit der Viskosität machte es früher erforderlich, im Sommer und im Winter verschiedene Motoröle zu verwenden.

# 10.1 Stichworte

Innere Laminare Strömung, Reibung (Viskosität) von Flüssigkeiten, dynamische Viskosität, Gesetz von Stokes, Auftrieb, Archimedisches Prinzip.

# 10.2 Literatur

Empfohlen: Dem 1 [\[10\]](#page-145-0): Kap. 6.3, 8.5; Gerthsen [\[47\]](#page-147-0): Kap. 3.3, 3.4, 6.5.6 Weitere Literatur: Kohlr 3 [\[38\]](#page-146-2).

# 10.3 Zubehör

Bild [10.1](#page-97-0) zeigt ein Foto des Versuches mit Zubehör: Drehbares Glasgefäß mit innerer Kugelfallröhre gefüllt mit Wasser und Thermometer im äußeren, mit Wasser durchspülten Bereich (Kugelfallviskosimeter), Satz von Fallkugeln mit Haltepinzette und Stopfen, Umlaufthermostat, Stoppuhr.

<span id="page-97-0"></span>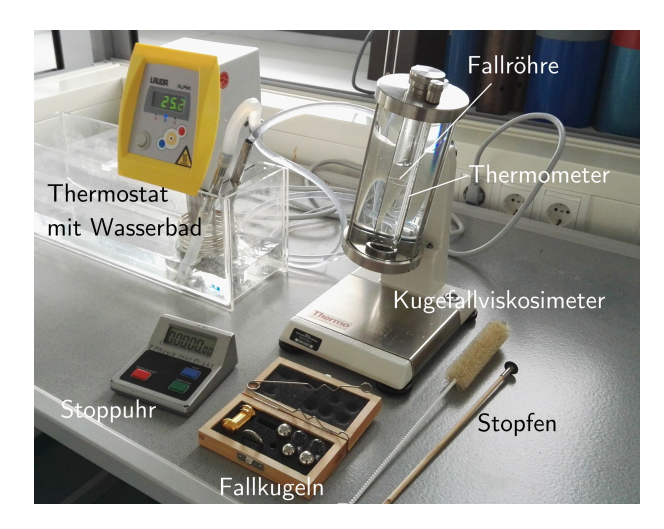

Bild 10.1: Der Versuch »Kugelfallviskosimeter«.

#### 10.4 Grundlagen

Wie in Gleichung [\(9.3\)](#page-95-3) angegeben, erfährt nach Stokes eine Kugel mit Radius r, die sich in einer Flüssigkeit mit der Viskosität  $\eta$  mit der Geschwindigkeit v bewegt, eine Kraft von

$$
F_S=6\pi\eta\,rv.
$$

Falls die Kugel in einer Flüssigkeitssäule mit Radius *<sup>R</sup>* <sup>&</sup>gt; *<sup>r</sup>* fällt, wirkt die Kraft *<sup>F</sup><sup>S</sup>* nach Stokes der resultierenden Kraft aus Auftrieb und Gewichtskraft *F<sup>A</sup>* der Kugel in der Flüssigkeit entgegen:

<span id="page-98-0"></span>
$$
F_A = \frac{4}{3}\pi r^3 \cdot (\rho_K - \rho_F) \cdot a \,,\tag{10.1}
$$

wobei <sup>ρ</sup>*K*,*<sup>F</sup>* die Dichte der Kugel bzw. Flüssigkeit bezeichnet und *<sup>a</sup>* die auf die Kugel wirkende Beschleunigung (also ist bei einem senkrechten Rohr *<sup>a</sup>* <sup>=</sup> g, die Schwerebeschleunigung, ansonsten deren Projektion). Für  $F_A > F_S$  erhöht die resultierende Beschleunigung v und damit  $F_S$ , so dass sich nach kurzer Zeit ein Gleichgewicht  $F_S = F_A$  einstellt, bei dem sich eine stationäre Endgeschwindigkeit <sup>v</sup>*<sup>e</sup>* ergibt. Diese lässt sich aus Gleichungen [\(9.3\)](#page-95-3) und [\(10.1\)](#page-98-0) wie folgt berechnen:

<span id="page-98-1"></span>
$$
\eta = \frac{2ar^2}{9v_e}(\rho_K - \rho_F). \tag{10.2}
$$

Bei genauer Betrachtung stellt sich heraus, dass das Stokessche Gesetz nur eine Näherung ist. Die vollständige Berechnung der Kraft *F<sup>S</sup>* liefert:

<span id="page-98-2"></span>
$$
F_S = 6\pi \eta r v \left( 1 + \frac{3\rho_F r v}{8\eta} \right),\tag{10.3}
$$

so dass Gl. [\(10.2\)](#page-98-1) korrigiert werden muss. Bei einer festen Fallstrecke *s* ergibt sich aus Gl. [\(10.2\)](#page-98-1):

$$
\eta = \frac{2ar^2}{9s}(\rho_K - \rho_F) \cdot t =: K(\rho_K - \rho_F) \cdot t. \tag{10.4}
$$

Die Kugelkonstante *K* wird in diesem Versuch aus Herstellerangaben zur Kalibration verwendet, welches Korrekturen nach Gl. [\(10.3\)](#page-98-2) berücksichtigt.

Die dynamische Viskosität η einer Flüssigkeit ist temperaturabhängig. Ein einfaches Modell geht von zwei möglichen Zuständen der Moleküle in der Flüssigkeit aus: weitestgehend einzelne Moleküle (Zustand 1) und stärker zusammenhängende Moleküle (Zustand 2). Die Energie, zwei Moleküle in diesen Zuständen zu trennen, sei *E*<sup>1</sup> bzw. *E*2. Verwenden wir nun die Boltzmann-Statistik:

$$
n = n_0 \cdot \exp(-E/k \cdot T),
$$

wobei *T* die absolute Temperatur, *k* die Boltzmannkonstante und *E* die Energie des Zustands sind. Mit dieser sollte das Verhältnis der Molekülzahl in einem der beiden Zustände exp(−*E*1/*<sup>k</sup>* · *<sup>T</sup>*) zu exp(−*E*2/*<sup>k</sup>* · *<sup>T</sup>*) sein. Das einfache Modell nimmt nun an, dass Zustand 1 sich ähnlich wie ein Gas verhält, in dem die Viskosität proportional zur Brownschen Geschwindigkeit und damit zu *T* 1/2 ist, während die Transportphänomene in Zustand 2 wesentlich effektiver ablaufen. Die effektive Rate der Transportprozesse und damit der Viskosität ist damit durch das Verhältnis der Boltzmann-Faktoren und der Viskosität von Gas gegeben, d.h durch

<span id="page-99-5"></span>
$$
\eta = \eta_0 \cdot T^{\frac{1}{2}} \exp\left(\frac{E_2 - E_1}{k \cdot T}\right). \tag{10.5}
$$

## 10.5 Durchführung

Die Fallröhre des Viskosimeters wird mit Wasser befüllt. Dafür bitte wie auch beim späteren Wechsel und eventuellem Nachfüllen das bereitstehende Becherglas verwenden.

Die Schläuche des Umlaufthermostaten sollten an Zu- und Ablauf des äußeren Bereichs des Viskosimeters angeschlossen sein. Die Wanne des Thermostaten so weit mit Leitungswasser befüllen, dass die Heizspirale gut aber nicht zu hoch bedeckt ist. Den Thermostaten einschalten und zunächst auf  $T = 20^{\circ}$  einstellen<sup>[1](#page-99-0)</sup>.

Die Bestimmung der Fallzeit der Kugeln sollte immer zwischen dem oberen und unteren Strich am Fallrohr per Stoppuhr erfolgen, damit der Gleichgewichtszustand zuverlässig erreicht ist und Randeffekte klein bleiben. Das Viskosimeter kann um seine Achse gedreht werden, so dass die selbe Kugel ohne neues Befüllen mehrfach durch das Rohr fallen gelassen werden kann.

- <span id="page-99-3"></span><span id="page-99-1"></span>1. Messung der Viskosität bei *T* = 20◦ mit verschiedenen Kugeln:
	- a. Geben Sie die obere der großen Stahlkugeln (Nr. 3) mit der Pinzette in das Fallrohr, füllen ggf. Flüssigkeit nach und verschließen das Fallrohr mit Stopfen und Schraubdeckel. Die Flüssigkeit im Fallrohr sollte so weit wie möglich frei von Luftblasen sein.
	- b. Durch drehen des Viskosimeters kann die Kugel erneut in Bewegung versetzt werden: dies sollte vor Beginn jeder Messung mehrmals gemacht werden, um die Flüssigkeit gut zu vermischen. Messen Sie nun die Fallzeit jeweils fünf mal für beide Dreh-Positionen des Viskosimeters getrennt.
	- c. Die vorherige Stahlkugel wird entfernt, indem das Fallrohr in das Becherglas entleert wird. Die Flüssigkeit wird ohne die Kugel in das Fallrohr zurückgegeben (ggf. Flüssigkeit auffüllen) und anschließend eine neue Kugel eingebracht, wonach das Fallrohr wieder verschlossen wird.
	- d. Punkt [1b](#page-99-1) wird zunächst mit der anderen großen Stahlkugel (Nr. 4) und abschließend mit der Glaskugel Nr. 2 analog wiederholt. Es empfiehlt sich dabei, die Glaskugel zuletzt zu verwenden, da diese für den nächsten Versuchsteil weiterverwendet werden soll.
- <span id="page-99-4"></span>2. Messung der Temperaturabhängigkeit der Viskosität:
	- a. Die Glaskugel Nr. 2 befindet sich noch vom ersten Versuchsteil mit Wasser im Fallrohr.
	- b. Stellen Sie den Thermostat auf Temperaturen von [2](#page-99-2)5° bis 50° in Schritten von 5° ein<sup>2</sup> und warten danach etwa 5 min., bis sich das Viskosimeter der gewählten Temperatur gut angepasst hat (bitte am Thermometer beobachten).

<span id="page-99-0"></span><sup>1</sup> Eine Bedienungsanleitung des Thermostaten liegt im Versuchsraum aus.

<span id="page-99-2"></span><sup>2</sup> Die Messung bei *T* = 20◦ kann aus Versuchsteil [1](#page-99-3) übernommen werden und muss daher nicht wiederholt werden, sollte aber zur Auswertung hinzugenommen werden.

c. Messen Sie die Fallzeit analog zur ersten Messung jeweils fünf mal pro Dreh-Position und Temperaturwert.

Am Ende des Versuchs den Thermostat bitte auf eine Temperatur von 20◦ zurückstellen.

#### 10.6 Angaben

Tabelle [10.1](#page-100-0) führt die benötigten Parameter der Fallkugeln des Viskosimeters auf, wobei sich die Nummerierung auf die in Abbildung [10.2](#page-100-1) gezeigte Anordnung bezieht.

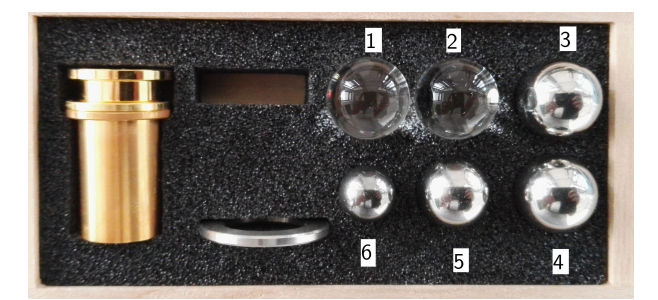

Bild 10.2: Nummerierung und Anordnung der Kugeln zum Versuch in der Kugelschachtel.

<span id="page-100-1"></span>

| Nr. | Kugel            | $K(10^{-6} \text{ m}^2/\text{s}^2)$ | $d$ (mm)         | $\rho$ (g/cm <sup>3</sup> ) |
|-----|------------------|-------------------------------------|------------------|-----------------------------|
|     | Glas links       | 0,007                               | $15,81 \pm 0.01$ | 2.2                         |
| 2   | Glas rechts      | 0.09                                | $15,60 \pm 0.05$ |                             |
| 3   | Stahl groß oben  | 0.09                                | $15,60 \pm 0.05$ |                             |
| 4   | Stahl groß unten | 0.7                                 | $15.2 \pm 1.0$   | 8.1                         |
| 5   | Stahl mittel     | 7.0                                 | $14.0 \pm 0.5$   |                             |
| 6   | Stahl klein      | 35                                  | $11.0 \pm 1.0$   |                             |
|     |                  |                                     |                  |                             |

<span id="page-100-0"></span>Tabelle 10.1: Angaben zu den Kugeln des Kugelfallviskosimeters: Kugelkonstante *K* für *s* = 10 cm, Durchmesser *d* und Dichte  $\rho$  bei  $T = 20^\circ$ .

Der Abstand zwischen zwei Strichmarken des Fallrohrs beträgt 5 cm, d.h. zwischen oberem und unterem Strich sind dies 10 cm. Die Neigung des Fallrohrs beträgt 10◦ . Die Dichte von Wasser bei 20<sup>°</sup> beträgt  $\rho_{\text{H}_2\text{O}} = 0.9982 \text{ g/cm}^3$ .

## 10.7 Auswertung

- 1. Bestimmen Sie aus Messung [1](#page-99-3) jeweils getrennt für die beiden Fallrichtungen und die drei Kugeln die Viskosität von Wasser, indem die fünf Messwerte jeweils gemittelt werden. Vergleichen Sie die Werte untereinander und mit dem Literaturwert.
- 2. Bestimmen Sie aus den gemessenen Werten von <sup>v</sup>*<sup>e</sup>* den Korrekturterm in Gl. [\(10.3\)](#page-98-2). Vergleichen Sie die Kugelkonstanten in Tabelle [10.1](#page-100-0) mit dem erwarteten Verhalten als Funktion von *r*: lassen sich die Abweichungen mit dem Korrekturterm in Gl. [\(10.3\)](#page-98-2) erklären?

3. Berechnen Sie aus Messung [2](#page-99-4) die Viskosität pro Temperaturwert, wobei der zugehörige Messwert bei  $T = 20^\circ$  aus Messung [1](#page-99-3) hinzugenommen werden muss. Tragen Sie diese logarithmisch gegen die inverse Temperatur auf: Vergleichen Sie mit dem aus Gleichung [\(10.5\)](#page-99-5) erwarteten Verhalten unter Vernachlässigung der Abhängigkeit von *T* 1/2 .

# 11 Coulombsches Gesetz

Ziel dieses Versuches ist die Überprüfung des Radialverhaltens des Coulombschen Gesetzes und der Vermessung des elektrischen Feldes einer Konfiguration, die sich mit der Methode der Spiegelladungen berechnen lässt.

# 11.1 Stichworte

Elektrisches Feld und Potential nach dem Coulombgesetz, Spiegelladung, Wirkungsweise einer Gleichrichterschaltung.

# 11.2 Literatur

Empfohlen: Dem 2 [\[11\]](#page-145-5): Kap. 1.1-1.3; Gerthsen [\[47\]](#page-147-0): Kap. 7.1. Weitere Literatur: NPP [\[15\]](#page-145-1): 25; BS-2 [\[56\]](#page-147-1); Wal [\[70\]](#page-148-1); Schenk [\[62\]](#page-148-2).

# 11.3 Zubehör

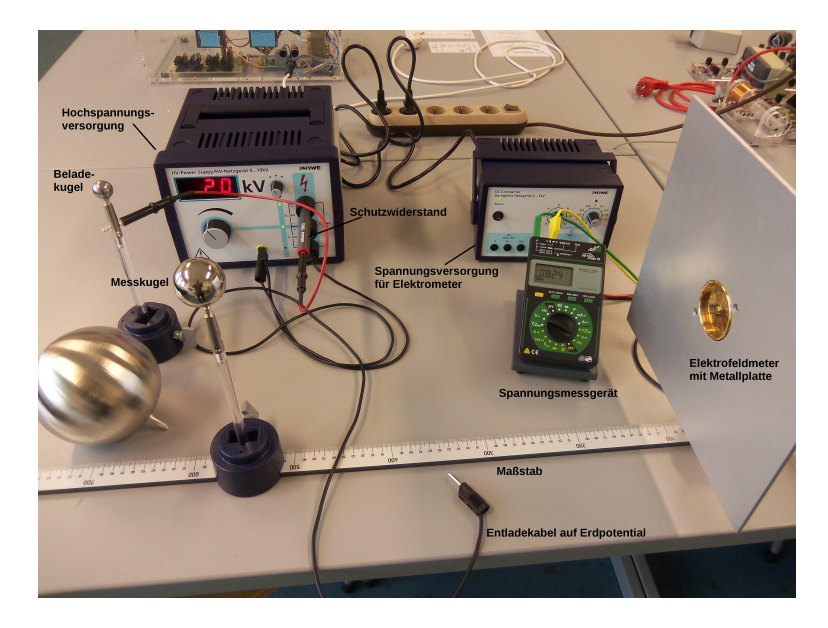

Bild 11.1: Der Versuch »Coulombsches Gesetz«.

<span id="page-102-0"></span>Bild [11.1](#page-102-0) zeigt ein Foto des Versuchs mit Zubehör: Hochspannungsversorgung mit Schutzwiderstand, Mess- und Aufladekugeln mit 2, 4 und 12 cm Durchmesser, Elektrofeldmeter mit Metallplatte und Spannungsversorgung, Spannungsmessgerät zur Auslese des Elektrofeldmeters, Maßstab.

#### 11.4 Grundlagen

Im Versuch soll das elektrische Feld einer geladenen Kugel vor einer Metallplatte gemessen werden. Das elektrische Potential Φ(*r*) einer leitenden Kugel im Abstand *r* vom Kugelmittelpunkt beträgt:

$$
\Phi(r) = \frac{1}{4\pi\epsilon_0} \frac{Q}{r}
$$
\n(11.1)

mit der Ladung *Q* und der Dielektrizitätskonstanten  $\epsilon_0$ . Die Tatsache, dass sich ein Medium und<br>kein Vakuum zwischen der Kugel und dem Messgerät befindet, führt zur intuitiven Eigenschaft kein Vakuum zwischen der Kugel und dem Messgerät befindet, führt zur intuitiven Eigenschaft, dass das elektrische Feld auch von der Fähigkeit des Mediums, selbst polarisiert zu werden (*r*), abhängt. Für ein Dielektrikum wird daher die Dielektrizitätskonstante durch die Permittivität  $\epsilon = \epsilon_r \cdot \epsilon_0$  ersetzt. Für Luft kann jedoch  $\epsilon_r = 1$  angenommen werden.<br>Wird die Kugel nun auf einer bekannten Spannung *II* statt auf ein

Wird die Kugel nun auf einer bekannten Spannung *U* statt auf einer bekannten Ladung gehalten, kann unter Berücksichtigung der Kapazität *C* einer Kugel mit Radius *R*:

$$
C = 4\pi\epsilon_0 \cdot R \tag{11.2}
$$

zusammen mit

$$
Q = C \cdot U \tag{11.3}
$$

das Potential folgendermaßen beschrieben werden:

$$
\Phi(r) = \frac{R}{r}U\tag{11.4}
$$

woraus sich ebenfalls die Feldstärke ergibt:

$$
\vec{E}(r) = -\vec{\nabla}\Phi(r) = -\frac{\partial\Phi}{\partial r}\vec{e}_r = \frac{R}{r^2}U\vec{e}_r.
$$
 (11.5)

Wird die Kugel gegenüber einer leitenden Platte im Abstand *r* platziert, kann das veränderte Feld mit der Methode der Spiegelladungen beschrieben werden. Die Feldstärke auf der leitenden Platte ergibt sich dann als die Summe der Feldstärke zweier gegensätzlichen Punktladungen im Abstand 2*r* in deren Mitte gemessen, d.h. zu

<span id="page-103-0"></span>
$$
|\vec{E}|_{\text{Platte}} = \frac{2R}{r^2} U \,. \tag{11.6}
$$

## 11.5 Bemerkungen

Bei diesem Versuch wird direkt mit Teilen gearbeitet, die auf Hochspannung liegen, wenn auch unter einem Schutzwiderstand. Vor Berührung metallischer Teile ist daher immer darauf zu achten, dass die Spannungsversorgung auf 0 V herunter geregelt wurde und offene Metallteile mit einer auf Erde liegenden Leitung entladen wurden.

Da umherstehende Gegenstände und Personen wegen deren Permittivität einen Einfluss auf die Feldkonfiguration haben, sollte der Bereich zwischen Kugel und Elektrofeldmeter so weit

wie möglich frei gehalten werden und man sollte sich zudem während der Messungen möglichst wenig bewegen.

Die Elektrofeldmeter können möglicherweise nach längerem Betrieb in einen undefinierten Zustand geraten. Dies lässt sich durch aus- und wieder anschalten beheben.

#### 11.6 Durchführung

Die Anschlüsse «Ausgang ±10 V» auf der Rückseite des Elektrofeldmeters werden mit dem Spannungsmessgerät verbunden, die Anschlüsse «14 . . . 18 V» mit der zugehörigen Spannungsversorgung, die auf max. Ausgangsspannung und eine Strombegrenzung von 0,5 A eingestellt wird.

Die kleine bzw. mittlere Kugel (2 cm bzw. 4 cm Durchmesser, je nachdem welche nicht benutzt wird) wird in diesem Versuch zum Beladen der jeweils anderen Kugeln auf einem isolierenden Sockel angebracht und an das Hochspannungsnetzteil über den Schutzwiderstand angeschlossen. Die zu vermessende Kugel wird mit dem in die Metallplatte eingebrachten Elektrofeldmeter auf der Messschiene angebracht. Die Beladekugel wird dabei mit bis zu 10 kV betrieben, wofür die beiden Ausgänge des Hochspannungsnetzteils in Serie geschaltet verwendet werden (d.h. oberen und unteren, nicht den mittleren Anschluss verwenden) und der Minuspol (d.h der untere Anschluss) mit Erde am Netzteil (gelb-grüne Buchse) verbunden wird. Die angezeigte Spannung muss auf die Serienschaltung beider Ausgänge gesetzt werden, wofür der kleine Drehknopf rechts neben der Anzeige in die mittlere Position gedreht wird.

Zum Beladen wird die unter Spannung stehende Beladekugel mit der Kugel auf der Messschiene in Kontakt gebracht, wieder abgestellt und danach wird das Hochspannungsnetzteil auf 0 V zurückgesetzt (warum ist dies sinnvoll?). Die Messkugel wird nach dem Messvorgang durch Berührung mit einer an Erde (entsprechender Anschluss Hochspannungsnetzteil) angeschlossenen Leitung entladen.

- <span id="page-104-0"></span>1. Platzieren Sie die Kugel mit 4 cm Durchmesser zunächst in einem Abstand von 50 cm zum Elektrofeldmeter von der Kugelmitte aus gemessen. Messen Sie die Feldstärke bei fünf verschiedenen Beladespannungen von 2 . . . 10 kV, wobei die Feldstärke jeweils mit entund beladener Kugel abgelesen wird, so dass ein Nullabgleich jedes Messwerts mit dem Drehknopf auf der Rückseite des Elektrofeldmeters erfolgen kann. Der abgelesene Spannungswert am Messgerät ist proportional zur Feldstärke: 10 V entsprechen dem Messbereich, der per LED auf der Rückseite des Elektrofeldmeters angezeigt wird.
- <span id="page-104-1"></span>2. Wiederholen Sie diese Messung, indem Sie den Abstand zwischen Kugelmitte und Platte in neun Schritten zu 20 cm verringern. Wählen Sie eine Schrittweite, die dem erwarteten Abstandsverhalten der Feldstärke angepasst ist. Ggf. müssen Sie dabei den Messbereich des Elektrofeldmeters mit dem entsprechenden Knopf auf dessen Rückseite anpassen.
- <span id="page-104-2"></span>3. Vermessen Sie das elektrische Feld mit allen drei Kugeln für fünf verschiedene Beladespannungen von 1 . . . 5 kV (mit einem Nullabgleich wie unter Punkt [1\)](#page-104-0) bei einem Abstand zwischen Kugelmittelpunkt und Metallplatte von 25 cm.

#### 11.7 Auswertung

1. Tragen Sie die in Punkt [1](#page-104-0) und [2](#page-104-1) gemessenen Feldstärken gegen die Beladespannung für jeweils einen Abstand auf und bestimmen Sie die Steigung *m* für jeden Abstand. Tragen Sie nun die Steigung gegen *r* doppelt-logarithmisch auf und bestimmen Sie so den Exponenten der radialen Abhängigkeit der Feldstärke. Vergleichen Sie den y-Achsen-Abschnitt mit der Erwartung nach Gl. [\(11.6\)](#page-103-0).

2. Tragen Sie die gemessene Feldstärke aus Punkt [3](#page-104-2) für jede Kugel jeweils gegen die Beladespannung auf und bestimmen Sie wiederum die Steigung *m*. Tragen Sie nun *m* ·*r* 2 (*r*: Abstand Kugel-Platte) gegen den Kugelradius auf. Bestimmen Sie den durch die Spiegelladung erwarteten Faktor in der Proportionalität  $|\vec{E}|_{\text{Platte}} \propto RU/r^2$ .

# 12 Die Potenzialwaage

Die Potenzialwaage war eine der ersten Vorrichtungen zur Messung der elektrischen Kraftwirkung. Dies wird in diesem Versuch praktisch angewendet.

## 12.1 Stichworte

Kraft und Energie im elektrischen Feld. Wirkungsweise einer Gleichrichterschaltung, Plattenkondensator, Dielektrizitätskonstante.

## 12.2 Literatur

Empfohlen: Dem 2 [\[11\]](#page-145-5): Kap. 1.1-1.3; Gerthsen [\[47\]](#page-147-0): Kap. 7.1. Weitere Literatur: NPP [\[15\]](#page-145-1): 25; BS-2 [\[56\]](#page-147-1); Wal [\[70\]](#page-148-1); Schenk [\[62\]](#page-148-2).

## 12.3 Zubehör

Bild [12.1\(](#page-106-0)links) zeigt ein Foto des Versuches mit Zubehör: 1 Schutzringkondensator mit Mikrometerschraube und Kraftmessgerät, 1 Hochspannungsnetzgerät. Der Versuchsaufbau ersetzt dabei die Balkenwaage der ursprünglichen Version von Kirchhoff (s. Bild [12.1\(](#page-106-0)rechts)) durch einen elektronischen Kraftmesser.

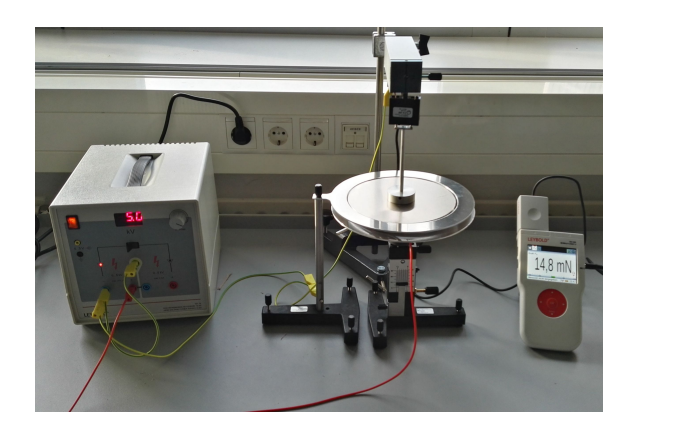

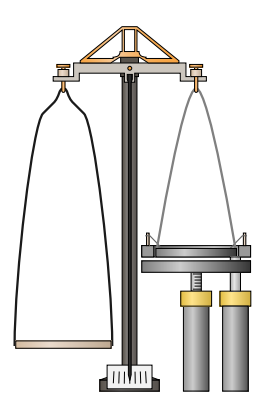

<span id="page-106-0"></span>Bild 12.1: Der Versuch »Potenzialwaage« (links) und Schema der ursprünglichen Kirchhoff-Waage (rechts).

#### 12.4 Grundlagen

In Bild [12.1](#page-106-0) ist der Versuch schematisch dargestellt. Wenn man an die Platten eines Kondensators eine Spannung anlegt, trennt man Ladungen, so dass sich diese mit verschiedenem Vorzeichen an den gegenüberliegenden Platten sammeln. Je größer die Spannung *U*, desto mehr Ladung *Q* sammelt sich (+*Q* und −*Q*) an den entsprechenden Platten. Diese Fähigkeit eines Kondensators Ladungen zu speichern, nennt man Kapazität *C* und sie hängt von der Geometrie des Kondensators und vom Medium (Dielektrikum) zwischen den Platten ab:

$$
Q = C \cdot U. \tag{12.1}
$$

Im Falle eines Plattenkondensators kann man sich leicht vorstellen, dass die elektrische Kapazität größer wird wenn seine Fläche *A* vergrößert wird; des weiteren ist auch klar, dass je kleiner der Abstand *d* zwischen den Platten ist, desto größer ist der gegenseitige Einfluss (Influenz) und desto mehr Ladungen können gesammelt werden. Die Tatsache, dass sich ein Medium und kein Vakuum zwischen den Platten befindet, führt zur letzten intuitiven Eigenschaft, dass die elektrische Kapazität auch zur Fähigkeit des Mediums selbst polarisiert zu werden  $(\epsilon_r)$ , proportional ist. Die Kapazität eines Kondensators wird durch Einbringen eines Dielektrikums zwischen die Kondensatorplatten gesteigert. Für ein Dielektrikum mit der Permittivität  $\epsilon = \epsilon_r \cdot \epsilon_0$  ist die Kapa-<br>zität dann gegeben durch zität dann gegeben durch

$$
C = \epsilon_r \epsilon_0 \frac{A}{d} \,. \tag{12.2}
$$

Die Ausdehnung der Kondensatorplatten soll groß gegen deren Abstand voneinander sein, so dass Randeffekte vernachlässigt werden können. Die Kapazität *C* ist proportional zur Plattenfläche A und nimmt mit zunehmenden Abstand d ab. Für Luft kann  $\epsilon_r = 1$  angenommen werden. Der Proportionalitätsfaktor ist die Größe, die man in diesem Versuch ermitteln soll, die Dielektrizitätskonstante  $\epsilon_0$ .

Beispiel: Ein Kondensator, dessen Kondensatorplatten Folien der Fläche  $A = 10 \text{ cm}^2$  im Abstand *<sup>d</sup>* <sup>=</sup> <sup>0</sup>,1 mm voneinander sind, hat die Kapazität

$$
C = \frac{\varepsilon_0 A}{d} \approx 90 \,\text{pF} \,. \tag{12.3}
$$

Befindet sich zwischen den Folien Kondensatorpapier mit der Permittivitätszahl  $\epsilon_r = 4$ , so beträgt die Kapazität das Vierfache:

$$
C \approx 360 \,\text{pF} \,. \tag{12.4}
$$

Anlegen einer zu hohen Spannung an den Kondensator führt zu Durchschlägen und damit zur Zerstörung des Kondensators. Ein aufgeladener Kondensator entlädt sich mit der Zeit selbst, da das Dielektrikum zwischen den Kondensatorplatten und die Isolation nur einen endlichen Widerstand haben.

Durch Anlegen der Spannung *U* an die Kondensatorplatten werden Ladungen bewegt und somit Arbeit geleistet. Die Energie die man dafür gebraucht hat, steckt im Kondensator, genauer in seiner Ladungsverteilung, welche wieder Arbeit leisten kann, wie z.B. beim Fließen als Strom durch einen eventuell zugeschalteten Widerstand. Für jede infinitesimale Ladung d*q*, die man beim Potenzial *U* zu den schon vorhandenen Ladungen *Q* bringt, muss man folgende Arbeit aufwenden:

$$
dW = dq \frac{Q}{C} \,. \tag{12.5}
$$
Je mehr Ladung sich schon auf den Platten befindet desto schwerer wird es noch weitere Ladung (d*q*) hinzuzufügen. Die Energie des Kondensators im Endzustand ermittelt man, indem man diese infinitesimalen Beträge d*W* bis zur entsprechenden gesamten Ladung *Q* aufsummiert (integriert). Sie hängt ab vom Abstand der Platten, weil die Kapazität dadurch bestimmt wird. Wenn man diesen Abstand variiert, ändert sich dabei auch die potentielle Energie des Kondensators und man muss Arbeit leisten oder gewinnt Energie. Der Gradient der potentiellen Energie mit dem Abstand ist genau die Kraft, die auf die Platten wirkt.

## 12.5 Bemerkungen

Der Plattenabstand *d* ist wegen des toten Gangs der Mikrometerschraube immer von größeren Werten her einzustellen.

Im Versuch wird mit Spannungen bis 5 kV gearbeitet. Obwohl die Spannungsversorgung strombegrenzt ist und so keine Gefahr während der Bedienung besteht, sollte das Berühren von Metallteilen nur im ausgeschalteten Zustand (Regler an der Spannungsversorgung auf links) geschehen. Treten elektrische Überschläge auf, bitte sofort die Spannung vermindern. Sollte damit eine Messung beeinträchtigt werden, bitte den Assistenten verständigen, damit dieser die Waage neu justieren kann.

### 12.6 Durchführung

Justierung der Versuchsanordnung prüfen: Die obere Kondensatorplatte muss mittig und parallel zur anderen Platte im Schutzring liegen; ggf. mit den Stellschrauben am Fuß und der Stellschraube am Schutzring korrigieren.

Den Pluspol des Hochspannung-Netzgeräts mit dem Hochspannungskabel mit der unteren Platte, den Minuspol und die Erdungsbuchse miteinander und mit dem Schutzring und der oberen Platte verbinden.

Der Plattenabstand *d* kann mit der Stellschraube am Halter der unteren Kondensatorplatte geändert werden. Diesen zunächst auf sich berührende Kondensatorplatten einstellen (Null-Referenz, Wert bitte notieren) und dann relativ dazu auf 20 mm Abstand einstellen.

Der Kraftsensor kann mit dem »Mobile-CASSY 2»-Gerät ausgelesen werden und sollte bereits mit diesem verbunden sein. Eine Bedienungsanleitung liegt am Versuchsplatz aus. Bei ausgeschalteter Spannung sollte mit der Tara-Taste die gemessene Kraft regelmäßig auf Null gesetzt werden.

- <span id="page-108-0"></span>1. Für mehrere Spannungswerte *U* (2, 3, 4, 5 kV), die an den Plattenkondensator angelegt werden, wird der Plattenabstand *d* bestimmt (von großem *d* ausgehend), bei dem eine feste Kraft von  $F = 4, 5, 7, 10, 15$  mN erreicht wird (fünf Messreihen).
- <span id="page-108-1"></span>2. Der Plattenabstand *<sup>d</sup>* wird fest eingestellt (*<sup>d</sup>* <sup>=</sup> <sup>8</sup>, <sup>9</sup>, <sup>11</sup>, <sup>14</sup>, 20 mm, d.h. fünf Messreihen). Bei den gleichen Spannungswerten *U* wie bei der ersten Messung (2, 3, 4, 5 kV) wird jeweils die zugehörige Kraft abgelesen.

### 12.7 Angaben

Die effektive Fläche *A* des Kondensators beträgt mit Schlitzkorrektur aufgrund eines kapazitiven Effektes zwischen Platte und Ring<sup>[1](#page-109-0)</sup>:

$$
A = \pi(r^2 + r a),\tag{12.6}
$$

wobei *r* = 75 mm der Radius der oberen Platte ohne Schutzring und *a* = 2 mm die Breite des Schlitzes zwischen Platte und Schutzring sind.

Die elektrische Durchschlagfestigkeit von Luft beträgt je nach Feuchtigkeitsgehalt etwa 2,4 bis 3,0 kV/mm, die von Plexiglas (PMMA) etwa 30 kV/mm, die von paraffingetränktem Papier etwa 60 kV/mm ( $\epsilon_r$  = 3).

### 12.8 Auswertung

- <span id="page-109-1"></span>1. Aus Messung [1](#page-108-0) wird  $d = f(U)$  bei  $F = \text{const.}$  aufgetragen.
- <span id="page-109-3"></span>2. Aus Messung [2](#page-108-1) wird  $F = f(U^2)$  bei *d*=const. aufgetragen.
- 3. Aus der Steigung der Geraden zu Punkt [1](#page-109-1) ist  $\epsilon_0$  zu berechnen. Aus den Ordinatenabschnitten ergibt sich die Nullpunkts-Korrektur  $\Delta$  und der wahre Plattenabstand<sup>[2](#page-109-2)</sup> ist  $d_w = d + \Delta$ .<br>Aus der Steigung der Geraden zu Punkt 2 unter Berücksichtigung des wehren Platt
- 4. Aus der Steigung der Geraden zu Punkt [2](#page-109-3) unter Berücksichtigung des wahren Plattenabstandes  $d_w = d + \Delta$  berechnen Sie bitte ebenfalls  $\varepsilon_0$ .
- 5. Vergleichen Sie beide Werte untereinander und mit dem Literaturwert.

<span id="page-109-0"></span><sup>1</sup> Geladene Körper bewegen sich immer in Richtung ansteigender Feldstärke

<span id="page-109-2"></span><sup>2</sup> Der angezeigte Abstand an der Mikrometerschraube entspricht nicht genau dem wahren Plattenabstand (Offset).

## 13 Messung großer Widerstände

Dieser Versuch führt in die Prinzipien der Widerstands-, Kapazitäts- und Induktivitätsmessung, in Auf- und Entladevorgänge, sowie in elektrische Schwingkreise ein. Ein analoger Integrator wird verwendet, und auch die Verwendung des Digital-Oszilloskops ist hier von Bedeutung. Vom Digital-Oszilloskop können die Daten auf dem angeschlossenen Drucker ausgedruckt oder auf einem USB-Stick abgespeichert werden.

## 13.1 Stichworte

Widerstandsmessung, Kapazitätsmessung, Induktivitätsmessung, Impedanzmessung, Kapazität eines Kondensators, Dielektrizitätskonstante, Bauformen von Kondensatoren, Plattenkondensator, Auf-und Entladung eines Kondensators, Ladungsmessung, elektrisches Ladungsmessgerät (Stromintegrator), Spannungsverlauf an R-C- und L-C-Kreis nach dem Einschalten und Ausschalten der Gleichspannung, Resonanzkreis, Elektrische Schwingkreise, Hochpass, Bandpass, Tiefpass, Digital-Oszilloskop, Tastkopf, Messbereichserweiterung.

## 13.2 Literatur

Empfohlen: Dem 2 [\[11\]](#page-145-0): Kap. 1,2,4-6; Gerthsen [\[47\]](#page-147-0): Kap. 6.1-6.3, 7.5. Weitere Literatur: NPP [\[15\]](#page-145-1): Kap. 19-25,31-32; Wal [\[70\]](#page-148-0); BS-2 [\[56\]](#page-147-1); Kohlr 1 [\[36\]](#page-146-0): Kap.4; Schenk [\[62\]](#page-148-1).

### 13.3 Zubehör

Bild [13.1](#page-111-0) zeigt ein Foto des Versuches mit Zubehör: a) für die Widerstandsmessung: Plattenkondensator mit 65 Platten, Wippe, Analoger Stromintegrator, Eichgenerator, Digital-Oszilloskop mit Drucker, Schutzwiderstand (100 kΩ), 3 Schalter, unbekannter Widerstand *Rx*, Stoppuhr, Multimeter 250 V, Netzgerät (0-220 V=, 1 A=); und b) für den Schwingkreis: Impulsgenerator (50 Hz, 380 V) (aufgedruckte Schaltung ansehen), Plattenkondensator *<sup>C</sup>*Pl. , Luftspule *LL*, Widerstand  $R_2 = 2 MΩ$ , unbekannter Widerstand  $R_x$ , Digital-Oszilloskop mit Drucker, Messkabel mit Spannungsreduzierung 1 : 10.

Die Daten und Anleitungen von Multimeter und Oszilloskop können auf unseren Internetseiten eingesehen werden. Insbesondere findet man dort auch die Eingangswiderstände dieser Messgeräte, die ja hier im Versuch eine Rolle spielen. Machen Sie sich mit der Funktionsweise des Messkabels am Oszilloskop vertraut. Sie können sich die Auswertung sehr vereinfachen, wenn Sie sich über die direkte automatische Angabe der Signal An- und Abfallzeiten am Oszilloskop informieren.

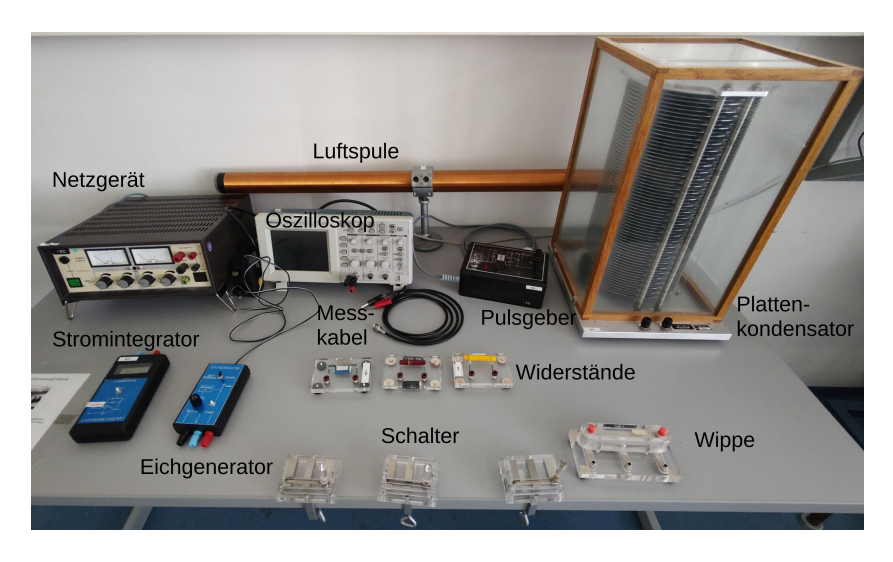

Bild 13.1: Der Versuch »Messung großer Widerstände«.

### <span id="page-111-0"></span>13.4 Grundlagen

#### 13.4.1 Widerstandsmessung

Häufig wird einfach das Ohmsche Gesetz *<sup>R</sup>* <sup>=</sup> *<sup>U</sup>*/*<sup>I</sup>* für die Bestimmung eines Widerstandes ver-wendet.<sup>[1](#page-111-1)</sup> Auch die Wheatstonesche Brückenschaltung kann zu einer genauen Widerstandsmessung verwendet werden.

Bei großen Widerständen stößt dies jedoch auf Schwierigkeiten. Neben großen Spannungen und kleinen Strömen hat man jedoch insbesondere auch mit dem Innenwiderstand des Messgerätes und weiteren Störeinflüssen zu kämpfen. Machen Sie sich das bitte anhand einer Skizze klar. Ab wann muss man hier also von großen Widerständen sprechen?

### 13.4.2 Auf- und Entladung eines Kondensators

Die Ladung *Q*, die ein Kondensator bei einer bestimmten Spannung *U* speichert, beträgt *Q* = *C* · *U*. Die Kapazität *C* eines Plattenkondensators kann über den Gaußschen Satz hergeleitet werden und hängt ab vom Dielektrikum (*r*), der Platten-Fläche *<sup>A</sup>* und dem Abstand der Platten *<sup>d</sup>*:

$$
C = \epsilon_r \, \epsilon_0 \, \frac{A}{d} \,. \tag{13.1}
$$

Die relative Dielektrizitätskonstante  $\epsilon_r$  von Luft kann hier als  $\epsilon_r$ (Luft)=1 angenommen werden. Da die Isolation des Kondensators nie perfekt ist, entlädt sich ein Kondensator *C* über seinen Isolationswiderstand *Riso*, der allerdings meist sehr groß ist. Der zeitliche Verlauf der auf dem Kondensator verbleibenden Ladung *Q*(*t*) bei einer Entladung vom Anfangswert *Q*<sup>0</sup> ab dem Zeit-

<span id="page-111-1"></span><sup>1</sup> Wie macht dies das Multimeter?

punkt *t* = 0 über einen Widerstand *R* lässt sich schreiben als:

$$
Q(t) = Q_0 \exp\left[-\frac{1}{RC} \cdot t\right].
$$
 (13.2)

Die Schaltung zu diesem Versuch ist vereinfacht in Bild [13.2](#page-112-0) nochmals skizziert. Wie sieht der entsprechende Aufladevorgang aus?

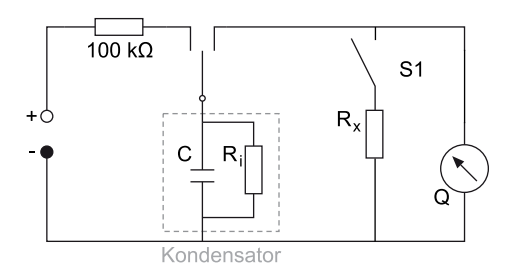

<span id="page-112-0"></span>Bild 13.2: Schaltkreis für die Messung großer Widerstände.

#### <span id="page-112-1"></span>13.4.3 Analoger Stromintegrator

Der elektrische Stromintegrator basiert auf einem Verstärker, der so beschaltet ist, dass der Strom *I<sup>R</sup>* über den Eingangswiderstand *R<sup>e</sup>* identisch zum Strom *IC*, der durch einen Kondensator *C* in dessen Rückkopplung am Ausgang fließt, ist: *I<sup>C</sup>* = *Ie*. Die am Kondensator und damit am Ausgang des Verstärkers anliegende Spannung *U<sup>A</sup>* ist somit proportional zum Integral des Eingangsstroms:

$$
U_A = \frac{Q_C}{C} = \frac{1}{C} \int_{t_0}^t I_R dt.
$$
 (13.3)

Wird ein Kondensator über den Stromintegrator verbunden, wird dieser komplett über *R* entladen, so dass  $\int_{t_0}^t I_R dt$  und damit  $U_A$  der gesamten Ladung auf dem Kondensator entspricht.

Wird ein Spannungspuls  $U_E(t)$  mit bekannten Zeitverlauf an den Eingang des Integrators angeschlossen, so berechnet sich der Strom am Eingang zu  $I_R = U_E(t)/R_e$ , womit sich

$$
U_A = -\frac{1}{R_e C} \int_{t_0}^{t} U_E(t) dt
$$
 (13.4)

ergibt. Diese Gleichung können Sie mit der von Ihnen in der Auswertung erhaltenen Kalibrierungsonstanten für den Stromintegrator vergleichen.

#### 13.4.4 Schwingkreise

Auch elektrische Schwingkreise spielen eine große Rolle in der Technik, hier kann der Serienund der Parallelschwingkreis genannt werden. Im Versuch wird ein Parallelschwingkreis (L-C) ausgemessen. Es handelt sich dabei um eine durch den ohmschen Widerstand *R<sup>L</sup>* des Spulendrahts gedämpfte harmonische Schwingung:

$$
\ddot{Q} + 2\beta \dot{Q} + \omega_0^2 Q = 0 \quad \text{mit:} \tag{13.5}
$$

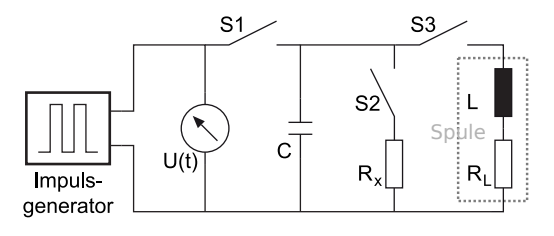

<span id="page-113-2"></span>Bild 13.3: Schaltung zur Messung der Schwingkreise.

$$
\beta = \frac{R_L}{2L} \quad ; \quad \omega_0 = \sqrt{\frac{1}{LC}} \quad ; \quad T = \frac{2\pi}{\omega} \quad ; \quad \omega = \sqrt{\omega_0^2 - \beta^2} \,. \tag{13.6}
$$

Das Logarithmische Dekrement lautet:

$$
\Lambda = \beta T = \frac{R}{2L}T. \tag{13.7}
$$

#### 13.4.5 Eingangswiderstände

Eine Herleitung für die zur Auswertung benötigten Gleichungen ist hier skizziert und beruht darauf, dass auch das Messgerät einen Eingangswiderstand<sup>[2](#page-113-0)</sup>  $R_{\text{Oszi}}$  (Oszi) hat, der parallel zum angelegten, bekannten Widerstand  $R_2$  liegt und somit einen Gesamtwiderstand  $R_g$  darstellt<sup>[3](#page-113-1)</sup>:

<span id="page-113-3"></span>
$$
\frac{1}{R_g} = \frac{1}{R_2} + \frac{1}{R_{0szi}}
$$
(13.8)

$$
\alpha = R_{\text{Oszi}}C\tag{13.9}
$$

$$
\beta = R_g C = \frac{R_{0\text{szi}} R_2}{R_{0\text{szi}} + R_2} C = \alpha \frac{R_2}{R_{0\text{szi}} + R_2}
$$
(13.10)

$$
R_{0\text{szi}} + R_2 = \frac{\alpha}{\beta} R_2 \tag{13.11}
$$

und somit erhalten wir für den Eingangswiderstand des Oszilloskops:

<span id="page-113-4"></span>
$$
R_{\text{Oszi}} = \left(\frac{\alpha}{\beta} - 1\right) R_2 \,. \tag{13.12}
$$

Dieser wird dann bei der Auswertung benötigt. Es ist sehr instruktiv sich hier einmal die Funktionsweise des Tastkopfes anzusehen und sich die Auswirkungen auf den gemessenen Eingangswiderstand des Oszilloskops zu überlegen (Stichwort: Messbereichserweiterung).

### 13.5 Durchführung

Die Schaltung zu den ersten beiden Versuchsteilen ist in Bild [13.4](#page-114-0) dargestellt. Bitte notieren Sie auch die Nummer der Apparatur (1 bis 5), an der Sie den Versuch durchführen. Kalibrierung und Messung erfolgen in getrennten Schaltungen.

<span id="page-113-0"></span><sup>2</sup> Da für diesen Versuchsteil mit dem Frequenzgenerator der Tastkopf (10x) für das Oszilloskop verwendet werden muss, ist der Eingangswiderstand modifiziert gegenüber der Anleitung.

<span id="page-113-1"></span><sup>3</sup> Dieser Teil der Messung wird noch ohne Spule durchgeführt.

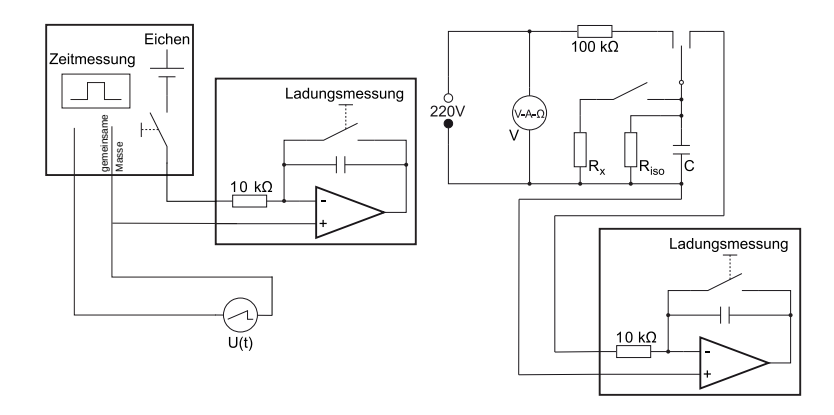

<span id="page-114-0"></span>Bild 13.4: Verwendete Schaltung zu den ersten beiden Teilen der Messung großer Widerstände (links: Kalibrierung, rechts: Entladung).

<span id="page-114-3"></span>1. Kalibrierung: Kalibrieren Sie das Ladungsmessgerät (Stromintegrator) in Ampèresekunden mit Hilfe von Eichgenerator und Oszilloskop durch 5 verschiedene Messungen (5 verschiedene Zeiten).

*Hinweis*: Der Eichgenerator kann bei der Schalterstellung »Zeitmessung« mit dem Oszilloskop auf bestimmte Zeitdauern der Spannungspulse eingestellt werden. Diese Schalterstellung sollte nur zum groben Einstellen der Zeit verwendet werden. Die genaue Länge des Zeitpulses wird in Schalterstellung »Eichen« mit dem Oszilloskop im Triggermodus Einzelfolge (Knopf »single seq.« oben rechts) bestimmt. In der selben Schalterstellung »Eichen« wird dann das Ladungsmessgerät mit dem entsprechenden Puls beaufschlagt, und zwar mit genau einem. Spannung  $U_t$  und Vorwiderstand  $R_v$  (Eingangswiderstand des Integrators) notieren! Das Ladungsmessgerät hat einen »Null«-Taster zum Start einer neuen Messung, hiermit wird es auch eingeschaltet. Auto-Abschaltung des Integrators nach ca. 5 min zur Schonung der Batterie.

- <span id="page-114-4"></span><span id="page-114-2"></span>2. Entladung:
	- a. Der Plattenkondensator wird mit Hilfe der Wippe zuerst auf 220 V (Schutzwiderstand!) aufgeladen und dann sofort durch den Messkreis entladen (*t* = 0 s). Ladung  $Q_0(0)$  notieren! Messung bitte 5 mal durchführen.
	- b. Parallel zum Plattenkondensator wird der unbekannte Widerstand *R<sup>x</sup>* geschaltet, der Kondensator aufgeladen und dann jeweils nach bestimmten Zeiten *t* über das Ladungsmessgerät entladen (d.h. nach jeder Messung bitte neu aufladen!). Man messe die nach der Zeit *t* = 0, 2, 4, 6, 8, 10, 20, 30 s, 1 min. auf dem Kondensator verbliebene Ladung *Q*(*t*) (9 Messpunkte). Sie sollten die Messreihe beenden, wenn die Ladung unter 0,01 Skt. abfällt.<sup>[4](#page-114-1)</sup> Auch  $t = 0$  s ist ein Messpunkt.
	- c. Zur Bestimmung des Isolationswiderstandes *Riso* wird Messung [2b](#page-114-2) ohne den unbekannten Widerstand wiederholt: 5 Messpunkte bei *t* = 0, 1, 2, 5, 10 min. Sie können die Messreihe beenden, wenn die Ladung unter 0,01 Skt. abfällt. (Falls dies zu wenig Messpunkte ergibt, auch für kleinere Zeiten messen.). Auch *t* = 0 s ist ein Messpunkt.

<span id="page-114-5"></span><span id="page-114-1"></span><sup>4</sup> Sollte das aber schon bei sehr kurzen Zeiten passieren, ist an Ihrem Aufbau wahrscheinliche etwas nicht in Ordnung.

- 3. Schwingkreise (RC und RLC) nach Bild [13.3:](#page-113-2) Messung des Spannungsverlaufs *U*(*t*) am Kondensator (Plattenkondensator) bei Aufladung mit dem Impulsgenerator. Benutzen Sie bitte hierfür das bereitstehende Digital-Oszilloskop mit Anschluss an den PC im Raum<sup>[5](#page-115-0)</sup>. Zum Anschluss an das Oszilloskop bitte das bereitliegende schwarze Kabel verwenden, welches das Signal auf 1 : 10 reduziert, um den Eingang des Oszilloskops nicht zu übersteuern (s. Bild [13.1\)](#page-111-0). Dabei ist zu beachten, dass sowohl die Masse des Oszilloskops als auch ein Pol des Generators geerdet sind; die Signalleitung des Generators sollte ein negatives Signal zeigen (roter Stecker des Kabels), die andere (geerdete) Leitung muss mit der Masse des Oszilloskops verbunden sein (schwarzer Stecker des Kabels):
	- a. Impulsgenerator allein (zur Kontrolle).
	- b. Impulsgenerator mit Plattenkondensator.
	- c. Plattenkondensator mit 2 MΩ Widerstand parallel.
	- d. Plattenkondensator mit unbekanntem  $R_x$  parallel.
	- e. Plattenkondensator mit Luftspule parallel.

<span id="page-115-7"></span><span id="page-115-6"></span><span id="page-115-5"></span><span id="page-115-4"></span>Achten Sie bitte auf die Skalierung der Achsen! Der Eingangswiderstand und die Eingangskapazität des Oszilloskops sind in den entsprechenden Anleitungen (manchmal an dessen Frontplatte) angegeben. Bitte notieren Sie sich diese Werte.<sup>[6](#page-115-1)</sup> Die Werte können Sie auch in der Anleitung im Raum und auf unseren Webseiten (Geräte) einsehen. Das Digital-Oszilloskop kann die Abfallzeiten auch direkt messen und im Ausdruck angeben. Ein solcher Beispielausdruck ist in Bild [13.5](#page-115-2) dargestellt.<sup>[7](#page-115-3)</sup>

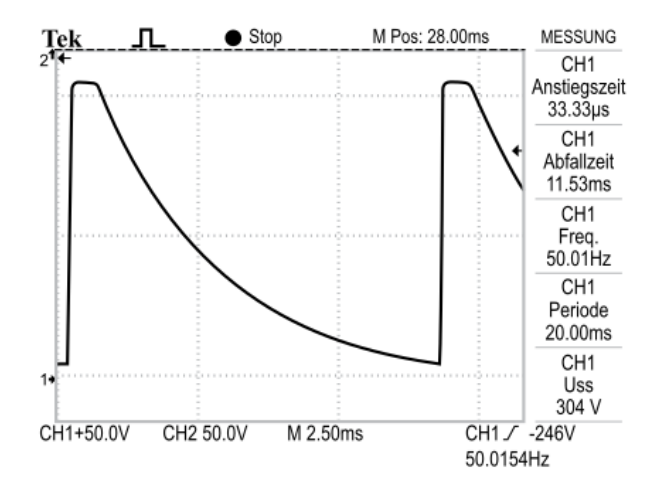

<span id="page-115-2"></span>Bild 13.5: Ein Beispielausdruck des Digital-Oszilloskops (Entladung des Plattenkondensators über den 2 MΩ Widerstand. Beachten Sie die Angabe der Abfallzeit (Entladezeit).

<span id="page-115-8"></span><span id="page-115-0"></span><sup>5</sup> Die Daten vom Oszilloskop werden direkt vom vorhandenen PC eingelesen. Die Datei kann dann auf dem Drucker des PCs ausgegeben oder auf einem USB-Stick abgespeichert werden.

<span id="page-115-1"></span><sup>6</sup> Die Verwendung des Tastkopfes ändert diesen Eingangswiderstand.

<span id="page-115-3"></span><sup>7</sup> Details über die dort angegebenen Anstiegs- und Abfallzeiten finden Sie in der Oszi-Anleitung.

- 4. Messen Sie bitte den ohmschen Widerstand *R<sup>L</sup>* von Luftspule, 2 MΩ Widerstand *R*2, Plattenkondensator  $R_{C_{PL}}$  und den unbekannten Widerstand  $R_x$  mit einem Multimeter und notie-<br>ren Sie diese. Notieren Sie die Daten der Luftspule ren Sie diese. Notieren Sie die Daten der Luftspule.
- <span id="page-116-1"></span>5. Messen Sie die Kapazität des Plattenkondensators *<sup>C</sup>Pl*. mit dem Multimeter (Achtung: nur die neuen grünen Multimeter haben eine Kapazitätsmessung).
- 6. *Alternativ können Sie für diesen Schwingkreisteil des Versuches anstelle des Rechteckgenerators auch Netzteil und Wippe aus dem ersten Versuchsteil verwenden, d.h. in der ersten Schaltung wird einfach der Stromintegrator durch das Oszilloskop ersetzt. Da Sie hier Digital-Oszis verwenden, können Sie auch mit einzelnen Spannungspulsen über die Wippe arbeiten. Hierzu müssen Sie die Triggerung des Oszilloskops auf »single« stellen. Ihre Betreuerin*/*Ihr Betreuer gibt Ihnen hierbei gerne Hilfestellung. Durchführung und Auswertung bleiben dann unverändert und werden dadurch eher etwas erleichtert.*

### 13.6 Bemerkungen

Die beiden ersten Teile (Kalibrierung und Widerstandsmessung) sollten in getrennten Schaltkreisen aufgebaut werden, also erst Kalibrieren und dann den Messkreis separat (ohne Kalibrierungskreis) aufbauen. Es hat sich als günstig erwiesen, die Schaltung großzügig und ordentlich aufzubauen. Der Stromintegrator sollte möglichst weit weg vom großen Netzteil und sonstigen Störstrahlern stehen, um Störungen und Einkopplungen zu vermeiden.

Interessierte können auch den Stromintegrator durch das Digitaloszilloskop ersetzen und dann damit die Ladung durch Integration des Spannungssignals erhalten.

Die Einzelheiten, Daten und Bedienungsanleitung der Messgeräte und des Oszis können auf den Praktikums-Webseiten eingesehen werden.

#### 13.7 Angaben

Der Plattenkondensator hat einen Plattenradius von *r* = 10 cm und einen Plattenabstand von *d* = <sup>0</sup>,5 cm. Bei dieser Geometrie machen sich Randeffekte schon deutlich bemerkbar und müssen berücksichtigt werden. Die Zahl der Platten beträgt *n* = 65. Für solch einen Plattenkondensator mit *n* Kreisplatten ist der genaue Wert der Kapazität *C* nach Кикснногг [\[32\]](#page-146-1):

<span id="page-116-0"></span>
$$
C_n = (n-1)\epsilon_0 \epsilon_r \left\{ \frac{\pi r^2}{d} + r \cdot \left[ \ln \left( \frac{16\pi r}{d} \right) - 1 \right] \right\}.
$$
 (13.13)

Der Widerstandswert beträgt *<sup>R</sup>*<sup>2</sup> <sup>=</sup> 2 MΩ, die Spannung des Eichgenerators *<sup>U</sup><sup>t</sup>* <sup>=</sup> <sup>1</sup>,238 V und der Eingangswiderstand des Ladungsmessgeräts beträgt  $R_v = 10 \text{ k}\Omega$ .

### 13.8 Auswertung

- 1. Bestimmen Sie die Kalibrierungskonstante des elektrischen Stromintegrators (Skt./ $\mu$ C) indem Sie die am Stromintegrator abgelesenen Werte (in Skt.) gegen die vom Eichgenerator ausgegebene Ladung auftragen und eine Gerade (Ursprung?) anpassen.
- 2. Berechnen Sie  $\epsilon_0$  mit Hilfe von Gleichung [\(13.13\)](#page-116-0) aus den Messungen [1](#page-114-3) und [2a.](#page-114-4)
- 3. Bestimmen Sie mittels *Q*(*t*) aus [2b](#page-114-2) und [2c](#page-114-5) den Isolationswiderstand *Riso* und den unbekannten Widerstand *Rx*. Bitte auch *t* = 0 hierfür mit einbeziehen. Hinweis: in [2b](#page-114-2) messen Sie nicht  $R_x$  direkt, sondern nur mit  $R_{iso}$  zusammen den Gesamtwiderstand  $R_g$ .
- 4. Schwingkreise: Man skizziere und erkläre die beobachteten Spannungsverläufe *U*(*t*).
- 5. Aus den Spannungsverläufen *U*(*t*) aus [3a](#page-115-4) bis [3c](#page-115-5) bestimmen Sie bitte die Kapazität *C* des Kondensators und den Eingangswiderstand *R*Oszi des Oszilloskops. Nutzen Sie dazu die Überlegungen zu Gl.  $(13.8)$  bis  $(13.12)$  aus<sup>[8](#page-117-0)</sup>.
- 6. Bestimmen Sie aus Messung [3d](#page-115-6) den unbekannten Widerstand *Rx*. Machen Sie eine Fehlerabschätzung mittels Fehlerfortpflanzung.
- 7. Mit *U*(*t*) aus Messung [3e](#page-115-7) bestimmen Sie bitte die Induktivität *L* und den Verlustwiderstand *R*<sub>*L*</sub> der Luftspule. Benutzen Sie hierzu das logarithmische Dekrement Λ =  $\frac{R}{2L}T$  mit der Periodendauer *T*. Leiten Sie dann bitte für die Induktivität folgende Formel her:

$$
L = \frac{1}{C} \frac{T^2}{4\pi^2 + \Lambda^2}.
$$
 (13.14)

Damit kann dann auch der Verlustwiderstand *R<sup>L</sup>* der Luftspule berechnet werden.

- 8. Vergleichen Sie die Ergebnisse für *R<sup>x</sup>* aus der Entladungsmessung [2c](#page-114-5) und aus der Schwingkreismessung [3d.](#page-115-6)
- 9. Vergleichen Sie die hier erhaltenen Ergebnisse mit den Messungen [4](#page-115-8) und [5](#page-116-1) durch das Multimeter als Widerstandsmessgerät, dabei insbesondere die Kapazität *C* und den ohmsche Widerstand der Luftspule *RL*.
- 10. Berechnen Sie aus den Daten der Luftspule deren Induktivität *L* und vergleichen Sie diese mit der von Ihnen experimentell ermittelten.

<span id="page-117-0"></span><sup>8</sup> Beachten Sie bitte, dass sich der Kondensator u.U. nicht vollständig entlädt, bevor der nächste Spannungspuls kommt.

# <span id="page-118-2"></span>14 Magnetfeld von Spulen

Dieser Versuch führt in die Erzeugung von Magnetfeldern und deren Messung durch verschiedene Methoden ein: Probespule und Hallsonde.

## 14.1 Stichworte

Induktionsgesetz, Induktionskonstante, Biot-Savartsches Gesetz, magnetischer Fluss, Messung von Magnetfeldern, Hall-Sonde, Helmholtzspule.

## 14.2 Literatur

Empfohlen: Dem 2 [\[11\]](#page-145-0): Kap. 3.2, 4.1; Gerthsen [\[47\]](#page-147-0): Kap. 7.9, 8.1. Weitere Literatur: BS-2 [\[56\]](#page-147-1): Kap. IV/35; Wal [\[70\]](#page-148-0): Kap. 5.4; NPP [\[15\]](#page-145-1); Schenk [\[62\]](#page-148-1).

## 14.3 Zubehör

Bild [14.1](#page-118-0) zeigt ein Foto des Versuches mit Zubehör: 2 Luft-Spulen, 1 Helmholtzspulenpaar, 1 Induktionsspule, 1 Netzgerät (0-60 V, 1 A), 1 Hallsonde , 2 Schalter, 1 Voltmeter, 1 Ampèremeter, 1 Stromintegrator, 2 Widerstände (1 kΩ und 3,3 Ω), 1 Zeitschalter mit 2 V Netzteil zur Kalibrierung.

## <span id="page-118-1"></span>14.4 Grundlagen

Induktionsgesetz, magnetischer Fluss: Der magnetische Fluss  $\phi$  durch eine ebene Leiterschleife der umschlossenen Fläche  $\vec{A}$ , die von der Flussdichte  $\vec{B}$  durchsetzt wird, ist definiert

<span id="page-118-0"></span>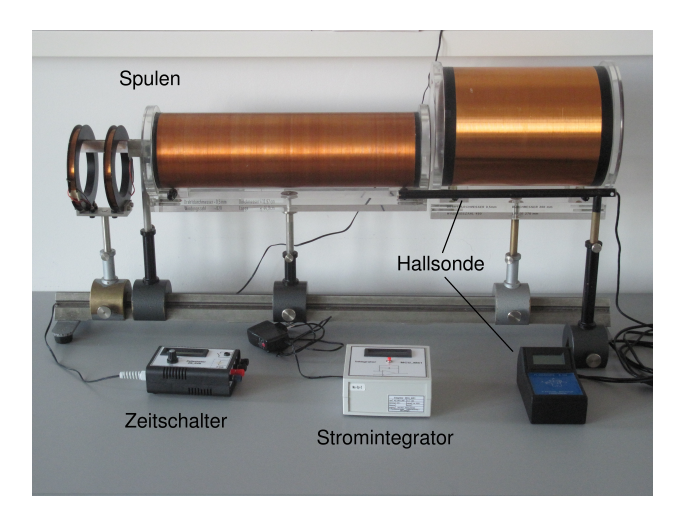

Bild 14.1: Der Versuch »Magnetfelder von Spulen«.

als:  $\phi = \vec{A} \cdot \vec{B}$ . Ändert sich dieser Fluss zeitlich, auf welche Weise auch immer, wird in dieser Leiterschleife eine Spannung

$$
U_{\rm ind} = -\frac{\mathrm{d}\phi}{\mathrm{d}t} = -\dot{\phi}
$$

induziert (Induktionsgesetz).

**Biot-Savartsches Gesetz:** Ein einzelnes Teilchen der Ladung  $q$  mit der Geschwindigkeit  $\vec{v}$  im Koordinatenursprung erzeugt in einem Raumpunkt  $\vec{r}$  die magnetische Flussdichte  $\vec{B} = \frac{\mu_0}{4\pi} \cdot \frac{q[\vec{v} \times \vec{r}]}{|\vec{r}|^3}$ .  $\frac{1}{4\pi}$   $\frac{1}{|r|^3}$ .<br>Die Flussdichte, die durch ein Stromelement erzeugt wird, erhält man durch den Übergang von  $q\vec{v}$  zu *Idl*, da *A* dl<sup>2</sup> $\vec{j}$  = d*N q* $\vec{v}$ . Das Biot-Savartsche Gesetz, das die magnetische Flussdichte eines stromdurchflossenen Leiters an einem Punkt  $\vec{r}$  beschreibt, lautet also:

$$
d\vec{B} = \frac{\mu_0}{4\pi} \frac{I[d\vec{\ell} \times \frac{\vec{r}}{|r|}]}{|r^2|} \quad , d\vec{H} = \frac{1}{4\pi} \frac{I[d\vec{\ell} \times \frac{\vec{r}}{|r|}]}{|r^2|} \tag{14.1}
$$

Daraus leitet sich die allgemeine Formel für das Magnetfeld einer Spule ab:

<span id="page-119-0"></span>
$$
H = \frac{1}{2} \frac{n \cdot I}{\ell} \left[ \frac{a}{\sqrt{R^2 + a^2}} + \frac{\ell - a}{\sqrt{R^2 + (\ell - a)^2}} \right]
$$
(14.2)

mit *a*: Abstand vom Spulenende; *R*: Spulenradius;  $\ell$ : Länge der Spule; *n*: Windungszahl; *I*: Primärstrom.

**Induktionskonstante**  $\mu_0$ **:** Außer der magnetischen Flussdichte  $\vec{B}$ , die bei zeitlicher Änderung ein elektrisches Feld induziert, wird auch die magnetische Feldstärke *<sup>H</sup>*<sup>~</sup> benutzt. Sie bezeichnet die Stärke des Feldes um einen u.U. auch zeitlich konstanten Strom. Zwischen *<sup>B</sup>*<sup>~</sup> und *<sup>H</sup>*<sup>~</sup> besteht eine Proportionalität, die durch die Induktionskonstante bzw. magnetische Feldkonstante  $\mu_0$  beschrieben wird:

$$
\vec{B} = \mu_r \cdot \mu_0 \cdot \vec{H} \tag{14.3}
$$

$$
\mu_0 = 1.25663706212(19) \cdot 10^{-6} \frac{\text{Vs}}{\text{Am}} \approx 4\pi \cdot 10^{-7} \frac{\text{Vs}}{\text{Am}} \,. \tag{14.4}
$$

 $\mu_r$  ist dabei eine dimensionslose Material konstante, die relative Permeabilität, und ist und Diamagnete  $\approx 1$ . Für Ferromagnete beträgt  $\mu_r$  allerdings einige 100 bis zu 100 000.  $\mu_r$  ist dabei eine dimensionslose Materialkonstante, die relative Permeabilität, und ist für Para-

Die Größe der Induktionskonstante kann auch relativ verständlich aus den Maxwell-Gleichungen hergeleitet werden. Betrachtet man zuerst eine beliebige statische Ladungsverteilung, so erhält man wegen der Energieerhaltung ein rotationsfreies E-Feld rot  $\vec{E} = 0$  und div  $\vec{E} = \frac{\rho}{\epsilon_0}$ . Letzteres folgt direkt aus der Maxwell-Gleichung div  $\vec{D} = \rho$  mit  $\vec{D} = \epsilon_0 \cdot \vec{E}$ . Bewegt sich nun das<br>Bezugssystem mit der Geschwindigkeit  $\vec{v}$  d.b. die Ladungsverteilung ist abhängig von  $\vec{r}$  (o( $\vec{r}$ )) Bezugssystem mit der Geschwindigkeit  $\vec{v}$ , d.h. die Ladungsverteilung ist abhängig von  $\vec{r}$  ( $\rho(\vec{r})$ ), so bewegen sich alle Ladungen mit − $\vec{v}$  und es gibt für den Betrachter eine Stromdichteverteilung  $\vec{j} = -\rho \cdot \vec{v}$ . Daher existieren *B*-Felder, die sich zu

$$
\vec{B} = -\frac{1}{c^2} \left[ \vec{v} \times \vec{E} \right] \tag{14.5}
$$

ergeben. Divergenz und Rotation berechnen sich daraus zu:

$$
\text{rot } \vec{B} = -\frac{1}{c^2} \vec{v} \, \text{div } \vec{E} = -\frac{1}{\epsilon_0 c^2} \, \rho \, \vec{v} = \frac{1}{\epsilon_0 c^2} \, \vec{j} \tag{14.6}
$$

$$
\text{div } \vec{B} = -\frac{1}{c^2} \text{div } [\vec{v} \times \vec{E}] = \frac{1}{c^2} \vec{v} \text{rot } \vec{E} = 0 \tag{14.7}
$$

Da die Ladungsverteilung in sich statisch ist, ist auch  $\dot{D} = 0$  und daher gilt rot  $\vec{H} = \vec{j}$ . Durch Einsetzen folgt direkt die Proportionalität zwischen *B* und *H*:

$$
\vec{H} = \epsilon_0 \cdot c^2 \cdot \vec{B} \to \vec{H} = \frac{1}{\mu_0} \vec{B}
$$
 (14.8)

Messung von Magnetfeldern: Magnetfelder werden heutzutage mit Hall-Sonden gemessen. Die Funktionsweise der Hall-Sonde ist in Bild [14.2](#page-120-0) skizziert: Eine quaderförmige Sonde der Länge  $\ell$  und der Querschnittsfläche  $A = b \cdot d$ , meist bestehend aus einem Halbleiter, wird von einem möglichst konstanten elektrischen Strom *I* in x-Richtung durchflossen. Stromfluss bedeutet hier, dass sich die verfügbare Dichte freier Elektronen *n* entgegen der Richtung des extern angelegten elektrischen Feldes mit der mittleren Geschwindigkeit  $v = β \cdot E_x$  bewegt (β: Beweglichkeit der Ladungsträger). Die Löcher bewegen sich entsprechend entgegengesetzt. In der Zeit ∆*t* bewegen sich nun alle Ladungsträger, die im Volumen mit der Grundfläche *A* und der Höhe v·∆*t*, enthalten sind durch die Grundfläche *<sup>A</sup>* hindurch. Das sind <sup>∆</sup>*<sup>N</sup>* <sup>=</sup> *nA*v∆*<sup>t</sup>* Ladungsträger und daher ist die Stromstärke durch diese Fläche:

$$
I = \frac{\Delta Q}{\Delta t} = qnvA
$$

und damit die Stromdichte:

$$
\vec{j}=qn\vec{v}.
$$

Bringt man die Sonde nun in ein magnetisches Feld der Flussdichte *B* in *z*-Richtung, so wirkt auf alle orthogonal zum Feld bewegten Ladungen eine Lorentzkraft. Im Idealfall <sup>~</sup>*<sup>j</sup>* <sup>⊥</sup> *<sup>B</sup>*<sup>~</sup> beträgt die Kraft *<sup>F</sup>* <sup>=</sup> *<sup>q</sup>*v*<sup>B</sup>* und die Ladungen werden an den beiden Seiten der Sonde getrennt. Es entsteht also ein elektrisches Feld in y-Richtung und es wirkt auf die bewegten Ladungen eine Kraft  $\vec{F} = q \cdot \vec{E}$ . Kompensiert diese Kraft die Lorentzkraft, sind die Bahnen der bewegten Ladungsträger

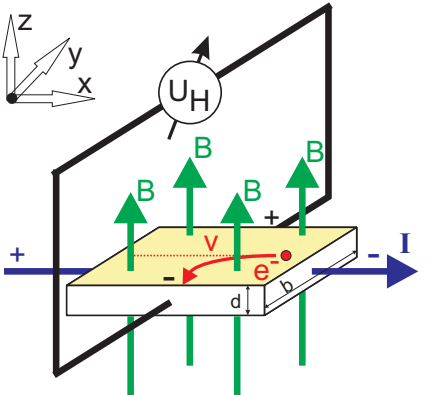

<span id="page-120-0"></span>Bild 14.2: Prinzipskizze einer Hallsonde.

wieder geradlinig und es kann in y-Richtung die Sättigungsspannung bzw. »Hallspannung«  $U_H$ abgegriffen werden:

$$
U_H = E_y \cdot b = B_z v_x \cdot b = \frac{1}{n \cdot e} j_x B_z \cdot b = R_H j_x B_z \cdot b \,. \tag{14.9}
$$

Die abgegriffene Spannung ist also proportional zur *z*-Komponente der magnetischen Flussdichte,  $B_z$ . Der Hall-Koeffizient (oder Hall-Widerstand) ist dabei  $R_H = \frac{1}{ne}$ , welcher auch benutzt werden kann um die Ladungsträgerdichte *n* zu bestimmen. In Hall-Sonden verwendet man meist Halbleiter-Materialien, da die Ladungsträgerdichte *n* gering und damit die Hall-Spannung hoch ist.

Eine andere Methode zur Messung von Magnetfeldern ist die Messung mit Hilfe einer Induktionsspule. Dabei wird in das zu messende Feld eine kleine Induktionsspule mit der Spulenachse parallel zu *<sup>B</sup>*<sup>~</sup> gebracht. Ändert sich z.B. durch plötzliches Ein- oder Ausschalten des äußeren *B*-Feldes der magnetische Fluss Φ durch die Spule mit Querschnittsfläche *A*, wird ein Spannungsstoß *U*ind induziert:

$$
\int_{t_1}^{t_2} U_{\text{ind}} \, \mathrm{d}t = n \cdot \Delta \Phi = n \, BA \,. \tag{14.10}
$$

Diesen Spannungsstoß (Induktionsstoß) kann man z.B. mit Hilfe eines Stromintegrators messen (siehe Abschnitt [13.4.3\)](#page-112-1): Die induzierte Spannung *U*ind erzeugt einen Strom *I*ind über den Innenwiderstand  $R_i$  des Stromintegrators, so dass

$$
\int_{t_1}^{t_2} U_{\text{ind}} dt = R_i \cdot \int_{t_1}^{t_2} I_{\text{ind}} dt = R_i Q_{\text{mess}}
$$
 (14.11)

gilt, wobei *Q*mess die vom Stromintegrator gemessene Ladung ist. Hierbei wird angenommen, dass alle anderen ohmschen Widerstände im Schltkreis, insbesondere der der Spule, gegen *R<sup>i</sup>* vernachlässigt werden kann.

## 14.5 Bemerkungen

Die maximale Spulen-Stromstärke beträgt 0,8 A.

### 14.6 Durchführung

- 1. Bauen Sie die Schaltung gemäß Bild [14.3](#page-122-0) auf. Das Ladungsmessgerät integriert mittels eines Kondensators den Strom auf. Die Kalibrierung wird mit einem Strompuls, der durch einen elektronischen Zeitschalter definiert wird, vorgenommen. Die Impulszeit ist mit einem Drehknopf im Bereich 50 . . . 500 ms einstellbar. Der Schalter wird durch drücken des Knopfs ausgelöst. Kalibrierung mit zehn verschiedenen Pulslängen im gesamten einstellbaren Bereich durchführen. Eine kurze Erläuterung zur Bedienung des Stromintegrators liegt am Versuchsplatz aus.
- 2. Der Teil der Schaltung, der nur für die Kalibrierung genutzt wird (im gestrichelten Kasten in Bild [14.3\)](#page-122-0), kann nach dieser Messung wieder abgebaut werden.

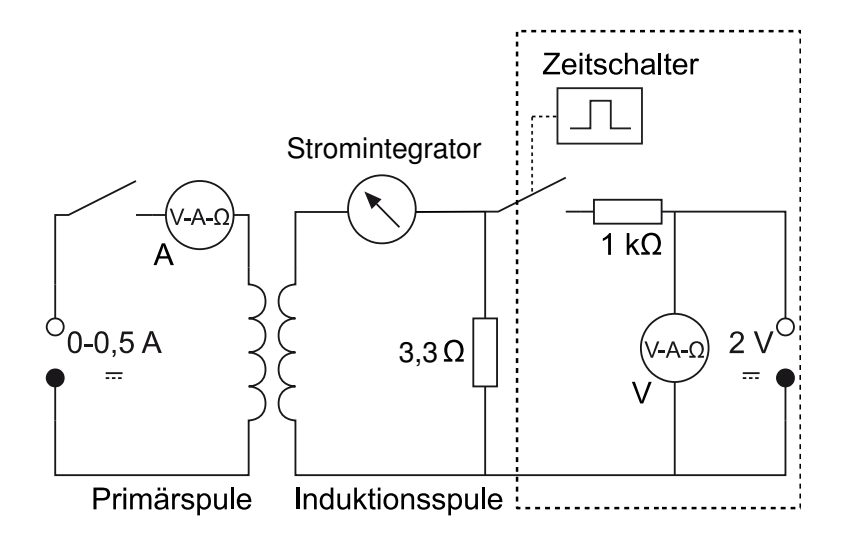

<span id="page-122-0"></span>Bild 14.3: Schaltung zur Messung des Magnetfeldes von Spulen mit der Induktionsspule. Der eingerahmte Teil rechts wird nur für die Kalibrierungsmessung benötigt. Die 2 V-Quelle ist dabei in den Zeitschalter integriert.

- 3. Die Induktionsspule wird in die Mitte der längeren der beiden Spulen gebracht. Durch Einund Ausschalten eines Primärstromes von 0,5 A wird ein Spannungsstoß erzeugt. Die resultierende Ladung wird bei mehreren Positionen der Induktionsspule auf der Längsachse der Spule mit Hilfe des Ladungsmessgeräts beim Ein- *und* Ausschalten gemessen. Die Schrittweite beträgt 2 cm, die Messung wird mit fünf weiteren Messpunkten außerhalb der Primärspule fortgesetzt.
- 4. Mit Hilfe der Hall-Sonde werden die Magnetfelder der beiden Spulen und der Helmholtzspule in Abhängigkeit von der Position auf der Längsachse gemessen. Die Schrittweite beträgt 1 cm (auch hier fünf weitere Messpunkten außerhalb der Primärspule), die Stromstärke *I*=0,5 A.
- 5. Bitte alle benötigten Spulendaten notieren und die einzelnen Widerstände sowie den ohmschen Widerstand der Induktionsspule mit einem der Multimeter ausmessen.

## 14.7 Auswertung

- 1. Der für die längere Spule gemessene Feldverlauf ist grafisch darzustellen. Dabei vergleiche man die Ergebnisse der Messung mit Hall-Sonde und mit Induktionsspule. Welche Abweichungen ergeben sich? Welche Messung erscheint zuverlässiger?
- 2. Die mit der Hall-Sonde gemessenen Feldstärken auf den Längsachsen der beiden Spulen sind grafisch darzustellen. Diese Messpunkte sind mit den theoretischen Kurven zu vergleichen, die sich aus der Formel [\(14.2\)](#page-119-0) ergeben. Vergleichen Sie die Ergebnisse mit den durch die bekannte Formel berechneten:

$$
H = \frac{n \cdot I}{\ell} \,. \tag{14.12}
$$

3. Vergleichen Sie grafisch die Homogenität und Stärke des Feldes der Helmholtzspulen mit denen der 2 anderen Spulen. Stimmt die gemessene Flussdichte mit der durch die Formel

$$
B = \mu_0 I \left(\frac{4}{5}\right)^{3/2} \cdot \frac{n}{R}
$$
 (14.13)

(ausführliche Behandlung siehe Abschnitt [14.8\)](#page-123-0) theoretisch berechneten überein?

4. Bestimmen Sie aus allen Ihren Messungen die Induktionskonstante  $\mu_0$  und vergleichen Sie<br>sie mit dem Literaturwert  $\mu_0 \approx 4\pi \times 10^{-7}$  N A<sup>-2</sup> (alternative Finheit: H/m) sie mit dem Literaturwert  $\mu_0 \approx 4\pi \times 10^{-7}$  N A<sup>-2</sup> (alternative Einheit: H/m).

## <span id="page-123-0"></span>14.8 Grundlegende Informationen zu Helmholtzspulen

Helmholtzspulen sind zwei parallele Leiterschleifen mit Radius *R*, die im Abstand ihres Radius stehen. Für Interessierte soll hier ein Weg beschrieben werden, wie das Magnetfeld berechnet werden kann. Die wichtigen Ergebnisse sind hier zusammengefasst.

Für die mathematische Beschreibung wählen wir in Zylinderkoordinaten den Koordinatenursprung so, dass die beiden Leiterschleifenmittelpunkte jeweils gleich weit von ihm entfernt sind, sie liegen also bei *a* =  $\pm \frac{R}{2}$  auf der  $e^2$ -Achse. (Warum der Abstand zwischen den Leiterschleifen gerade R sein sollte kann in Greiner »Klassische Elektrodynamik« nachgelesen werden) gerade R sein sollte, kann in Greiner, »Klassische Elektrodynamik« nachgelesen werden).

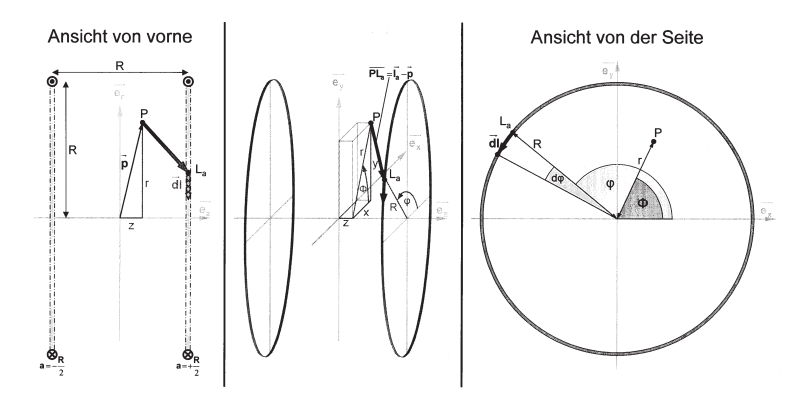

Bild 14.4: Helmholtzspule schematisch.

Wir wollen nun das Magnetfeld in einem beliebigen Punkt P, der durch seinen Ortsvektor  $\vec{p}$ beschrieben sei, bestimmen.

$$
\begin{pmatrix} x \\ y \\ z \end{pmatrix} = \vec{p}(x, y, z) = \vec{p} = \vec{p}(r, \phi, z) = \begin{pmatrix} r\cos\phi \\ r\sin\phi \\ z \end{pmatrix}
$$
 (14.14)

Dazu müssen wir die Leiterschleifen parametrisieren.

$$
\vec{\ell_a}(\varphi) = \begin{pmatrix} R\cos\varphi \\ R\sin\varphi \\ a \end{pmatrix}_{\varphi=0}^{\pi} \qquad d\vec{\ell}(\varphi) = \begin{pmatrix} -R\sin\varphi \,d\varphi \\ R\cos\varphi \,d\varphi \\ 0 \end{pmatrix} \qquad \text{mit } a = \pm \frac{R}{2} \tag{14.15}
$$

Für das Magnetfeld im Punkt P ergibt sich also mit dem Biot-Savartschen Gesetz:

$$
\vec{B}(\vec{p}) = \vec{B}_{-\frac{R}{2}}(\vec{p}) + \vec{B}_{+\frac{R}{2}}(\vec{p}) = \frac{\mu_0 \mu_r}{4\pi} I \int_0^{2\pi} \frac{\vec{\ell}_{-\frac{R}{2}} - \vec{p}}{|\vec{\ell}_{-\frac{R}{2}} - \vec{p}|^3} \times d\vec{\ell} + \frac{\mu_0 \mu_r}{4\pi} I \int_0^{2\pi} \frac{\vec{\ell}_{+\frac{R}{2}} - \vec{p}}{|\vec{\ell}_{+\frac{R}{2}} - \vec{p}|^3} \times d\vec{\ell}. \quad (14.16)
$$

#### 14.8.1 Vorüberlegungen

Wir betrachten zunächst nur *eine* Leiterschleife im Abstand *a* zum Koordinatenursprungspunkt und bestimmen einige Hilfsterme:

$$
\begin{pmatrix} \vec{e}_a - \vec{p} \end{pmatrix} = \begin{pmatrix} r\cos\phi \\ r\sin\phi \\ z \end{pmatrix} - \begin{pmatrix} R\cos\varphi \\ R\sin\varphi \\ a \end{pmatrix} = \begin{pmatrix} r\cos\phi - R\cos\varphi \\ r\sin\phi - R\sin\varphi \\ z - a \end{pmatrix},
$$

$$
|\vec{\ell}_a - \vec{p}| = \sqrt{(r \cos \phi - R \cos \varphi)^2 + (r \sin \phi - R \sin \varphi)^2 + (z - a)^2}
$$
(14.17)

$$
= \sqrt{r^2 + R^2 - 2rR\cos(\phi - \varphi) + (z - a)^2},
$$
\n(14.18)

$$
(\vec{\ell}_a - \vec{p}) \times d\vec{\ell} = \begin{pmatrix} r\cos\phi - R\cos\varphi \\ r\sin\phi - R\sin\varphi \\ z - a \end{pmatrix} \times \begin{pmatrix} -R\sin\varphi \ d\varphi \\ R\cos\varphi \ d\varphi \\ 0 \end{pmatrix} = \begin{pmatrix} R(z-a)\cos\varphi \ d\varphi \\ R(z-a)\sin\varphi \ d\varphi \\ (R^2 - Rr\cos(\phi - \varphi)) \ d\varphi \end{pmatrix}.
$$

Mit dem Biot-Savartschen Gesetz erhalten wir nun für das Magnetfeld im Punkt P, das durch eine Leiterschleife erzeugt wird:

$$
\vec{B_a}(\vec{p}) \begin{pmatrix} B_{\vec{e_r},a}(\vec{p}) \\ B_{\vec{e_\phi},a}(\vec{p}) \\ B_{\vec{e_z},a}(\vec{p}) \end{pmatrix} = \frac{\mu_0 \mu_r}{4\pi} I \int_0^{2\pi} \frac{\vec{\ell_a} - \vec{p}}{|\vec{\ell_a} - \vec{p}|^3} \times d\vec{\ell_a} \,. \tag{14.19}
$$

Für die Komponente in  $\vec{e}_z$ -Richtung erhalten wir:

$$
B_{\vec{e}_z, a}(\vec{p}) = \frac{\mu_0 \mu_r}{4\pi} I \int_0^{2\pi} \frac{\left(R^2 - rR \cos{(\phi - \varphi)}\right) d\varphi}{\left(r^2 + R^2 - 2rR \cos{(\phi - \varphi)} + (z - a)^2\right)^{3/2}}
$$
  
=  $\frac{\mu_0 \mu_r}{2\pi} I \frac{\left((r + R)^2 + (z - a)^2\right)K(k) - \left(r^2 - R^2 + (z - a)^2\right)E(k)}{\sqrt{(r - R)^2 + (z - a)^2} \left((r + R)^2 + (z - a)^2\right)}$   
mit  $k^2 = k^2(r, z, R, a) = \frac{-4rR}{(r - R)^2 + (z - a)^2}.$ 

Dabei sind *K*(*k*) und *E*(*k*) die vollständigen elliptischen Integrale erster bzw. zweiter Art (s.u.). Wie aufgrund der Rotationssymmetrie zu erwarten war, ist das Magnetfeld tatsächlich unabhängig von  $\phi$ , d.h.:

$$
B_{e_z^*,a}(\vec{p}) = B_{e_z^*,a}(r,\phi,z) = B_{e_z^*,a}(r,z).
$$

Im folgenden betrachten wir wieder beide Leiterschleifen und das von beiden erzeugte Magnetfeld im Punkt P:

$$
\vec{B}(\vec{p}) = \vec{B}_{-\frac{R}{2}}(\vec{p}) + \vec{B}_{+\frac{R}{2}}(\vec{p})
$$

bzw. seine Komponente in  $\vec{e}_z$ -Richtung:

$$
B_{\vec{e}_z}(\vec{p}) = B_{\vec{e}_z^*, -\frac{R}{2}}(\vec{p}) + B_{\vec{e}_z^*, +\frac{R}{2}}(\vec{p})\,.
$$

Außerdem gehen wir von den Leiterschleifen zu Spulen mit *n* Windungen über. Dazu müssen wir die Formeln nur mit dem Faktor *n* erweitern.

#### 14.8.2 Elliptische Funktionen

Die Funktionen

$$
K(k) = \int_0^{\pi/2} \left(1 - k^2 \sin^2 \alpha\right)^{-1/2} d\alpha \quad \text{and} \quad E(k) = \int_0^{\pi/2} \left(1 - k^2 \sin^2 \alpha\right)^{1/2} d\alpha
$$

heißen vollständig elliptische Integrale erster bzw. zweiter Art. Sie sind in Bild [14.5](#page-125-0) dargestellt.

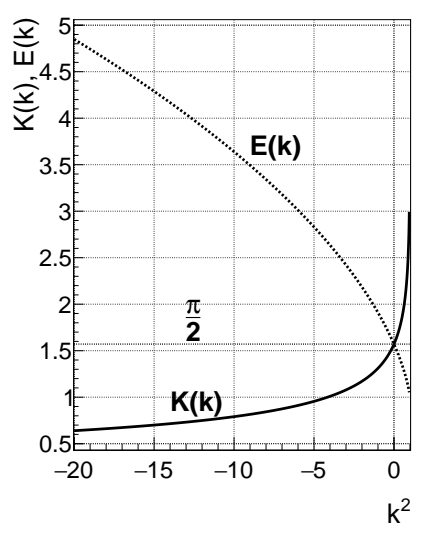

<span id="page-125-0"></span>Bild 14.5: Elliptische Integrale *K*(*k*) und *E*(*k*).

### 14.8.3 Magnetfeld auf der  $e^{\prime}_{z}$ -Achse

Betrachten wir zunächst das Magnetfeld auf der  $\vec{e}_z$ -Achse. Aufgrund der Rotationssymmetrie ergibt sich sofort, dass das Feld nur eine Komponente in  $\vec{e}_z$ -Richtung haben kann, d.h.  $\vec{B}(r=$  $(0, z) = B_{e_z^2}(r=0, z) \cdot e_z^2$ . Dafür gilt:

$$
B_{e_z^*}(r=0,z) = \frac{1}{2}\mu_0\mu_r nIR^2 \left[ \left(R^2 + \left(z - \frac{R}{2}\right)^2\right)^{-3/2} + \left(R^2 + \left(z + \frac{R}{2}\right)^2\right)^{-3/2} \right].
$$
 (14.20)

#### 14.8.4 Magnetfeld in Radialrichtung bei  $z = 0$

Betrachten wir nun das Magnetfeld in Radialrichtung bei *z*=0, also in der x-y-Ebene. Aufgrund der Rotationssymmetrie und der Spiegelsymmetrie um die x-y-Ebene ergibt sich sofort, dass das Feld nur eine Komponente in  $\vec{e_z}$ -Richtung haben kann, d.h.  $\vec{B}(r, z=0) = B_{\vec{e_z}}(r, z=0) \cdot \vec{e_z}$ . Dafür gilt:

$$
B_{e_r^*}(r, z=0) = \frac{2}{\pi} \mu_0 \mu_r n I \frac{\left(4r^2 + 8rR + 5R^2\right)K(k) - \left(4r^2 - 3R^2\right)E(k)}{\sqrt{4r^2 - 8rR + 5R^2}\left(4r^2 + 8rR + 5R^2\right)}\tag{14.21}
$$

mit

$$
k^2 = \frac{16rR}{8rR - 4r^2 - 5R^2} \,. \tag{14.22}
$$

Dabei sind *K*(*k*) und *E*(*k*) die oben genannten vollständigen elliptischen Integrale.

#### 14.8.5 Magnetfeld im Mittelpunkt

Damit ergibt sich für das Magnetfeld im Mittelpunkt zwischen den beiden Spulen:

$$
B_O = B_{\vec{e}_z^*} (r = 0, z = 0) = B_{\vec{e}_r^*} (r = 0, z = 0) = \frac{8}{\sqrt{125}} \mu_0 \mu_r \frac{nI}{R}
$$
(14.23)

# 15 Dia- und Paramagnetismus

Der Versuch dient dem Verständnis von magnetischen Eigenschaften von Materialien und deren Messung. Magnetische Eigenschaften von Werkstoffen spielen eine wichtige Rolle im täglichen Leben (z.B. Kreditkarten, Festplatten, Abschirmungen).

## 15.1 Stichworte

Para- und Diamagnetismus, Materie im Magnetfeld, Suszeptibilität, Hall-Sonde, Messung von Magnetfeldern.

## 15.2 Literatur

Empfohlen: Dem 2 [\[11\]](#page-145-0): Kap. 3.5; Gerthsen [\[47\]](#page-147-0): Kap. 8.2.2, 8.2.3.

Weitere Literatur: NPP [\[15\]](#page-145-1): 28; Wal [\[70\]](#page-148-0); BS-6 [\[53\]](#page-147-2): Festkörper; Kittel: Einführung in die Festkörperphysik [\[33\]](#page-146-2); Schenk [\[62\]](#page-148-1).

## 15.3 Zubehör

<span id="page-127-0"></span>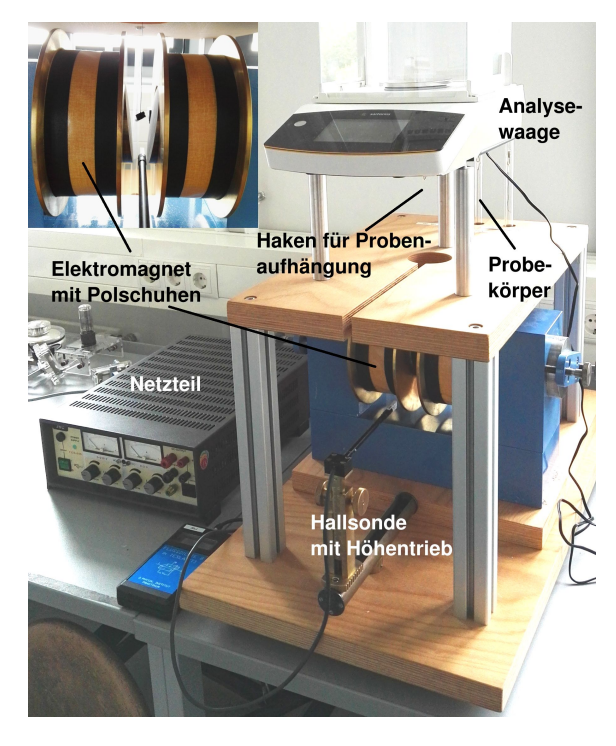

Bild 15.1: Der Versuch »Dia- und Paramagnetismus«. Links unten ist ein Detail der Polschuhe des Magneten zu sehen.

Bild [15.1](#page-127-0) zeigt ein Foto des Versuches mit Zubehör: 1 Elektromagnet (Spulen mit Eisenjoch), 1 Analysewaage, 3 Probekörper (Manganoxid, Wismut, Mangan bzw. Tantal), 1 Hall-Sonde in Halterung mit Höhentrieb und Anzeigegerät, 1 Ampèremeter 2 A, 1 Netzgerät (0-220 V, 5 A), 1 Multimeter.

## 15.4 Grundlagen

#### 15.4.1 Theorie

Bringt man Materie in ein Magnetfeld der Feldstärke *<sup>H</sup>*<sup>~</sup> ein, so ändert sich die magnetische Flussdichte *B*<sup>\*</sup> infolge der Wechselwirkung des Magnetfeldes mit den Elektronen der Materie. Die Änderung der magnetischen Flussdichte ist spezifisch für die eingebrachte Substanz. Im Vakuum ist die magnetische Induktion (oder Flussdichte)  $\vec{B}$  proportional zur magnetischen Feldstärke  $\vec{H}$ :

$$
\vec{B} = \mu_0 \cdot \vec{H}; \mu_0 \approx 4\pi \cdot 10^{-7} \text{ Vs/Am}
$$
 (15.1)

In Materie wird dieser Zusammenhang geändert. Die Materie kann entweder multiplikativ durch die Permeabilitätszahl (oder relative Permeabilität) <sup>µ</sup>*<sup>r</sup>* berücksichtigt werden:

$$
\vec{B} = \mu \vec{H} = \mu_r \mu_0 \vec{H},\tag{15.2}
$$

oder additiv durch die Magnetisierung *<sup>M</sup>*<sup>~</sup> (definiert als das magnetische Moment *<sup>m</sup>*<sup>~</sup> pro Volumeneinheit *V*:  $\vec{M} = \vec{m}/V$ , bzw. die Polarisation  $\vec{J}$ :

$$
\vec{B} = \mu_0 \vec{H} + \vec{J} = \mu_0 (\vec{H} + \vec{M}) = \mu_0 \vec{H} (1 + \chi) = \mu_r \mu_0 \vec{H} ; \vec{M} = \chi \vec{H} ; \mu_r = (1 + \chi)
$$
(15.3)

 $\chi$  heißt magnetische Suszeptibilität. Neben der magnetischen Suszeptibilität  $\chi$ , benutzt man noch die druckunabhängige spezifische oder Massensuszeptibilität  $\chi/\rho$  und die stoffmengenbezogene oder molare Suszeptibilität χ*M*/ρ. Dabei sind ρ die Dichte und *<sup>M</sup>* die Mol-Masse.

Eine erste Charakterisierung von Festkörpern beruht auf der Einteilung in *diamagnetische* und *paramagnetische* Stoffe. Erzeugt ein äußeres Magnetfeld eine antiparallele Ausrichtung der Magnetisierung, so ist der Stoff diamagnetisch ( $\chi$  < 0,  $\mu$  < 1). Ist die Magnetisierung parallel zum äußeren Feld, ist der Stoff paramagnetisch ( $\chi > 0$ ,  $\mu > 1$ ).

*Diamagnetismus* ist eine Eigenschaft aller Stoffe. Diamagnetisches Verhalten kann nur beobachtet werden, wenn dieses nicht von den anderen Arten des Magnetismus verdeckt wird. Bringt man eine diamagnetische Substanz in ein inhomogenes Magnetfeld ein, so wird sie in Bereiche geringer magnetischer Feldstärke abgedrängt.

Diamagnetisches Verhalten tritt bei Elementen mit abgeschlossenen Elektronenschalen auf. Durch Einbringen einer diamagnetischen Substanz in ein Magnetfeld werden inneratomare Ringströme induziert, die nach der Lenzschen Regel dem äußeren Magnetfeld entgegengerichtet sind. In der Substanz werden also magnetische Dipole induziert, deren Nordpol dem Nordpol und deren Südpol dem Südpol des äußeren Magnetfeldes zugewendet ist. Das magnetische Feld wird dadurch geschwächt, die Substanz aus dem Magnetfeld heraus gedrängt. Die Permeabilitätszahl diamagnetischer Substanzen ist kleiner als eins, die magnetische Suszeptibilität ist negativ. Die Feldvektoren von  $\vec{H}$  und  $\vec{M}$  sind einander entgegengerichtet. Die Dichte der Feldlinien ist im Material geringer als außerhalb. Der Diamagnetismus ist nahezu temperaturunabhängig.

Substanzen mit diamagnetischem Verhalten ( $\mu_r$  < 1) sind: H<sub>2</sub>O, Cu, Bi, Au, Ag, H<sub>2</sub>.

*Paramagnetismus* liegt vor, wenn unkompensierte magnetische Momente der Elektronen auftreten. Dies ist der Fall, wenn die Elektronenschalen der Atome nicht vollständig aufgefüllt sind. Im äußeren Magnetfeld werden die ursprünglich zufällig orientierten magnetischen Momente ausgerichtet. Die Permeabilitätszahl paramagnetischer Substanzen ist größer als eins, die magnetische Suszeptibilität ist positiv. Die Feldvektoren von *<sup>H</sup>*<sup>~</sup> und *<sup>M</sup>*<sup>~</sup> sind gleichgerichtet. Die Dichte der Feldlinien ist im Material größer als außerhalb. Das Curiesche Gesetz beschreibt die Abhängigkeit der magnetischen Suszeptibilität von der absoluten Temperatur für den Paramagnetismus:

$$
\chi = \frac{C}{T} \,. \tag{15.4}
$$

Die Curie-Konstante *C* ist eine materialabhängige Größe. Substanzen mit paramagnetischem Verhalten sind: Al, O, W, Pt, Sn.

Die magnetostatische Energie des Festkörpers mit Volumen *V* im Magnetfeld beträgt:

$$
W = -\frac{1}{2} \int_{V} \vec{H} \cdot d\vec{B} = -\frac{1}{2} V(\mu_0 H + J)H = -\frac{1}{2} V \chi \mu_0 H^2 - \frac{1}{2} V \mu_0 H^2,
$$
 (15.5)

wobei der mittlere Term vereinfachende Annahmen enthält ( $\chi$  konstant, kleines V usw.) und der letzte Term die Vakuumenergie wiedergibt. Das Magnetfeld *H* kann ohne Fehler durch die Induktion  $B = \mu_0 H$  ersetzt werden. Die Kraft, die auf den Festkörper wirkt, ist der negative Gradient der Energie, in unserem vereinfachten eindimensionalen Fall (die Vakuumenergie verschwindet) also:

$$
F_x = -\frac{\partial W}{\partial x} = \frac{V \chi}{\mu_0} B \frac{\partial B}{\partial x}.
$$
\n(15.6)

Eine Kraftwirkung entsteht also nur durch ein inhomogenes Magnetfeld. Diamagnetische Körper ( $\chi$  < 0) werden in Richtung kleinerer Feldstärken gedrängt, paramagnetische in Richtung größerer Feldstärke.

Der *Hall-E*ff*ekt* wurde bereits in Abschnitt [14.4](#page-118-1) unter »Messung von Magnetfeldern« beschrieben. Sollte dieser Versuch vor Versuch [14](#page-118-2) durchgeführt werden, bitte dort nachlesen.

#### 15.4.2 Versuchsaufbau

<span id="page-129-0"></span>Die Schaltung und der prinzipielle Aufbau des Versuches sind in Bild [15.2](#page-129-0) dargestellt. Das inho-

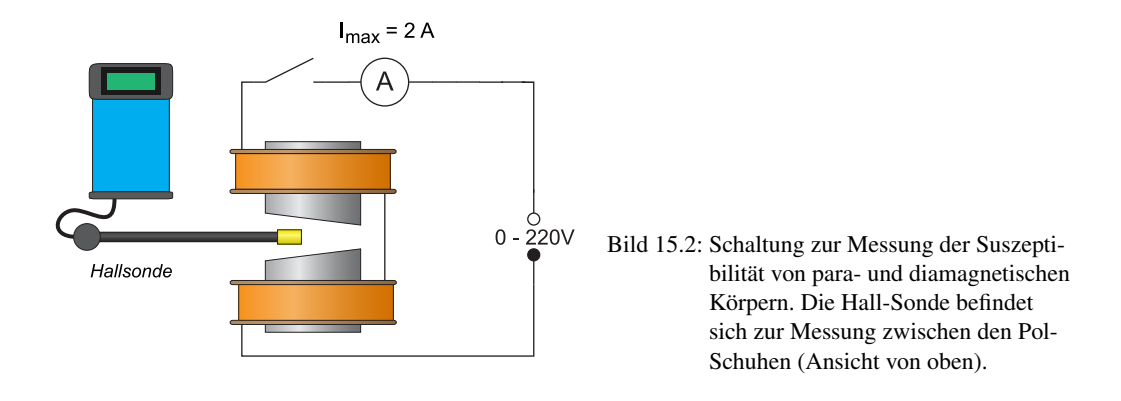

mogene Magnetfeld wird durch Elektromagnete mit abgeschrägten Polschuhen erzeugt.<sup>[1](#page-130-0)</sup>

Zum Ausmessen des Magnetfeldes wird im Versuch der Siemens Hall-Sensor KSY44 verwendet. Er besteht aus einkristallinem GaAs, welches durch MOVPE (Metal Organic Vapor Phase Epitaxy) hergestellt wurde. Der Chip hat eine Fläche von 0,35  $\times$ 0,35 mm<sup>2</sup>, eine Dicke von 0,28 mm<br>und ist in ein dünnes Plastikgehäuse eingehaut. Der Nominalstrom beträgt 7 mA. Die Sensitivität und ist in ein dünnes Plastikgehäuse eingebaut. Der Nominalstrom beträgt 7 mA. Die Sensitivität liegt im Bereich von 1,0-1,8 V/T.

## 15.5 Bemerkungen

Erläuterung der Bedienung der Analysewaage durch den Assistenten. Probekörper bitte vorsichtig in den Haken unter der Analysewaage einhängen.

Die Proben bitte nie direkt sondern nur an der Halterung bzw. dem Faden anfassen, um Verunreinigungen zu vermeiden.

## 15.6 Durchführung

- 1. Die Wicklungen des Elektromagneten werden über das Ampèremeter an den 220 V Ausgang des Gleichspannungs-Netzteils gelegt. Die Stromstärke im Elektromagneten wird mit dem Stromregler des Netzteils auf etwa 1,2 A eingestellt; bei Netzschwankungen bitte laufend nachregeln. Den Spulenstrom *I*sp bitte notieren.
- 2. Ausmessen des Magnetfeldes im gesamten Bereich zwischen den Eisenkernen. Es wird bei schrittweiser Änderung der Höheneinstellung mit der Hall-Sonde die magnetische Induktion *B*(*h*) gemessen. Die Schrittweite sollte dabei 5 mm nicht überschreiten.
- 3. Notieren Sie die am Versuchsaufbau angegebenen Massen der verwendeten Körper (mit Benennung, z.B. B2).
- <span id="page-130-1"></span>4. Bringen Sie den Mangan- bzw. Mangandioxid-Probekörper (je nach Aufbau) zwischen die Polschuhe und prüfen Sie, dass sich dieser vertikal und horizontal etwa in der Mitte der Polschuhe befindet. Messen Sie nun die Position *h* der Probekörper während der Kraftmessung. Dazu werden drei Ablesungen am Höhentrieb der Hall-Sonde gemacht.
- <span id="page-130-2"></span>5. Messung der Kräfte auf den Probekörper (mit und ohne Magnetfeld) mit der Analysewaage. Die Probe soll dabei frei zwischen den Polschuhen hängen. Für jeden Probekörper sind 3 Messungen (jeweils mit und ohne Magnetfeld) durchzuführen.
- 6. Ausmessung des Magnetfeldes für die Stromstärken 0,8; 1,0; 1,4 A (ergibt mit der obigen Messung bei 1,2 A vier Messungen). Dabei genügt es hier das Magnetfeld am Ort des Mangan- bzw. Mangandioxid-Probekörpers (je nach Aufbau) und an zwei Punkten darüber und zwei Punkten darunter zu messen (jeweils in 5 mm Schritten). Also 5 Messungen für jede Stromstärke.
- 7. Messung der Kräfte auf den Mangan- bzw. Mangandioxid-Probekörper (mit und ohne Magnetfeld) mit der Analysewaage für die Stromstärken 0,8; 1,0; 1,4 A (ergibt mit der obigen Messung bei 1,2 A vier Messungen). Die Probe soll dabei frei zwischen den Polschuhen hängen. Für jede Stromstärke sind 3 Messungen (mit und ohne Magnetfeld) durchzuführen.

<span id="page-130-0"></span><sup>1</sup> Das Feld kann auch berechnet werden aus: Geometrischen Abmessungen, Material der Polschuhe, Abmessungen, Spule: Windungen, Strom.

8. Wiederholen Sie Messungen [4](#page-130-1) und [5](#page-130-2) für die beiden anderen Probenkörper (Tantal und Wismut) bei  $I_{\rm{sp}} = 1.2$  A.

### 15.7 Angaben

Die zur Auswertung benötigten Materialeigenschaften sind in Tabelle [15.1](#page-131-0) angegeben.

<span id="page-131-0"></span>

| Material     |                  |      | Zeichen $\rho$ [g cm <sup>-3</sup> ] $\chi$ <sub>mol</sub> [10 <sup>-3</sup> cm <sup>3</sup> mol <sup>-1</sup> ] |
|--------------|------------------|------|----------------------------------------------------------------------------------------------------|
| Mangandioxid | MnO <sub>2</sub> | 5,0  | 28,7                                                                                                    |
| Mangan       | Mn               | 7.2  | 6.42                                                                                                    |
| Tantal       | Ta               | 16,6 | 1,94                                                                                                    |
| Wismut       | Ri               | 9.8  | $-3,52$                                                                                                    |

Tabelle 15.1: Dichten  $\rho$  und molare magnetische Suszeptibilitäten  $\chi_{\text{mol}}$  der verwendeten Materialien bei Raumtemperatur [\[46\]](#page-147-3).

### 15.8 Auswertung

- 1. Der gemessene Ortsverlauf der Flussdichte *B*(*h*) ist graphisch aufzutragen.
- 2. Die Flussdichte *<sup>B</sup>* und deren Gradient ∂*B*(*h*)/∂*<sup>h</sup>* am Ort der Proben können aus der Zeichnung entnommen werden. (Es sind die Werte für die jeweilige Messposition anzugeben und zu verwenden).
- <span id="page-131-1"></span>3. Zeichnen Sie bitte das Produkt  $B\frac{\partial B}{\partial h}(h)$  als Funktion von *h*. Was fällt Ihnen auf?
- <span id="page-131-2"></span>4. Berechnen Sie bitte die Kräfte auf die Probekörper bei *<sup>I</sup>*sp <sup>=</sup> <sup>1</sup>,2 A und geben Sie sie in der Einheit [N] (Newton) an.
- 5. Die spezifische magnetische Suszeptibilität und magnetische Suszeptibilität von Mangan bzw. Mangandioxid, Tantal und Wismut sind aus Auswertungsteil [3](#page-131-1) und [4](#page-131-2) zu bestimmen.
- <span id="page-131-3"></span>6. Für die verschiedenen Stromstärken *<sup>I</sup>*sp <sup>=</sup> <sup>0</sup>,<sup>8</sup> . . . <sup>1</sup>,4 A ist der Gradient von *<sup>B</sup>* zu bestimmen und dieser sowie *B* gegen den Strom *I*sp aufzutragen. Was lässt sich beobachten und was war zu erwarten?
- 7. Tragen Sie die Kraft *F<sup>x</sup>* auf den Probekörper als Funktion der Stromstärke *I*sp auf. Berechnen Sie unter Ausnutzung der Ergebnisse aus Auswertungsteil [6](#page-131-3) den Zusammenhang zwischen *I* und  $F_x$  ( $F_x = f(I_{sp})$ ). Lässt sich dies verifizieren?

# 16 Wechselstromwiderstände

## 16.1 Stichworte

Induktive und kapazitive Widerstände, Generatoren, Elektromotoren, Hauptschluss- und Nebenschlussmotoren, Ohmsches Gesetz für Wechselstrom, Komplexe Schreibweise, Zeigerdiagramme, Impedanz, Wirkleistung, Scheinleistung.

## 16.2 Literatur

Empfohlen: Dem 2 [\[11\]](#page-145-0): Kap. 5.4, 6.1; Gerthsen [\[47\]](#page-147-0): Kap. 8.3.3, 8.3.7. Weitere Literatur: NPP [\[15\]](#page-145-1): 22-24; BS-2 [\[56\]](#page-147-1); Wal [\[70\]](#page-148-0); Metzler: Physik [\[23\]](#page-146-3); Physik für Ingenieure [\[29\]](#page-146-4); Schülerduden Physik [\[64\]](#page-148-2); Kohlr 1 [\[36\]](#page-146-0); Schenk [\[62\]](#page-148-1).

## 16.3 Zubehör

Bild [16.1](#page-132-0) zeigt ein Foto des Versuches mit Zubehör: Frequenzgenerator mit Frequenzanzeige, 1 Luftspule und 1 Kondensator, 1 ohmscher Widerstand, 1 Schalter, 4 Multimeter, Oszilloskop.

<span id="page-132-0"></span>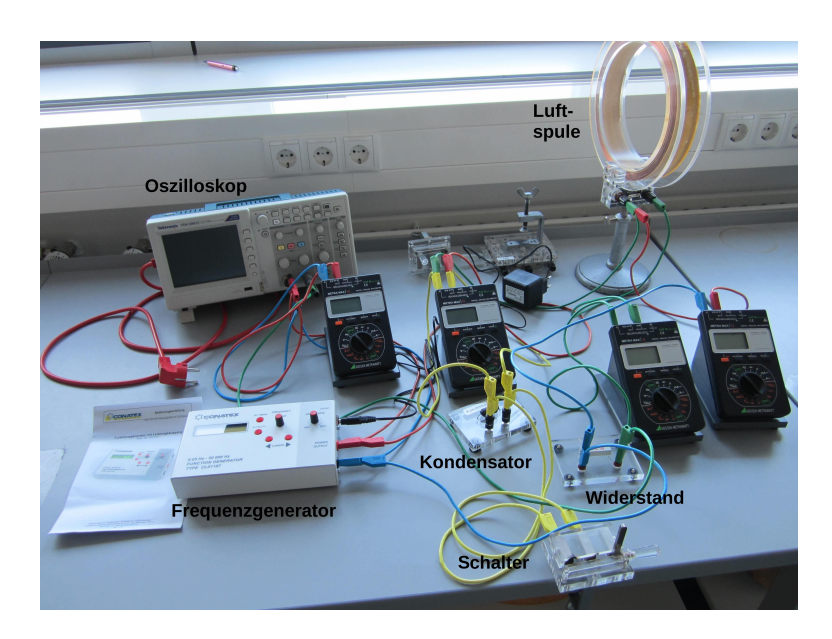

Bild 16.1: Der Versuch »Wechselstromwiderstände«.

### 16.4 Grundlagen

Der Wechselstrom und seine Eigenschaften spielen eine große Rolle in der Technik und im täglichen Leben. Wechselstrom oder -spannung hat einen (meist) sinusförmigen Verlauf wie in Bild [16.2](#page-133-0) symbolisch dargestellt. Die dargestellten Kurven ergeben sich aus folgenden Gleichun-

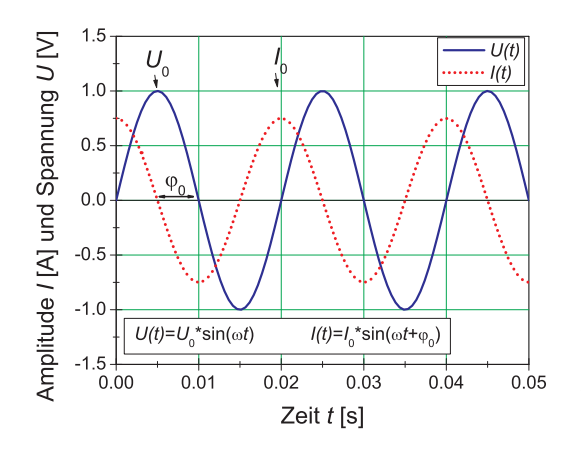

<span id="page-133-0"></span>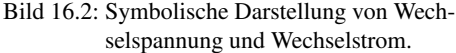

gen:

$$
U(t) = U_0 \sin \omega t \tag{16.1}
$$

$$
I(t) = I_0 \sin(\omega t + \varphi) \tag{16.2}
$$

Hierbei beachte man die Phasenverschiebung  $\varphi$  zwischen Strom und Spannung. Diese spielt für die Leistungsberechnung die entscheidende Rolle. Der Effektivwert einer Wechselspannung oder Wechselstromes wird wie folgt definiert:

#### Definition 16.1:

Der Effektivwert eines Wechselstromes ist der Wert eines Gleichstromes, welcher an einer rein ohmschen Last die gleiche Leistung erzielen würde. (Generell: Effektivwert  $=$  Wurzel der zeitlichen Mittelwertes des Quadrates der Größe,  $I_{\text{eff}} = \sqrt{\langle I^2 \rangle}$ ).

Für unsere haushaltsübliche Wechselspannung ist die Angabe 220 V bereits der Effektivwert, d.h. √ die Scheitelspannung beträgt  $U_0 = \sqrt{2} \cdot U_{\text{eff}} = 311 \text{ V}.$ 

In Wechselstromkreisen besteht wegen des Einflusses von induktiven und kapazitiven Elementen in der Regel eine Phasenverschiebung zwischen Spannung und Strom. Um dies auch rechnerisch behandeln zu können, wurde die Impedanz *Z* eingeführt, die sich analog zum Widerstand *R* rechnerisch aus dem Quotienten der Scheitelwerte von Spannung und Strom ergibt:

$$
Z = \frac{U_0}{I_0} \tag{16.3}
$$

und zur vollständigen Beschreibung muss auch die Phasenverschiebung  $\varphi$  angegeben werden. Der Scheinwiderstand *Z* (Impedanz) ergibt sich bei einer Serienschaltung als geometrische Summe von Wirkwiderstand *R* und Blindwiderstand *X* (Reaktanz) durch  $Z^2 = R^2 + X^2$ . Noch einfacher lässt sich dies alles in komplexer Schreibweise behandeln und sehr anschaulich in so genannten Kreis- oder Zeigerdiagrammen veranschaulichen, siehe Bild [16.3.](#page-134-0) Bei einer gegebenen Frequenz

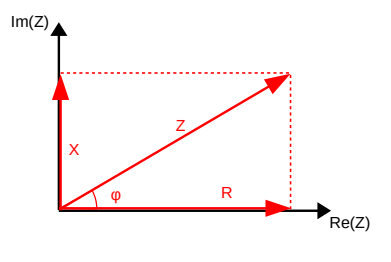

<span id="page-134-0"></span>Bild 16.3: Beispiel eines Zeigerdiagramms, in dem sich die Impedanz *Z* aus Wirkwiderstand *R* und Blindwiderstand *X* bei Phasenverschiebung  $\varphi$ zusammensetzt.

ω gilt für eine Spule mit Induktivität *L*:  $X = \omega L$  mit Phase  $\varphi = 90^\circ$ , und für einen Kondensator mit Kapazität *C*:  $X = \frac{1}{\omega}$  mit Phase  $\varphi = -90^\circ$ mit Kapazität *C*:  $X = \frac{1}{\omega C}$  mit Phase  $\varphi = -90^{\circ}$ .

## 16.5 Durchführung

Es ist sehr wichtig, dass Sie sich in der Vorbereitung Gedanken über die Durchführung machen (insbesondere die Punkte [2](#page-134-1) und [5](#page-135-0) in Abschnitt [16.5.2\)](#page-134-2)!

#### 16.5.1 Hinweise zur Durchführung

In diesem Versuch werden Spannungen erzeugt, die *lebensgefährlich* sein können. Verhalten Sie sich entsprechend und lassen Sie z.B. *niemals* blanke Kabelverbindungen offen liegen und schalten Sie Spannung/Strom ab, bevor Sie Änderungen am Aufbau vornehmen!

Der zu vermessende Frequenzbereich liegt etwa zwischen 60 Hz und 480 Hz.

Wenn Sie den Wechselschalter benutzen, beachten Sie, dass er aus 2 getrennten, gegenüberliegenden Schaltern mit jeweils 3 Anschlüssen besteht. Die beiden gegenüberliegenden Schalter werden gleichzeitig geschaltet.

#### <span id="page-134-2"></span>16.5.2 Experimentelle Durchführung

- 1. Bauen Sie gemäß Bild [16.4](#page-135-1) einen Serienresonanzkreis auf. Je nach Verfügbarkeit an Multimetern kann eines davon auch durch einen Wechselschalter ersetzt werden.
- <span id="page-134-1"></span>2. Schließen Sie das Oszilloskop so an, dass Sie die Phasenverschiebung zwischen Gesamtspannung *U* und Strom *I* bestimmen können. Dabei ist die gemeinsame Masse der Anschlüsse am Oszilloskop zu beachten: Um dies zu verdeutlichen, schließen Sie die beiden Messsignale jeweils mit erwarteter und vertauschter Polarität an (d.h. das eine zugehörige Ka-bel an den Signaleingang, das andere an Masse<sup>[1](#page-134-3)</sup> und umgekehrt). Das ergibt vier Anschlussmöglichkeiten, von der nur eine es erlaubt, die Phasenverschiebung zu beobachten; machen Sie sich klar, warum.
- <span id="page-134-4"></span>3. Zur Bestimmung der Induktivität der Spule wird zunächst der Kondensator mit dem Schalter überbrückt und für 10 verschiedene Frequenzen *f* der Strom *I* und die Spannung *U*

<span id="page-134-3"></span><sup>1</sup> Am Anschlussadapter ist die Masse die schwarze Buchse bzw. die Buchse über Eck.

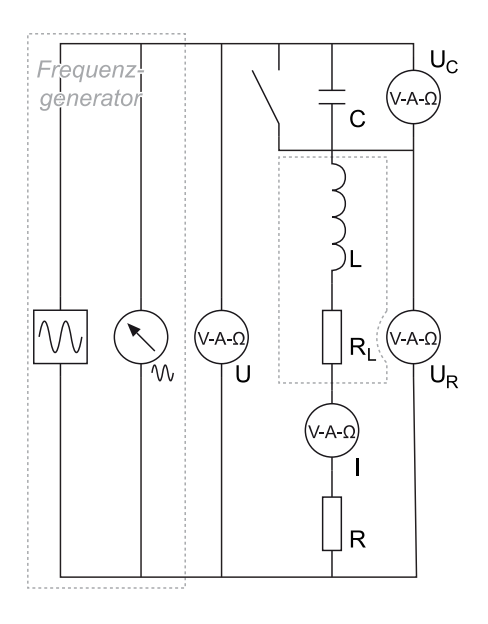

<span id="page-135-1"></span>Bild 16.4: Schaltplan für die Serienschaltung.

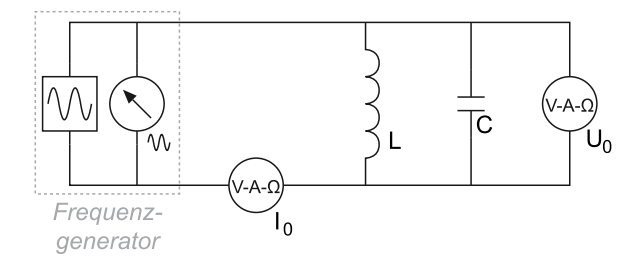

<span id="page-135-2"></span>Bild 16.5: Schaltplan für die Parallelschaltung.

gemessen. Gleichzeitig messen Sie bitte die Phasenverschiebung zwischen Strom und Spannung mit dem Oszilloskop.

- 4. Messen Sie nun im Serienresonanzkreis (mit dem Kondensator, d.h. Schalter offen) den Strom *I*, den gesamten Spannungsabfall *U*, die Phasenverschiebung zwischen Spannung und Strom, die Spannungen *U<sup>C</sup>* am Kondensator und *UL*+*<sup>R</sup>* an Spule und Widerstand als Funktion der Frequenz (fünf Messwerte). Vermessen Sie die Resonanzstelle besonders genau (fünf *weitere* Messwerte).
- <span id="page-135-0"></span>5. Bauen Sie nun einen Parallelkreis aus Kondensator und Spule (ohne einzelnen ohmschen Widerstand) auf, s. Bild [16.5,](#page-135-2) und bestimmen Sie in Abhängigkeit der Frequenz die Spannung *U* und den gesamten Strom *I* (fünf Messwerte). Vermessen Sie auch hier die Resonanzstelle besonders genau (fünf *weitere* Messwerte).
- 6. Notieren Sie den Innenwiderstand des Ampèremeters aus der Anleitung, oder messen Sie

ihn. Bitte messen und notieren Sie auch den Widerstands-Wert des einzelnen ohmschen Widerstandes *R*<sub>Ω</sub>.<sup>[2](#page-136-0)</sup>

- 7. Messen Sie den ohmschen Widerstand *R<sup>L</sup>* der Spule und notieren Sie die angegebenen Spulendaten.
- 8. Messen Sie die Kapazität *C* des Kondensators mit einem grünen oder orangen Multimeter.[3](#page-136-1)

### 16.6 Angaben

Der ohmsche Widerstand hat einen Wert von  $10 \Omega \pm 1 \Omega$ , sofern nicht anders beschriftet.

### 16.7 Auswertung

- 1. Man trage das Quadrat der gesamten Impedanz  $Z_0^2 = (\frac{U}{I})^2$  als Funktion des Quadrats der Kreisfrequenz  $\omega^2$  ( $\omega = 2\pi f$ ) auf (Messung [3\)](#page-134-4). Man bestimme daraus die Induktivität *L*<br>und den gesamten ohmschen Widerstand der Schaltung *R*. Für die lineare Regression kann und den gesamten ohmschen Widerstand der Schaltung *R*. Für die lineare Regression kann der Fehler der Frequenz vernachlässigt werden, womit die Formeln aus Abschnitt [I.7.2](#page-44-0) verwendet werden können.
- 2. Man trage die gesamte Impedanz  $Z_0 = \frac{U}{I}$  des Serienresonanzkreises als Funktion der Kreisfrequenz <sup>ω</sup> auf. Man bestimme daraus die Resonanzfrequenz <sup>ω</sup>*<sup>R</sup>* und den gesamten ohmschen Widerstand der Schaltung *R*. Geben Sie sinnvolle(!) Fehler an!
- 3. Man trage die Phasenverschiebung zwischen Strom und Spannung auf und bestimme daraus die Resonanzfrequenz ω*R*.
- <span id="page-136-2"></span>4. Fassen Sie die bisherigen Ergebnisse für den gesamten ohmschen Widerstand *R* (siehe Angaben), die Resonanzfrequenz <sup>ω</sup>*<sup>R</sup>* und die Induktivität der Spule *<sup>L</sup>* zusammen und bestimmen Sie daraus den ohmschen Widerstand *R<sup>L</sup>* der Spule und die Kapazität des Kondensators *C*.
- 5. Aus den Messungen im Serienresonanzkreis zeichne man *U*, *U<sup>C</sup>* und *UL*+*<sup>R</sup>* als Funktion der Kreisfrequenz  $\omega$  in ein gemeinsames Diagramm.
- 6. Für die Resonanzfrequenz <sup>ω</sup>*<sup>R</sup>* im Serienresonanzkreis zeichne man aus den gemessenen Spannungen *U*, *U<sup>C</sup>* und *UL*+*<sup>R</sup>* ein maßstäbliches Zeigerdiagramm. Man vergleiche die daraus bestimmte Phasenverschiebung <sup>φ</sup> zwischen dem Strom *<sup>I</sup>* und der Spannung *<sup>U</sup>L*+*<sup>R</sup>* mit dem theoretischen Wert, der sich aus den errechneten Werten von [4](#page-136-2) errechnet.
- 7. Man zeichne die gesamte Impedanz des Parallelkreises als Funktion der Kreisfrequenz  $\omega$ .

<span id="page-136-0"></span><sup>2</sup> Dieser Widerstand kann mit dem Multimeter genau gemessen werden.

<span id="page-136-1"></span><sup>3</sup> Nur die grünen und orangen Multimeter haben einen Kapazitätsmessbereich.

# 17 Der Transformator

Der Transformator ist ein Bauteil, welches uns im täglichen Leben auf Schritt und Tritt begleitet, vom Handy-Akku-Ladegerät, der Überlandleitung, über das PC-Netzteil bis hin zum Induktionsofen. Die Transformation elektrischer Spannungen und Ströme ist ein wichtiger Vorgang. Dieser Versuch führt in die Grundlagen des Transformators ein.

## 17.1 Stichworte

Transformator im Leerlauf, Spannungswandler, belasteter Transformator, Phasenwinkel bei Belastung, Hysteresekurve, Stromzange, Wirkungsgrad.

## 17.2 Literatur

Empfohlen: Dem 2 [\[11\]](#page-145-0): Kap. 5.6; Gerthsen [\[47\]](#page-147-0): Kap. 8.3.8. Weitere Literatur: NPP [\[15\]](#page-145-1); BS-2 [\[56\]](#page-147-1); BS-6 [\[53\]](#page-147-2); Wal [\[70\]](#page-148-0); Schenk [\[62\]](#page-148-1).

## 17.3 Zubehör

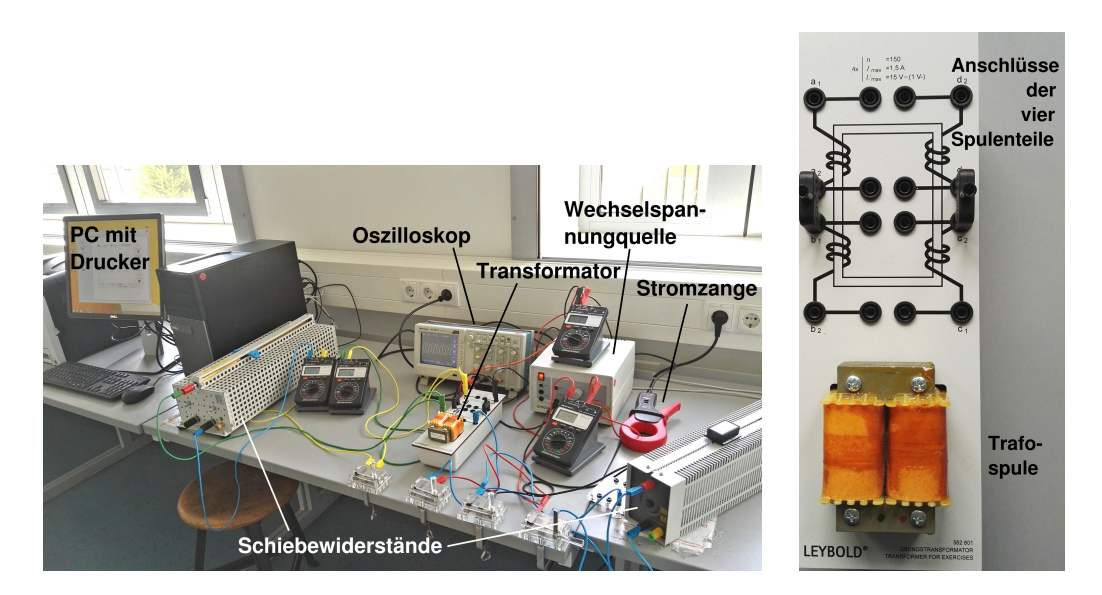

<span id="page-137-0"></span>Bild 17.1: Der Versuch »Transformator«, rechts mit einer Detailansicht der Transformatorspule mit Anschlüssen.

Bild [17.1](#page-137-0) zeigt ein Foto des Versuches mit Zubehör: 1 Ringkern mit 4 Spulen mit je 150

Windungen, 1 regelbare Wechselspannungsquelle:  $0 \text{ V} \le U \le 20 \text{ V}$ , 2 Schiebewiderstände (100  $\Omega$ , 42 Ω bzw. 49 Ω), 3 Schalter, 4 Digitalmultimeter, Digital-Oszilloskop, Stromzange.

### 17.4 Grundlagen

Ein Transformator wandelt niedrige Spannungen in höhere Spannungen um und umgekehrt. Der Transformator besteht aus Primärspule und Sekundärspule, die beide vom gleichen magnetischen Fluss durchsetzt werden. Das Schema eines Transformators ist in Bild [17.2](#page-138-0) dargestellt. Das Magnetfeld der Spule und die Induktion spielen eine entscheidende Rolle für den Transformator. Schauen Sie bitte beim entsprechenden Versuch nochmal nach. Hinzu kommen ferromagnetischen Eigenschaften, da üblicherweise ein Eisenjoch wegen seiner großen Permeabilität µ<sub>r</sub>,<br>welche magnetische Feldstärke H<sup>arit</sup> mit magnetischer Induktion B = 11 110H verknünft, eingesetzt welche magnetische Feldstärke  $\vec{H}$  mit magnetischer Induktion  $\vec{B} = \mu_r \mu_0 \vec{H}$  verknüpft, eingesetzt wird. Dies geschieht, um den Feldlinienverlauf gezielt so zu steuern, dass beide Spulen tatsächlich vom gleichen magnetischen Fluss durchsetzt werden.

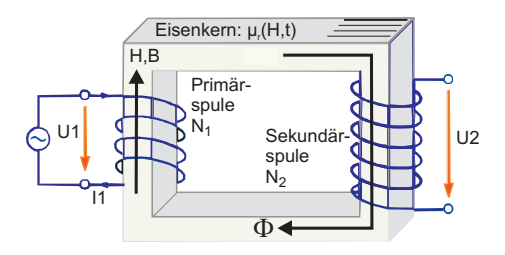

<span id="page-138-0"></span>Bild 17.2: Einfaches Schema eines Transformators.

Die Primärwicklung bezeichnet die Spule, an der die zu transformierende (Primär-)Spannung anliegt. Die Sekundärwicklung bezeichnet die Spule, an der die Spannung abgenommen wird. Ein idealer Transformator ist ein Transformator ohne Leistungsverluste. Der Wirkungsgrad von guten realen Transformatoren ist besser als 95%.

Das Übersetzungsverhältnis *u* gibt das Verhältnis der Spannung auf der Primärseite zur Spannung auf der Sekundärseite an. Ist *u* größer als 1, so wird die Spannung hinuntertransformiert; ist *u* kleiner als 1, so wird die Spannung hinauftransformiert. Die Phasenverschiebung der Spannungen beträgt 180◦ (Lenzsche Regel). Beim idealen Transformator mit Windungszahlen *N*<sup>1</sup> und *N*<sup>2</sup> gilt für das Verhältnis der Spannungen

$$
\frac{U_1}{U_2} = u = \frac{N_1}{N_2} \tag{17.1}
$$

und für das Verhältnis der Ströme

$$
\frac{I_1}{I_2} = \frac{N_2}{N_1} = \frac{1}{u} \,. \tag{17.2}
$$

Beim belasteten Transformator wird die Sache etwas komplizierter. Eine schöne Abhandlung über den belasteten Transformator findet sich im Praktikumsbuch »Schenk« [\[62\]](#page-148-1).

Die Schaltung für die Messung im Versuch zeigt Abbildung [17.3.](#page-139-0) Das Oszilloskop und die Stromzange sind hier nicht eingezeichnet. Die Stromzange wird verwendet, um auch große Ströme einfach messen zu können.

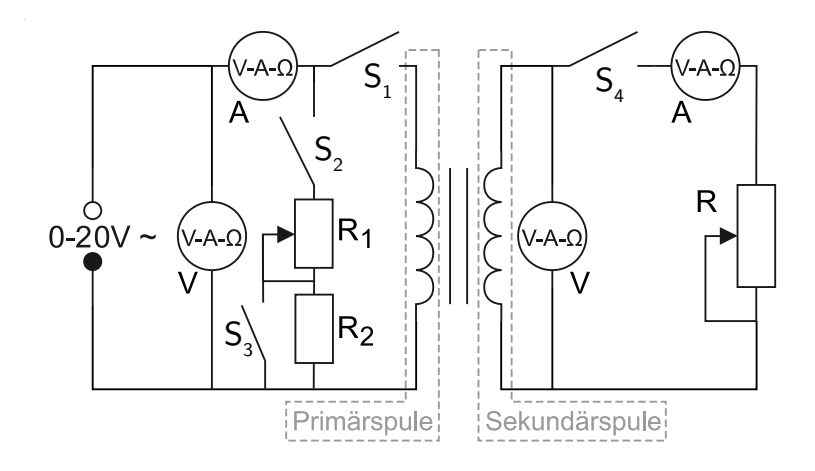

<span id="page-139-0"></span>Bild 17.3: Schaltung des Transformators. *R*1: Schiebewiderstand 100 Ω, *R*2: zuschaltbarer Widerstand 1 kΩ, *R*3: Schiebewiderstand 42 Ω bzw. 49 Ω.

## 17.5 Bemerkungen

*Vorsicht*: Bei diesem Versuch arbeitet man mit hohen Strömen und/oder hohen Spannungen, daher gilt, noch mehr als sonst, erst die Spannung runterdrehen, dann an der Schaltung etwas umstecken! Dies gilt auch für den Messbereichswechsel beim Ampèremeter, da dann der Strom kurzfristig unterbrochen wird und somit große Induktionsspannungen erzeugt werden können, die andere Messgeräte beschädigen können. Also auch hier vor dem Umschalten bitte zuerst die Spannung runterdrehen.

### 17.6 Durchführung

*Vorsicht: Bei diesem Versuch arbeitet man mit hohen Strömen, daher gilt noch mehr als sonst: Erst die Spannung runter, dann an der Schaltung etwas umstecken oder Schalter betätigen!*

Der Transformator besteht aus vier unabhängigen Wicklungen zwischen den Anschlüssen a<sub>1</sub> und a<sub>2</sub>, b<sub>1</sub> und b<sub>2</sub> usw. (siehe Bild [17.1](#page-137-0) rechts). Für den Versuch wird *immer* a<sub>2</sub> mit b<sub>1</sub> verbunden und  $a_1$  mit  $b_2$  als Primärspule verwendet. Mit Ausnahme des Versuchsteils [2](#page-139-1) wird  $c_2$  mit d<sub>1</sub> verbunden und c<sub>1</sub> mit d<sub>2</sub> als Sekundärspule verwendet. Den Transformator bitte *ausschließlich an den Wechselspannungsausgang* des Netzteils anschließen (das sind die schwarzen Buchsen, die mit »~« gekennzeichnet sind).

<span id="page-139-3"></span>1. Man messe den Primärstrom *I*<sup>1</sup> und die Sekundärspannung *U*<sup>2</sup> in Abhängigkeit von der Primärspannung *U*<sup>1</sup> bei unbelastetem Transformator, d.h. bei geöffnetem Sekundärkreis. Die Regelung erfolgt über die Wechselspannungsquelle, nicht etwa über den regelbaren Widerstand<sup>[1](#page-139-2)</sup>. Der Index bezeichnet immer die verwendete Spule, hier also Spule 1. Bitte nehmen Sie 15 Werte auf und achten Sie darauf, auch bis zu hohen Spannungen ( $U_1 \le 15$  V) zu messen.

<span id="page-139-2"></span><span id="page-139-1"></span><sup>1</sup> In diesem Versuchsteil sind keine Widerstände in Betrieb, d.h. *S* <sup>2</sup>, *S* <sup>4</sup> sind geöffnet, *S* <sup>1</sup> geschlossen.

- 2. Es wird die Verbindung zwischen d<sub>1</sub> und c<sub>2</sub> entfernt und c<sub>1</sub> mit c<sub>2</sub> als Sekundärspule verwendet. Messen Sie die Sekundärspannung *U*<sup>2</sup> in Abhängigkeit von *U*<sup>1</sup> (die selben 15 Werte wie im Versuchsteil [1\)](#page-139-3). *Nach* der Messung wird wieder d<sub>1</sub> mit c<sub>2</sub> verbunden und d<sub>2</sub> mit c<sub>1</sub> als Sekundärspule verwendet.
- <span id="page-140-4"></span>3. Jetzt wird der belastete Transformator gemessen, d.h. der Sekundärkreis wird mit *S* <sup>4</sup> geschlossen. Wichtig ist hier, dass die Spannung jedes mal vor Öffnen oder Schließen eines Schalters auf Null herunter geregelt wird. Wird dies nicht beachtet, treten hohe Induktionsströme auf, die die Sicherungen der Messgeräte nicht überleben lassen.

Der Stromkreis sei ohne  $R_1$  und  $R_2$  geschaltet (d.h.  $S_2$  ist geöffnet,  $S_1$  und  $S_4$  sind geschlossen) und an Spule 1 liege eine Spannung von 15 V an (ggf. im Versuchsverlauf nachregeln!). Man regelt nun den Sekundärstrom *I*<sup>2</sup> mit Hilfe des Schiebewiderstandes *R*<sup>3</sup> auf einen schönen Wert innerhalb des Intervalls von 0 A<sup>≤</sup> *<sup>I</sup>*<sup>2</sup> <sup>≤</sup> <sup>1</sup>,5 A. Die Stromstärke *<sup>I</sup>*1, die dabei durch den Primärkreis fließt, ist zu notieren.

Dann schaltet man anstelle des Transformators den Schiebewiderstand *R*<sup>1</sup> in den Primärkreis (*S* <sup>2</sup> geschlossen, *S* <sup>1</sup> geöffnet), wobei *R*<sup>2</sup> durch den Schalter *S* <sup>3</sup> überbrückt wird, und verstelle ihn solange, bis die Stromstärke *I<sup>R</sup>* durch den Schiebewiderstand mit dem notierten Wert  $I_1$  übereinstimmt. (Spannung auf Null regeln, bevor der Griff zum Schalter erfolgt! Alles umgelegt? Dann wieder auf 15 V einstellen.)

Nun hat man den Gesamtstrom *I*ges zu bestimmen. Dies geschieht dadurch, dass man die Primärspule des Transformators parallel zum Schiebewiderstand schaltet (*S* <sup>1</sup>, *S* <sup>2</sup>, *S* <sup>4</sup> sind geschlossen). Die Stromstärke *I*ges ist am Messgerät *I*<sup>1</sup> abzulesen. Die ganze Messung erfolgt bei festem Spulenstrom *I*2.

Hat man *I*<sup>1</sup> und *I*ges bestimmt, so verfährt man analog bei vier weiteren Sekundärströmen und auch für *I*<sup>2</sup> = 0 A (letzteres bei geöffnetem *S* <sup>4</sup> im Sekundärkreis; dann muss der Schalter *S* <sup>3</sup> geöffnet werden, um *R*<sup>2</sup> mit *R*<sup>1</sup> in Serie zu betreiben) – insgesamt ergeben sich also sechs Stromwerte.

- 4. Es wird wiederum der belastete Transformator vermessen, aber *ohne* den vorher verwendeten Widerstand *R*<sup>1</sup> im Primärkreis (*S* <sup>2</sup> geöffnet, *S* <sup>1</sup> geschlossen). Die Phasenverschiebung zwischen Primärspannung und Primärstrom wird nun direkt mit dem Oszilloskop beobachtet und ausgedruckt. Legen sie die Primärspannung des Transformators über den Tastkopf (10x) an den Eingang 1 des Oszilloskops<sup>[2](#page-140-0)</sup>. Der Primärstrom wird an Eingang 2 des Oszilloskops anlegt. Für das Oszilloskop gibt es eine so genannte »Stromzange«, die hierfür verwendet werden soll. Führen Sie diese Messungen für die gleichen *I*2-Werte wie oben durch (auch  $I_2 = 0$  A!)<sup>[3](#page-140-1)</sup>.
	- a. Schalten Sie das Oszilloskop in den »x-t-Mode« und bestimmen Sie die Phasenverschiebung aus dem Zeitunterschied beider Signale. Drucken Sie die entsprechenden 6 Oszi-Bilder bitte aus.
	- b. Schalten Sie das Oszilloskop nun in den »x-y-Mode«. Beobachten Sie die Änderungen der Kurve bei Veränderung der Last. Drucken Sie die entsprechenden 6 Oszi-Bilder

<span id="page-140-3"></span><span id="page-140-2"></span><span id="page-140-0"></span><sup>2</sup> Dies ist notwendig, da die Spannung zu groß für die Darstellung auf dem Oszilloskop-Bild ist. Der Masseanschluss muss dann separat über den Triggereingang gelegt werden.

<span id="page-140-1"></span><sup>3</sup> Die beiden Durchführungspunkte [4a](#page-140-2) und [4b](#page-140-3) können im Prinzip gleichzeitig durchgeführt werden, indem das Oszilloskop bei jedem Stromwert zwischen »x-y-Mode« und»x-t-Mode« umgeschaltet wird.

bitte aus, wofür das Nachleuchten der Oszi-Anzeige auf »unendlich« gestellt werden muss.

Zu messende Größen:

- 1.  $U_1 = f(I_1)$ .
- 2. Zwei mal  $U_2 = f(U_1)$ .
- 3.  $I_1 = f(I_2)$  und  $I_{ges} = f(I_2)$  für 6 verschiedene  $I_2$  (incl.  $I_2 = 0$  A).
- 4. Beobachtung der Phasenverschiebung mit wechselnder Belastung.
- 5. Zwei mal 6 Oszi-Ausdrucke für die gleichen  $I_2$  Werte wie oben (auch  $I_2 = 0$  A).

### 17.7 Auswertung

- 1. Man stelle *U*<sup>1</sup> = *f*(*I*1) aus Versuchsteil [1](#page-139-3) grafisch dar und diskutiere den Verlauf der Funktion im Hinblick auf das Verhalten eines idealen Transformators.
- 2. Man trage  $U_2 = f(U_1)$  aus Versuchsteilen [1](#page-139-3) und [2](#page-139-1) grafisch auf und ermittle daraus die beiden Übersetzungsverhältnisse *u* des Transformators.
- 3. Anhand des Zeigerdiagramms in Bild [17.4](#page-141-0) zeige man folgenden Zusammenhang:

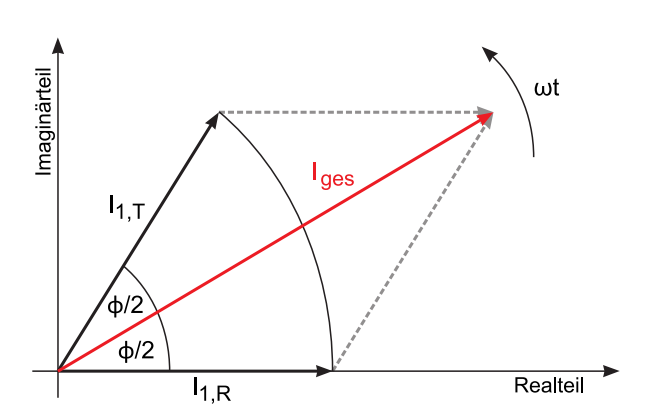

 $\cos(\phi/2) = \frac{I_{\text{ges}}}{2I_1}$ 2*I*<sup>1</sup>  $(17.3)$ 

- <span id="page-141-0"></span>Bild 17.4: Schematisches Zeigerdiagramm des Transformators für Versuchsteil [3,](#page-140-4) wobei *<sup>I</sup>*1,<sup>T</sup> der mit dem Transformator gemessene Primärstrom ist, und *<sup>I</sup>*1,<sup>R</sup> den mit dem Widerstand gemessenen Strom bezeichnet.
	- 4. Man berechne aus Versuchsteil [3](#page-140-4) den Phasenwinkel <sup>φ</sup> zwischen Primärspannung *<sup>U</sup>*<sup>1</sup> und Primärstrom *I*<sup>1</sup> in Abhängigkeit von der Sekundärbelastung *I*2.
- 5. Man berechne aus Versuchsteilen [4a](#page-140-2) und [4b](#page-140-3) den Phasenwinkel  $\phi$  zwischen Primärspannung *U*<sup>1</sup> und Primärstrom *I*<sup>1</sup> in Abhängigkeit von der Sekundärbelastung *I*2. (Die Bilder zu Versuchsteil [4b](#page-140-3) werden auch als Lissajous-Figuren bezeichnet.)
- 6. Man trage  $\phi = \phi(I_2)$  grafisch auf. In das Diagramm trage man die theoretische Kurve ein, die aus

$$
\tan(\phi) = \frac{I_0 \sin(\phi_0)}{I_1 + I_0 \cos(\phi_0)}
$$
(17.4)

berechnet wird, mit  $I_0$  und  $\phi_0$  als Strom und Phase bei unbelastetem Transformator und

$$
I_1 = \frac{n_2}{n_1} I_2 \,. \tag{17.5}
$$

7. Welche Wirkleistung und welche Verlustleistung hat der Trafo bei 1,5 A Laststrom?
Anhang

# Literaturverzeichnis

- [1] Alonso, M. und Finn, E. J.: *Physik*. Oldenbourg, München, 2000.
- [2] Becker, J. und Jodl, H. J.: *Physik Für Ingenieure und Naturwissenschaftler*. VDI Verlag, Düsseldorf, 1991. ISBN: 3-18-400939-4.
- [3] Berber, J., H. Kacher und R. Langer: *Physik in Formeln und Tabellen*. Teubner, Stuttgart, 1986.
- [4] Bevington, Philip R. und D. Keith Robinson: *Data Reduction and Error Analysis for the Physical Sciences*. McGraw-Hill, 2. Auflage, 1992. 0-07-911243-9.
- [5] Bronstein, I. N. *et al.*: *Taschenbuch der Mathematik*. Harri Deutsch, Thun, Frankfurt, 4. Auflage, 1999.
- [6] Budo, Agoston: *Theoretische Mechanik*, Band 25 der Reihe *Hochschulbücher Für Physik*. Deutscher Verlag der Wissenschaften, Berlin, 1971.
- [7] Cohen, E. Richard und Pierre Giacomo: *Symbols, Units, Nomenclature and Fundamental Constants in Physics*. IUPAP-25, CODATA. IUPAP - International Union of Pure and Applied Physics, Thousand Oaks, 1987. Reprinted from Physica 146A (1987) 1-68.
- [8] Crank, J.: *The Mathematics of Di*ff*usion*. Clarendon Press, Oxford, 1975.
- [9] Crawford, Frank S.: *Schwingungen und Wellen*, Band 3 der Reihe *Berkeley-Physik-Kurs*. Vieweg, Braunschweig, 1989.
- [10] Demtröder, Wolfgang: *Experimentalphysik 1: Mechanik und Wärme*. Springer-Lehrbuch. Springer, Berlin Heidelberg, 2013. ISBN: 978-3-642-25465-9.
- [11] Demtröder, Wolfgang: *Experimentalphysik 2: Elektrizität und Optik*. Springer-Lehrbuch. Springer, Berlin Heidelberg, 2013. ISBN: 978-3-642-29943-8.
- [12] Diemer, U., B. Basel und H. J. Jodl: *Computer im Praktikum*. Springer, Berlin, 1999.
- [13] Dories, Ralf und Heinz Schmidt-Walter: *Taschenbuch der Elektrotechnik*. Harri Deutsch, Thun, Frankfurt, 1998.
- [14] Drosg, Manfred: *Der Umgang mit Unsicherheiten*. facultas, Wien, 2006.
- [15] Eichler, H. J., H. D. Kronfeldt und J. Sahm: *Das Neue Physikalische Grundpraktikum*. Springer Lehrbuch. Springer, Berlin Heidelberg New York, 2006. 978-3-540-21453-3.
- [16] Feynman, Richard P., Robert B. Leighton und Matthew Sands: *Elektromagnetismus und Struktur der Materie*, Band 2 der Reihe *Feynman Lectures in Physics*. Oldenbourg, 1999-2001.
- [17] Feynman, Richard P., Robert B. Leighton und Matthew Sands: *Mechanik, Strahlung, Wärme*, Band 1 der Reihe *Feynman Lectures in Physics*. Oldenbourg, 1999-2001.
- [18] Feynman, Richard P., Robert B. Leighton und Matthew Sands: *Quantenmechanik*, Band 3 der Reihe *Feynman Lectures in Physics*. Oldenbourg, 1999-2001.
- [19] Fick, A. *Annalen der Physik*, 170:59, 1855.
- [20] Flammersfeld, Arnold. *Z. Nat.*, 27a:540, 1972. Kopie beim Betreuer einsehbar.
- [21] Goldstein, H.: *Klassische Mechanik*. Akademische Verlagsgesellschaft, Wiesbaden, 1983.
- [22] Goossens, Michael und Frank Mittelbach: *Der LATEX-Begleiter*. Pearson Studium, München, 2007. ISBN: 978-3-8273-7166-9.
- [23] Grehn, Joachim und Joachim Krause: *Metzler Physik*. Schroedel, Hannover, 1998.
- [24] Grimsehl, Ernst: *Elektromagnetisches Feld*, Band 2 der Reihe *Lehrbuch der Physik*. Teubner, Leipzig, 1967.
- [25] Grimsehl, Ernst: *Struktur der Materie*, Band 4 der Reihe *Lehrbuch der Physik*. Teubner, Leipzig, 1968.
- [26] Grimsehl, Ernst: *Optik*, Band 3 der Reihe *Lehrbuch der Physik*. Teubner, Leipzig, 1969.
- [27] Grimsehl, Ernst: *Mechanik, Akustik, Wärmelehre*, Band 1 der Reihe *Lehrbuch der Physik*. Teubner, Leipzig, 1971.
- [28] Halliday, David, Robert Resnick und Jearl Walker: *Physik*. Wiley VCH, Weinheim, 2003. Deutsche Bearbeitung: Stephan W. Koch; ISBN: 3-527-40366-3.
- [29] Hering, Ekbert, Rolf Martin und Martin Stohrer: *Physik Für Ingenieure*. VDI Verlag, Düsseldorf, 1989.
- [30] Joos, Georg: *Lehrbuch der Theoretischen Physik*. Akademische Verlangsgesellschaft, Frankfurt, 1970.
- [31] Kamke, Detlef und Klaus Krämer: *Physikalische Grundlagen der Maßeinheiten: Mit Einem Anhang über Fehlerrechnung*. Teubner, Stuttgart, 1977.
- [32] Kirchhoff, Gustav Robert: *Vorlesungen über Electricität und Magnetismus*, Band 3 der Reihe *Vorlesungen über Mathematische Physik*. Teubner, Leibzig, 1891. SUB Göttingen: 8 Phys I, 6292:3.
- [33] Kittel, Charles: *Festkörperphysik*. Oldenbourg, München, 1999.
- [34] Kittel, Charles, Walter D. Knight, Malvin A. Ruderman und Robin Pestel: *Mechanik*, Band 1 der Reihe *Berkeley-Physik-Kurs*. Vieweg, Braunschweig, 1991.
- [35] Kneubühl, F. K.: *Repetitorium der Physik*. Teubner, Stuttgart, 1988.
- [36] Kohlrausch, Friedrich: *Praktische Physik 1: Mechanik, Akustik, Wärme, Elektrizität*. Teubner, Stuttgart, 24. Auflage, 1996.
- [37] Kohlrausch, Friedrich: *Praktische Physik 2: Magnetismus, Optik, Radioaktivität, Strahlung, Struktur und Eigenschaften Von Materie*. Teubner, Stuttgart, 24. Auflage, 1996.
- [38] Kohlrausch, Friedrich: *Praktische Physik 3: Messung und Auswertung, Elektronik, Messdatenerfassung, Normung, Prüfwesen*. Teubner, Stuttgart, 24. Auflage, 1996.
- [39] Kopka, Helmut: *Ergänzungen*, Band 2 der Reihe *BT<sub>F</sub>X*. Pearson Studium, München, 2003. ISBN: 3-8273-7039-6.
- [40] Kopka, Helmut: *Einführung*, Band 1 der Reihe *BTFX*. Pearson Studium, München, 2006. ISBN: 3-8273-7038-8.
- [41] Kunze, H. J.: *Physikalische Meßmethoden*. Teubner Studienbücher Physik. Teubner, Stuttgart, 1986.
- [42] Kuypers, Friedhelm: *Klassische Mechanik*. Wiley-VCH, Weinheim, 2003. mit 99 Beispielen und 120 Aufgaben mit Lösungen.
- [43] Lichten, W. und D. Meschede: *Skriptum Fehlerrechnung*. Springer, Heidelberg, 1988.
- [44] Lüders, Klaus und Robert O. Pohl: *Pohls Einführung in Die Physik: Mechanik, Akustik, Wärme*. Springer, Berlin, Heidelberg, New York, 2004. ISBN: 3-540-20309-5.
- [45] Lutz, Holger und Wolfgang Wendt: *Taschenbuch der Regelungstechnik*. Harri Deutsch, Thun, Frankfurt, 1998.
- [46] Martiensssen, W. (Herausgeber). Landolt-Börnstein: Numerical Data and Functional Relationships in Science and Technology - New Series. Springer, Berlin, 2003. Gegründet von H. Landolt and R. Börnstein.
- [47] Meschede, D.: *Gerthsen: Physik*. Springer, Berlin Heidelberg, 2015. ISBN: 978-3-662-45976-8.
- [48] Niedrig, Heinz: *Optik*, Band 3 der Reihe *Bergmann-Schaefer: Lehrbuch der Experimentalphysik*. Walther de Gruyter, Berlin - New York, 1993.
- [49] Nolting, F., J. Schurr, S. Schlamminger und W. Kündig. *Physikalische Blätter*, 55(4):51–53, 1999. Auf der Web-Seite abrufbar.
- [50] Paus, Hans J.: *Physik in Experimenten und Beispielen*. Hanser, München, 2002.
- [51] Press, William H.: *Numerical Recipes in C: The Art of Scientific Computing*. Cambride University Press, Cambridge, 1992.
- [52] Purcell, Edward M.: *Elektrizität und Magnetismus*, Band 2 der Reihe *Berkeley-Physik-Kurs*. Vieweg, Braunschweig, 1989.
- [53] Raith, Wilhelm: *Festkörper*, Band 6 der Reihe *Bergmann-Schaefer: Lehrbuch der Experimentalphysik*. Walther de Gruyter, Berlin - New York, 1992.
- [54] Raith, Wilhelm: *Teilchen*, Band 4 der Reihe *Bergmann-Schaefer: Lehrbuch der Experimentalphysik*. Walther de Gruyter, Berlin - New York, 1992.
- [55] Raith, Wilhelm: *Vielteilchen-Systeme*, Band 5 der Reihe *Bergmann-Schaefer: Lehrbuch der Experimentalphysik*. Walther de Gruyter, Berlin - New York, 1992.
- [56] Raith, Wilhelm: *Elektromagnetismus*, Band 2 der Reihe *Bergmann-Schaefer: Lehrbuch der Experimentalphysik*. Walther de Gruyter, Berlin - New York, 1999.
- [57] Raith, Wilhelm: *Erde und Planeten*, Band 7 der Reihe *Bergmann-Schaefer: Lehrbuch der Experimentalphysik*. Walther de Gruyter, Berlin - New York, 2001.
- [58] Raith, Wilhelm: *Sterne und Weltraum*, Band 2 der Reihe *Bergmann-Schaefer: Lehrbuch der Experimentalphysik*. Walther de Gruyter, Berlin - New York, 2002.
- [59] Reif, Frederic: *Statistische Physik*, Band 5 der Reihe *Berkeley-Physik-Kurs*. Vieweg, Braunschweig, 1990.
- [60] Rinne, Horst: *Taschenbuch der Statistik*. Harri Deutsch, Thun, Frankfurt, 2. Auflage, 1977.
- [61] Schader, Martin und Stefan Kuhlins: *Programmieren in C*++*: Einführung in Den Sprachstandard C*++. Springer Lehrbuch. Springer, Berlin, 1993.
- [62] Schenk, Wolfgang, Waldemar Ilberg, Manfred Krötzsch, Dieter Geschke und Friedrich Kremer: *Physikalisches Praktikum*. Springer Spektrum, Wiesbaden, 2014. ISBN 3-540-63109-7.
- [63] Schröter, W., K. H. Lautenschläger und H. Bibrack: *Taschenbuch der Chemie*. Harri Deutsch, Thun, Frankfurt, 1995.
- [64] Schülerduden: *Schülerduden: Die Physik*. Dudenverlag, Mannheim, 2001.
- [65] Stierstadt, Klaus, Wilhelm T. Hering und Thomas Dorfmüller: *Mechanik, Relativität, Wärme*, Band 1 der Reihe *Bergmann-Schaefer: Lehrbuch der Experimentalphysik*. Walther de Gruyter, Berlin - New York, 1998.
- [66] Stöcker, Horst: *Taschenbuch der Physik*. Harri Deutsch, Thun, Frankfurt, 1998.
- [67] Stöcker, Horst: *Taschenbuch Mathematischer Formeln und Moderner Verfahren*. Harri Deutsch, Thun, Frankfurt, 1999.
- [68] Taylor, John R.: *Fehleranalyse Eine Einführung in Die Untersuchung Von Unsicherheiten in Physikalischen Messungen*. VCH Verlagsgesellschaft, Weinheim, 1988.
- [69] Tipler, Paul A. und Ralph A. Llewellyn: *Moderne Physik*. Oldenbourg, München, 2003.
- [70] Walcher, Wilhelm: *Praktikum der Physik*. Teubner Studienbücher: Physik. Teubner, Stuttgart, 8. Auflage, 2004. ISBN: 3-519-23038-0.
- [71] Weise, Klaus und Wolfgang Wöger: *Meßunsicherheit und Meßdatenauswertung*. Wiley-VCH, Weinheim, 1999.
- [72] Westphal, W.: *Praktikum der Physik*. Springer, Berlin, 1984.
- [73] Westphal, W. H.: *Physik: Ein Lehrbuch*. Springer, Berlin, 1970.
- [74] Wichmann, Eyvind H.: *Quantenphysik*, Band 4 der Reihe *Berkeley-Physik-Kurs*. Vieweg, Braunschweig, 1989.

# Abbildungsverzeichnis

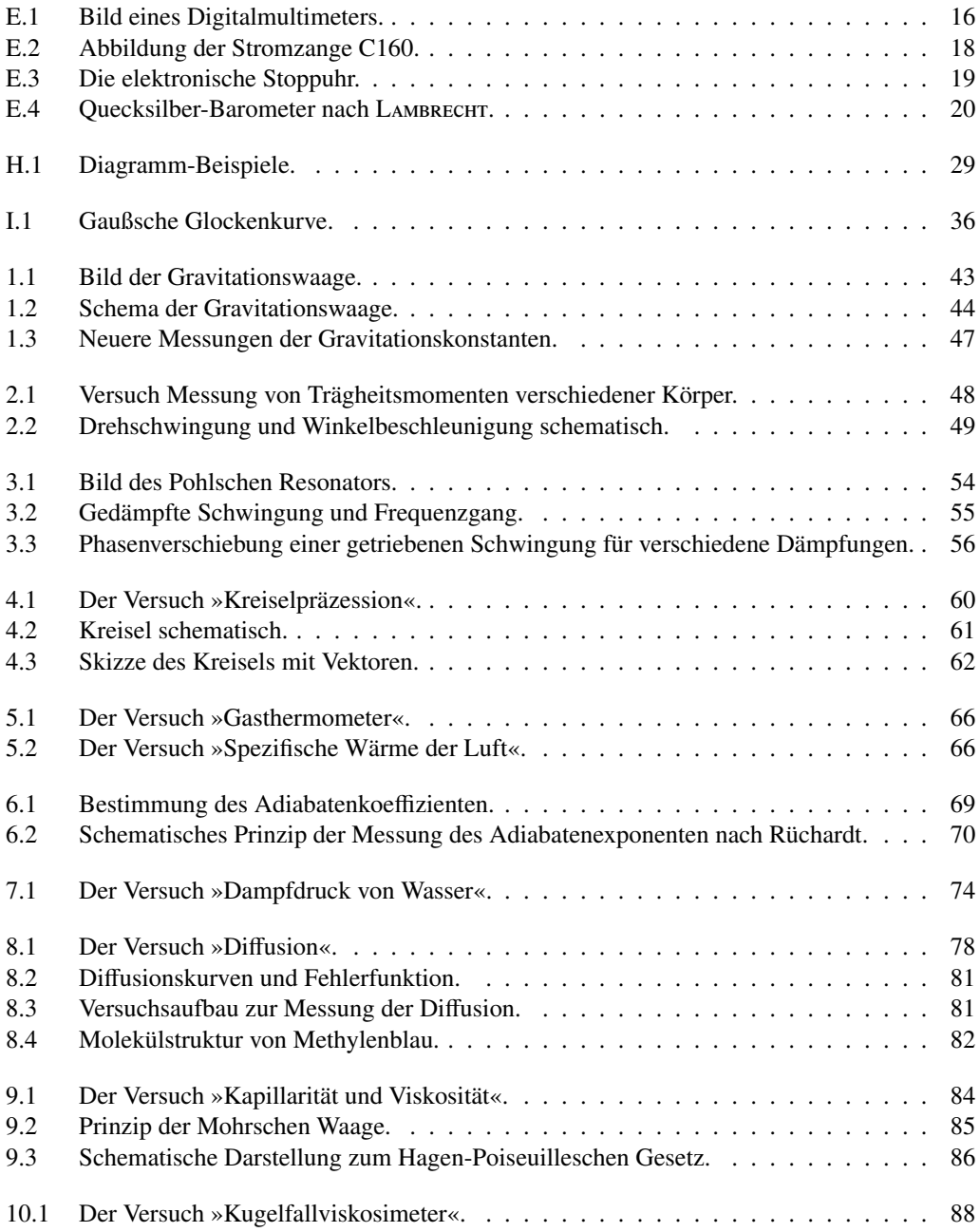

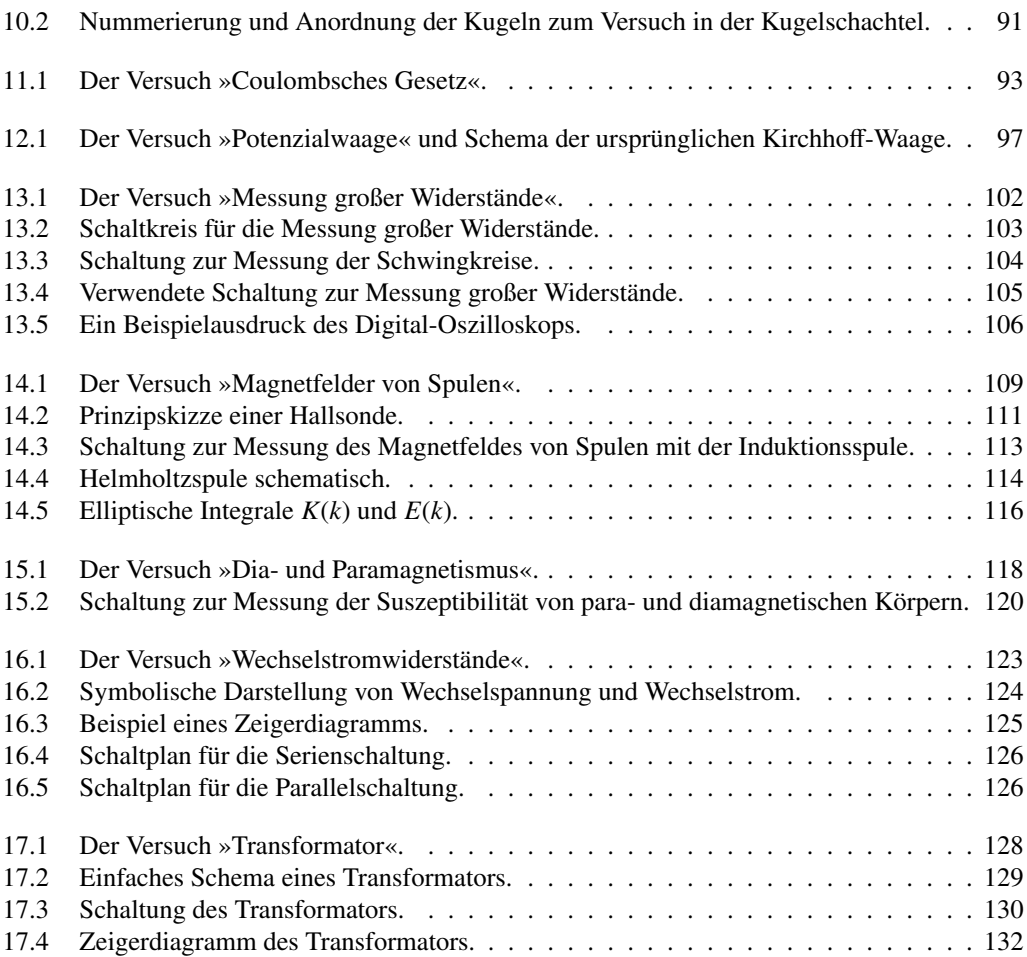

# Tabellenverzeichnis

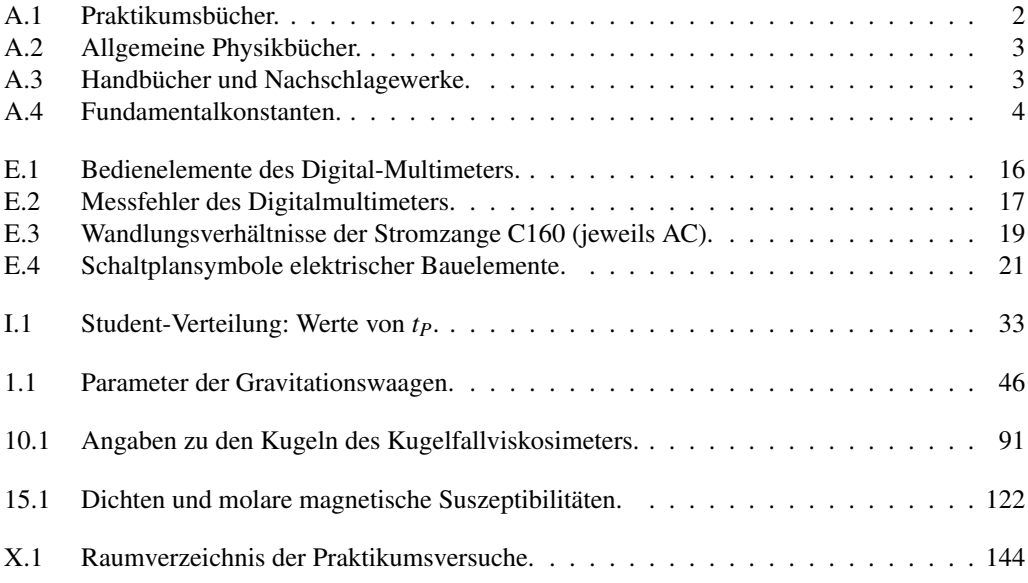

# <span id="page-152-0"></span>Raumverzeichnis des Praktikums

Die Praktikumsräume des Göttinger Praktikums zu Experimentalphysik befinden sich im Neubau der Physik im Bauteil A. Sie verteilen sich auf die Räume A 1.101-A 1.117, A 2.102 und A 2.107-A 2.109. Die Versuche mit den zugehörigen Räumen sind in Tabelle [X.1](#page-100-1) aufgelistet. Eine Raumübersicht der Ebenen 1 und 2 des Praktikums ist hier dargestellt.

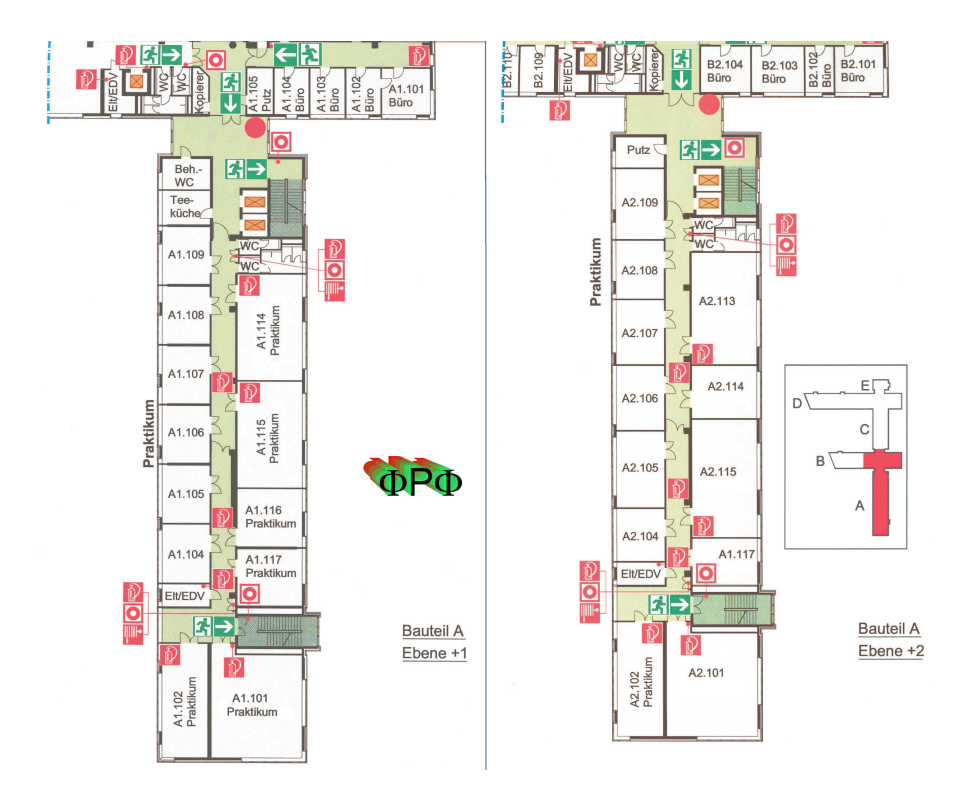

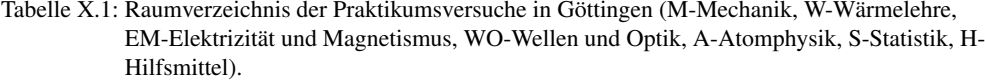

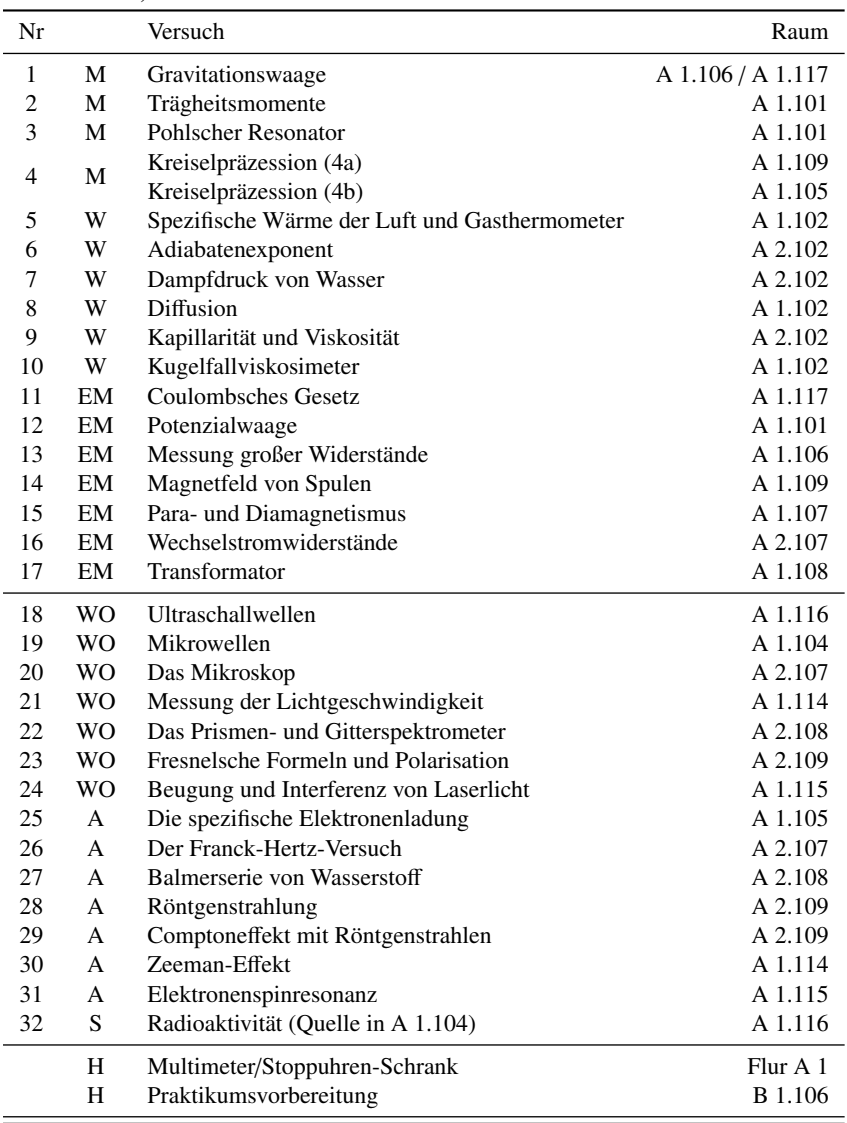

# **Stichwortverzeichnis**

### Symbole

 $\epsilon_0$ , [94,](#page-103-0) [98](#page-107-0) γ, [43](#page-52-1)  $\mu_0$ , [110](#page-119-0)

#### A

Absolute Temperatur, [65](#page-74-0) – Nullpunkt, [65](#page-74-0) Absorption, [80](#page-89-0) Abszisse, [27](#page-36-0) Adiabatenexponent, [71](#page-80-0) Analysewaage, [121](#page-130-0) Anleitungen, [21](#page-30-1) – Webseiten, [21](#page-30-1) Archimedes, [85](#page-94-1) Arrheniusplot, [76](#page-85-0) Aufräumen, [7](#page-16-0) Ausdehnungskoeffizient, [65](#page-74-0) Auswertung, [30](#page-39-0)

### B

Bandpass, [101](#page-110-0) Barometer, [19](#page-28-2) Barometrische Höhenformel, [77](#page-86-0) Bedienungsanleitung, [15](#page-24-0) Bestwert, [31,](#page-40-0) [35](#page-44-0) Binnendruck, [75](#page-84-0) Biot-Savartsches Gesetz, [109](#page-118-1) Boyle-Mariotte, [65](#page-74-0) Brownsche Molekularbewegung, [79](#page-88-0) Bücher, [2](#page-11-1) – Allgemeine Physik, [2](#page-11-1) – Handbücher, [3](#page-12-2) – Nachschlagewerke, [3](#page-12-2) – Praktikumsbücher, [2](#page-11-1)

# $\mathbf C$

Cavendish, [42](#page-51-0) CIP-Pool, [22,](#page-31-0) [24](#page-33-0) Clement-Desormes, [69](#page-78-1) Computer, [22](#page-31-0) – Auswertung, [23](#page-32-0) – Experimentsteuerung, [23](#page-32-0)

### D

Dämpfung, [55](#page-64-1) Dampfdruck, [75](#page-84-0) Dichtebestimmung, [85](#page-94-1) Dielektrikum, [94,](#page-103-0) [98](#page-107-0) Dielektrizitätskonstante, [98](#page-107-0) Differentialgleichung, [53](#page-62-0)

– partielle, [79](#page-88-0) Diffusion, [78](#page-87-1) Diffusionskonstante, [79](#page-88-0) Drehbewegung, [48](#page-57-1) – Drehachse, [49](#page-58-1) Drehimpuls, [49](#page-58-1) Drehmoment, [49](#page-58-1)

## E

Eigenfrequenz, [55](#page-64-1) Eigenschaften – magnetische, [118](#page-127-1) Eigenschwingungen, [58](#page-67-0) Eigenvolumen, [75](#page-84-0) Eingangskapazität, [106](#page-115-1) Eingangswiderstand, [17,](#page-26-1) [104](#page-113-1) Einheit, [30](#page-39-0) Einschwingvorgang, [53,](#page-62-0) [58](#page-67-0) Energie – gespeicherte, [98](#page-107-0) Eötvös, [42](#page-51-0) Erregerfrequenz, [54](#page-63-1) Erste Hilfe, [11](#page-20-0)

# F

Fehler – der Einzelmessung, [36](#page-45-1) – des Mittelwertes, [38](#page-47-0) – statistische, [32](#page-41-0) – systematische, [32](#page-41-0) Fehlerangabe, [31](#page-40-0) Fehlerfortpflanzung, [37](#page-46-0) Fehlerfortpflanzungsgesetz, [37](#page-46-0) Fehlerfunktion, [83](#page-92-0) Fehlerrechnung, [30](#page-39-0) Feldstärke, [110](#page-119-0) Feuer, [11](#page-20-0) Ficksche Gesetze, [79](#page-88-0) Figurenachse, [61](#page-70-1) Flussdichte, [110](#page-119-0) Fouriertransformation, [79](#page-88-0) Freiheitsgrad, [65,](#page-74-0) [68](#page-77-0) Frequenzgang, [56,](#page-65-1) [58](#page-67-0)

# G

Gangpolkegel, [61](#page-70-1) Gasgleichung – ideale, [65](#page-74-0) Gasthermometer, [65](#page-74-0) Gauß, [36](#page-45-1) Gay-Lussac, [65](#page-74-0)

Gefahrstoffverordnung, [11](#page-20-0) Generator, [123](#page-132-1) Geräte, [15,](#page-24-0) [21](#page-30-1) – Webseiten, [15](#page-24-0) Gleichrichterschaltung, [93,](#page-102-1) [97](#page-106-1) Glockenkurve, [36](#page-45-1) Gravitationsgesetz, [42](#page-51-0) Gravitationskonstante, [42](#page-51-0) Größe – physikalische, [30](#page-39-0) Güteklasse, [17](#page-26-1)

### H

Hagen-Poiseuille, [86](#page-95-1) halblogarithmisch, [87](#page-96-0) Halbwertsbreite, [30](#page-39-0) Hallsonde, [111](#page-120-1) Handbücher, [21](#page-30-1) Hauptsatz – erster, [65,](#page-74-0) [66,](#page-75-2) [68](#page-77-0) – zweiter, [65](#page-74-0) Hauptträgheitsachse, [50,](#page-59-0) [61](#page-70-1) Hochpass, [101](#page-110-0) Homogene Lösung, [55](#page-64-1)

#### I

Ideale Gasgleichung, [65](#page-74-0) Impedanz, [123,](#page-132-1) [124](#page-133-1) Induktionsgesetz, [109,](#page-118-1) [110](#page-119-0) Induktionsströme, [131](#page-140-0) Induktivität, [125](#page-134-1) Innere Reibung, [85](#page-94-1) Integrator, [101,](#page-110-0) [103](#page-112-1) Isolationswiderstand, [105](#page-114-1)

### J

Jollysche Luftthermometer, [65](#page-74-0)

# K

Kapazität, [98,](#page-107-0) [127](#page-136-0) Kapazitätsmessung, [101](#page-110-0) Kapillarität, [84](#page-93-1) Kelvin, [67](#page-76-0) Kepler, [42](#page-51-0) Körper – rotierender, [60](#page-69-1) Komplexe Widerstände, [123](#page-132-1) Kondensator, [98](#page-107-0) Korrelationskoeffizient, [34](#page-43-0) Kraft, [99](#page-108-0) Kraftmessung, [121](#page-130-0) Kreisdiagramm, [125](#page-134-1) Kreisel, [60](#page-69-1) Kreiselgleichung, [49](#page-58-1) Kritischer Punkt, [75](#page-84-0)

#### L

Laborsystem, [49](#page-58-1) Laser, [12](#page-21-0)

Latente Wärme, [75](#page-84-0) Laufzettel, [10](#page-19-0) Lenzsche Regel, [119](#page-128-0) Lineare Regression, [34](#page-43-0) Literatur, [2](#page-11-1) Logarithmenpapier, [28](#page-37-0) – doppeltlogarithmisch, [28](#page-37-0) – halblogarithmisch, [28](#page-37-0) Logarithmisches Dekrement, [55,](#page-64-1) [108](#page-117-0) Luftdruck, [19](#page-28-2)

#### M

Magnetfeld, [111](#page-120-1) – inhomogen, [120](#page-129-1) – Messung, [109](#page-118-1) Magnetisierung, [119](#page-128-0) Materie, [119](#page-128-0) – diamagnetisch, [119](#page-128-0) – paramagnetisch, [119](#page-128-0) Maxwell-Gleichungen, [110](#page-119-0) Meniskus, [85](#page-94-1) Messfehler, [15,](#page-24-0) [30](#page-39-0) Messgeräte, [15](#page-24-0) Messprotokoll, [6](#page-15-0) Mikrometerschraube, [20](#page-29-1) Mittelwert, [31](#page-40-0) – gewichtet, [33](#page-42-1) Mohrsche Waage, [85](#page-94-1) Multimeter, [15](#page-24-0)

### N

Nachholtermin, [6,](#page-15-0) [9](#page-18-0) Naturkonstante, [46](#page-55-1) Newton, [42](#page-51-0) Nonius, [20](#page-29-1) Normalverteilung, [36](#page-45-1) Notfälle, [11](#page-20-0) Notrufnummern, [11](#page-20-0) Nutationskegel, [61](#page-70-1)

### $\Omega$

Oberflächenenergie, [85](#page-94-1) Oberflächenspannung, [85](#page-94-1) Ordinate, [27](#page-36-0) Oszilloskop, [17,](#page-26-1) [101](#page-110-0) – Digital, [101](#page-110-0) – Eingangswiderstand, [101](#page-110-0)

# P

Parallelkreis, [126](#page-135-2) Partialdruck, [79](#page-88-0) Partikuläre Lösung, [55](#page-64-1) Permeabilität, [110,](#page-119-0) [119](#page-128-0) Permittivität, [94,](#page-103-0) [98](#page-107-0) Phasenraumprojektion, [53](#page-62-0) Phasenverschiebung, [125](#page-134-1) Photowiderstand, [81](#page-90-2) Planetenbahnen, [43](#page-52-1) Plattenkondensator, [99,](#page-108-0) [101](#page-110-0)

Pohlscher Resonator, [53](#page-62-0) Poisson-Gleichung, [71](#page-80-0) Präzession, [60](#page-69-1) Praktikumsräume, [143](#page-152-0) Protokoll, [7](#page-16-0) – Muster, [25](#page-34-0) – Theorieteil, [7](#page-16-0)

# R

Raumplan, [143](#page-152-0) Reale Gasgleichung, [75](#page-84-0) Regeln, [5](#page-14-0) Reibungskoeffizient, [54](#page-63-1) Resonanzfrequenz, [56](#page-65-1) Resonanzkatastrophe, [56](#page-65-1) Rüchardt, [69](#page-78-1)

# S

Sachverzeichnis, [2](#page-11-1) Sättigungsdampfdruck, [74](#page-83-1) Sammelpunkt, [11](#page-20-0) Scheinwiderstand, [124](#page-133-1) Schieblehre, [20](#page-29-1) Schwingfall, [54](#page-63-1) Schwingkreis, [101](#page-110-0) Schwingung, [44](#page-53-1) – erzwungene, [53](#page-62-0) – gedämpfte, [53](#page-62-0) – harmonische, [53](#page-62-0) Schwingungsgleichung, [53](#page-62-0) – Normalform, [54](#page-63-1) Selbststeuerung, [69](#page-78-1) Serienresonanzkreis, [125](#page-134-1) SI-Einheiten, [30](#page-39-0) Sicherheit, [11](#page-20-0) Skizzen, [25](#page-34-0) Spezifische Wärme, [65](#page-74-0) Spiegelladung, [93](#page-102-1) Statistik, [30](#page-39-0) Steinerscher Satz, [48](#page-57-1) Stichworte, [2](#page-11-1) Stoppuhr, [19](#page-28-2) Strahlenschutzverordnung StrSchV, [11](#page-20-0) Stromzange, [18,](#page-27-1) [131](#page-140-0)

# T

Tastkopf, [18](#page-27-1) Teilchenstrom, [79](#page-88-0) Temperatur – -Skala, [65](#page-74-0) – absolute, [65](#page-74-0) – Celsiusskala, [67](#page-76-0) – Nullpunkt, [65](#page-74-0) Testat, [7](#page-16-0) Theorievortrag, [6](#page-15-0) Thermometer – Widerstands, [75](#page-84-0) Tiefpass, [101](#page-110-0) Torsionsfaden, [43,](#page-52-1) [44](#page-53-1) Torsionsmodul, [44](#page-53-1) Torsionsmoment, [43,](#page-52-1) [44](#page-53-1) Trägheitsellipsoid, [50](#page-59-0) Trägheitsmoment, [48,](#page-57-1) [52](#page-61-0) Transformator, [128](#page-137-1) – belastet, [128](#page-137-1) – Leerlauf, [128](#page-137-1) Transientenrekorder, [22](#page-31-0) Tripelpunkt, [67](#page-76-0)

# U

Unfall, [11](#page-20-0) Ungenauigkeiten, [30](#page-39-0) Urmeter, [31](#page-40-0) UVV, [11](#page-20-0)

### V

Van-der-Waals-Konstanten, [75](#page-84-0) Versuchs-Testat, [7](#page-16-0) Versuchsende, [7](#page-16-0) Versuchsvorbereitung, [5](#page-14-0) Viskosität, [84](#page-93-1) Vorgängerprotokolle, [2](#page-11-1)

# W

Wasserstrahlpumpe, [86](#page-95-1) Webseiten, [21](#page-30-1) Wheatstonesche Brückenschaltung, [80,](#page-89-0) [102](#page-111-1) Widerstandsthermometer, [75](#page-84-0) Winkelgeschwindigkeit, [49,](#page-58-1) [54](#page-63-1) Winkelrichtgröße, [50,](#page-59-0) [54](#page-63-1) Wirbelstrombremse, [54](#page-63-1)

# Z

Zeigerdiagramm, [125](#page-134-1) Zustandsänderung, [69](#page-78-1) – adiabatisch, [69](#page-78-1)

Das Handbuch 2023/2024 ist die "Anleitung" zum Physikpraktikum für Studentinnen und Studenten der Physik an der Georg-August-Universität Göttingen.

Das Praktikum für den Bachelor of Science im Fach Physik wird begleitend zu den Vorlesungen Experimentalphysik I...IV durchgeführt und umfasst insgesamt 25 Versuche. Das inhaltlich ähnliche Grundpraktikum für den Zwei-Fächer-Bachelor umfasst insgesamt 15 Versuche.

Dieser Band behandelt experimentelle Grundlagen und 17 Versuche zu Themen der Mechanik, Thermodynamik und zum Elektromagnetismus.

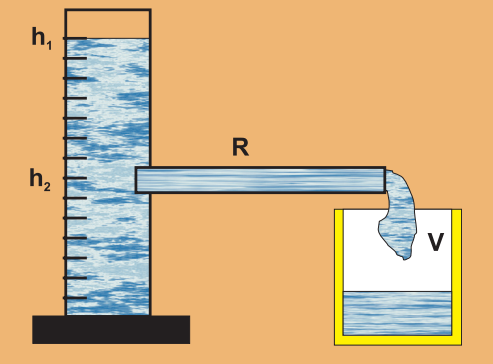

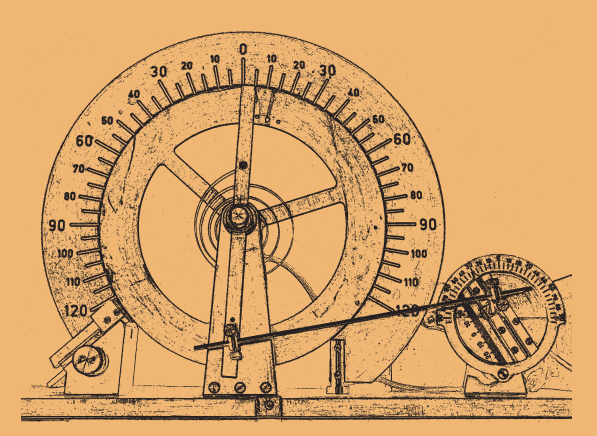

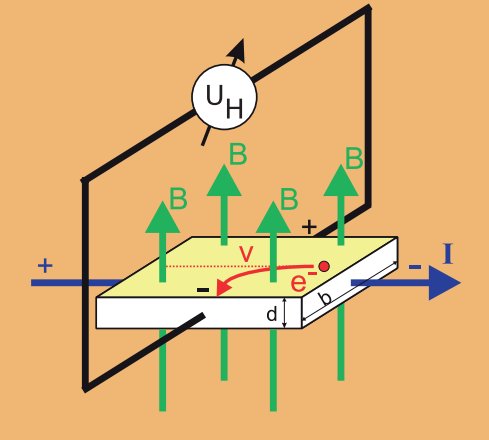

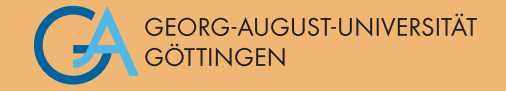

# ISBN: 978-3-86395-606-6

Universitätsdrucke Göttingen